HP 3000 Computer Systems HP FORTRAN 77/iX Programmer's Guide

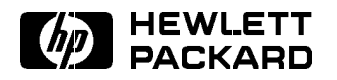

HP Part No. 31501-90011 Printed in U.S.A. June 1992

E0692 Fourth Edition

The information contained in this document is subject to change without notice.

HEWLETT-PACKARD MAKES NO WARRANTY OF ANY KIND WITH REGARD TO THIS MATERIAL, INCLUDING, BUT NOT LIMITED TO, THE IMPLIED WARRANTIES OF MERCHANTABILITY AND FITNESS FOR A PARTICULAR PURPOSE. Hewlett-Packard shall not be liable for errors contained herein or use of this material.

Hewlett-Packard assumes no responsibility for the use or reliability of its software on equipment that is not furnished by Hewlett-Packard.

This document contains proprietary information which is protected by copyright. All rights are reserved. No part of this document may be photocopied, reproduced, or translated to another language without the prior written consent of Hewlett-Packard Company.

**Printing History** The following table lists the printings of this document, together with the respective release dates for each edition. The software version indicates the version of the software product at the time this document was issued. Many product releases do not require changes to the document. Therefore, do not expect a one-to-one correspondence between product releases and document editions.

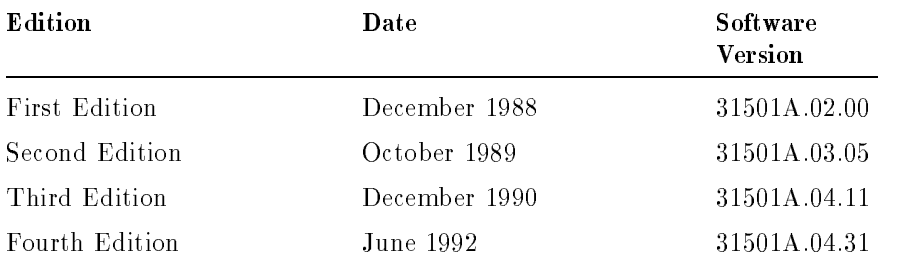

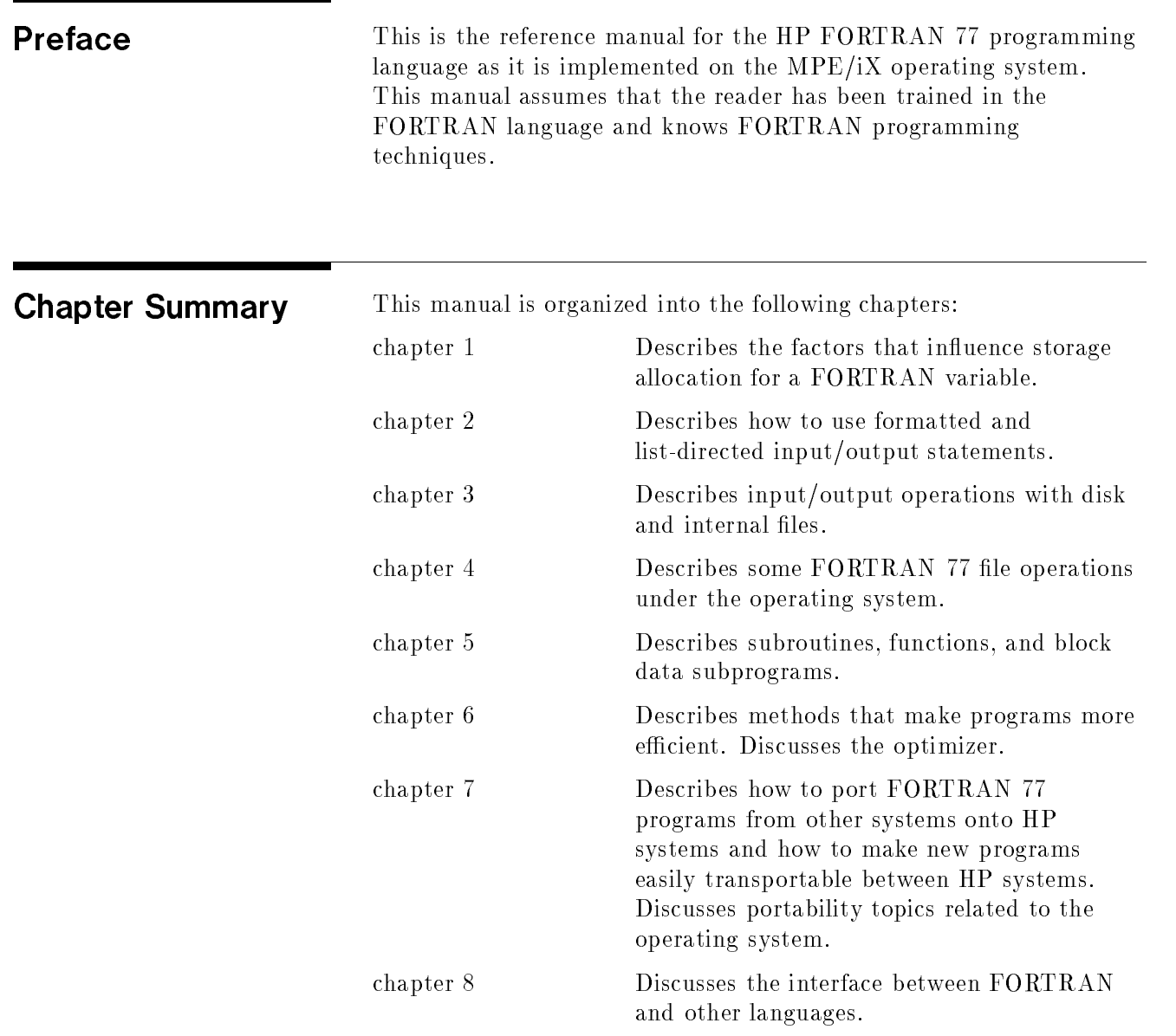

chapter 9 Discusses facilities in FORTRAN 77 that are useful in debugging programs.

# Additional Documentation More information on HP FORTRAN 77 and related topics can be found in the following manuals:  $\blacksquare$  HP FORTRAN  $77/ix$  Reference (31501-90010) This manual is a complete reference of all HP FORTRAN 77/iX features.  $\blacksquare$  HP FORTRAN  $77/ix$  Migration Guide (31501-90004) This manual contains information on how to run FORTRAN 66/V and HP FORTRAN 77/V programs on the MPE/iX operating system and how to convert them to HP FORTRAN 77/iX programs.

In addition, the following manuals are referenced in this manual:

- MPE/iX Intrinsics Reference Manual (32650-90028)
- $\blacksquare$  HP Symbolic Debugger/iX User's Guide (31508-90003)
- $\blacksquare$  HP Toolset/iX Reference Manual (36044-90001)

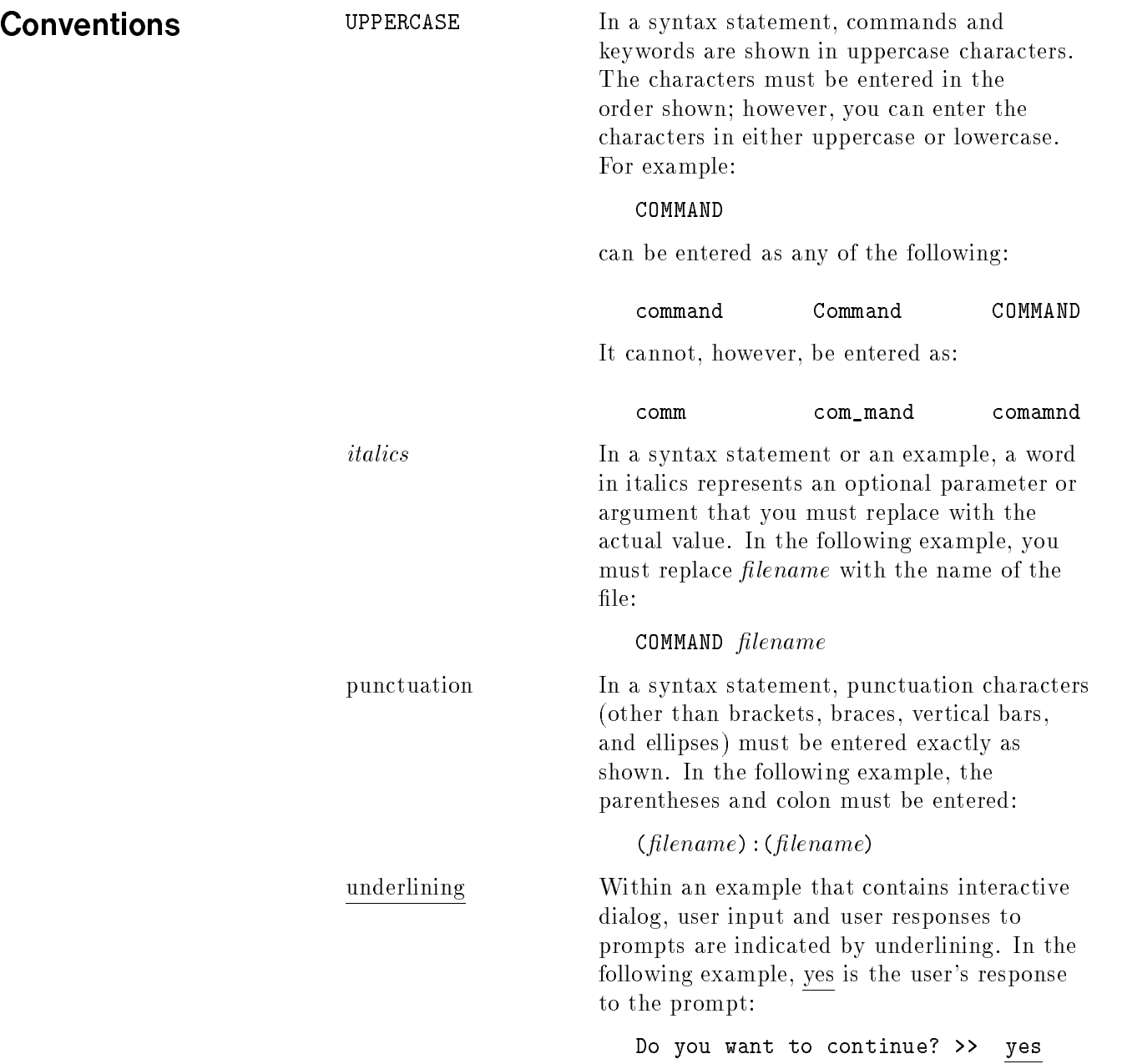

{ } In a syntax statement, braces enclose required elements. When several elements are stacked within braces, you must select one. In the following example, you must select either ON or OFF:

$$
\texttt{COMMAND}\;\left\{\!\!\begin{array}{c} \texttt{ON} \\ \texttt{OFF} \end{array}\!\!\right\}
$$

[ ] In a syntax statement, brackets enclose optional elements. In the following example, OPTION can be omitted:

### $COMMAND$   $filename$  [OPTION]

When several elements are stacked within brackets, you can select one or none of the elements. In the following example, you can select OPTION or *parameter* or neither. The elements cannot be repeated.

**COMMAND** filename 
$$
\begin{bmatrix} \texttt{OPTION} \\ parameter \end{bmatrix}
$$

[ ... ] In a syntax statement, horizontal ellipses enclosed in brackets indicate that you can repeatedly select the element(s) that appear within the immediately preceding pair of brackets or braces. In the example below, you can select parameter zero or more times. Each instance of parameter must be preceded by a comma:

 $[$ , parameter] $[$ ...]

In the example below, you only use the comma as a delimiter if parameter is repeated; no comma is used before the first occurrence of parameter :

 $[parameter]$ [,...]

# **Conventions** (continued)

<sup>|</sup> ... <sup>|</sup> In a syntax statement, horizontal ellipses enclosed in vertical bars indicate that you can select more than one element within the immediately preceding pair of brackets or braces. However, each particular element can only be selected once. In the following example, you must select A, AB, BA, or B. The elements cannot be repeated.

> $(A)$ <u>— 1</u> <sup>|</sup> ... <sup>|</sup>

... In an example, horizontal or vertical ellipses indicate where portions of an example have been omitted.

 $\Delta$  In a syntax statement, the space symbol  $\Delta$ shows a required blank. In the following example, parameter and parameter must be separated with a blank:

 $(parameter) \Delta(parameter)$ 

The symbol  $\Box$  indicates a key on the keyboard. For example,  $(Return)$  represents the carriage return key or  $\sqrt{\text{Shift}}$  represents the shift key.

 $[CTR] character$   $[CTR] character$   $[CTR] character$  indicates a control character. For example,  $\overline{\text{CTRL}}$  Y means that you press the control key and the Y key simultaneously.

base prefixes The prefixes  $\%$ ,  $\#$ , and  $\$$  specify the numerical base of the value that follows:

> %num species an octal number.  $#num$  specifies a decimal number.  $$num$  specifies a hexadecimal number.

If no base is specied, decimal is assumed.

# **Contents**

# 1. Data Storage

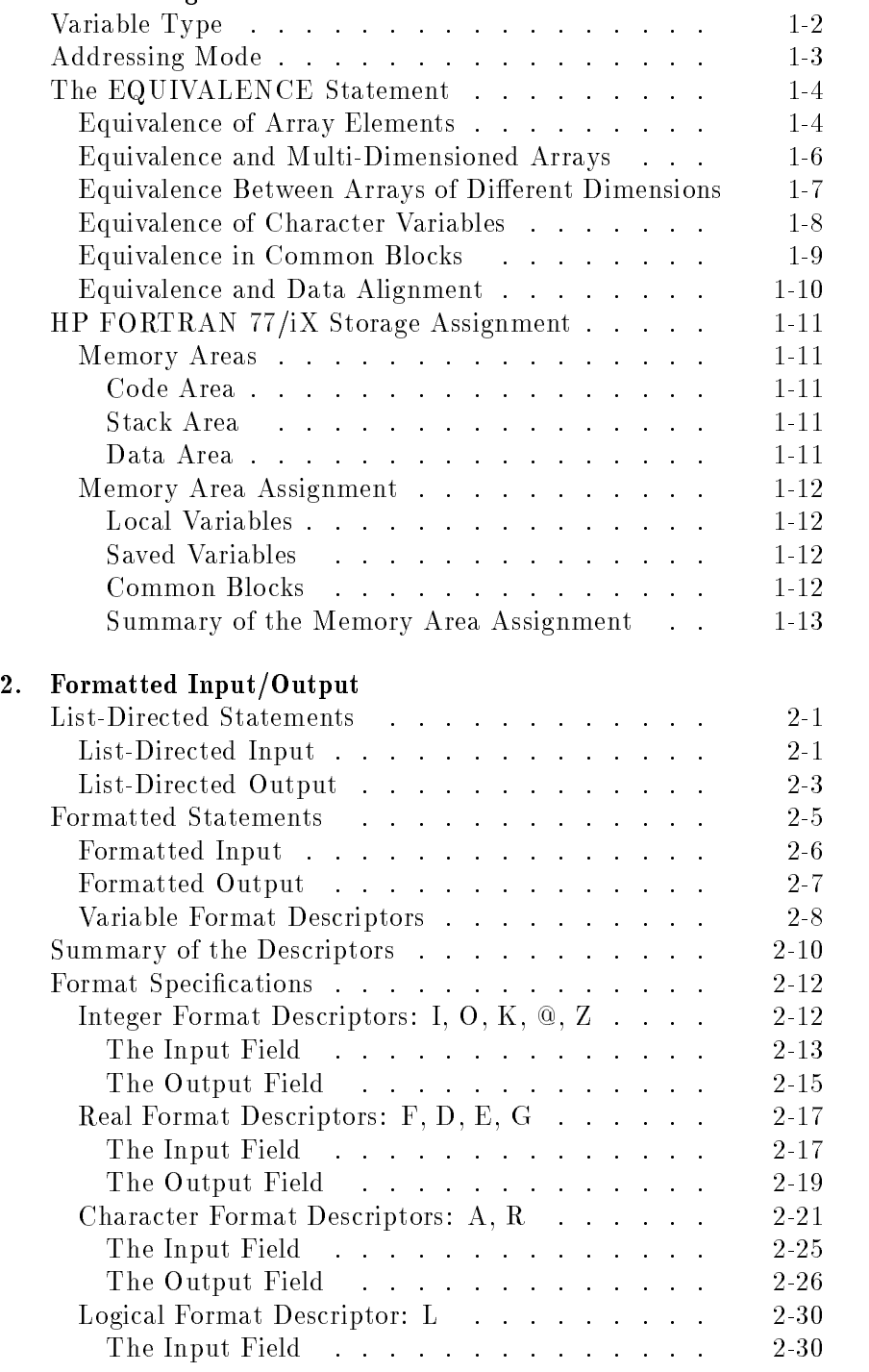

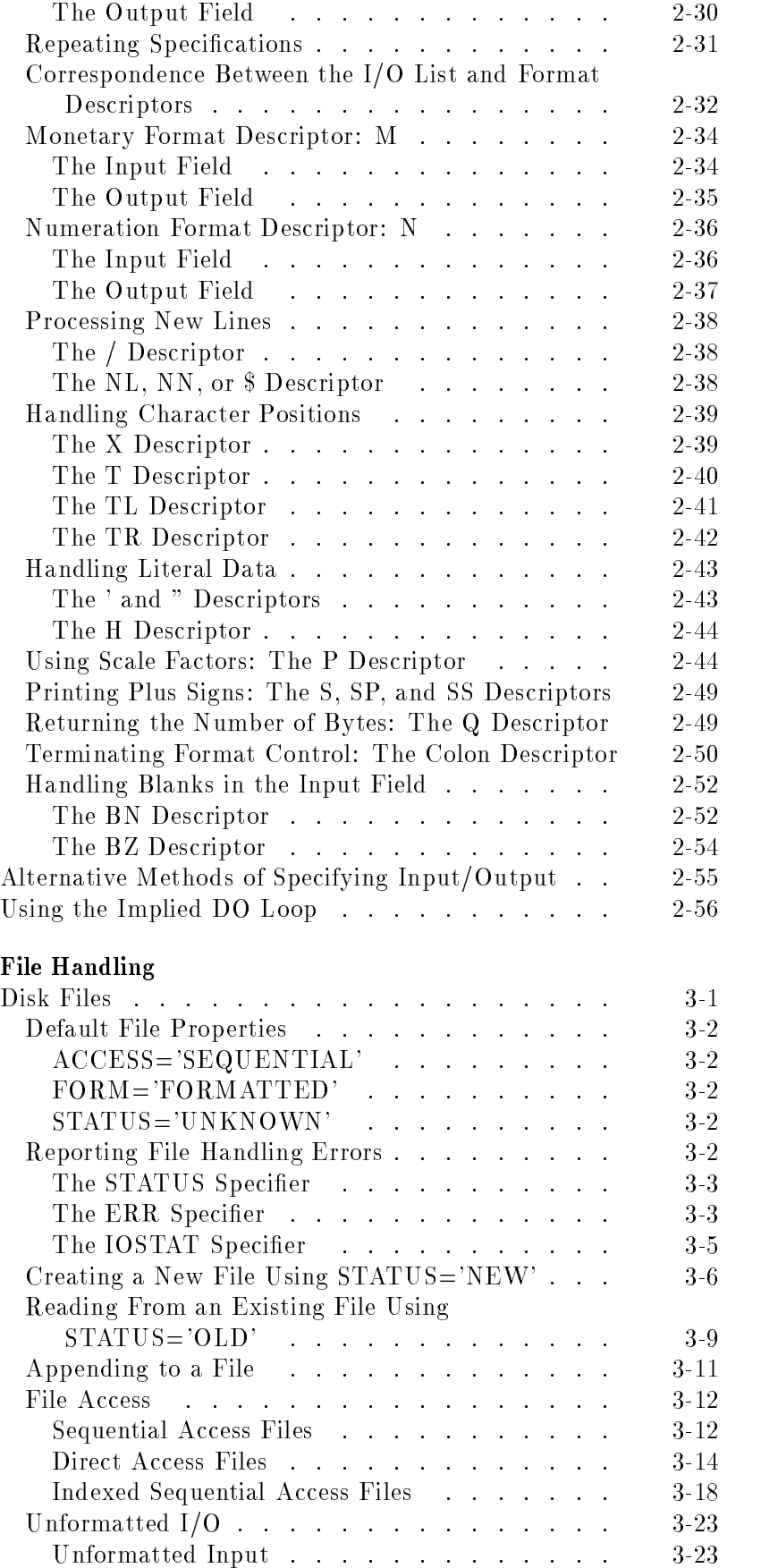

 $3.$ 

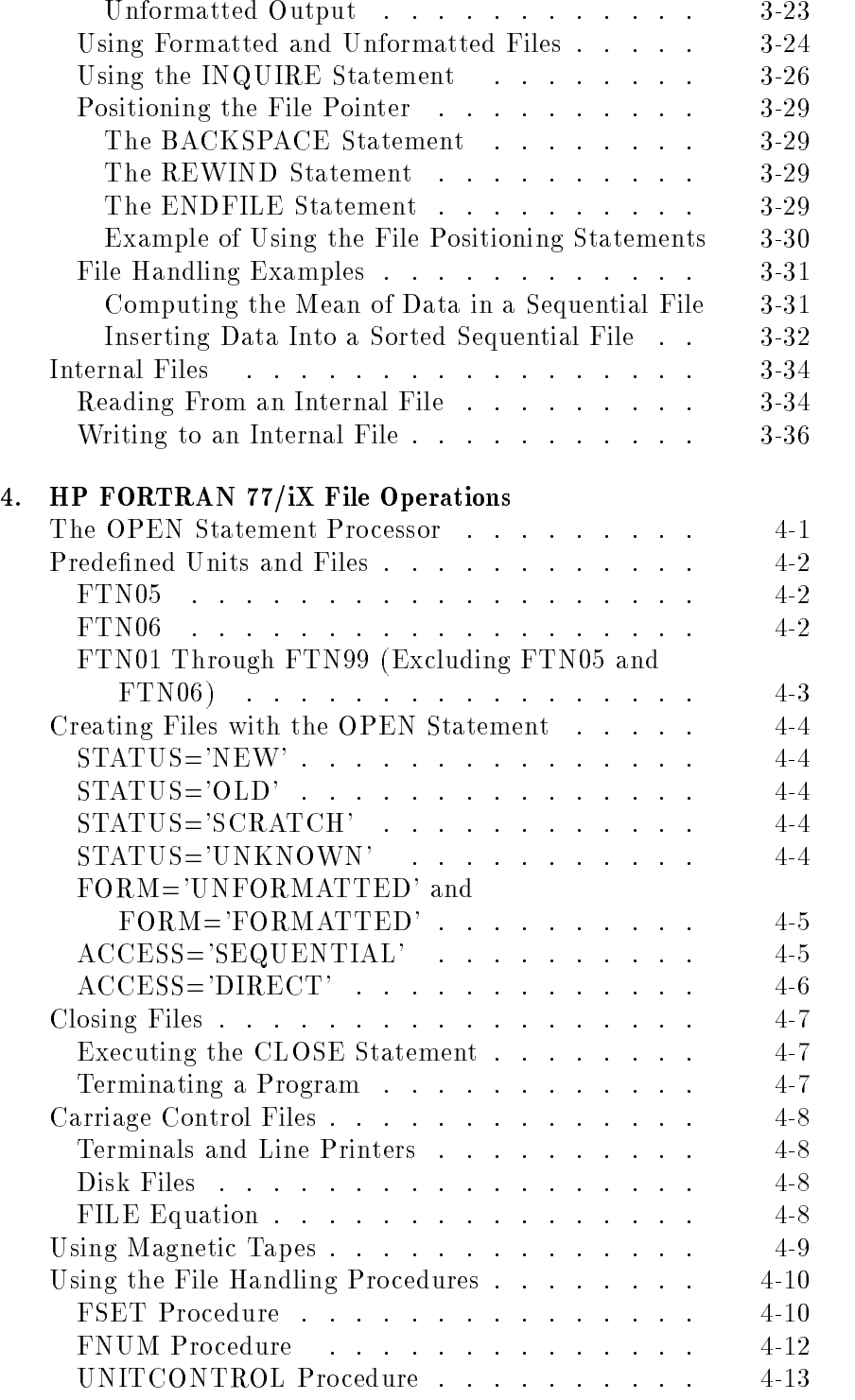

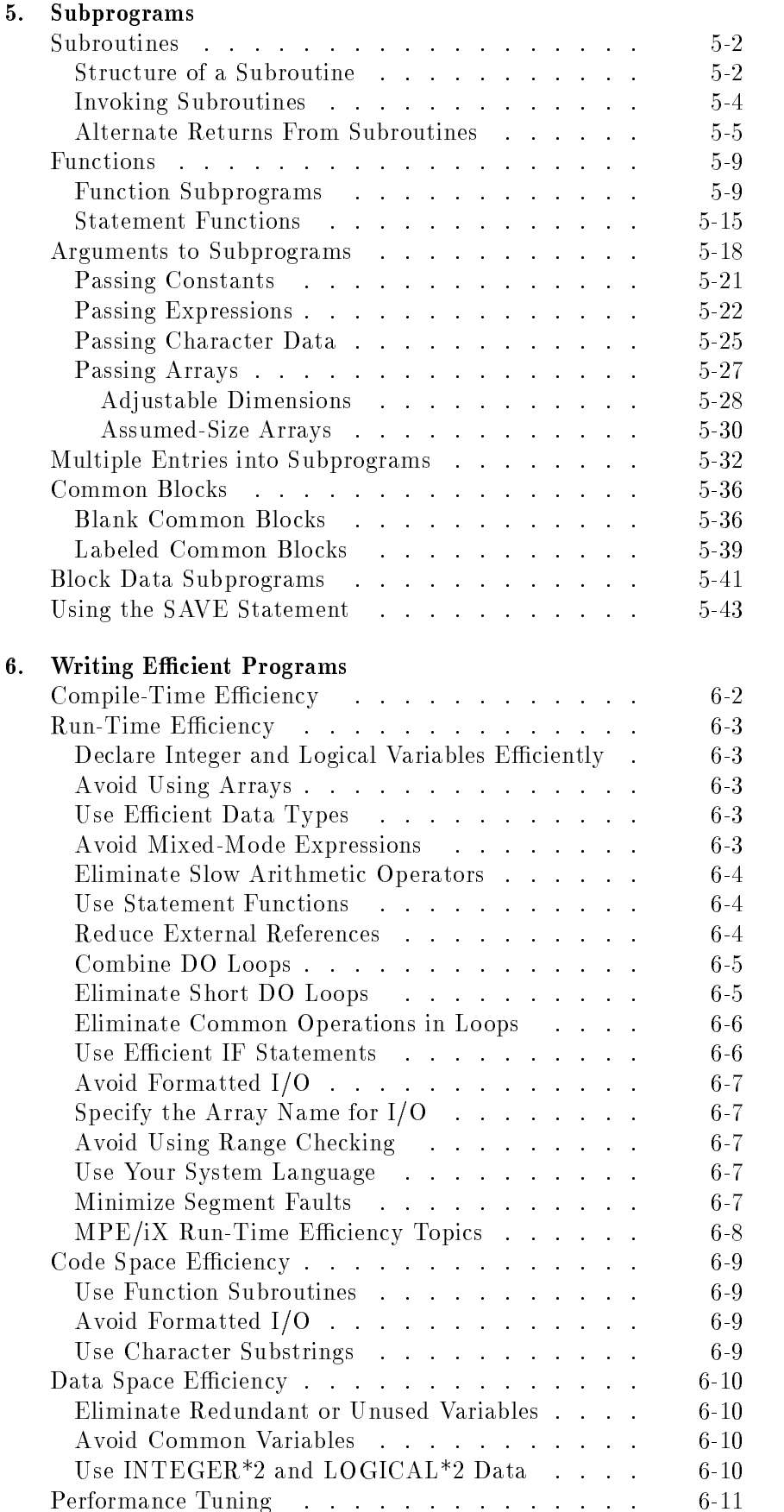

## Contents-4

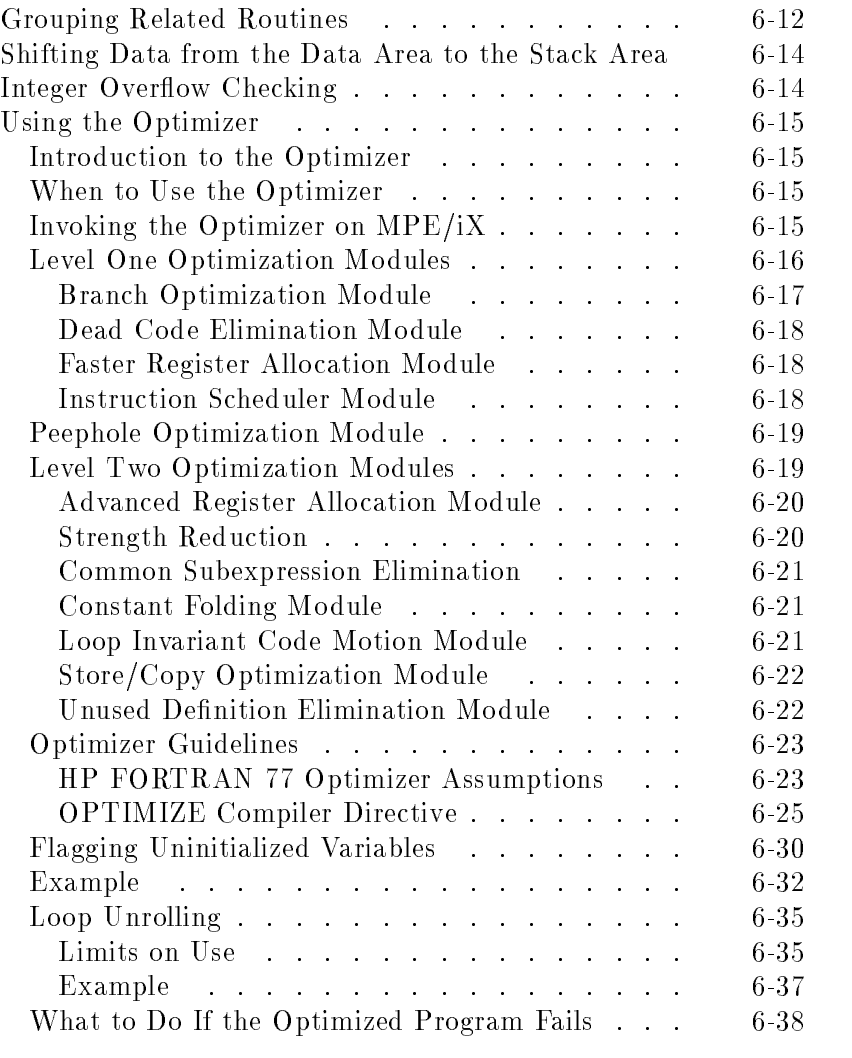

# 7. Programming for Portability

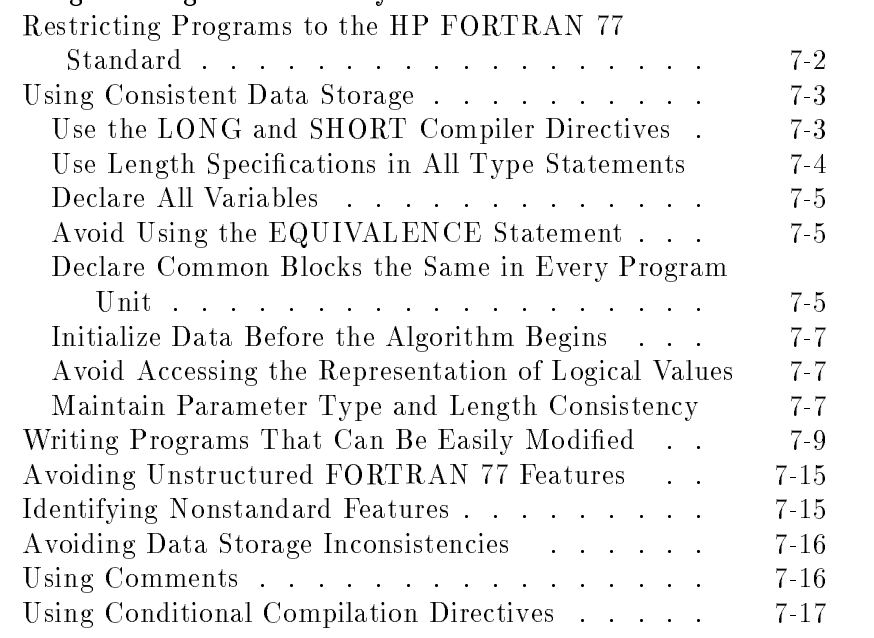

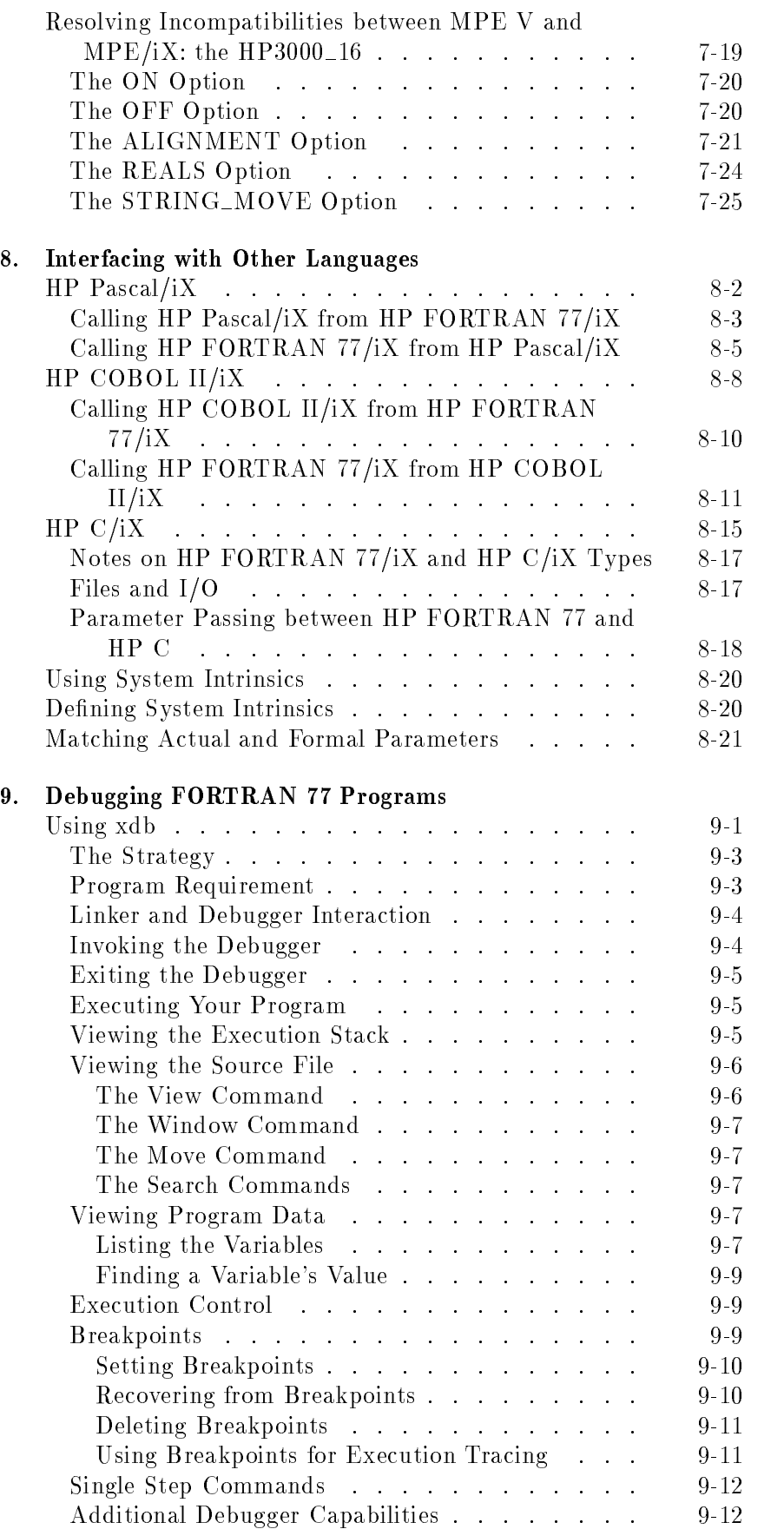

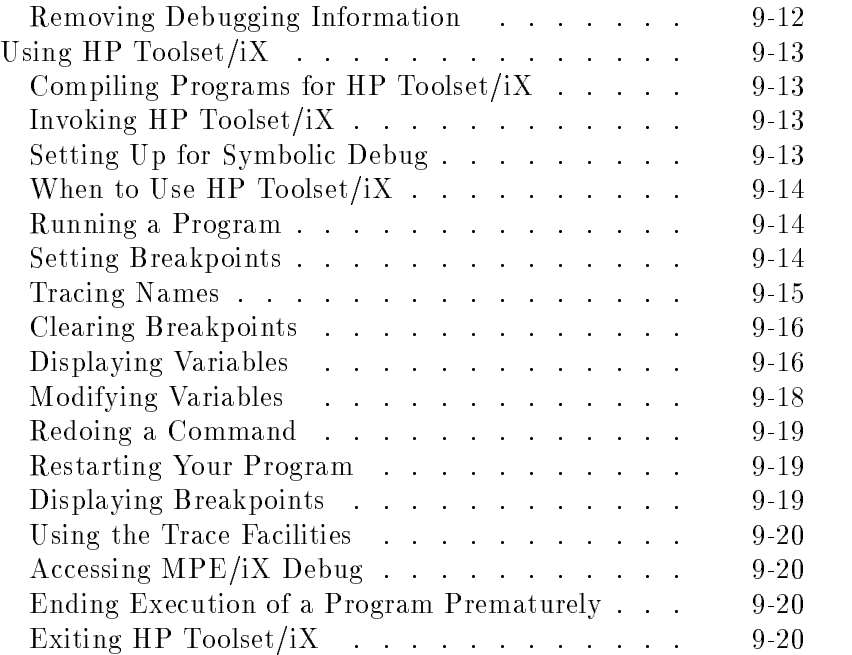

Index

# Figures

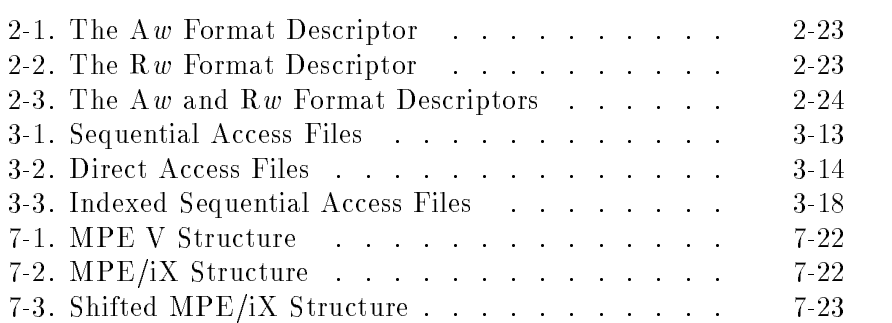

# Tables

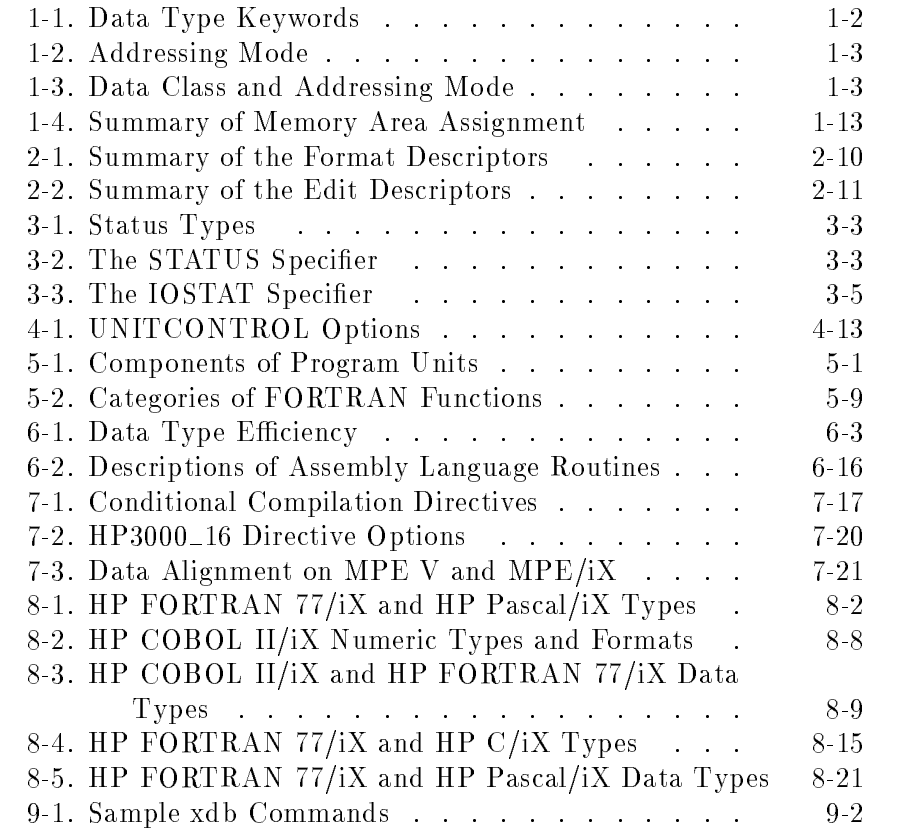

# Data Storage

The data allocation for a FORTRAN variable is in
uenced by three factors:

- $\blacksquare$  Variable type
- Addressing mode
- **The EQUIVALENCE statement**

This chapter describes these factors in detail.

Variable Type The variable data types of FORTRAN 77 and their corresponding assignment statements are shown in Table 1-1.

| <b>General Name</b> | Data Type<br>Keyword                                         | Equivalent Keyword                                                             |
|---------------------|--------------------------------------------------------------|--------------------------------------------------------------------------------|
| Integer             | INTEGER* $22$<br>INTEGER*4 $2$                               | INTEGER $^{1,3}$ (option)<br>INTEGER <sup>1,3</sup> (default)                  |
| Real                | $REAL*4$ <sup>2</sup><br>$REAL*82$<br>$REAL*16$ <sup>2</sup> | REAL <sup>1</sup><br>DOUBLE PRECISION <sup>1</sup><br>$(\text{none})$          |
| Complex             | COMPLEX*8 $2$<br>COMPLEX*16 $2$                              | $COMPLEX$ <sup>1</sup><br>DOUBLE COMPLEX <sup>1</sup>                          |
| Logical             | $LOGICAL*12$<br>$LOGICAL*22$<br>$LOGICAL*4$ <sup>2</sup>     | $BYTE$ <sup>2</sup><br>LOGICAL $^{1,3}$ (option)<br>LOGICAL $^{1,3}$ (default) |
| Character           | CHARACTER <sup>1</sup>                                       | $(\text{none})$                                                                |

Table 1-1. Data Type Keywords

1. ANSI 77 standard.

2. Extension to the ANSI standard.

3. The equivalence depends on the setting of the compiler directives LONG and SHORT.

The size of each data type determines how much storage is allocated to the variable. In addition to the size, the alignment requirement of each type determines where the variable begins in storage. For example, a variable of CHARACTER\*7 is allocated seven bytes of storage, starting on a byte boundary. Similarly, INTEGER\*2 allocates two bytes of storage, starting on a four byte boundary. The size of each data type is the same on different systems, but the alignment requirement is usually system dependent. Refer to the HP FORTRAN 77/iX Reference for more details on the format and alignment for each data type.

Addressing Mode The FORTRAN compiler generates machine instructions that access program data. Depending on the type of the data, the instructions use any of the modes of addressing shown in Table 1-2.

| Addressing Mode | Description                                                                                   |  |  |
|-----------------|-----------------------------------------------------------------------------------------------|--|--|
| Direct          | Accesses data directly by using the address given to the<br>variable.                         |  |  |
| Indirect        | Accesses data by using a pointer to the address of the<br>data.                               |  |  |
| Descriptor      | Accesses data by using a record containing the address<br>of the data and the maximum length. |  |  |

Table 1-2. Addressing Mode

Direct addressing saves both storage and time. Indirect addressing requires an extra pointer in addition to the regular variable storage. Descriptor addressing requires multiple words, including a pointer and the maximum length of the data item; the number of words is machine dependent. The access mode is determined by the data class, as summarized in Table 1-3.

Table 1-3. Data Class and Addressing Mode

| Data Class                                                     | <b>Addressing Mode</b>    |
|----------------------------------------------------------------|---------------------------|
| Common variables.                                              | Indirect                  |
| Static variables (variables in a SAVE or DATAInstructurent).   |                           |
| Variables in an EQUIVALENCE statement. Direct and indirect     |                           |
| Local variables not in a SAVE or DATA statement                |                           |
| Parameters:<br>Character string parameters<br>Other parameters | By descriptor<br>Indirect |
| Other variables                                                | Direct                    |

**Note Make sure all variables are properly initialized. HP Link Editor/iX** does not initialize all the stack space as the Segmenter on MPE V does. Uninitialized variables that do not cause problems on MPE V/E-based systems might cause programs to abort on MPE/iX-based systems.

> HP FORTRAN 77/V stores variables larger than eight bytes indirectly; HP FORTRAN 77/iX stores the variables directly.

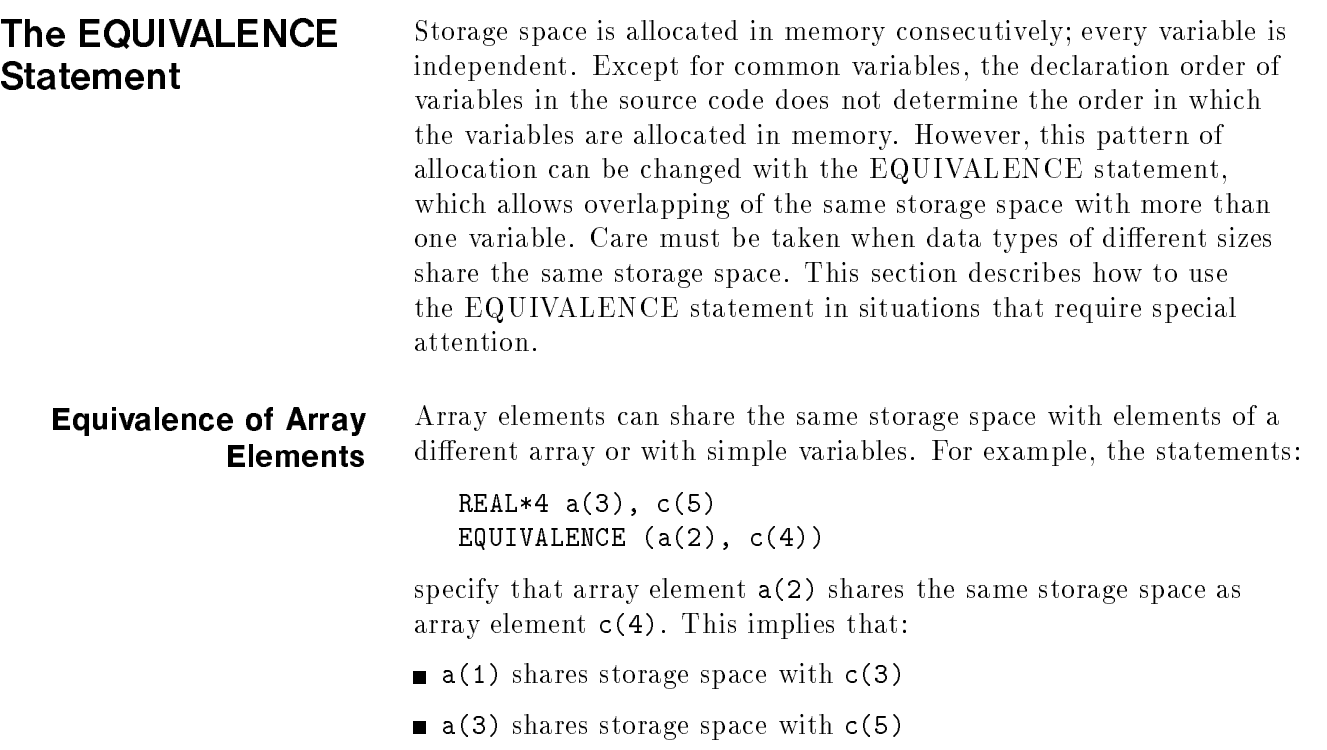

No equivalence occurs outside the bounds of the arrays

The storage space for the two arrays is shown in the following table:

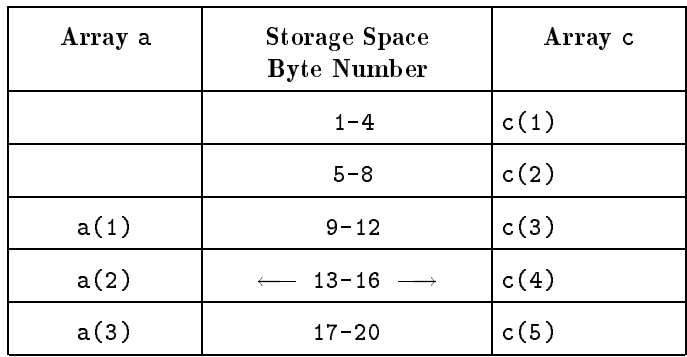

By using the EQUIVALENCE statement, array elements can share the same storage space. If the arrays are not of the same type, they might not line up element-by-element. For example, the statements:

```
REAL*4 a(2)INTEGER*2 ibar(4)
EQUIVALENCE (a(1), ibar(1))
```
produce the following storage space allocation:

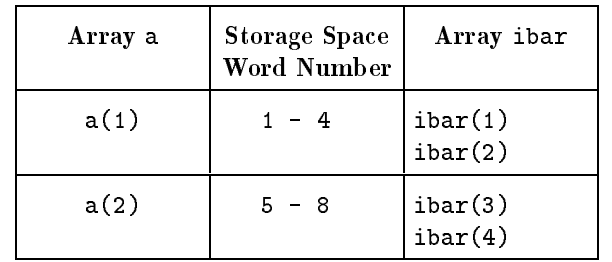

Placing an array name only in an EQUIVALENCE statement has the same effect as using an array element name that specifies the first element of the array. That is, the statement:

EQUIVALENCE (a,ibar)

produces the same results as:

EQUIVALENCE(a(1), ibar(1))

When array elements share the same storage space with other array elements or variables, the same storage space cannot be occupied by more than one element of the same array. For example, the statements:

```
DIMENSION a(2)
EQUIVALENCE (a(1),b), (a(2), b)
```
are illegal because they specify the same storage space for a(1) and a(2).

An EQUIVALENCE statement must not specify that consecutive array elements are noncontiguous. For example, the statements:

```
REAL a(2), r(3)EQUIVALENCE (a(1), r(1)), (a(2), r(3))
```
are illegal because the EQUIVALENCE statement specifies that  $a(1)$ and a(2) are noncontiguous.

# Equivalence and Arrays

As an extension to the ANSI standard, you can indicate on an EQUIVALENCE statement the element of a multi-dimensioned array by specifying its position in the array. For example, the statements:

```
INTEGER*4 total (3,2)
INTEGER*4 sum (6)
EQUIVALENCE (sum, total(1))
```
produces the following storage space allocation:

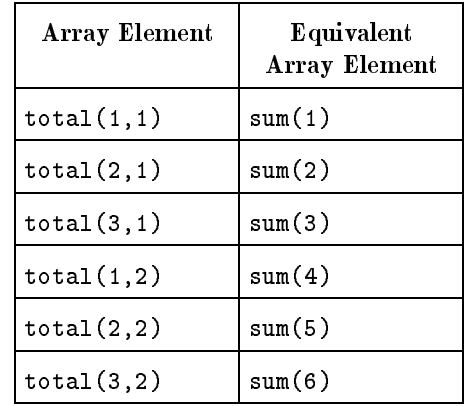

According to the ANSI standard, an element of a multi-dimensioned array must be referenced by one subscript for each dimension. However, using the equivalence and multi-dimensioned array feature, you can specify one subscript (in EQUIVALENCE statements only) to indicate a position in memory independent of an array's declared number of dimensions.

## Equivalence Between Arrays of Different Dimensions

To determine equivalence between arrays with different dimensions, FORTRAN contains an internal array successor function that views all elements of an array in linear sequence. Each array is stored as if it were a one-dimensional array. Array elements are stored in ascending sequential column-major order. The first index varies the fastest, then the second, and so on. For example, the array:

 $i(-2:4)$ 

stores the elements of array <sup>i</sup> in this order:

```
i(-2) i(-1) i(0) i(1) i(2) i(3) i(4)
```
The array:

t(2,3)

stores the elements in the following order:

 $t(1,1)$   $t(2,1)$   $t(1,2)$   $t(2,2)$   $t(1,3)$   $t(2,3)$ 

Similarly, the array:

 $k(2,2,3)$ 

stores the elements in the following order (reading left to right and top to bottom by row):

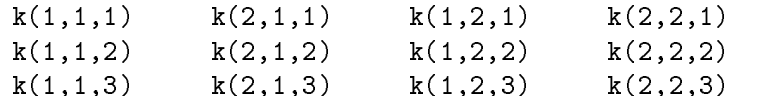

The number of bytes each element occupies depends on the type of the array. For example, the statements:

REAL\*4 <sup>a</sup> INTEGER\*2 <sup>i</sup> DIMENSION  $a(2,2)$ ,  $i(4)$ EQUIVALENCE  $(a(2,1), i(2))$ 

produce the following storage space allocation:

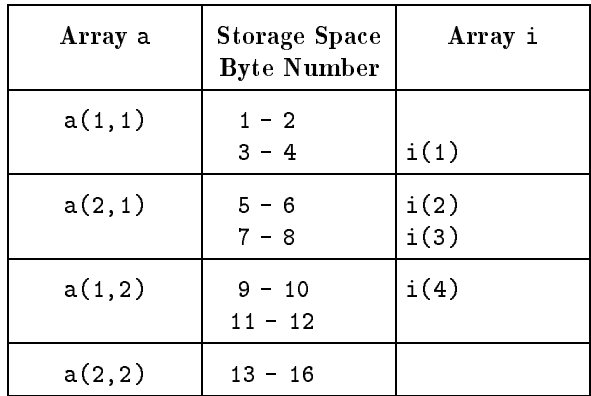

### Equivalence of Character Variables

As an extension to the ANSI 77 Standard, character and noncharacter data items can share the same storage space. For example, the statements:

```
INTEGER*4 i(5)
CHARACTER*16 c
EQUIVALENCE(i,c)
```
produce the following storage space allocation:

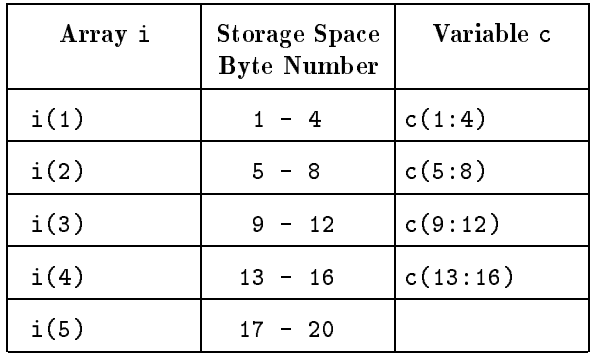

The lengths of the data items that share the same storage space do not have to match. An EQUIVALENCE statement specifies that the storage sequence of the character data items whose names are specified in the list have the same first character storage unit. This causes the association of the data items in the list and can cause association of other data items. Any adjacent characters in the associated data items can also have the same character storage unit and therefore can also be associated. For example, the statements:

```
CHARACTER*4 a, b
CHARACTER*3 c(2)
EQUIVALENCE (a, c(1)), (b, c(2))
```
cause association between a, b, and <sup>c</sup> in this way:

bytes | 01 | 02 | 03 | 04 | 05 | 06 | 07 |  $\mathcal{L}=\mathcal{L}^{\text{max}}$  . The set of the set of the set of the set of the set of the set of the set of the set of the set of the set of the set of the set of the set of the set of the set of the set of the set of the set of  $\blacksquare$  $|\langle - -c(1) - -c(2) - -c(2)|$ 

# Equivalence in Common

Data elements can be put into a common block by specifying the elements as equivalent to data elements mentioned in a COMMON statement. If one element of an array shares the same storage space with a data element in a common block by using the EQUIVALENCE statement, the whole array is placed in the common block. Equivalence is maintained for the storage unit preceding and following the data element in common.

When necessary, the common block is extended to fit an equivalenced array into the common block. However, no array can be put into a common block with the EQUIVALENCE statement if storage elements have to be prefixed to the common block to contain the entire array.

Equivalences cannot insert storage into the middle of the common block or rearrange storage within the block. Because the elements in a common block are stored contiguously in the order they are listed in the COMMON statement, two elements in common cannot be made to share the same storage space with the EQUIVALENCE statement. For example, in the statements:

INTEGER\*4 i(6), j(6) COMMON i EQUIVALENCE  $(i(3), j(2))$ 

the array <sup>i</sup> is in a common block and array element <sup>j</sup> is equivalent to i(3).

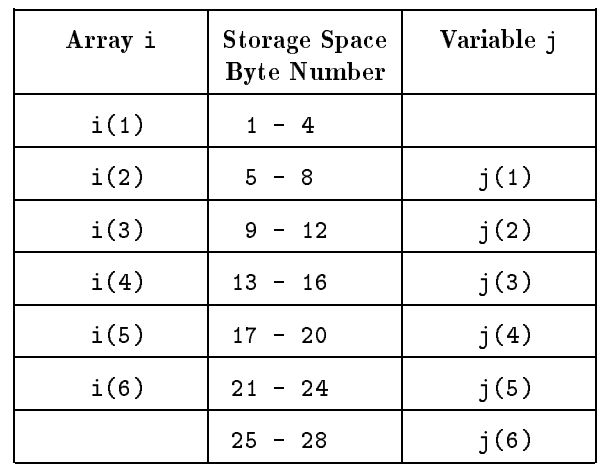

The common block is extended to accommodate array <sup>j</sup> as follows:

The equivalence set up by the statements:

```
INTEGER*4 i(6), j(6)COMMON i
EQUIVALENCE (i(1), j(2))
```
is not allowed. To set array <sup>j</sup> into the common block, four extra bytes must be inserted in front of the common block and element j(1) would be stored in front of the common block.

## Equivalence and Data Alignment

Each data type has its own data alignment requirement that is system dependent; see the  $HP$   $FORTRAN$   $77/ iX$   $Reference$  for details. If you force any variable to start on a boundary other than the alignment required, a compilation error occurs. For example, if the data alignment of character variables is on any byte boundary and the data alignment of INTEGER\*2 variables is on even byte (16-bit) boundaries, the following is illegal:

INTEGER\*2 i, j(2) CHARACTER\*6 c EQUIVALENCE (c, i) EQUIVALENCE  $(c(2:2), j)$ 

In these statements, either <sup>i</sup> or <sup>j</sup> would have to start on an odd byte boundary, which violates the alignment requirement. However, if the equivalence of <sup>c</sup> and <sup>i</sup> is removed, the statements:

```
INTEGER*2 i, j(2)
CHARACTER*6 c
EQUIVALENCE (c(2:2), j)
```
produce the following storage space allocation:

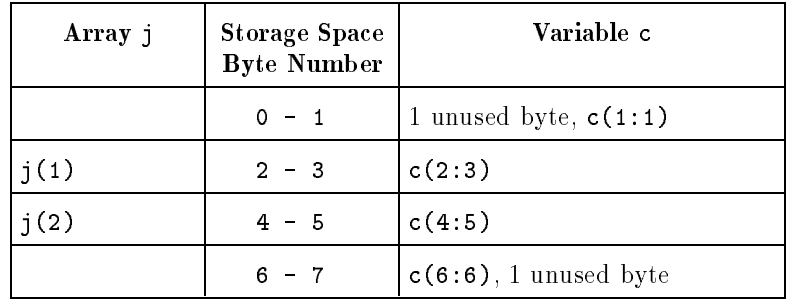

Note that <sup>c</sup> starts on an odd byte boundary and <sup>j</sup> starts on an even byte (16-bit word) boundary.

#### HP FORTRAN 77/iX Storage Assignment This section describes the 900 Series HP 3000 computer hardware architecture as it relates to the placement of FORTRAN 77 data ob jects. This section also describes the actions of the compiler to assign data areas to FORTRAN 77 variables and common blocks. Refer to the HP FORTRAN 77/iX Reference for information on data formats of the FORTRAN 77 data types.

- **Memory Areas** A compiled program uses the following memory areas:
	- Code
	- Stack
	- Data

Each area has different characteristics, as described below.

### Code Area

The code area is used for the machine instructions and constants generated by the compiler. One code area is generated for each program. The maximum size of a code area is 2<sup>30</sup> bytes.

### Stack Area

The stack area is used for any variables local to a particular routine and for any variables that are passed from one routine to another. Note the following about stack areas:

- $\blacksquare$  The size of the stack area is system dependent. For MPE/iX, the maximum size of the stack and data area combined is 1 073 741 824 bytes.
- The stack area must be in memory for the program to execute.
- Access to the local variables in the stack area is faster than the access to passed parameters.

### Data Area

The data area is normally used for variables that are in common, saved variables, and initialized variables. In general, accessing data from this area requires two instructions, as opposed to one instruction for accessing data from the stack area.

The stack area is dynamically allocated; thus variables that must be accessed from multiple subprograms (such as those in common) and variables that must retain their values across multiple invocations of a subprogram (such as those that are saved) must be placed in the data area.

The size of the data area is system dependent. For MPE/iX, the maximum size of the stack and data area combined is 1 073 741 824 bytes.

### Memory Area **Assignment**

This section describes how variables and common blocks are assigned to the memory areas.

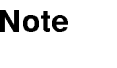

**Note 1.1.** The location field from the TABLES ON compiler directive lists each data object's assigned memory area. Use this directive if there is any doubt about the location of a data ob ject.

### Local Variables

Uninitialized local variables are normally assigned to the stack area.

Variables that are initialized with a DATA statement, such as

DATA var /3.2/

are assigned to the data area. This allows the compiler to preassign values to these variables statically at link time. If the variables were placed in the stack area, they would have to be reinitialized each time the subprogram in which they were declared was entered.

### Saved Variables

When a local variable is specied in a SAVE statement, such as

### SAVE var

the variable is assigned to the data area, not to the stack area. This allows the variable to retain its value over multiple invocations of the subprogram in which it is declared. When you specify

### \$SAVE\_LOCALS [ON]

all local variables are saved and thus are moved from the stack area to the data area.

### Common Blocks

The compiler places both named and unnamed common blocks in the data area. The Link Editor matches the names of the common blocks declared in different subroutines or functions and determines where to place the blocks in the data area.

## Summary of the Memory Area Assignment

Table 1-4 summarizes the assignment rules of the memory areas.

| Description                                  | Code<br>Area | Stack<br>Area | Data<br>Area |
|----------------------------------------------|--------------|---------------|--------------|
| Local variables                              |              | X             |              |
| Variables with \$SAVE_LOCALS<br>specified    |              |               | X            |
| Variables specified with a SAVE<br>statement |              |               | X            |
| Variables specified with a DATA<br>statement |              |               | X            |
| Common blocks                                |              |               | X            |
| Formats                                      |              |               | X            |
| Constants                                    | X            |               |              |
| Machine instructions                         | X            |               |              |
| Compiler temporaries                         |              | X             |              |
| Passed addresses                             |              | X             |              |

Table 1-4. Summary of Memory Area Assignment

# Formatted Input/Output

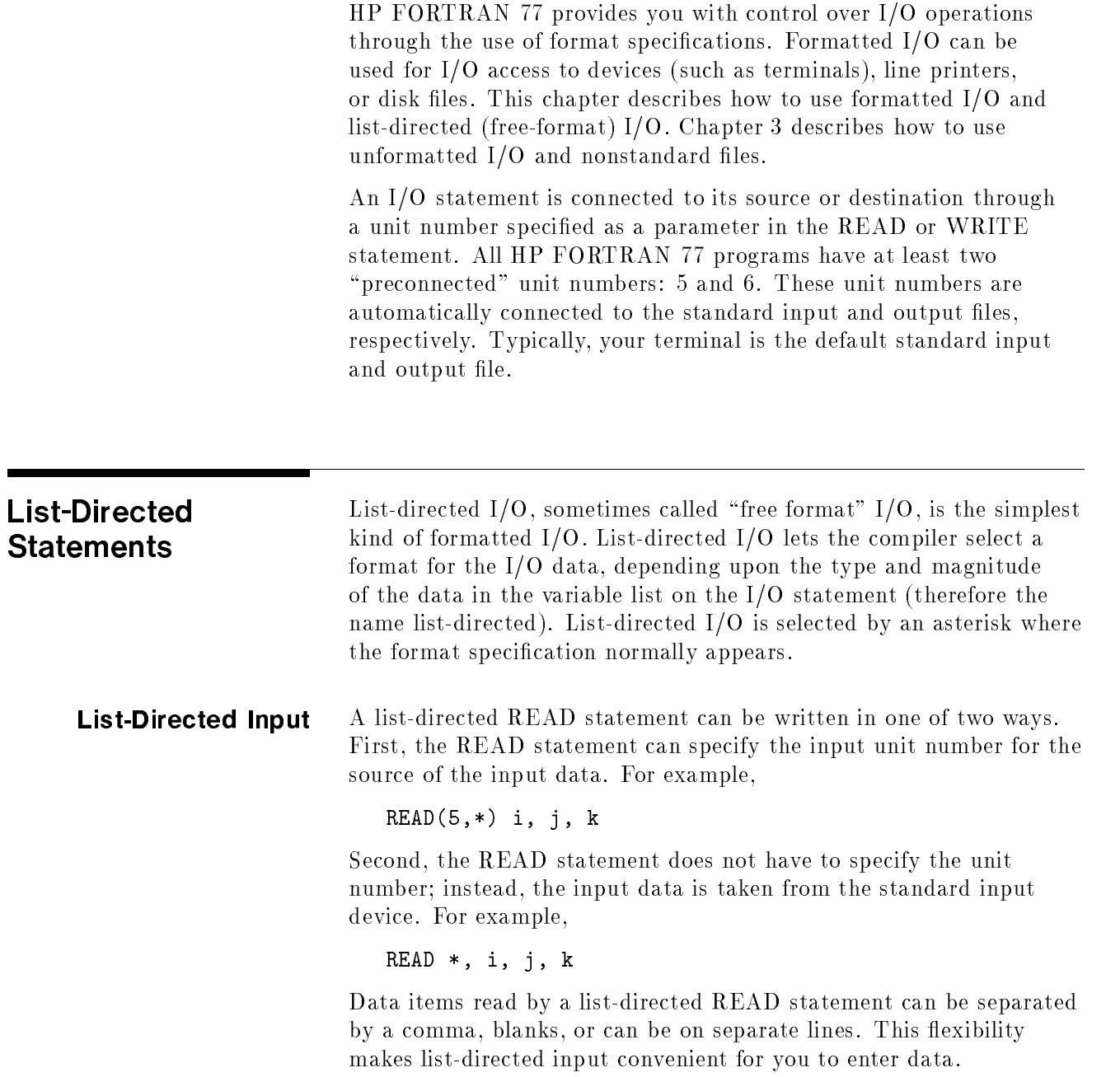

The input field can be terminated abruptly by entering a slash  $( / )$ in the input field, causing any remaining items in the  $I/O$  list to be skipped. For example, if the input line:

```
5 /
```
is read by one of these statements:

READ(5,\*) i, j, k READ \*, i, j, k

the variable <sup>i</sup> is assigned the value 5, and the read terminates. The variables <sup>j</sup> and <sup>k</sup> are unchanged. Entering a slash is useful when you want to enter only the first few values of a long input list.

List-directed input data can contain a multiplier to enter many copies of an input value. For example, the input line:

3\*1024

assigns the value of 1024 to three input variables.

Character data read with a list-directed READ statement must be enclosed in quotation marks if the data contains any of the following separators: blank  $($ ), comma  $($ ,  $)$  or slash  $($  $/$ ). This is because list-directed input uses blanks, commas, and slashes as data separators. (If the input field is specified by format descriptors, apostrophes are not required.) For example, the statements:

INTEGER\*4 id, section CHARACTER\*10 name READ \*, id, name, section

accept the following input string:

<sup>2612</sup>'J. Smith' 7

As an HP extension to the FORTRAN 77 standard, data can be read from an internal file with a list-directed READ.

**List-Directed Output** A list-directed output statement can be written in one of two ways. First, the WRITE statement must have a unit number for the destination of the output data. For example,

```
WRITE(6,*) 'Output values=', i, j, k
```
Second, the PRINT statement always writes to the standard output device. For example,

PRINT \*, 'Output values=', i, j, k

There is no WRITE statement equivalent to the PRINT statement form. That is, this statement is illegal:

WRITE  $*, i, j, k$ 

You can include a comma before the list of data items in the WRITE statement, as shown below:

WRITE(6,\*),a,b,c

List-directed output prints numeric data with a leading blank. Character data is printed without any leading blanks.

Numeric data can be printed in scientic notation, depending upon the magnitude. However, you should not use list-directed output for applications where the exact format of the output data is critical.

The program below illustrates the two ways of writing list-directed input and output statements.

PROGRAM list\_directed\_io

<sup>C</sup> List-directed input statements:

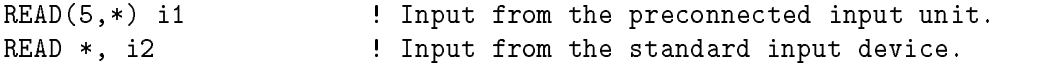

<sup>C</sup> List-directed output statements:

 $WRITE(6,*)$  'i1=', i1 : Output to the preconnected output unit. PRINT \*, 'i2=', i2 : ! Output to the standard output device.

END

Following is another program with list-directed output statements:

PROGRAM output\_ex

```
COMPLEX vector
CHARACTER string*8
vector = (1.0, 1.0)string = 'alphabet'
int = 123
var = 123.456E29
PRINT *, vector, string, int, var
END
```
The output of this program is the following line:

(1.0,1.0)alphabet 123 1.23455E+31

Note that blanks are inserted before numeric values and not before character strings. List-directed I/O can also be done on nonstandard files, as described in Chapter 3. In particular, list-directed WRITE statements can use internal files.

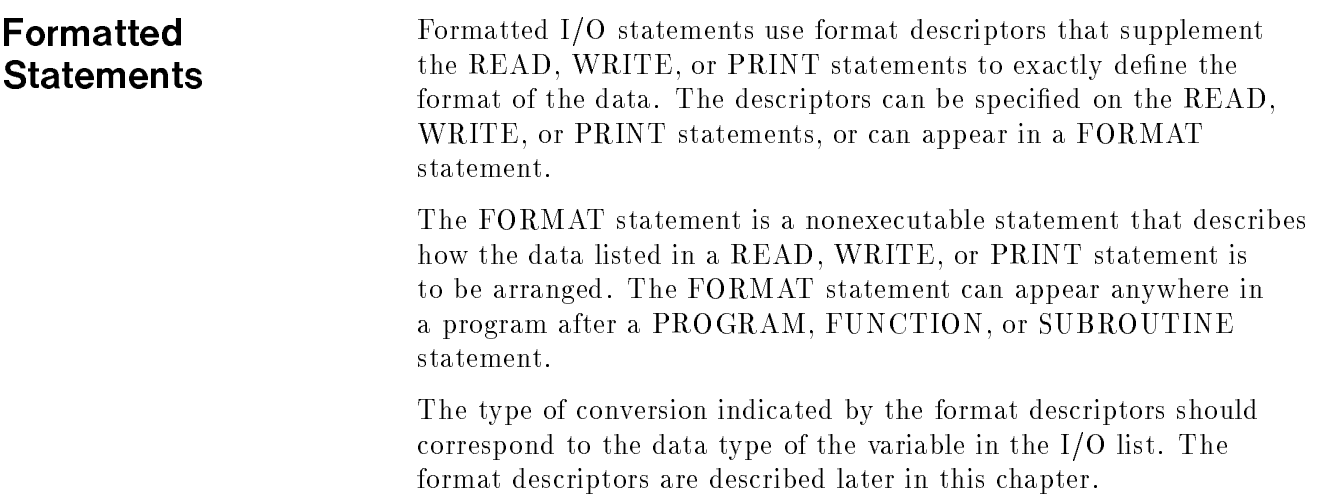

**Formatted Input** The formatted READ statement transfers data from an external device to internal storage, and converts the ASCII data to internal representation according to the format descriptor.

> One way of specifying a formatted READ statement is to place the descriptors on the READ statement itself. For example, the statement: statement:

> > READ  $(5, ' (15, F5.1)')$  int, value

reads data from unit 5 into int and value according to the format descriptors I5 and F5.1, respectively.

If there are many format descriptors or if the same descriptors are used repeatedly, place the descriptors in a FORMAT statement. To specify a FORMAT statement, use one of the following forms of a formatted READ statement. The statements:

READ (5,100) a, b, c <sup>100</sup> FORMAT (F7.1, F8.1, F9.1)

read data from unit 5 into the variables a, b, and <sup>c</sup> according to the format descriptors F7.1, F8.1, and F9.1, respectively.

The statements:

READ 100, a, b, c <sup>100</sup> FORMAT (F7.1, F8.1, F9.1)

get data from the standard input file according to the format descriptors in the FORMAT statement labeled 100.

The following program shows several ways of writing formatted input

PROGRAM formatted\_input

<sup>C</sup> Formatted input statements from the preconnected input unit:

```
READ(5, '(19)') i
```

```
READ(5, 100) i
100 FORMAT(I9)
```
<sup>C</sup> Formatted input statements from the standard input device:

```
READ(*, '(19)') i
READ(*, 100) i ! Note: These statements reuse the
READ 100, i ! FORMAT statement labeled 100 above.
READ '(I9)', i
END
```
**Formatted Output** The formatted WRITE and PRINT statements transfer data from the storage location of the variables or expressions named in the output list to the file associated with the specified unit. The data is converted to a string of ASCII characters according to the format descriptors.

> One way of specifying a formatted WRITE statement is to include the format descriptors on the WRITE statement itself. For example, the statement:

> > WRITE (6, '(1X, I5, F3.1)') int, value

writes the values of int and value to unit 6 (the preconnected output unit) according to the format descriptors I5 and F3.1, respectively. The statement:

PRINT  $'(1X, 15, F3.1)$ , int, value

also writes data from int and value to the standard output device according to the format descriptors I5 and F3.1.

To use a FORMAT statement, specify its label in the corresponding WRITE or PRINT statements. For example, the statements:

WRITE (6,100) int, value <sup>100</sup> FORMAT (1X, I5, F3.1)

write data from variables int and value to the preconnected output unit according to the descriptors in the FORMAT statement labeled 100. ---

The following program shows various ways of writing formatted output statements.

```
PROGRAM formatted_output
i = 15
```
<sup>C</sup> Formatted output statements to preconnected output unit:

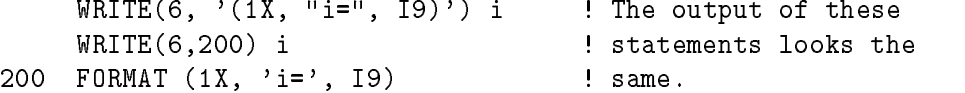

<sup>C</sup> Formatted output statements to standard output device:

```
WRITE(*, '1X, "i=", 19)') i
     WRITE(*, 200) i
C Note: This statement reuses the FORMAT statement labeled 200 above
     PRINT '(1X, "i=", I9)', i
     PRINT 200, i
C Note: This statement reuses the FORMAT statement labeled 200 above
```
#### Variable Format Descriptors

Variable format descriptors allow the values of integer variables, integer constants, and character constants to be imported into format strings. Integer variable format descriptors may be used wherever an integer may appear, except to specify the number of characters in a Hollerith field. To use a variable format descriptor, enclose the variable or constant in angle brackets. The following is an example of a variable format descriptor:

#### FORMAT (I<isize>)

In this example, the FORMAT statement performs an I (integer) data transfer with a field width equal to the value of isize when the format is scanned.

Variables may be INTEGER\*2 or INTEGER\*4. The value of a variable format descriptor must be of a valid magnitude for its use in the format; otherwise an error occurs.

Variable format descriptors are not allowed in run-time formats (that is, those that are assembled in arrays or character expressions at run-time).

If a variable is used, its value is reevaluated each time it is encountered in the normal format scan. If the value of a variable used in a descriptor changes during execution of the I/O statement, the new value is used the next time the format item containing the descriptor is processed.

The following example program illustrates the use of variable format descriptors.

#### <sup>C</sup> Program illustrating variable format descriptors.

```
PROGRAM varfmt1
     TNTFGFR n
      INTEGER n
     PARAMETER (n = 3)REAL x(n,n)
     DATA x / 1.0, 2.0, 3.0, 4.0, 5.0, 6.0, 7.0, 8.0, 9.0 /
C Print out the constants 1 through 3 in variable width fields.
     DO 10 j = 1,3PRINT 100, j
  100 FORMAT (1x, I<j>)
  10 CONTINUE
C Print out the lower diagonal elements of matrix x.
     DO 20 i = 1,nPRINT 101, (x(i, k), k = 1, I)101 FORMAT (1x, <I>F5.1)
  20 CONTINUE
```
The output of of the program is as follows:

<sup>1</sup> <sup>2</sup> <sup>3</sup> 1.0 2.0 5.0 3.0 6.0 9.0

# Summary of the **Descriptors**

The format descriptors, which describe the data, are summarized in Table 2-1.

| Data<br>Conversion<br>Type | Format<br><b>Descriptor</b> | Forms                                         | Data Declarations<br>Allowed                                                                         |
|----------------------------|-----------------------------|-----------------------------------------------|----------------------------------------------------------------------------------------------------|
| Character                  | A<br>R                      | A[w]<br>R[w]                                  | All data types<br>All data types                                                                     |
| Logical                    | L                           | L[w]                                          | LOGICAL                                                                                              |
| Real                       | D<br>E<br>F<br>G            | D[w.d]<br>E[w.d[Ee]]<br>F[w, d]<br>G[w.d[Ee]] | All numeric data types<br>All numeric data types<br>All numeric data types<br>All numeric data types |
| Integer                    | T                           | I[w[.m]]                                      | All numeric data types                                                                               |
| Monetary                   | M                           | M[w, d]                                       | All numeric data types                                                                               |
| Numeration                 | N                           | N[w.d]                                        | All numeric data types                                                                               |
| Octal                      | O<br>Κ<br>ര                 | O[w[.m]]<br>K[w[.m]]<br>$\mathbb{Q}[w[.m]]$   | Input: INTEGER<br>Output: All data types                                                             |
| Hexadecimal                | Z                           | Z[w[.m]]                                      | Input: INTEGER<br>Output: All data types                                                             |

Table 2-1. Summary of the Format Descriptors

In the table above,

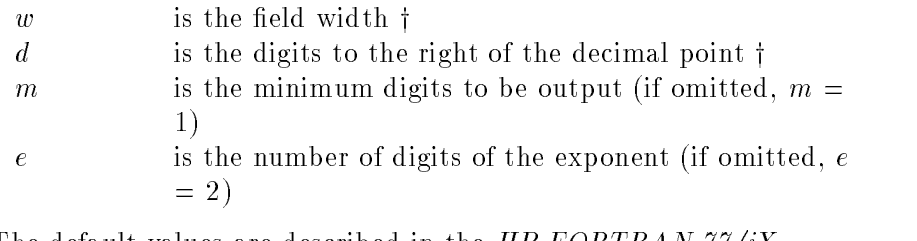

 $\dagger$  The default values are described in the HP FORTRAN  $77/ix$ Reference.

#### Note  $\qquad \qquad$  In Table 2-1:

"All numeric data types" implies LOGICAL\*1, LOGICAL\*2, LOGICAL\*4, INTEGER\*2, INTEGER\*4, REAL\*4, REAL\*8, REAL\*16, COMPLEX\*8, and COMPLEX\*16.

"INTEGER" implies INTEGER\*2 and INTEGER\*4.

"LOGICAL" implies LOGICAL\*1, LOGICAL\*2, and LOGICAL\*4.

The edit descriptors control the positioning and formatting of numeric, Hollerith, and logical fields on input and output lines. The edit descriptors do not cause data conversions and, with the exception of the Q descriptor, are not associated with the variables on the READ, WRITE, or PRINT statements. The edit descriptors are summarized in Table 2-2, where <sup>n</sup> represents a positive, nonzero number.

| When Used    | Edit<br>Descriptor       | Descriptor Type | Description                                                                                                    |
|--------------|--------------------------|-----------------|----------------------------------------------------------------------------------------------------|
| Input        | BN                       | Numeric         | Ignore blanks in input field                                                                                     |
|              | BZ                       | Numeric         | Treat blanks as zeros                                                                                            |
|              | Q                        | Integer         | Returns the number of remaining bytes<br>on the input record                                                     |
| Output       | NL                       | Prompt          | Cursor moves to a new linet                                                                                      |
|              | NN or \$                 | Prompt          | Cursor remains on the same linet                                                                                 |
|              | S                        | Numeric         | Plus sign $(+)$ suppressed                                                                                       |
|              | SP                       | Numeric         | Plus sign $(+)$ printed                                                                                          |
|              | SS                       | Numeric         | Plus sign $(+)$ suppressed                                                                                       |
|              | $\mathcal{V}$            | Character       | Writes character constant                                                                                        |
|              | $\overline{\phantom{a}}$ | Character       | Writes character constant                                                                                        |
|              | nH                       | Character       | Outputs character strings                                                                                        |
| Input/Output | nP                       | Scale factor    | Modifies input/output of the $E w.d$ , $D w.d$ ,<br>and Gw.d descriptors and output of the<br>$F w.d$ descriptor |
|              | nX                       | Position edit   | Skips $n$ positions                                                                                              |
|              | $T_{n}$                  | Tab edit        | Positions to column $n$                                                                                          |
|              | TLn                      | Tab edit        | Positions backward n columns                                                                                     |
|              | TRn                      | Tab edit        | Positions forward n columns                                                                                      |
|              |                          | Format control  | Terminates format if no more items<br>are in the $I/O$ list                                                      |
|              |                          | Line terminator | Begins processing a new line                                                                                     |

Table 2-2. Summary of the Edit Descriptors

 $\dagger$  See the HP FORTRAN 77/iX Reference for details.

The input descriptors are ignored on output. The output descriptors are ignored on input, except that  $nH$ , ", and ' are treated as  $nX$ , where  $n$  is the length of the string.

# Format Specifications

This section describes the format and edit descriptors in detail.

**Note** In the examples for this chapter,  $\Delta$  represents a blank space and  $\Box$ represents eight binary zeros.

## Integer Format Descriptors: I, O, K, @,

The I, O, K, @, and Z format descriptors provide formatting for integer data types. The general specifications are:

> $I[w[.m]]$  $O[w[.m]]$  $K[w[.m]]$  $\mathbb{Q}[w[.m]]$  $Z[w[.m]]$

where  $w$  is the width of the field, and  $m$  is the minimum number of digits to be output; if  $m$  is not used, a value of 1 is assumed. The Iw m form is only used for output; on input, the m is ignored.

#### The Input Field

The Iw format descriptor interprets the next  $w$  positions of the input record. You can omit the plus sign for positive integers; you must not have a decimal point in the input record.

The input statement:

READ $(5, '13)')$  int

can read any of the following input values:

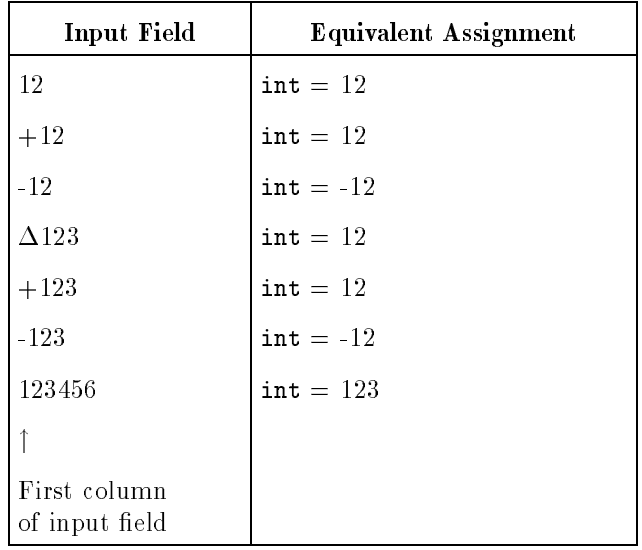

The O, K, and  $@$  input field can have up to 11 octal digits; the O, K, and @ descriptors are interchangeable. The octal digits are: 0, 1, 2, 3, 4, 5, 6, and 7; plus or minus signs are not allowed. If any nondigit appears, (other than a blank), an error occurs. The variable receiving the octal value must be an INTEGER\*2 or INTEGER\*4 data type.

The input statement:

READ(5, '(O3)') ioctal

can read any of the following input values:

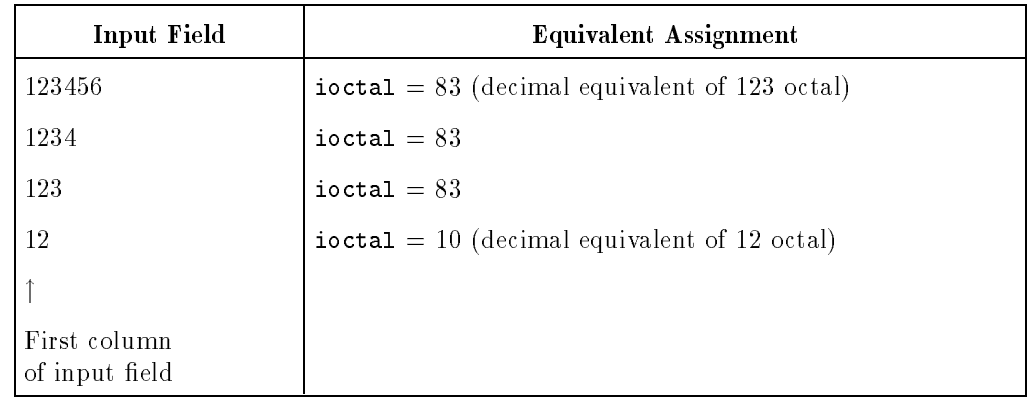

The Z input field contains these hexadecimal digits:  $0, 1, 2, 3, 4, 5,$ 6, 7, 8, 9, A or a, B or b, C or c, D or d, E or e, and F or f. If the number of digits is too long for the integer variable, undefined results occur. If a nonhexadecimal digit is used, an error occurs; no leading plus or minus sign on input is allowed. The variable receiving the hexadecimal input must be an INTEGER\*2 or INTEGER\*4 data type.

The input statement:

READ(5,  $'(Z3)')$  ihex

can read any of the following input values:

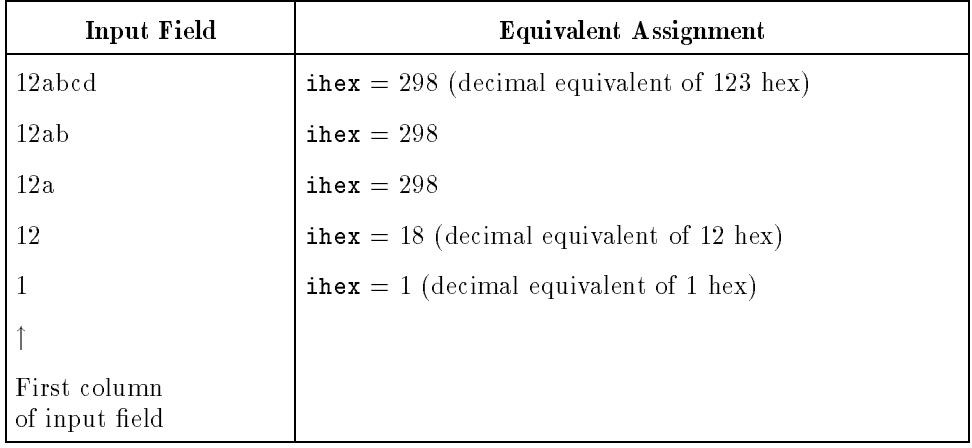

#### The Output Field

The I, O, K, @, and Z descriptors each produce a distinctive output format.

#### The I and Z Output Format

The I and Z format descriptors handle the output field in the same way. The I descriptor writes numbers in an integer format; the Z descriptor writes hexadecimal data. For the I or Z descriptor, if the field width  $w$  is smaller than the number of digits needed to represent the value, the field is filled with asterisks.

If the field length  $w$  is greater than the length of the integer value, the integer is output right-justified in the field, with blanks on the left.

For integer values, the output of a negative number requires a print position for the negative sign. If the  $Iw.m$  form is used and the output value is less than  $m$  positions, the value is preceded by zeros. If <sup>m</sup> equals zero, a 0 value is output as all blanks.

For the Z descriptor, the optional  $m$  value specifies a minimum number of digits to be output, forcing leading zeros as necessary up to the first non-zero digit.

#### The O, K, and @ Output Format

The O, K, and @ format descriptors write octal data. The output field can have up to 6 octal digits for INTEGER<sup>\*2</sup> data and can have up to 11 digits for INTEGER<sup>\*4</sup> data. The octal digits are:  $0, 1, 2, 3$ , 4, 5, 6, and 7; plus or minus signs are not displayed.

If the field width  $w$  is smaller than the length of the integer value, the field is filled with asterisks.

If the field length  $w$  is greater than the digits in the integer value, the integer is output right-justified in the field, with zeros on the left.

The optional  $m$  value specifies a minimum number of digits to be output, forcing leading zeros as necessary up to the first non-zero digit.

The following program compares the output generated by the I, O, and Z formats.

PROGRAM int\_outputs INTEGER\*4 int  $int = 12$ WRITE(6, '(11X, "I9", 15X, "O11", 15X, "Z9")') DO  $i = 1, 9$ WRITE(6,100) int, int, int IF (i .NE. 9) int = int \* 10 END DO <sup>100</sup> FORMAT (6X, "{", I9, "}", 6X, "{", O11, "}", 6X, "{", Z9, "}") STOP END

The output from the program is as follows:

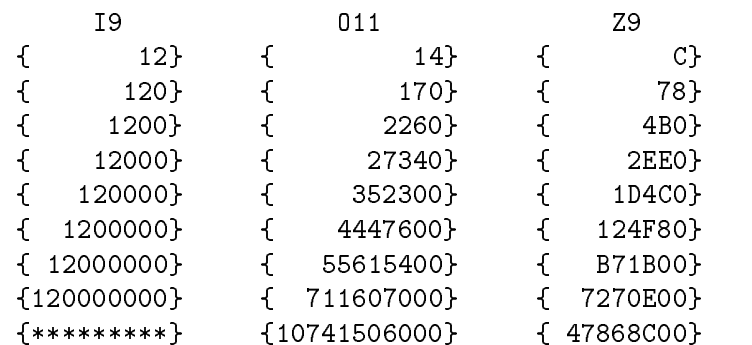

#### Real Format Descriptors: F, D, E, G

The F, D, E, and G format descriptors provide formatting for REAL\*4, REAL\*8, REAL\*16, COMPLEX\*8 and COMPLEX\*16 data types. Complex values are treated as pairs of real values. The general specications are:

$$
F[w.d]
$$
  
E[w.d[Ee]]  
D[w.d]  
G[w.d[Ee]]

where  $w$  is the total field width,  $d$  is the number of digits after the decimal point, and  $e$  is the number of digits for the exponent.

#### The Input Field

The F, D, E, and G format descriptors handle the input field in the same way. The input field can consist of a  $REAL*4$ ,  $REAL*8$ , or  $REAL*16$  number in either floating-point or exponential form. If a decimal point is not supplied, it will be inserted  $d$  digits from the rightmost digit.

The F descriptor is used most often, although any one of the format descriptors can be used for input of real data types.

The input statement

READ(5, '(F6.2)') a

can read any of the following input values:

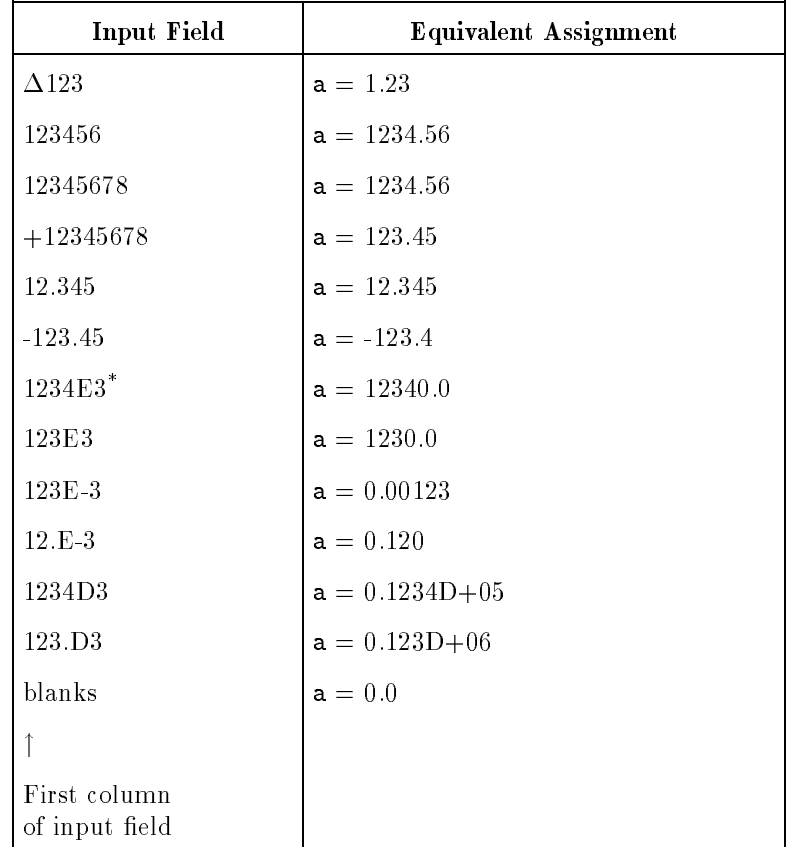

\* 1234E3|> 1234000|> 12340.00

If Ee falls within  $w$  field (Fw.d) then the number is expanded and the decimal is placed before the second digit from the right.

- 1) 1234E24 --> 1234E2 --> 123400 --> 1234.00
- 2) 1234E8 --> 1234E8 --> 1234 x 10<sup>8</sup> --> 1234 x 10<sup>6</sup> --> 1234E+9
- 3) 12345E8 --> 12345E --> 12345 --> 123.45

#### The Output Field

The F, E, D, and G descriptors each produce a distinctive output format.

#### The F Output Format

The F format descriptor writes numbers in a fixed-point format. That is, the decimal point can be fixed  $d$  places from the right of the number. The field width  $w$  should always be at least two greater than the total number of digits you want printed; this leaves room for a sign and a decimal point.

#### The E Output Format

The E format descriptor writes any floating-point type numbers in exponential format. The number is printed in normalized floating-point format; that is, the decimal point is moved to the left of the number. The letter E is printed before the exponent, which consists of a sign and two digits. The optional  $e$  specification in the  $E w. dE e$  format changes the field width allocated for the exponent. The field width is two places if  $E e$  is omitted.

#### The D Output Format

The D format descriptor writes any floating-point type numbers in exponential format. The D descriptor is the same as the E format descriptor. On D output format, the exponent character will always be the letter E.

#### The G Output Format

The G format descriptor writes numbers in either floating-point or exponential format, depending on the size of the number. The  $Gw.d$ format treats the  $d$  specification as the *total* number of significant digits to print. If possible, the number is printed as a floating-point number and the place where the exponent goes is padded with blanks. Otherwise, the number is printed in exponential form.

The best way to see how the G format works is to print a column of numbers of various sizes. The numbers are placed in the field so that the numbers without an exponent line up under the numbers that do have an exponent. The following example compares the output produced by the  $F13.7$ , E13.7, and G13.7 formats. A field width of 13 was selected to represent the seven significant digits of the REAL\*4 data, plus six overhead characters (sign, decimal point, E, sign, and two digits for the exponent). Because numbers are normalized for exponential format, seven digits after the decimal point must be specied to have all signicant digits printed.

```
PROGRAM real_formats
```

```
* This program shows a comparison of the F, E, and G
* format descriptors:
      REAL*4 realvalue
      realvalue = 0.1234567E-3
       WRITE(6, '(12X, "F13.7", 16X, "E13.7", 16X, "G13.7")')
      DO i = 1, 14WRITE(6,100) realvalue, realvalue, realvalue
         realvalue = realvalue * 10.0
      END DO
```
<sup>100</sup> FORMAT (6X,"{",F13.7,"}",6X,"{",E13.7,"}",6X,"{",G13.7,"}")

#### END

The output of the above program follows:

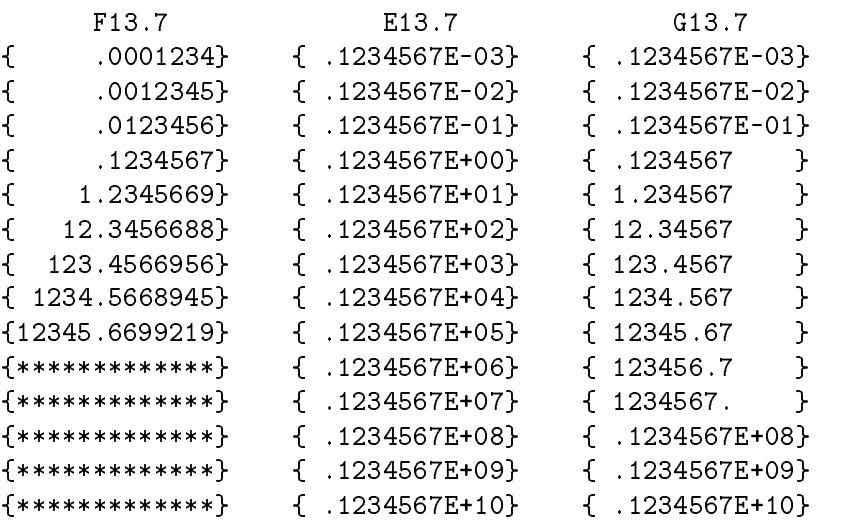

Numbers are always right-justified into the output field, with the exception of non-exponential data formatted by the G descriptor, as shown above.

Note that in the list printed by the F descriptor, only the leftmost seven digits of the number are signicant. Also, positive numbers over 99999.99 cannot be printed in F13.7 format because eight places are taken up by the seven fractional digits and the decimal point, leaving only five places for digits to the left of the decimal point. If the numbers are negative, the sign takes up another one of these places and the minimum negative number becomes -9999.999. When a number is out of range for the specified field, the field is filled with asterisks indicating a range of more than six orders of magnitude.

#### Character Format Descriptors: A, R

The A and R format descriptors define fields for character data. The forms of the descriptors are:

> $A[w]$  $R[w]$

where  $w$  is the width of the field. If the field width  $w$  is omitted, the width of the field is equal to the length of the variable on input, or equal to the length of the character expression on output.

The purpose of format descriptors is to convert characters between their internal representation and a string of ASCII characters. Character data, however, is represented internally in ASCII format; therefore, the A format descriptor merely specifies a field for input or output characters.

If the A format descriptor is used without the  $w$  field width specification, the field width is automatically selected to be the same size as the character variable in the I/O list. For example, the program

PROGRAM char\_data CHARACTER\*10 first, last first  $=$  'Jane'  $last = 'Smith'$ WRITE $(6, '1X, 'My name is '', 2A)')$  first, last WRITE(6,  $'(1X, 'My name is'', 2A)') first(1:5)$ , last(1:6) END

writes the following:

My name is Jane $\Delta\Delta\Delta\Delta\Delta$ Smith $\Delta\Delta\Delta\Delta$ My name is Jane $\Delta$ Smith $\Delta$ 

The first WRITE statement effectively uses a 2A10 format descriptor because the variables first and last were declared to be 10 bytes in length. The second WRITE statement effectively uses  $A5$ ,  $A6$  format

descriptors because the substrings specied in the output variable list are 5 and 6 bytes in length, respectively.

The Rw format descriptor is an HP extension to the ANSI 77 Standard, which provides compatibility with other versions of FORTRAN. The difference between  $A w$  and  $R w$  occurs only when the specified field width  $w$  is less than the number of characters specified by the  $I/O$  variable. The differences are as follows:

Using the Aw format descriptor, input data is left-justified into the input variable. The remaining positions are blank-filled. On output, the leftmost characters of the output variable are written. This is shown in Figure 2-1.

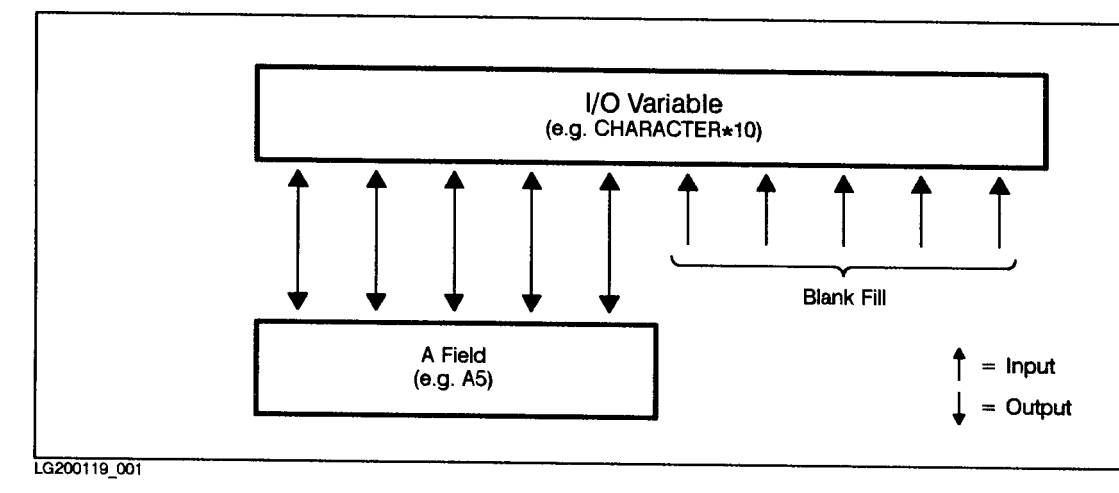

Figure 2-1. The A $w$  Format Descriptor

 $\blacksquare$  Using the Rw format descriptor, input data is right-justified into the input variable. The initial positions are blank-filled. (ASCII null characters are represented by a byte of all blanks.) On output, the rightmost characters of the output variable are written. This is shown in Figure 2-2.

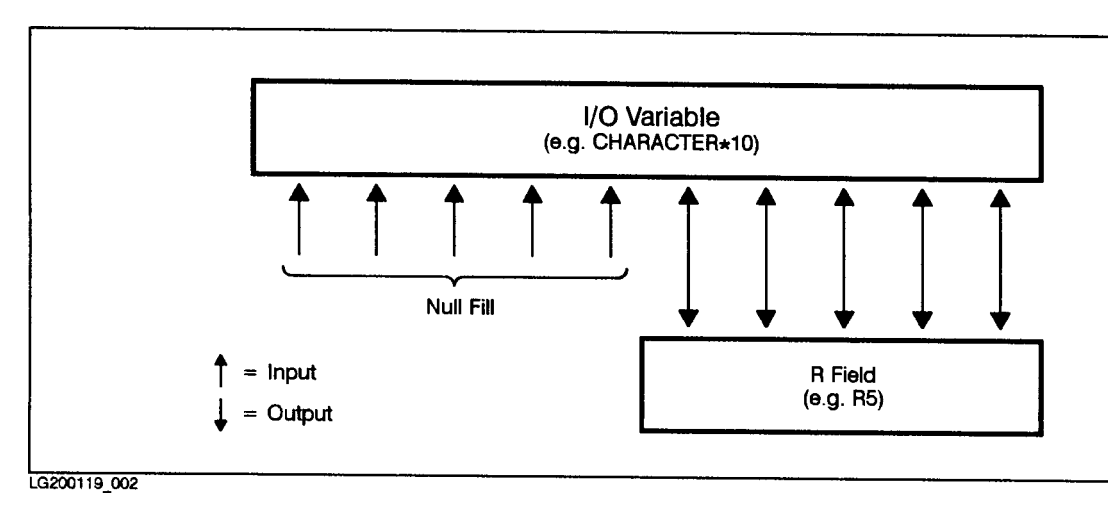

Figure 2-2. The R  $w$  Format Descriptor

If the specified field width  $w$  is greater than the number of characters specified by the I/O variable, the Aw and Rw format descriptors behave in the same way. Input data is taken from the rightmost characters of the input field. Output data is right-justified into the output field. This is shown in Figure 2-3.

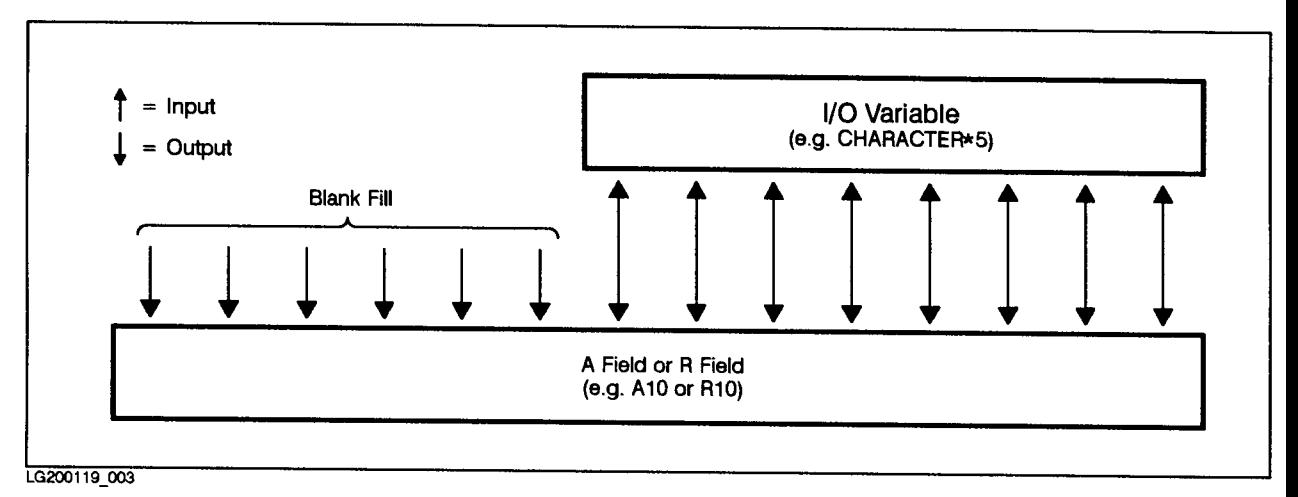

Figure 2-3. The Aw and Rw Format Descriptors

#### The Input Field

With the A descriptor, if the field width  $w$  is less than the length of the character variable, the characters are stored left-justied in the variable with the remainder of the variable filled with blank characters.

With the R descriptor, if the field width  $w$  is less than the length of the character variable, the characters are stored right-justied in the variable, preceded by null characters.

For example, the program:

#### PROGRAM widthsmaller\_input

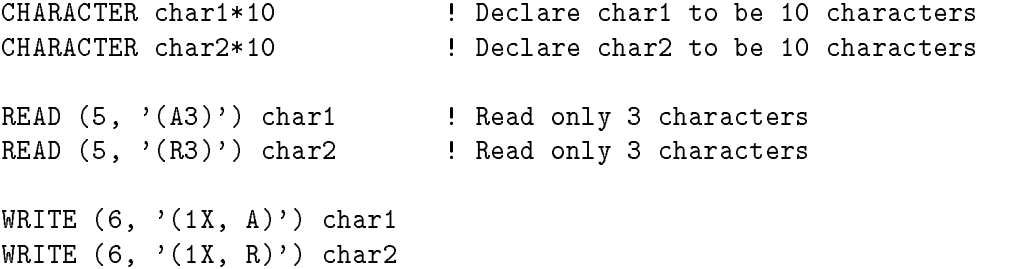

with the input:

```
ABC
   ABC
writes the following:
   ABC
```
Note that the null characters are not printable. The actual value stored in char1 is:

#### ΑΒΣΔΔΔΔΔΔ

where  $\Delta$  represents a blank space. The value stored in char2 is:

#### tttttttABC

where  $\sqcup$  represents eight binary zeros, or the ASCII null character (the null character is equivalent to CHAR (0)).

With the A or R descriptor, if the field width  $w$  is larger than the length of the character variable, the rightmost characters are stored and the remaining characters are ignored.

For example, the program below shows how character data is input.

```
PROGRAM widthlarger_input
```

```
CHARACTER char1*5 ! Declare char1 to be 5 characters
CHARACTER char2*5 ! Declare char2 to be 5 characters
READ (5, ' (A10)') char1 ! Read 10 characters
READ (5, '(R10)') char2 ! Read 10 characters
WRITE (6, ' (1X, A)') char1 : Print what was stored in char1
WRITE (6, ' (1X, R)') char2 ! Print what was stored in char2
```
END

If the input to this program is:

**ABCDEFGHIJ** 

the value stored in char1 and char2 is:

FGHIJ

#### The Output Field

With the A descriptor, if the field width  $w$  is less than the length of the character variable, the leftmost characters in the variable are output.

With the R descriptor, if the field width  $w$  is less than the length of the character variable, the rightmost characters in the variable are output.

For example, the program:

```
PROGRAM widthsmaller_output
```
CHARACTER char\*10 ! Declare char to be 10 characters char = 'ABCDEFGHIJ' WRITE  $(6, ' (1X, A3)')$  char ! Write only 3 characters WRITE (6, '(1X, R3)') char ! Write only 3 characters

END

produces the following output:

HIJ

With the A or R descriptor, if the field width  $w$  is greater than the length of the character variable, the characters are right-justified in the field, with blanks on the left.

For example, the program:

#### PROGRAM widthgreater\_output

CHARACTER char\*5 ! Assign char to be 5 characters char = 'ABCDE' WRITE  $(6, ' (1X, A10)')$  char ! Write 10 characters

WRITE (6, '(1X, R10)') char ! Write 10 characters

END

produces the following output:

ΔΔΔΔΔΑΒCDΕ ΔΔΔΔΔΑΒCDE

The program below also shows how the A and R format descriptors differ. The program uses the input value abcdef.

PROGRAM char\_ex CHARACTER\*3 alpha3, alpha3a CHARACTER\*9 alpha9, alpha9a C INPUT using Aw and Rw format descriptors: C Each READ statement gets this 6-character input field: abcdef <sup>C</sup> Input Statement: Equivalent assignment: READ(5,  $'(A6)')$  alpha3 : alpha3 = 'def' READ(5,  $'(R6)')$  alpha3 = 'def' READ(5,  $'(A6)')$  alpha9 : alpha9 = 'abcdef $\triangle\triangle'$ ' READ(5,  $'(R6)')$  alpha9 : alpha9 = '###abcdef' <sup>C</sup> (^ represents a blank character) C  $($  **the contract of the contract of the contract of the contract of the contract of the contract of the contract of the contract of the contract of the contract of the contract of the contract of the contract of the con** C OUTPUT using Aw and Rw format descriptors: alpha3a = 'abc' <br> 9 . I Assign data for alpha9a = 'abcdefghi' ! output examples <sup>C</sup> Output Statement: Characters written: WRITE(6,  $'(1X, A6)')$  alpha3a !  $\triangle \triangle$ abc WRITE(6,  $'(1X, RG)')$  alpha3a !  $\triangle\triangle$ abc C ( $\Delta$  represents a blank character)

 $WRITE(6, ' (1X, A6)')$  alpha9a ! abcdef  $WRITE(6, ' (1X, R6)')$  alpha9a ! defghi

The A[w] and  $R[w]$  character format descriptors can be used with integer and real data types by specifying the NOSTANDARD compiler directive. The data is output in reverse order, starting at the right and progressing to the left.

For example, the following program:

```
program demo
```
<sup>c</sup> Output numeric data with character format using an external write.

```
INTEGER*4 i4
```

```
i4 = 4HabcdWRITE(6,100) i4
100 FORMAT(a)
    STOP
    END
```
produces the following output if \$NOSTANDARD or \$NOSTANDARD IO is specified:

or produces the following output if \$NOSTANDARD or \$NOSTANDARD IO is not specified:

abcd

For more information refer to the HP FORTRAN  $77/ix$  Reference.

#### Logical Format Descriptor: L

The L format descriptor defines fields for logical data. The form of the descriptor is:

```
L[w]
```
where  $w$  is the width of the field.

#### The Input Field

If the first nonblank characters in the input field are  $T$  or  $T$ , the value. TRUE. is stored in the logical variable. If the first nonblank characters in the input field are  $F$  or  $.F$ , the value  $.FALSE$ . is stored in the logical variable. If the first nonblank characters are not  $T$ ,  $T$ , F, or .F, an error occurs. Note that the lowercase letters <sup>t</sup> and <sup>f</sup> are also allowed.

For example, the program below reads logical values:

PROGRAM l\_format\_input LOGICAL logical1, logical2 READ  $(5, '(\text{L5})')$  logical1 READ (5, '(L2)') logical2 PRINT \*, logical1, logical2 **END** If the input to this program is:

ΔΔΔΤΔ F1

the value stored in logical1 is .TRUE. and the value in logical2 is .FALSE..

#### The Output Field

The letter T or F is right-justified in the output field depending on whether the value of the list item is .TRUE. or .FALSE..

For example, the program:

PROGRAM l\_format\_output LOGICAL logical1, logical2  $logical1 = .FALSE.$ logical2 = .TRUE. WRITE  $(6, ' (1X, L5)')$  logical1 WRITE  $(6, '1X, L2)')$  logical2

produces the following output:

```
ΔΔΔΔΕ
```
#### Repeating Specifications

The format descriptors can be repeated by prefixing the descriptor with a positive, unsigned integer specifying the number of repetitions.

For example, the statement:

<sup>100</sup> FORMAT (3F10.5, 2I5)

is equivalent to:

<sup>100</sup> FORMAT (F10.5, F10.5, F10.5, I5, I5)

A group of descriptors can be repeated by enclosing the group with parentheses and prefixing the group with a positive, unsigned integer.

For example, the statement:

<sup>100</sup> FORMAT (I5, 3(F10.5,2X))

is equivalent to:

<sup>100</sup> FORMAT (I5, F10.5, 2X, F10.5, 2X, F10.5, 2X)

### Correspondence Between the I/O List and Format Descriptors

Usually there is a one-to-one correspondence between the items in the I/O list and the accompanying format descriptors. If, however, there are fewer items in the I/O list than corresponding format descriptors, the remaining format descriptors are ignored. For example, the statements:

```
a = 5.0b = 7.0WRITE(6, '(1X, F6.1, F6.2, " id = ", I5, I2)') a, b
```
do not use the I5 and the I2 descriptors. However, the \id=" character constant is printed as follows:

```
5.0 7.00 id=
```
The extra characters can be suppressed by using the colon edit descriptor. For example, the statement:

WRITE(6, '(1X, F6.1, F6.2, :, " id= ", I5, I2)') a, b

omits the trailing characters from the output line as follows:

5.0 7.00

See the colon edit descriptor description later in this chapter for further examples.

When there are more items in the output list than corresponding format descriptors, the FORMAT statement is reused from the beginning. If the FORMAT statement contains nested (parenthesized) format descriptors, reuse begins with the rightmost nested group at the first level. For example, the statements below show what portion of the FORMAT statement is reused.

```
WRITE(6,100) i, a, j, i1, a1, j1, i2, a2, j2
100 FORMAT(I3, 2X, F9.2, 2X, I5)
             \uparrow ------reused------\uparrowWRITE(6, 200) i, a, j, a1, j1, a2, j2, a3, j3
200 FORMAT(I3, 2X, (F9.2, (2X, I5)))
                        \uparrow--reused--\uparrowWRITE(6,300) i, a, j, j1, j2, j3, j4, j5, j6
300 FORMAT(I3, 2X, (F9.2, 2X), (I5))
                                      \uparrow \uparrowreused
```
The format statements above treat the first three data items i, a, and j in each I/O list the same. However, the reused portion of the format specification is altered by nested format specifications. The first FORMAT statement shows that, in the absence of nested format descriptors, the entire list of format descriptors is reused. The second FORMAT statement shows how the reused portion of the FORMAT statement can contain additional nested specifications. The third FORMAT statement shows that not all nested format specifications are reused.

A program that does not have a one-to-one match between list elements and format descriptors is shown below:

#### PROGRAM unmatched

READ(5, 100) a, i, a1, i1, a2, i2, a3 <sup>100</sup> FORMAT(F4.1, (I5, F5.1)) WRITE(6, 100) a, i, a1, i1, a2, i2, a3

#### END

The program reads the variables as follows: <sup>a</sup> is input with format F4.1, <sup>i</sup> is input with format I5, and a1 is input with format F5.1. Then, the number of format descriptors is exhausted. Flow control returns to the specification  $(15, F5.1)$  and  $11$  is input with format I5 and a2 is input with format F5.1. Then, the number of format descriptors is again exhausted. As before, flow control returns to the specification  $(15, F5.1)$  and  $12$  is input with format I5 and  $a3$  is input with format F5.1.

#### Monetary Format Descriptor: M

The  $Mw.d$  format descriptor defines a field for a real number without an exponent (fixed-point) written in monetary form. The general specification is:

 $M[w.d]$ 

where  $w$  is the width of the field and  $d$  is the number of digits after the decimal point.

#### The Input Field

On input, the  $Mw.d$  format descriptor causes interpretation of the next <sup>w</sup> positions of the input record as a real number without an exponent. The field width is expected (but not required) to have a dollar sign and comma(s) embedded in the data as described for Mw.d output (the dollar sign and commas are ignored). If commas are used, the usage must be consistent; that is, commas must occur every three digits of the nonfractional part of the input value. The field width can include " $\$ ", " $\&$ ", and ",". The number is converted to an internal representation value for the variable (list element) currently using the format descriptor.

The input statement:

READ (5, '(M10.2)')a

can read any of the following input values:

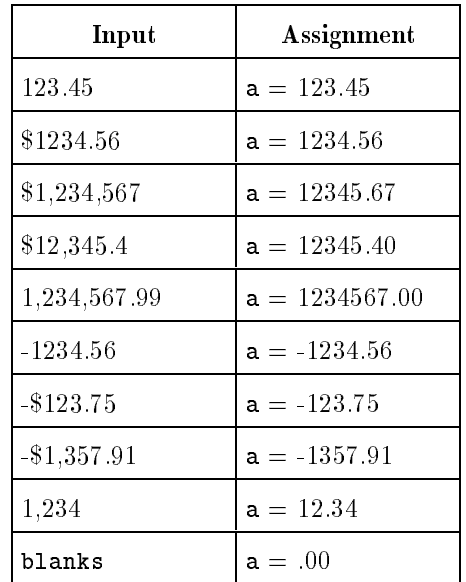

#### The Output Field

On output, the  $Mw.d$  format descriptor causes output of a numeric value in ASCII character fixed-point form, right-justified with commas and a dollar sign. The least significant digit (position  $d$ ) is rounded. If needed, a leading minus sign is printed before the dollar sign.

In addition to the number of numeric digits, the field width  $w$  must allow for the number of commas expected plus four characters to hold the sign, the dollar sign, the decimal point, and a rollover digit (if necessary). If w is greater than the number of positions required for the output value, the output is right-justified in the field with blank spaces to the left. If  $w$  is less than the number of positions required, the output value of the entire field is filled with asterisks.

#### PROGRAM m\_format

<sup>C</sup> This program demonstrates output with the monetary format

REAL\*4 money money = 12345.67 WRITE (6, '(25X, "M17.2")') DO  $i = 1,14$ WRITE (6,100) money money = money  $*$  3 END DO 100 FORMAT (18X, "{", M17.2, "}") STOP END

The above program produces the following output:

```
M17 2
{ $12,345.67}
{ $37,037.01}
{ $111,111.02}
{ $333,333.06}
{ $999,999.19}
{ $2,999,997.50}
{ $8,999,992.00}
{ $26,999,976.00}
{ $80,999,928.00}
{ $242,999,776.00}
{ $728,999,296.00}
{$2,186,997,760.00}
{$6,560,993,280.00}
{*****************}
```
#### Numeration Format Descriptor: N

The Nw.d field descriptor defines a field for a real number without an exponent (fixed-point) written in numeration form (that is, with commas, which are then ignored, in the input field).

The general specification is:

 $N[w, d]$ 

where  $w$  is the width of the field and  $d$  is the number of digits after the decimal point.

#### The Input Field

On input, the  $Nw.d$  field descriptor causes interpretation of the next <sup>w</sup> positions of the input record as a real number without an exponent. The field width is expected (but not required) to have commas embedded in the data as described for  $Nw.d$  output (the commas are ignored). If commas are used, the usage must be consistent; that is, commas must occur every three digits of the nonfractional part of the input value. The number is converted to an internal representation value for the variable (list element) currently using the field descriptor.

The input statement:

READ  $(5, ' (N10.2)')$ 

can read any of the following input values:

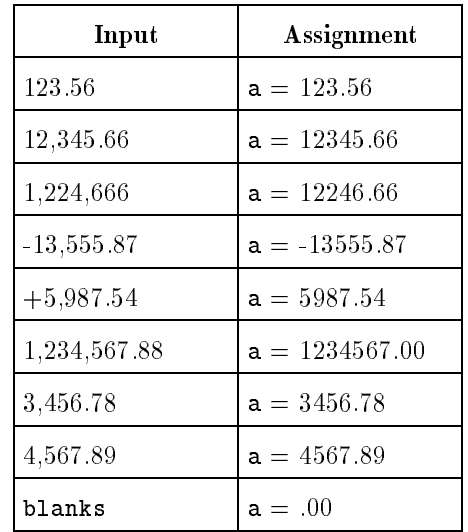

#### The Output Field

On output, the  $Nw.d$  field descriptor causes output of a numeric value in ASCII character fixed-point form, right-justified with commas. The least signicant digit is rounded. If needed, a leading minus sign is printed before the most signicant digit.

In addition to the number of numeric digits, the field width  $w$  must allow for the number of commas expected, plus three characters to hold the sign, the decimal point, and a rollover digit (if necessary). If  $w$  is greater than the number of positions required for the output value, the output is right-justified in the field with blank spaces to the left. If  $w$  is less than the number of positions required for the output value, the entire field is filled with asterisks.

```
PROGRAM n_format
```
<sup>C</sup> This program demonstrates output with the numeric format

REAL\*4 num num = 12345.67 WRITE (6, '(25X, "N17.2")') DO  $i = 1,14$ WRITE (6,100) num  $num = num * 3$ END DO 100 FORMAT (18X, "{", N17.2, "}") STOP END

The above program produces the following output:

```
{ 12,345.67}
{ 37,037.01}
{ 111,111.02}
{ 333,333.06}
{ 999,999.19}
{ 2,999,997.50}
{ 8,999,992.00}
{ 26,999,976.00}
{ 80,999,928.00}
{ 242,999,776.00}
{ 728,999,296.00}
{ 2,186,997,760.00}
{ 6,560,993,280.00}
{19,682,979,840.00}
```
#### **Processing New Lines** The /, NN, NL, and \$ descriptors handle the control of new lines.

#### The / Descriptor

The / edit descriptor terminates the current line and begins processing a new input or output line. On input, a slash indicates that data will come from the next line; on output, a slash indicates that data will be written to the next line.

Commas separating edit descriptors and separating consecutive slashes are not needed.

For example, the following program uses the / descriptor for input and output:

PROGRAM slash\_edit

READ (5, 100) inta, intb, reala <sup>100</sup> FORMAT (I5, I3/F5.3)

```
WRITE (6, 200) inta, intb, reala
200 FORMAT
```
 $*(1X, 'Integer values = ', 15, ' and ', 13 // ' Real value = ', F5.3)$ 

If the input to this program is:

```
12345123
1.234
```
the output looks like this:

Integer values = 12345 and 123 Real value = 1.234

#### The NL, NN, or \$ Descriptor

The NL, NN, or \$ edit descriptor controls the carriage return at the end of an output line or record. For compatibility with other versions of FORTRAN, the \$ edit descriptor is equivalent to the NN descriptor. For a detailed description, refer to the  $HP$   $FORTRAN$ 77/iX Reference.

# Handling Character

The X, T, TL, and TR edit descriptors handle character position control.

#### The X Descriptor

The X edit descriptor skips character positions in an input or output line. The form of the descriptor is:

 $nX$ 

where  $n$  is the number of positions to be skipped from the current position; <sup>n</sup> must be a positive nonzero integer.

On input, the X edit descriptor causes the next  $n$  positions of the input line to be skipped. On output, the X descriptor causes  $n$ positions of the output line to be filled with blanks, if not previously defined; these positions are not otherwise written. The X descriptor is identical to the TR descriptor.

For example, the following program uses the X descriptor for input and output.

PROGRAM x\_edit INTEGER a, b READ (5, 100) a, b, c <sup>100</sup> FORMAT (2X, I3, 5X, I3, F9.4) WRITE (6,200) a, b, c <sup>200</sup> FORMAT (5X, I3, 5X, I3, 5X, F9.4)

#### **END**

If the input to this program is:

ΔΔ123ΔΔΔΔΔ1231234.5678

the program produces this output:

1231231234.5678

#### The T Descriptor

The T edit descriptor provides tab control. The form of the descriptor is:

 $\overline{1}n$ 

where  $n$  is a positive, nonzero integer indicating number of columns.

When the T edit descriptor is on a format line, input or output control skips right or left to the character position  $n$ ; the next descriptor is then processed. Be careful not to skip beyond the length of the record.

For example, consider this program:

PROGRAM t\_edit READ (5, 100) a, b <sup>100</sup> FORMAT (T6, F4.1, TI5, F6.2) PRINT 200, a, b <sup>200</sup> FORMAT (F4.1, 5X, F6.2)

END

If the input to this program is:

```
ΔΔΔΔΔ12.3ΔΔΔΔ123.45
     \uparrow \uparrowColumn Column
       6
                 15
```
the value stored in <sup>a</sup> is 12.3 and the value stored in <sup>b</sup> is 123.45.

Using the T edit descriptor, you can write over fields; that is, you can destroy a previously formed field. For example, the program:

```
PROGRAM t_edit_2
     OPEN (3, FILE='writeit')
    WRITE (3, 100)
100 FORMAT (1X, '1234567890', T4, 'abcde')
     CLOSE (3)
    END
```
writes the following string to file writeit:

#### 12abcde890

Similarly, you can also reread fields with the T descriptor.

#### The TL Descriptor

The TL edit descriptor provides tab control. The form of the descriptor is:

TLn

where  $n$  is a positive, nonzero integer indicating number of columns.

When the TL edit descriptor is on a format line, input or output control skips left <sup>n</sup> column positions from the current cursor position. If  $n$  is greater or equal to the current cursor position, the control goes to the first column position.

For example, consider this program:

PROGRAM tl\_edit

OPEN (3, FILE='datafile') READ (3, 100) a, b <sup>100</sup> FORMAT (F6.2, TL6, F6.2) PRINT 200, a, b <sup>200</sup> FORMAT (1X, F6.2, 5X, F6.2) CLOSE (3) END

If the file datafile contains the data:

123.45

the output looks like this:

123.45 123.45

Using the TL edit descriptor, you can write over fields. For example, the program

PROGRAM tl\_edit OPEN (3, FILE='writeit') WRITE(3, 100) <sup>100</sup> FORMAT(1X, 'It is winter ', TL7, 'summer.') CLOSE(3) END writes the line: It is summer.

to the file writeit.

#### The TR Descriptor

The TR edit descriptor provides tab control. The form of the descriptor is:

TRn

where *n* is a positive, nonzero integer indicating number of columns.

When the TR edit descriptor is on a format line, input or output control skips right  $n$  column positions from the current cursor position. Be careful not to skip beyond the length of the record.

For example, the program:

PROGRAM tr\_edit  $a = 123.4$  $b = 1234.11$ WRITE (6, 100) a, b <sup>100</sup> FORMAT (1X, F5.1, TR5, F7.2)

END

produces the following output:

123.41234.11
# Handling Literal Data The ', ", and H edit descriptors handle literal data.

# The ' and " Descriptors

Paired apostrophe (') and quotation mark (") edit descriptors write character strings; the paired symbols delimit a string of characters, which can include blanks. The ' and " descriptors are preferred over the H edit descriptor.

If the character string contains an apostrophe or a quotation mark, you can do one of the following:

- Delimit the symbol with two marks of the same type
- Use the other symbol as the delimiter

For example, the program:

PROGRAM literal\_edit

WRITE  $(6,100)$  ! String uses apostrophes <sup>100</sup> FORMAT (1X, 'Enter your name:') WRITE (6,200) : String uses quotation marks <sup>200</sup> FORMAT (1X, "Enter your address:") WRITE (6,300) : Statement is continued on two lines <sup>300</sup> FORMAT (1X, 'Enter your employee number', \* ' and employee location code:') WRITE (6,400) : Quotation mark with two marks of the same type <sup>400</sup> FORMAT (1X, 'What''s your home telephone number?')

WRITE (6,500) : Quotation mark with other symbol as delimiter <sup>500</sup> FORMAT (1X, "What's your work telephone number?")

END

produces the following output:

Enter your name: Enter your address: Enter your employee number and employee location code: What's your home telephone number? What's your work telephone number?

# The H Descriptor

The H (Hollerith) edit descriptor writes character strings. The H descriptor has the form:

nHstring

where *n* is the number of characters in the string and *string* is the string of characters. The string of characters is not delimited with quotation marks.

For example, the program:

```
PROGRAM h_edit
    pi = 3.14159
    WRITE (6, 100) pi
100 FORMAT (1X, 21HThe value of "pi" is , F7.5)
    END
```
produces the following output:

The value of "pi" is 3.14159

The H descriptor is provided for compatability with older versions of FORTRAN; its use is discouraged.

Using Scale Factors: The P Descriptor

The P edit descriptor scales real numbers on input or output. The descriptor has the form:

where  $n$  is the integer scale factor. The P descriptor can precede the D, E, and G format descriptors for input and output without an intervening comma or other separator.

Once a P descriptor is specied, the scale factor holds for all subsequent descriptors on the FORMAT statement until another scale factor is defined. A scale factor of zero  $(0P)$  ends the effect of the scale factor.

On input, the scale factor affects fixed-field values; the value is multiplied by 10 raised to the -nth power. However, if the input number includes an exponent, the scale factor has no effect.

For example, this program shows how the  $P$  descriptor affects numeric values:

PROGRAM p\_edit\_input

```
READ (5, ' (G8.4)') value1 ! Multiply by 10**0READ (5, '(-2PGS.4)') value2 ! Multiply by 10**(2)READ (5, '({2PGS.4})') value3 ! Multiply by 10**(-2)READ (5, '2PG8.4)') value4 ! If input includes an exponent,
* the scale factor has no effect.
```
END

If the input to this program is:

123.4567 123.4567 123.4567 123.45E0

the values stored are as follows:

value 1 = 123.4567 value 2 = 12345.67 value 3 = 1.234567 value 4 = 123.4500

On output, the scale factor affects the  $D, E,$  and  $F$  format descriptors. The scale factor affects the G format descriptor only if  $Gw.d$  is interpreted as  $Ew.d$ .

When using the P edit descriptor with the D, E, or G format descriptor, the forms are as follows:

 $nPD$  or  $nPDw.d$  $nPE$  or  $nPEw.d$  or  $nPEw.dEe$  $nPG$  or  $nPGw.d$  or  $nPGw.dEe$ 

 $n$  is a required value. If you do not specify  $n$ , the default value will be 1. w.d and Ee are both optional, but if you specify  $E$ e, you must specify w.d

When using the P edit descriptor with the G format descriptor, the input or output is dependent on the value to be read or written. The scale factor  $nP$  shifts the decimal point to the right n places and reduces the exponent by  $n$ .

When using the P edit descriptor with the F format descriptor, the form is as follows:

The internal value is multiplied by  $10<sup>n</sup>$ .

For example, the program:

PROGRAM p\_edit\_output pi = 3.14159 <sup>C</sup> Write without a scale factor WRITE  $(6, ' (2X, "FORMAT", 10X, "VALUE"),$ WRITE (6, '(1X, " D10.4", 5X, D10.4/)') pi <sup>C</sup> Write with a scale factor on the D and E format descriptors WRITE (6, '(1X, "-3PD10.4", 5X, -3PD10.4)') pi WRITE (6, '(1X, "-1PE10.4", 5X, -1PE10.4)') pi WRITE (6, '(1X, " 1PE10.4", 5X, 1PE10.4)') pi WRITE (6, '(1X, " 3PD10.4", 5X, 3PD10.4)') pi WRITE (6, '(1X, " 3PE10.4", 5X, 3PE10.4/)') pi <sup>C</sup> Write with a scale factor on the F format descriptor WRITE (6, '(1X, "-1PF10.4", 5X, -1PF10.4)') pi WRITE (6, '(1X, " PF10.4", 5X, PF10.4)') pi WRITE (6, '(1X, " 5PF10.4", 5X, 5PF10.4)') pi END produces the following output:

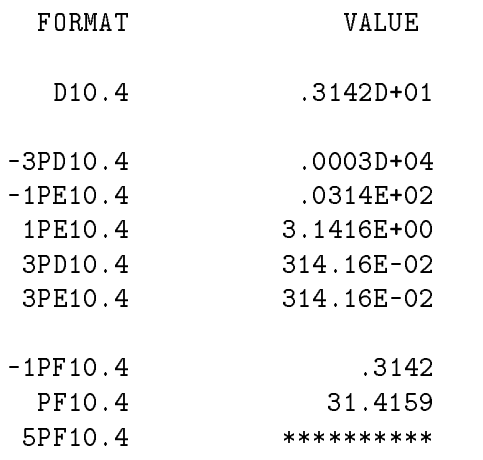

**Note**  $\text{and}$  The last field is filled with asterisks because the field width w is smaller than the number of digits needed to represent the value. If the P descriptor does not precede a D, E, F, or G descriptor, it should be separated from other descriptors by commas or slashes. For example, the statement:

<sup>100</sup> FORMAT(1X, 2P, 3(I5, F7.2))

scales the F format descriptor value.

If the P descriptor does precede a D, E, F, or G descriptor, the comma or slash is optional.

For example, the program:

PROGRAM p\_edit\_output\_2  $int = 5$ real =  $2.2$ 

pi = 3.14159

```
* Output values without a scale factor:
     WRITE (6,50) int, real, pi
50 FORMAT (1X, I2, 3X, F14.4, 3X, E15.4/)
* Output values with a scale factor:
     WRITE (6,100) int, real, pi
 100 FORMAT (1X, I2, 3X, 3P, F14.4, 3X, E15.4)
* Show that FORMAT statements 100, 200, and 300 are equivalent:
     WRITE (6,200) int, real, pi
 200 FORMAT (1X, 3P, I2, 3X, F14.4, 3X, E15.4)
     WRITE (6,300) int, real, pi
 300 FORMAT (1X, I2, 3X, 3PF14.4, 3X, E15.4)
```
END

produces the following output:

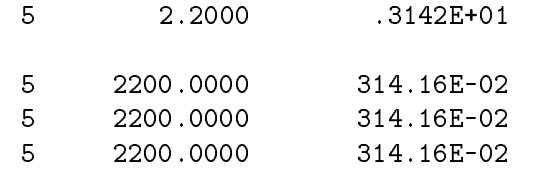

Note that the P descriptor has no effect on the I2 format descriptor.

Printing Plus Signs: The S, SP, and SS **Descriptors** The S, SP and SS edit descriptors can be used with the D, E, F, G, and I format descriptors to control the printing of optional plus signs (+) in numeric output. A formatted output statement does not usually print the plus signs. However, if an SP edit descriptor is in a format specification, all succeeding positive numeric fields will have a plus sign. The field width  $w$  must be large enough to contain the sign. When an S or SS edit descriptor is encountered, the optional

> plus signs are not printed. For example, the program:

PROGRAM s\_edit int = 12345  $WRITE(6,100)$  int  $\qquad \qquad$  ! By default,  $+$  is not printed <sup>100</sup> FORMAT(1X, I5)  $WRITE(6, 200)$  int, int  $\qquad$  ! With SP, the + is printed <sup>200</sup> FORMAT(1X, SP, I6, /, 1X, S, I6) ! With S, the + is not printed END produces the following output:

> +12345 <sup>12345</sup>

### Returning the Number of Bytes: The Q **Descriptor** Descriptor

The Q edit descriptor returns the number of bytes remaining on the current input record. The value is returned to the next item on the input list, which must be an integer variable. This descriptor applies to input only and is ignored by the WRITE or PRINT statements.

For example, in the program:

PROGRAM q\_format\_input CHARACTER string(80)  $READ(5, 100)$  len,  $(string(i), i = 1, min(len, 80))$ <sup>100</sup> FORMAT(Q, 80A1)

## END

the variable len gets assigned the current length of the string. The Q edit descriptor is used to avoid an error from reading more bytes from the input record than are available, or from having blanks provided that were not in the input file.

# Terminating Format Control: The Colon **Descriptor**

The colon (:) edit descriptor conditionally terminates format control, just as if the final right parenthesis in the FORMAT statement has been reached. If there are more items in the I/O list, the colon edit descriptor has no effect.

For example, the program:

PROGRAM colon\_edit value1 = 12.12 value2 = 34.34 value3 = 56.56 WRITE(6,100) value1, value2, value3 <sup>100</sup> FORMAT(1X, 'Values = ', 3(F5.2, :, ', '))

END

produces the following output:

Values = 12.12, 34.34, 56.56

The format control terminated after the value of value3 was printed, not after the final comma was printed.

The colon has no effect on input except if a  $/$  descriptor is included. For example, if the contents of file datafile are:

the program:

```
PROGRAM example1
     OPEN(9, FILE='datafile')
    READ (9,10) i
    READ (9,10) j
10 FORMAT (5(I2, /))
    PRINT *, i
    PRINT *, j
     CLOSE(9)
    END
```
produces the following output:

```
12
```
However, the program:

PROGRAM example2 OPEN(9, FILE='datafile') READ (9,10) i READ (9,10) j <sup>10</sup> FORMAT (5(I2, :, /)) PRINT \*, i PRINT \*, j CLOSE(9) END

produces this output:

<sup>12</sup>

In the first example, the  $\prime$  descriptor causes the record containing the value 24 to be skipped. In the second example, the colon terminates format control before the / descriptor because no more list items remain in the I/O list.

# Handling Blanks in the Input Field

The BN and BZ edit descriptors are used to handle blanks in the input field.

## The BN Descriptor

The BN edit descriptor is used with the D, E, F, G, I, O, K, @, and Z format descriptors to interpret blanks in numeric input fields. If BN is specied, all embedded blanks are ignored, the input number is right-justified within the field width, and, if needed, the field is padded with leading blanks. An input field of all blanks has a value of zero. If the BN or BZ descriptors are not specied, the treatment of blanks is as if you specied the BN edit descriptor. An exception to this default is when the unit is connected with BLANK='ZERO' specied in the OPEN statement, as described in Chapter 3.

For example, consider this program:

PROGRAM bn\_edit

READ (5, 100) int1, val1, int2 <sup>100</sup> FORMAT (I3, BN, F6.2, I3)

END

If the input to this program is:

```
1ΔΔΔ4Δ.Δ2Δ1Δ
```
the variables int, val1, and int2 have the following values:

 $int1 = 1$  $val1 = 4.2$  $int2 = 1$ 

The BN edit descriptor remains in effect until a BZ edit descriptor (described below) is encountered or until the end of the format specification.

For example, the following program uses the BZ descriptor to cancel the BN descriptor's treatment of blanks.

PROGRAM bn\_bz\_edit READ (5, 100) int1, int2, int3 <sup>100</sup> FORMAT (I5, BN, I3, BZ, I5) PRINT \*, int1, int2, int3 If the input line is: 144424434444 the variables int1, int2, and int3 have the following values:  $int2 = 2$ int3 = 30000

# The BZ Descriptor

The BZ edit descriptor is used with the D, E, F, G, I, O, K, @, and Z format descriptors to interpret blanks in numeric input fields. If BZ is specied, trailing and embedded blanks are interpreted as zeros. An input field of all blanks has a value of zero.

For example, consider this program:

```
PROGRAM bz_edit
```
READ (5,100) int1, val1, int2 <sup>100</sup> FORMAT (I3, BZ, F6.2, I3)

END

If the input to this program is:

the variables int, val1, and int2 have the following values:

 $int1 = 1$ val1 = 40.02  $int2 = 10$ 

The BZ edit descriptor remains in effect until a BN edit descriptor is encountered or until the end of the format specification.

For example, the program below uses the BN descriptor to end the interpretation of blanks as zeros.

```
PROGRAM bn_bz_edit
         READ (5,100) int1, int2, int3
    100 FORMAT (I5, BZ, I3, BN, I5)
         PRINT *, int1, int2, int3
         END
If the input line is:
   1ΔΔΔΔ2ΔΔ3ΔΔΔΔ
the variables int1, int2, and int3 have the following values:
```

```
int1 = 1int2 = 200int3 = 3
```
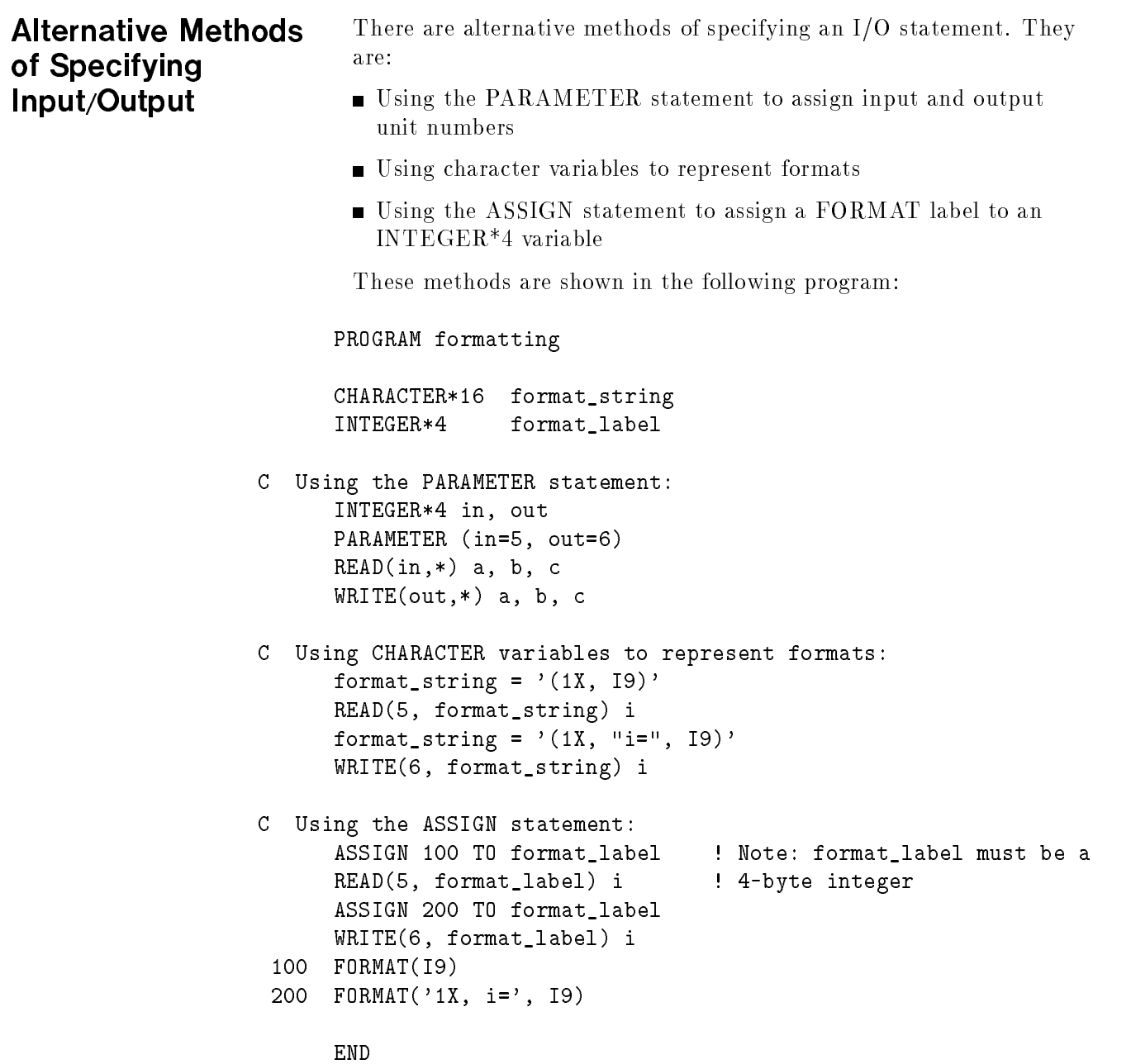

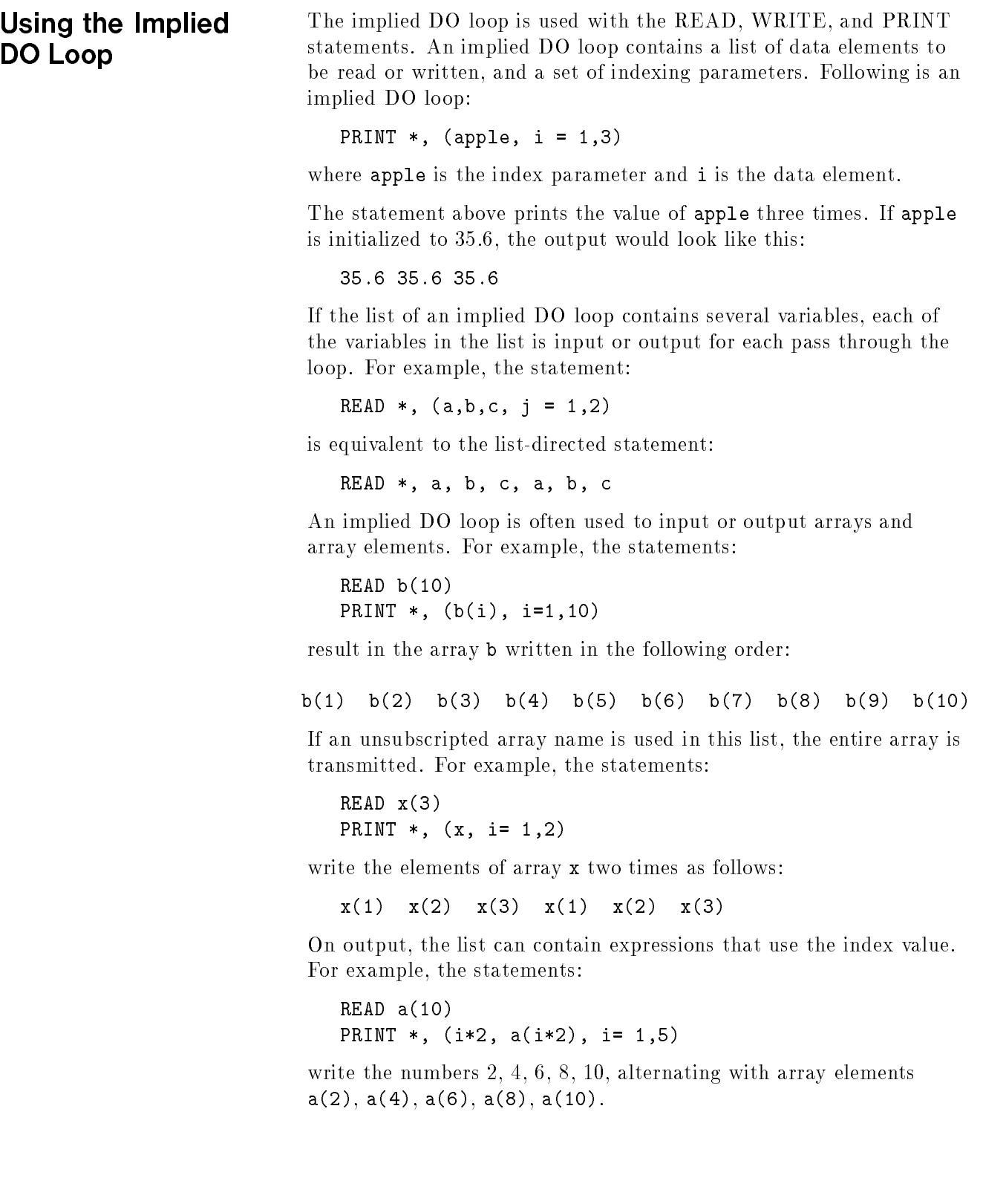

Implied DO loops are useful for controlling the order in which arrays are output. You can output an array in column-ma jor or row-major order. Suppose you have the following program:

```
PROGRAM implieddo
INTEGER a1(2,3)
DATA a1 /1, 2, 3, 4, 5, 6/
WRITE (6, ' (1X, 3I2)') a1
WRITE (6, ' (1X, 3I2)') ((a1(i,j), j = 1,3), i=1,2)
```
The statement:

WRITE  $(6, ' (1X, 3I2)')$  a1

writes the array elements in column-ma jor order, like this:

```
123
```
The statement:

WRITE  $(6, ' (1X, 3I2)') ((a1(i,j), j = 1,3), i=1,2)$ 

writes the array in row-major order, like this:

<sup>135</sup>

Because FORTRAN stores arrays in column-ma jor order, these two statements produce the same result:

WRITE  $(6, ' (1X, 3I2)') ((array(i,j), i = 1,2), j = 1,3)$ WRITE (6, '(1X, 3I2)') array

The following program initializes a 10 by 10-element array as an identity matrix. An identity matrix has a diagonal of ones and the rest of the array is filled with zeros. The program uses a WRITE statment with an implied DO loop to output the array in row-ma jor order.

PROGRAM array

```
INTEGER id_array(10,10)
DATA ((id_array(i,j), j = i+1,10), i=1,9) /45*0/ ! upper
DATA (id_{\text{array}}(i,i), i=1,10) /10*1/ ! diagonal
DATA (id_array(i,j), i = j+1,10), j=1,9) /45*0/ ! lower
WRITE(6,' (1X, 10I2)') ((id_array(i,j), j = 1,10), i=1,10)
```

```
END
```
The program produces this output:

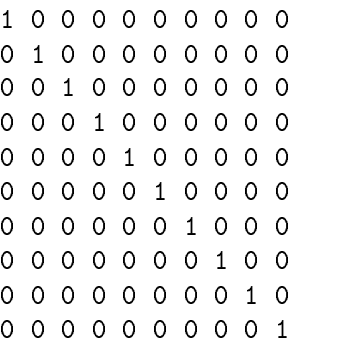

Implied DO loops for input or output are not just used with arrays. The following program prints a table of degrees and the sine of each, in steps of 10 degrees.

# PROGRAM sine

WRITE (6,100) (d, SIN(d\*3.14159/180.), d=0,360,10) <sup>100</sup> FORMAT (1X, F4.0, F9.5)

END

The program produces the following output:

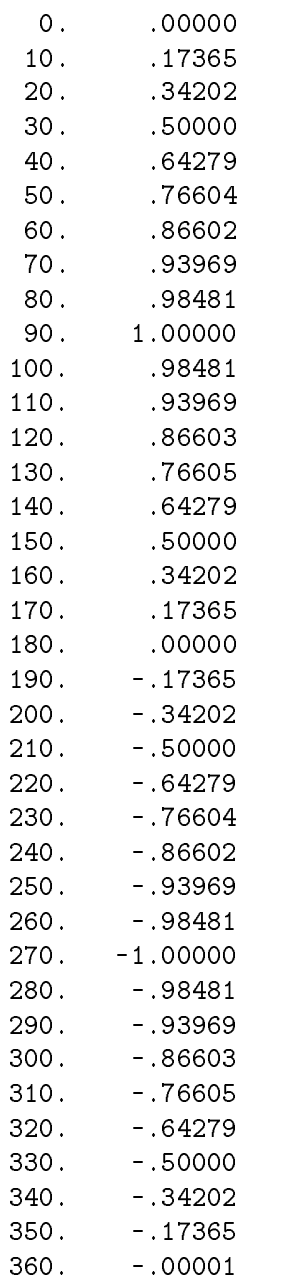

# File Handling

HP FORTRAN 77 performs input/output operations with a wide range of devices, including disk drives, terminals, and line printers, as well as the computer's own memory. Internal file  $I/O$  provides a way to perform data conversions with character data in computer memory. This chapter describes I/O operations with disk files and internal files.

**Disk Files** The source or destination of an HP FORTRAN 77 I/O operation is specied by a unit number. The preconnected units 5 and 6 were used in Chapter 2 for I/O with the standard input and output devices. To access data on a disk file, you must first connect the file to a unit number with the OPEN statement. For example, the statement:

```
OPEN(9, FILE='payroll')
```
connects unit number 9 with the disk file payroll. The OPEN statement sets the file pointer to point to the first record in the file. The file payroll can now be read or written with  $I/O$  statements specifying unit 9, as follows:

```
WRITE(9, '(3I5)') i, j, k
```
or:

READ(9, '(3I5)') i, j, k

READ or WRITE statements access the current record in the file; the current record is pointed to by the file pointer. After the  $I/O$ operation, the file pointer automatically moves to the next record in the file, making that record the new current record.

Normally an  $I/O$  statement reads or writes one record of a file. In fact, a record can be thought of as the data read or written by a single I/O statement. Later, however, we will see that it is possible to access more than one record in a file with a single READ or WRITE statement.

When a program has finished the file  $I/O$  activity, the unit number should be "disconnected" from the file with the CLOSE statement. The statement:

CLOSE(9)

breaks the connection between unit 9 and the connected file. The CLOSE statement has the effect of flushing buffers used for file  $I/O$  and releasing the unit number for connection to another file if necessary. When a program terminates, an automatic CLOSE is performed on each connected unit in the program. However, it is good practice to include a  $CLOSE$  statement when file  $I/O$  is complete.

**Default File Properties** The statements shown so far illustrate the simplest file handling commands possible. The file payroll created is the default file type for HP FORTRAN  $77$ ; that is, the file is a sequential access, formatted file with unknown status. These three major properties of HP FORTRAN 77 les are described below.

# ACCESS='SEQUENTIAL'

If ACCESS is not specified in the OPEN statement, the file will be a sequential access file. An important characteristic of sequential access files is that each record in the file can be a different number of bytes in length. Consequently, records in a sequential file must be read or written in sequential order. This is easy to do because the file pointer is set to the first record when the file is opened and advances automatically with each I/O statement. Later in this chapter, you will see how to open a direct access file.

# FORM='FORMATTED'

If FORM is not specied in the OPEN statement of a sequential access file, the file will be a formatted file. A formatted file has data in the form of ASCII characters. I/O statements that access formatted files must use format specifications or list-directed  $I/O$ . The formatter converts the data between its internal form (in computer memory) to its ASCII representation (in the file). Later in this chapter, you will see how to open an unformatted file.

# STATUS='UNKNOWN'

If STATUS is not specified in the OPEN statement, the file will have an unknown status. The status of a file refers to whether the file exists when the OPEN statement executes. A file with unknown status will be created if it does not already exist before being connected to the unit number in the OPEN statement. Later in this chapter, you will see how to open a file with new, old, or scratch status.

### In addition to connecting a unit number to a file, the OPEN Reporting File Handling statement also flags certain file errors by using the STATUS specifier, **Errors** transfers control when an error occurs by using the ERR specifier, and returns the error message number by using the IOSTAT specier.

# The STATUS Specifier

The STATUS specifier in the OPEN statement assigns a status to the file. The four types of status are described in Table 3-1.

Table 3-1. Status Types

| <b>Status Type</b> | <b>Description</b>                                                                                                    |
|--------------------|----------------------------------------------------------------------------------------------------|
| 'NEW'              | The file will be created by the OPEN statement. If the file exists, an error<br>occurs. This status is useful to protect against writing over an existing file.                                                                 |
| י סבס י            | The file is expected to already exist. If the file does not exist, an error occurs.<br>This status is useful for programs that use existing data files.                                                                         |
| 'UNKNOWN'          | If the file does not exist, the file is created; otherwise, the existing file is used.<br>This is the default file status.                                                                                                    |
| 'SCRATCH'          | A file is created, named by FORTRAN, and deleted when the file is closed or<br>when the program ends. Scratch files do not use the FILE='filename' specifier.<br>This status is useful for programs that need a temporary file. |

For example, the statement:

```
OPEN(2, FILE='myfile', STATUS='NEW')
```
opens the file myfile with new status.

The STATUS specifier in the CLOSE statement assigns a closing status to the file. The two types of status are described in Table 3-2.

Table 3-2. The STATUS Specifier

| <b>Status Type</b> | <b>Description</b>                                                   |
|--------------------|----------------------------------------------------------------------|
| 'KFFP'             | The file will be saved on the disk. This is the default file status. |
| י חידו וחמי        | The file will be purged from the disk.                               |

For example, the statement:

```
CLOSE(2, FILE='myfile', STATUS='KEEP')
```
closes the file myfile with keep status, so the file will be saved on the disk.

A scratch file is always deleted by the system at the end of the session. If you specify the CLOSE statement with STATUS='KEEP', an error occurs.

# The ERR Specifier

The ERR specifier in the OPEN statement assigns a statement label for the program to jump to when an error occurs. For example, the statement:

OPEN(9, FILE='datafile', STATUS='NEW', ERR=180)

connects the logical unit 9 to the file datafile. If an error occurs in the opening of the file, control transfers to the statement labeled 180.

# The IOSTAT Specifier

The IOSTAT specifier in the OPEN statement names the integer variable where the system returns the error message number. The values returned in this integer variable are summarized in Table 3-3.

| Value of IOSTAT<br><b>Integer Variable</b> | <b>Meaning</b>                                                            |
|--------------------------------------------|---------------------------------------------------------------------------|
| Zero                                       | No error occurred.                                                        |
|                                            | Greater than zero An error occurred; an error message number is returned. |

Table 3-3. The IOSTAT Specifier

The error message number refers to runtime errors. Refer to the HP FORTRAN 77/iX Reference for a description of the error message. The statement:

OPEN(4, FILE='xyzfile', ERR=99, IOSTAT=ios)

connects the logical unit number 4 to the file xyzfile. If an error occurs in the opening of the file, the error number is placed in the variable ios and control transfers to the statement labeled 99.

The CLOSE statement also reports file handling errors. For example, the statement:

CLOSE(16, IOSTAT=ios, ERR=99, STATUS='DELETE')

disconnects the file that was connected to unit number 16 and specifies that the file should be deleted. If an error occurs, control transfers to the statement labeled 99 and the error number is stored in the variable ios.

The OPEN statement with STATUS='NEW' creates a new file. A file Creating a New File can be created by one program and used by another. Using STATUS='NEW' The program below creates a file and uses the OPEN statement specifiers STATUS, ERR, and IOSTAT to leave the existing file unchanged with repeated runs of the program. PROGRAM open\_specifiers1 INTEGER\*4 account\_num, number, quantity REAL\*4 price <sup>C</sup> Create file "pfile". <sup>C</sup> If an error occurs, ios will contain the runtime error number. <sup>C</sup> Because STATUS='NEW' is specified, an error will occur if C "pfile" already exists. OPEN(9, FILE='pfile', STATUS='NEW', ERR=999, IOSTAT=ios) <sup>C</sup> Prompt for data and read data from the standard I/O device:  $WRITE(6, ' (1X, "Enter number of products: ", NN)')$ READ(5, \*)number <sup>C</sup> Write to the file "pfile": WRITE $(9, '1X, I10)')$  number  $D0$  i = 1, number  $WRITE(6, ' (1X, "Enter quantity and price: ", NN)')$ READ(5,\*) quantity, price  $WRITE(9, ' (1X, I10, F9.2)')$  quantity, price END DO <sup>C</sup> Close the file "pfile"; terminate connection to unit 9:  $CLOSE(9)$ CLOSE TRANSPORTATION CONTINUES. STOP 'Normal termination' 999 CALL report\_error(ios, 'OPEN', 'pfile') STOP "Error termination" END SUBROUTINE report\_error(ios, stmt\_name, file\_name) INTEGER\*4 ios, eof, found, not\_found CHARACTER stmt\_name\*(\*), file\_name\*(\*) PARAMETER (eof =  $-1$ , found = 918, not\_found = 908) IF (ios .EQ. found) THEN  $WRITE(6,*)$  stmt\_name, ' error: the file ', file\_name, ' already exists.' ELSE IF (ios .EQ. not\_found) THEN

```
WRITE(6,*) stmt_name, ' error: the file ',
* file_name, ' was not found.'
ELSE IF (ios .LE. eof) THEN
   WRITE(6,*) stmt_name, ' End of file ', file_name
ELSE
   WRITE(6,*) stmt_name, ' error', ios, ' on file ', file_name
END IF
```
# **END**

In this program, unit 9 is connected to the file pfile. You are prompted to enter data for the variables number, quantity, and price. The variable number represents the number of transactions in the pfile and controls the number of iterations through the DO loop. The WRITE statement to unit 9 writes the data to the file pfile with the format (I10) for number and the format (I10, F9.2) for quantity and price.

The error handling subroutine report\_error prints a message depending on the error number assigned to ios.

In the program, the error handling subroutine uses these three variables:

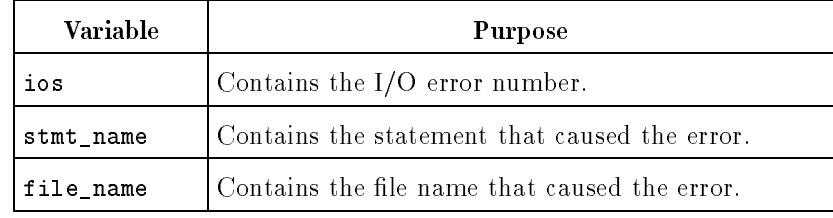

The error subroutine in this program includes checks for some specific errors. The error "File not found" (reported for STATUS='OLD' files) and "File already exists" (reported for STATUS='NEW' files) generate positive return values for ios. After the error routine, the STOP statement halts the program and prints the message "Error termination".

A sample session of the program follows:

```
Enter number of products: 5
Enter quantity and price: 3, 5.16
Enter quantity and price: 2, 9.25
Enter quantity and price: 6, 1.72Enter quantity and price: 1, 15.91
Enter quantity and price: 14, 2.75
STOP Normal Termination
```
After the program executes, the contents of the file pfile is:

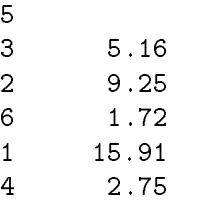

If the file pfile already existed, an error occurs.

```
Reading From an
                      To read data from an existing file, you must first open the file with
                      the OPEN statement. For example, the following program opens
Existing File Using
                      and reads the existing file pfile that was created in the previous
    STATUS='OLD'
                      example. By specifying STATUS='OLD', the file pfile must exist or
                      else the program will terminate.
                        PROGRAM open_specifiers2
                        INTEGER*4 number, quantity
                        REAL*4 price
                        CHARACTER stmt_name*8
                C Open file "pfile"; if it does not exist, go to statement 999:
                        stmt_name = 'OPEN'
                        OPEN(9, FILE='pfile', STATUS='OLD', ERR=999, IOSTAT=ios)
                C Read the file to get the number of records;
                C if an error occurs, go to statement 999:
                        stmt_name = 'READ 1'
                        READ(9, '(I10)', ERR=999, IOSTAT=ios) number
                C Read the file to get the data;
                C if an error occurs, go to statement 999:
                        stmt_name = 'READ 2'
                        D0 i = 1, number
                          READ(9, '(I10, F9.2)', ERR=999, IOSTAT=ios)
                      \astquantity, price
                        WRITE(6, '(1X, I5, I10, F9.2)') i, quantity, price
                        END DO
                        CLOSE(9)
                        STOP 'Normal termination'
                 999 CALL report_error(ios, stmt_name, 'pfile')
                        STOP 'Error termination'
```

```
SUBROUTINE report_error(ios, stmt_name, file_name)
INTEGER*4 ios, eof, found, not_found
CHARACTER stmt_name*(*), file_name*(*)
PARAMETER (eof = -1, found = 918, not_found = 908)
IF (ios .EQ. found) THEN
  WRITE(6,*) stmt_name, ' error: the file ',
* file_name, ' already exists.'
ELSE IF (ios .EQ. not_found) THEN
   \texttt{WRITE}(6,*) stmt_name, ' error: the file ',
* file_name, ' was not found.'
ELSE IF (ios .LE. eof) THEN
   WRITE(6,*) stmt_name, ' End of file ', file_name
ELSE
   WRITE(6,*) stmt_name, ' error', ios, ' on file', file_name
END IF
```
# END

This program reads the quantity and price from the file and prints each line. The variable number controls the loop that reads the records. Again, the CLOSE statement disconnects the unit from the file name.

One line of data is read or written by one READ or WRITE statement. The format descriptors specied in the READ or WRITE statement define the data of each line in the file. Therefore, each line must be read with the same format descriptors used to write the file.

When this program executes, the following is output:

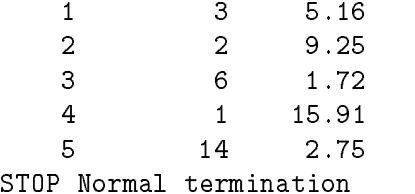

If the file pfile did not exist, an error occurs.

**Appending to a File** To write data to an existing file, you must first open the file with the OPEN statement. For example, the following program opens and writes to the existing file prices, whose contents are as follows:

> 3  $\overline{2}$ 9.25 6 <sup>6</sup> 1.72 14 2.75

The program first finds the end of the file, and then accepts the new

PROGRAM write\_exist LOGICAL forever PARAMETER (forever = .TRUE.) INTEGER\*4 number, quantity, count REAL\*4 price <sup>C</sup> Open the file "prices" and connect it to unit 8: OPEN(8, FILE = 'prices', STATUS='OLD') <sup>C</sup> Position the file pointer to the end of the file: DO WHILE (forever) READ(8,  $'(X)'$ , END=100) END DO <sup>C</sup> Backspace to write over the end-of-file record  $100 -$ BACKSPACE 8 <sup>C</sup> Get new data and write the data to the file "prices": WRITE(6,\*) 'How many records do you want to add?' READ(5,\*) number DO  $i = 1$ , number WRITE(6,\*) 'Enter quantity and price: ' READ(5,\*) quantity, price WRITE(8, '(1X, I10, F9.2)') quantity, price END DO <sup>C</sup> Close the file; terminate connection to unit 8: CLOSE(8)

A sample run is shown below:

How many records do you want to add? 2 Enter quantity and price: 1, 1.50 Enter quantity and price:  $\overline{5, 2.25}$ 

After the program executes, the contents of prices look like this:

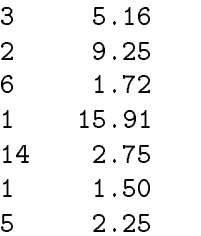

The new data is appended to the end of the existing file.

File Access The examples so far have been sequential access files; unless otherwise specified in the OPEN statement, files are opened for sequential access. But, FORTRAN files can be accessed (read or written) in three ways: sequential, direct, or indexed sequential.

# Sequential Access Files

Sequential access files are read and written in sequence; that is, files are accessed in the order in which they were written. In a sequential access file, the following is true:

- $\blacksquare$  The file pointer points to the current record.
- The READ or WRITE statement operates on the current record.
- **A** After the READ or WRITE, the file pointer advances to the next record.

The end of a sequential file is marked by an end-of-file  $(EOF)$  record. A diagram of how a sequential access le is structured is shown in Figure 3-1.

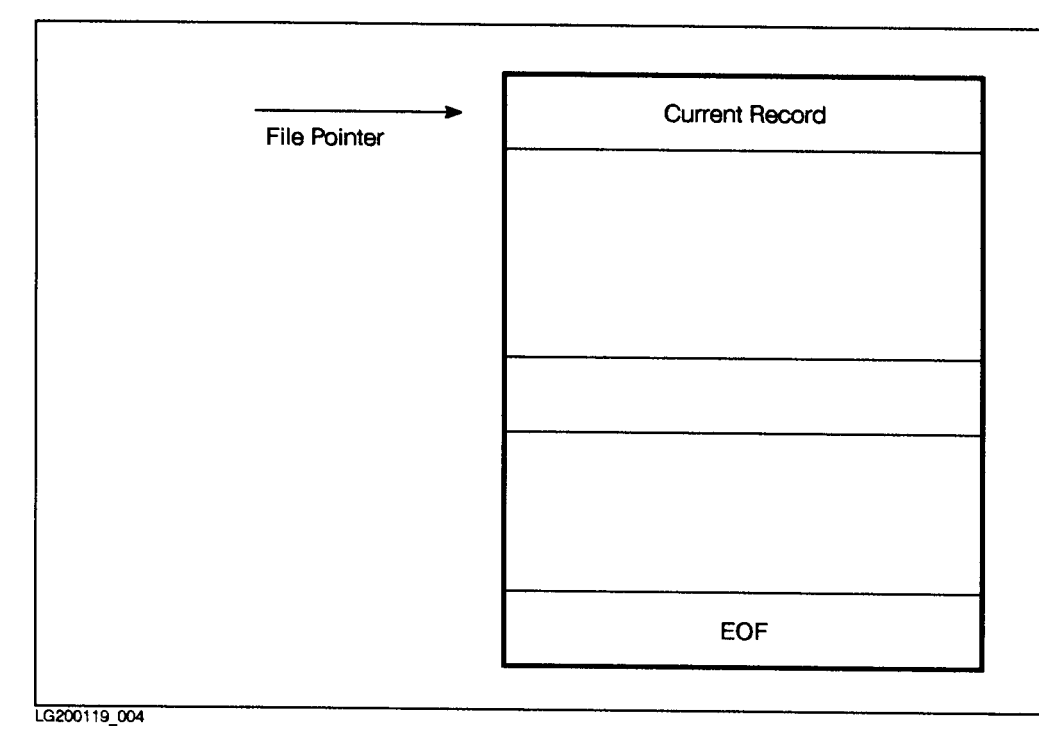

Figure 3-1. Sequential Access Files

Note that each record in a sequential access file can be a different size.

The default specifiers in the OPEN statement for sequential access files are summarized below:

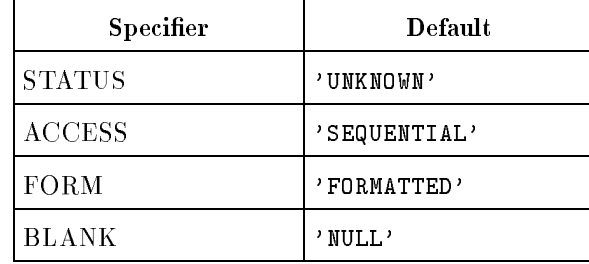

The BLANK specifier describes how blanks within numbers are treated on input from formatted files. If BLANK='NULL', blanks are ignored; if BLANK='ZERO', blanks are treated as zeros.

For example, the statement: OPEN(1, FILE='infile', STATUS='OLD', BLANK='ZERO') connects a file named infile to logical unit number one. The file infile exists as a sequential file for formatted I/O. All blanks will be treated as zeros on input.

# Direct Access Files

Direct access files are read and written according to the record number; the record number can then be used in random order. Each record in the file has a record number that is specified by the REC specifier on a READ or WRITE statement. Each record in a direct file must be the same size, as specified in the OPEN statement. A diagram of how a direct access le is structured is shown in Figure 3-2.

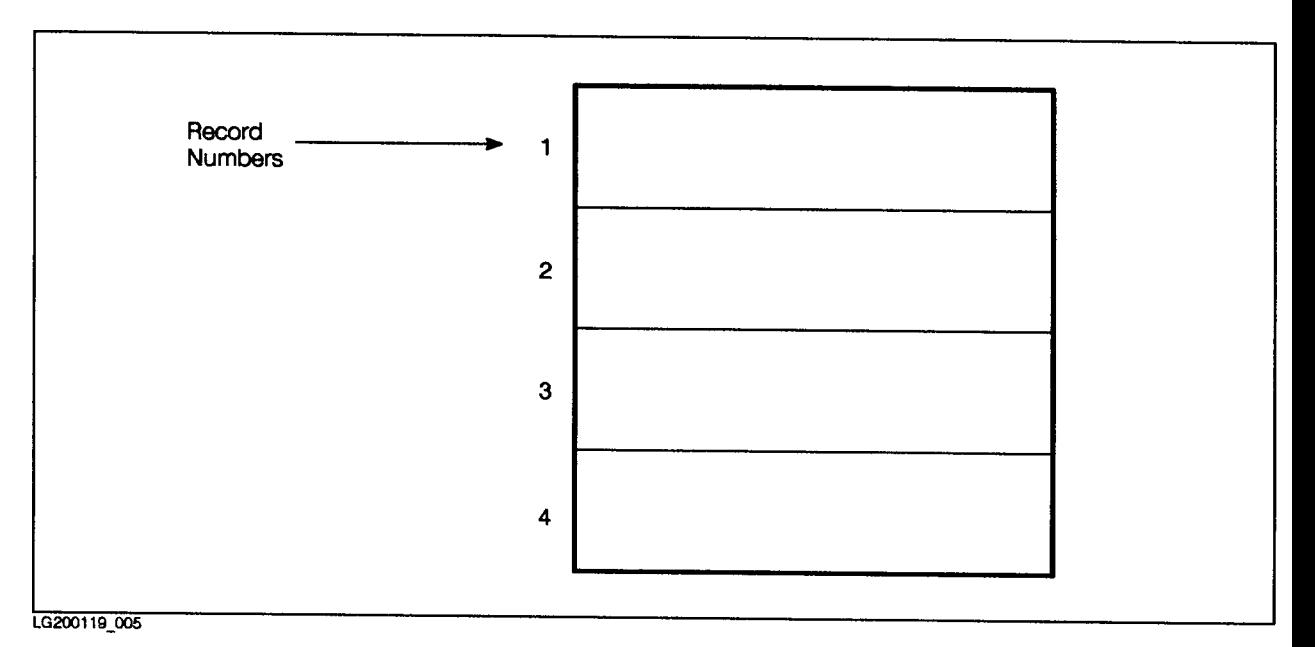

Figure 3-2. Direct Access Files

Note that each record is the same size and that there is no end-of-file (EOF) record in a direct access file.

Once established, the record number of a specic record cannot be changed or deleted, although the record can be rewritten. The records can be read or written in any order. For example, record number 3 can be written before writing record number 1.

The records of a direct access file cannot be read or written using list-directed formatting. Because a direct access file does not have an end-of-file record, the END specifier in the direct access READ or WRITE statement is not allowed.

The default specifiers in the OPEN statement for direct access files are summarized below:

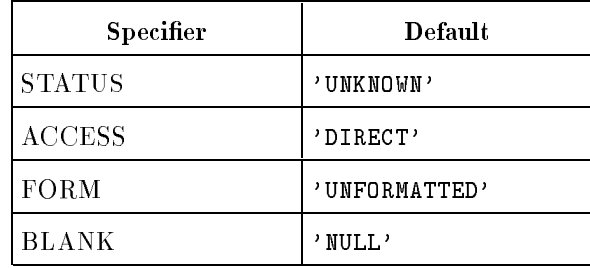

If FORM='FORMATTED' is specied, BLANK defaults to 'NULL'.

The file format of a direct access file can be formatted or unformatted, as described below:

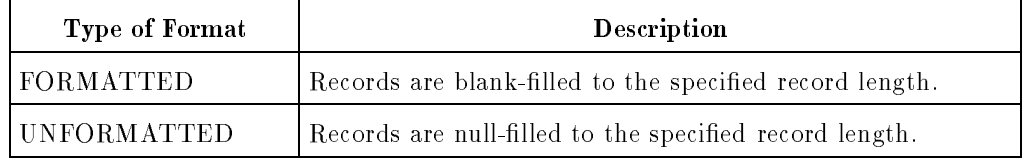

To create a direct access file, specify an OPEN statement with the ACCESS='DIRECT' specifier and the RECL (record length) specifier. For example, the statement:

OPEN(2, FILE='dfile', ACCESS='DIRECT', RECL=120)

opens the file dfile for direct access. The file is associated with unit two and has a record length of 120 bytes.

A temporary scratch file can be a direct access file. The statement:

OPEN(4, STATUS='SCRATCH', ACCESS='DIRECT', RECL=120)

connects a direct access scratch file to the FORTRAN unit four.

```
The program below shows how to create and write data to a direct
             access file.
      PROGRAM direct_access
       INTEGER quantity
C Open the file "dfile" for direct access
C (the record length is 120 bytes and the default type is unformatted):
       OPEN(2, FILE='dfile', ACCESS='DIRECT', RECL=120)
C Prompt for number of transactions:
      WRITE(6, ' (A, NN)') "Enter number of transactions:"
      READ(5,*) number
C Enter data and write the data to the direct access file using
C the id number as the record number:
       DO i = 1, number
          WRITE(6, '(A,NN)') "Enter id number: "
          READ(5,*) id
          WRITE(6, ' (A,NN)') "Enter quantity and price: "
          READ(5,*) quantity, price
          WRITE(2, REC=id) quantity, price
      END DO
       CLOSE(2)
      END
             A sample run of the program is shown below:
                Enter number of transactions: 5
                Enter id number: 4
                Enter quantity and price: 14 16.00
                Enter id number: 1
                Enter quantity and price: 9 9.25
                Enter id number: 6
                Enter quantity and price: 1 142.90
                Enter id number: 2
                Enter quantity and price: 60 1.50
                Enter id number: 5
                Enter quantity and price: 3 74.70
```
When the program executes, the records 4, 1, 6, 2, and 5 are written to the file dfile.

The program below reads and prints the contents of the first five records in reverse order from the file dfile.

```
PROGRAM direct_read
       INTEGER quantity
C Open the file "dfile"
       OPEN(2, FILE='dfile', ACCESS='DIRECT', RECL=120)
C Read and print the first five records:
       DO i = 5, 1, -1READ(2, REC=i) quantity, price
         WRITE(6, '(1X, I5, I5, F9.2)') i, quantity, price
       END DO
       END
The program produces the following output:
```
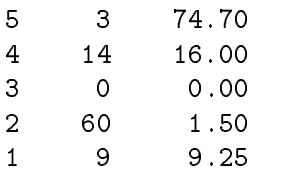

Note that record 3 is filled with zeros because that record is empty.

The sequential operations READ, WRITE, BACKSPACE, ENDFILE, and REWIND can be used on direct access files.

# Indexed Sequential Access Files

Indexed sequential files (ISAM) are read and written randomly by a key or sequentially without a key. The key is part of the record. Files are of fixed length. Each record in the file has a primary key and one or more secondary or optional keys. These keys are part of the record that is being written into the file. Each record in an ISAM file must be the same size as specified in the OPEN statement by RECL. The ACCESS specifier in an OPEN statement should be specified as 'KEYED' for ISAM. An ISAM file has two physical files; a data file containing user records and an index file holding indexes to the records in the data file.

A diagram of how an indexed sequential file is structured is shown in Figure 3-3.

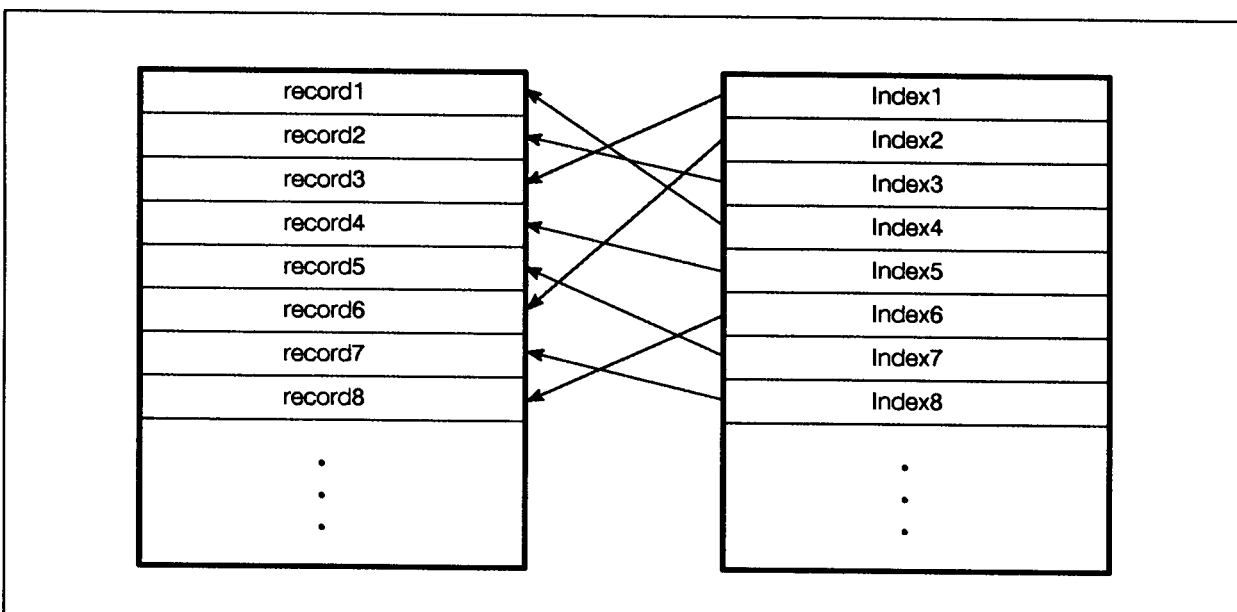

LG200119\_009

Figure 3-3. Indexed Sequential Access Files

The system will create two files one with the name given in the OPEN statement and the other with a K appended to the le name. If the original file name in the OPEN statement is already eight characters long, the system will replace the last character of the file name with a K. For example, a file named DATAFILE would have K appended to it as follows: DATAFILK.
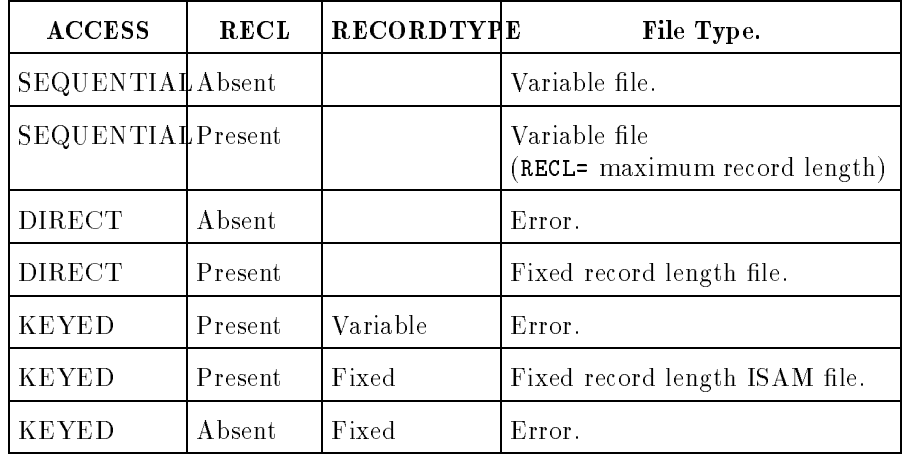

The following table shows how a file is specified variable or fixed length in an OPEN statement.

For example, the statement:

OPEN (10,FILE='file1',KEY=(1:4:integer,10:15:character),ACCESS='keyed')

connects a file named file1 to logical unit 10.

The program below shows how to create and write data to an indexed sequential file.

PROGRAM isam\_write

```
STRUCTURE /cust/
  INTEGER*4 phone_num ! primary key
  CHARACTER*15 last_name ! first alternate key
  CHARACTER*15 first_name
  CHARACTER*1 middle_init
  CHARACTER*20 street
  CHARACTER*15 city
  CHARACTER*2 state
  INTEGER*4 zip
  CHARACTER*6 %fill
END STRUCTURE
RECORD /cust/ customer_rec
CHARACTER*1 temp
```
<sup>C</sup> Open a file "test" for indexed (keyed) access with record length  $\mathcal{C}$ of 80 bytes and with phone number as the primary key, and the <sup>C</sup> last name of the customer as the secondary key.

```
OPEN (10,FILE='test',ACCESS='keyed',RECL=80,FORM='unformatted',
1 RECORDTYPE='fixed',KEY=(1:4:INTEGER,5:19:CHARACTER))
```

```
8 WRITE (6,'(A,NN)') "continue to add(Y/N)? "
  READ (5,'(A1)') temp
  IF (temp .eq. 'N') GOTO 100
```
WRITE  $(6,'(A,NN)')$  "phone number: " READ (5,\*) customer\_rec.phone

WRITE  $(6,'(A,NN)')$  "last\_name: " READ (5,10) customer\_rec.last\_name

WRITE  $(6,'(A,NN)')$  "first name: " READ (5,10) customer\_rec.first\_name

WRITE  $(6,'(A,NN)')$  "middle init: " READ (5,11) customer\_rec.middle\_init

WRITE  $(6,'(A,NN)')$  "street: " READ (5,12) customer\_rec.street

WRITE  $(6,'(A,NN)')$  "city: "

```
READ (5,10) customer_rec.city
    WRITE (6,'(A,NN)') "state: "
    READ (5,13) customer_rec.state
    WRITE (6,'(A,NN)') "zip: "
    READ (5,*) customer_rec.zip
    WRITE (10,err=200) customer_rec
    GOTO 8
10 FORMAT(A15)
11 FORMAT(A1)
 12 FORMAT(A20)
13 FORMAT(A2)
100 STOP
200 PRINT *,' error in writing'
    END
```
 $\mathcal{C}$ 

The program below shows how to read an ISAM file with an alternate key and to read it sequentially.

```
PROGRAM isam_read
     STRUCTURE /cust/
        INTEGER*4 phone_num ! primary key
        CHARACTER*15 last_name ! first alternate key
        CHARACTER*15 first_name
        CHARACTER*1 middle_init
        CHARACTER*20 street
        CHARACTER*15 city
        CHARACTER*2
                    state
        INTEGER*4 zip
        CHARACTER*6 %fill
     END STRUCTURE
     CHARACTER*15 temp_name
     LOGICAL done
C Open the isam file created in the previous example.
     key, recl, and recordtype are optional for an existing file
     OPEN (10,FILE='test',FORM='unformatted',STATUS='old',RECL=80,
    1 RECORDTYPE='fixed',KEY=(1:4:INTEGER,5:19:CHARACTER))
```

```
C Read a record with an alternate key( last name ) and list all the
C names with that name as the last name
     WRITE(6,'(A,NN)') " enter the last name: "
     READ (5,10) temp_name
 10 FORMAT (A15)
     READ (10,KEYEQ=temp_name,KEYID=1,ERR=101) customer_rec
     WRITE (6, 11) customer_rec.phone_num, customer_rec.last_name,
    1 customer_rec.first_name
 11 FORMAT (I7,X4,A,X2,A)
C Read sequentially and list phone number and the name until
C last name changes.
     done = .false.
     DO WHILE (not done)
        READ (10,KEYEQ=temp_name,KEYID=1,ERR=101) customer_rec
        IF (customer_rec.last_name = temp_name) THEN
           WRITE (6,11) customer_rec.phone_num, customer_rec.last_name,
    1 customer_rec.first_name
        ELSE
           done = .true.
        ENDIF
     ENDDO
     STOP
101 PRINT *,'error in reading'
```
**Unformatted I/O** Unformatted I/O statements do not use format descriptors and do not convert the data on input or output. The data is transferred in internal (binary) representation to the external device. Unformatted I/O cannot be used for internal or formatted files. Note that terminals are opened as formatted files.

#### Unformatted Input

The unformatted READ statement transfers one line from the specied unit to the storage locations of the variables listed in the READ statement list.

For example, the statement:

READ (5) i, flag, ready

places values directly into i, flag, and ready without any data type conversions from character to internal (binary) form.

The data type of each input value should agree with the type of the corresponding list item.

The following program shows the unformatted input statements.

```
PROGRAM unformatted_input
INTEGER i(1000)
OPEN(9, FILE = 'bdata', FORM = 'UNFORMATTED')
```

```
C Unformatted input statements from unit 9.
```

```
C (The array i is read in internal binary format from unit 9.)
```

```
READ(9) i
```
CLOSE(9)

**END** 

#### Unformatted Output

The unformatted WRITE statement writes to the specied output unit without any format conversion.

For example, the statement:

WRITE (6) i, flag, ready

writes the values of i, flag, and ready without any format conversion.

If a list is omitted in the WRITE statement, a null line is written.

### Using Formatted and Unformatted Files

FORTRAN files can be either formatted or unformatted. If not specified in the OPEN statement, sequential files are defaulted to be formatted and direct access files are defaulted to be unformatted.

A formatted file is read and written with formatted  $I/O$  statements. That is, the READ or WRITE statements contain a format or list-directed specification.

An unformatted file is read and written with unformatted  $I/O$ statements. That is, the READ and WRITE statements do not contain format specifications.

For example, in the program below, unit 10 is connected to a formatted file and unit 11 is connected to an unformatted file. Both files are sequential access files.

PROGRAM format\_unformat

 $REAL*4$ value INTEGER\*4 count CHARACTER\*16 name

DATA value /123.456/ DATA count /123456/ DATA name /'John Doe'/

<sup>C</sup> Open the formatted and unformatted sequential files:

OPEN(10, FILE='file1', FORM='FORMATTED') OPEN(11, FILE='file2', FORM='UNFORMATTED')

<sup>C</sup> Write the data to the formatted file <sup>C</sup> (36 bytes will be written):

WRITE(10, '(F10.3, I10, A16)') value, count, name

<sup>C</sup> Write the 24 data bytes to the unformatted file <sup>C</sup> (24 data bytes will be written):

WRITE(11) value, count, name CLOSE(10) CLOSE(11)

#### **END**

The formatted WRITE statement uses the (F10.3, I10, A16) format specification, which specifies that 36 characters are to be written to the disk.

The unformatted WRITE statement writes the data to the file without conversion. The number of bytes written to the disk correspond to the number of bytes allocated to the variables in the declaration statement. In this example, there is a 4-byte real, a 4-byte integer, and a 16-byte character variable, for a total of 24 bytes. The advantage of the unformatted WRITE statement is that the numeric data takes up less room on the disk and that the slow conversion from binary to character format is not done. For floating point data, using unformatted I/O ensures that accuracy is not lost by the conversion and rounding process used for ASCII I/O.

# Using the INQUIRE

The INQUIRE statement returns information about a file or unit. The information returned can be about one of the following:

- $\blacksquare$  A file that is not connected to a unit
- $\blacksquare$  A file that is connected to a unit
- **A FORTRAN I/O unit**

For example, the statement:

```
INQUIRE(FILE='abcfile', ERR=999, EXIST=ex, ACCESS=ac)
```
returns information about the file abcfile to the variables ex and ac. If an error occurs during the INQUIRE, control transfers to the statement labeled 999.

Here is another INQUIRE statement:

```
INQUIRE(FILE='exfile', IOSTAT=ios, ERR=99, EXIST=ex,
* OPENED=iop, NUMBER=num, ACCESS=acc)
```
This statement requests information on the file exfile. If exfile exists and is connected to a unit in the program, the variables ex and iop return the value true. The unit number of the file is stored in num and the character variable acc is defined.

If the file exfile does not exist, ex and iop return the value false, and ios is zero if there was no error, or is a system-defined value greater than zero if there was an error.

The program below opens the file  $pfile$  and uses the  $INQUIRE$ statement to return information about the file to the variables ios, iop, ex, and ac.

```
PROGRAM inquire_info
LOGICAL ex, iop
CHARACTER*10 ac
OPEN(8, FILE='pfile')
INQUIRE(FILE='pfile', IOSTAT=ios, OPENED=iop,
* EXIST=ex, ACCESS=ac, ERR=100)
PRINT *, "iop = ", iop ! iop returns T if the file is opened
PRINT *, "ex = ", ex \qquad ! ex returns T if the file exists
PRINT *, "ac = ", ac \qquad ! ac returns the type of file access
IF (ios .NE. 0) THEN ! ios returns the I/O status
   PRINT *, "ios =", ios
ENDIF
```

```
100
      CLOSE(8)
```
Because the file pfile exists and successfully opens, the program prints the following:

iop = T  $ex = T$ ac = SEQUENTIAL Similarly, the program below uses the INQUIRE statement to return information about

unit 8. Note that this INQUIRE statement refers to the connection to  $I/O$  unit 8, not to the file pfile.

```
PROGRAM inquire_info2
     LOGICAL ex, iop
     CHARACTER*10 ac
     OPEN(8, FILE='pfile')
     INQUIRE(UNIT=8, IOSTAT=ios, OPENED=iop,
    * EXIST=ex, ACCESS=ac, ERR=100)
     PRINT *, ios ! ios returns the I/O status
     PRINT *, iop ! iop returns T if the unit is opened
     PRINT *, ex ! ex returns T if the unit exists
     PRINT *, ac ! ac returns the type of file access
100 CLOSE(8)
     END
```
Because unit 8 is connected, the program prints the following:

 $\circ$ <sup>T</sup> SEQUENTIAL

#### Positioning the File The BACKSPACE, REWIND, and ENDFILE statements control the position of the file pointer within a sequential access file.

The unit specifiers UNIT, IOSTAT, and ERR can be used on the file positioning statements.

#### The BACKSPACE Statement

The BACKSPACE statement positions the file pointer back one record. For example, the statement:

#### BACKSPACE 10

moves the file pointer for unit 10 back one record.

#### The REWIND Statement

The REWIND statement positions the file pointer at the beginning of the file. For example, the statement:

REWIND(UNIT=13, IOSTAT=ios, ERR=99)

moves the file pointer to the initial point in the file connected to the logical unit 13. If an error occurs, the error number is stored in the variable ios and control transfers to statement 99.

#### The ENDFILE Statement

The ENDFILE statement writes an end-of-file record as the next record. For example, the statement:

#### ENDFILE 13

writes an end-of-file record as the next record of the file connected to unit number 13.

#### Example of Using the File Positioning Statements

The file positioning statements are used in the following program:

```
PROGRAM positioning
```
INTEGER\*4 quantity REAL\*4 price

```
C Open the file connected to unit 10:
```
 $0$ PEN(10, FILE = 'pfile')

<sup>C</sup> Read some records:

```
DO i = 1, 5READ(10,'(I10, F9.2)') quantity, price
END DO
```
<sup>C</sup> Move the file pointer from unit 10 to the previous record:

BACKSPACE 10

- <sup>C</sup> Move the file pointer to the initial point in the file connected
- <sup>C</sup> to logical unit 10.
- <sup>C</sup> If an error occurs, the error number is
- <sup>C</sup> stored in the variable ios and control transfers to statement 99.

REWIND(10, IOSTAT=ios, ERR=99)

```
C Write an end-of-file record as the next record of the file connected
C to unit number 10:
```
ENDFILE 10

<sup>C</sup> Error handling section:

<sup>99</sup> WRITE(6, '("ERROR = ", I6)') ios

END

**File Handling Examples** This section demonstrates the use of several options of the file handling statements.

#### Computing the Mean of Data in a Sequential File

The following program computes the mean of all the data items in the disk file data. The file contains an unknown number of records, with each record containing one real number.

#### PROGRAM compute\_mean

```
sum = 0.0 ! Initialize
     n=0 ! Initialize
     OPEN(3, IOSTAT = ios, ERR = 99, FILE = 'data',
   * ACCESS = 'SEQUENTIAL', STATUS = 'OLD')
10 READ (3, 22, END=88, IOSTAT = ios, ERR = 99) anum
22 FORMAT (F10.5)
     sum = sum + anum !Add data entries
     n = n + 1 ! Count entries
     GO TO 10 ! Loop
C Out of loop
88 avg = sum / n
     WRITE(6,33) avg : Output to preconnected unit 6
33 FORMAT (1X, 'The average is ', F12.6)
     CLOSE(3)
     STOP
C If there is an error in the OPEN or READ, output to the
C preconnected unit 6.
99 WRITE(6,44) ios
44 FORMAT (1X, 'Error encountered = ', I6)
     END
```
If the file data contains the following:

 $1.0$ 3.0 4.0

the output of the program looks like this:

The average is 2.500000

If the file data does not exist, an error occurs and the error number is output.

#### Inserting Data Into a Sorted Sequential File

This program inserts a single number in the proper position in a sorted sequential file.

PROGRAM insert\_number

2.0

 $3.0$ 

```
C Declare and initialize variables:
     IMPLICIT NONE
     REAL anum, fnum
     INTEGER ios1, ios2, EOF
     PARAMETER (EDF = -1)C Open the files:
      OPEN(18, FILE='oldfile', STATUS='UNKNOWN', IOSTAT=ios1, ERR=99)
     OPEN(17, FILE='newfile', STATUS='NEW', IOSTAT =ios2, ERR=99)
C Prompt for number to be inserted and begin reading the file:
     PRINT *, 'Enter number to be inserted: '
     READ *, anum
     READ(18, *, END=100, IOSTAT=ios1, ERR=99) fnum
C Copy fnum to 'newfile' until EOF is reached or until fnum \geq anum
     DO WHILE (fnum .LT. anum)
       WRITE(17, *) fnum
       READ(18), *, END=100, ERR=99, IOSTAT=ios1) fnum
     END DO
C Write the inserted number to 'newfile':
100 WRITE(17, *) anum
C Copy data to 'newfile' until EOF is reached:
     DO WHILE(ios1 .NE. EOF)
       WRITE(17, *) fnum
       READ(18, *, ERR=99, IOSTAT=ios1) fnum
     END DO
      CLOSE(17)
      CLOSE(18)
     STOP 'All Done'
C Error handling section
99 WRITE (6, '(1X, "ERROR = ", 2I6)') ios1, ios2
     END
          If the file oldfile originally contained the following:
             1.0
```
- 4.0
- 5.0

and you run the program to insert the number 3.5, the file newfile looks like this after execution:

- 1.0
- 2.0
- 3.0 3.5
- 4.0
- 5.0

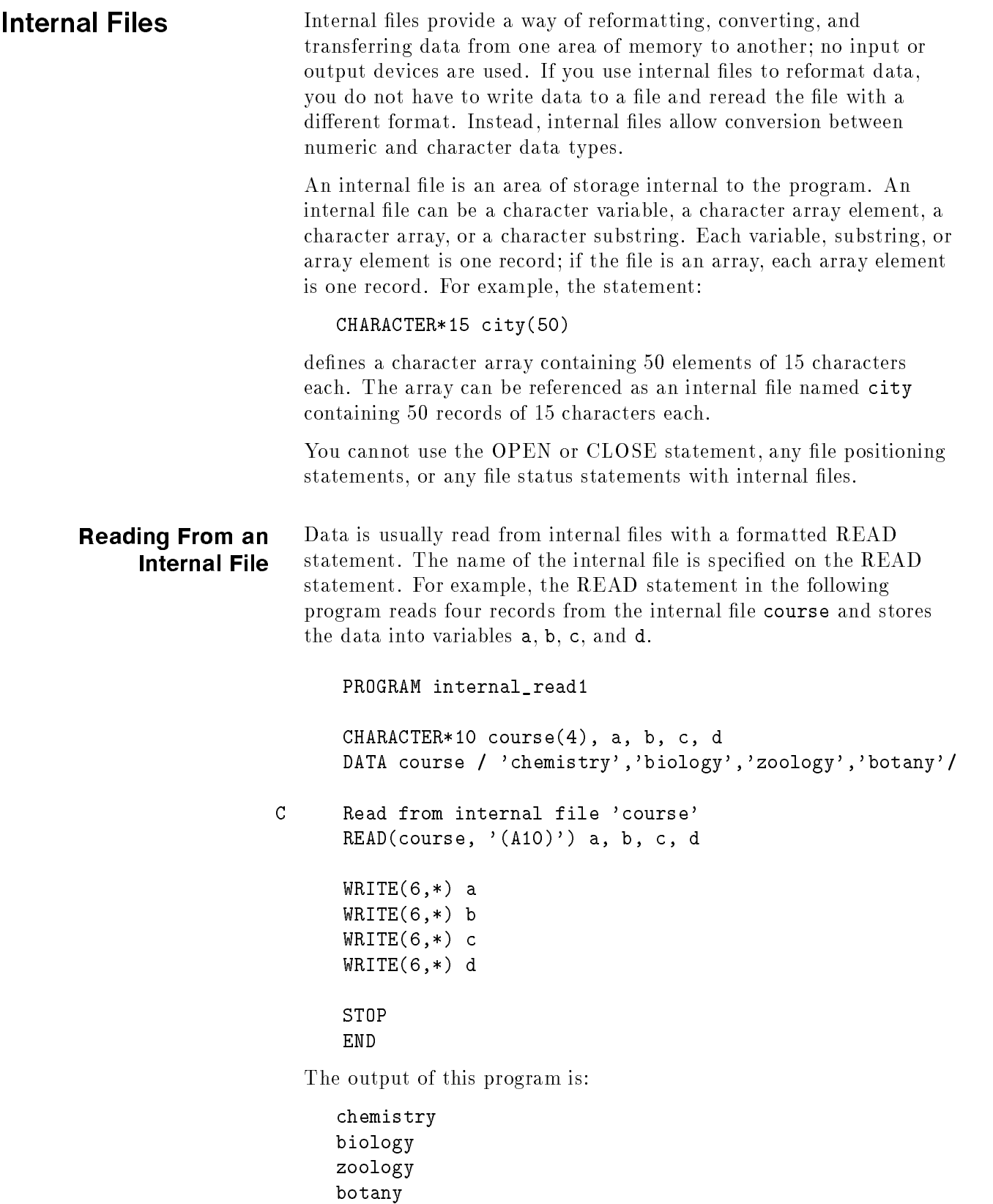

You can use the READ statement to convert data. For example, consider the following program:

```
PROGRAM internal_read2
      CHARACTER int_file*20, string*20
      INTEGER a, b, c, d, e
     DATA string /' 31 61 4 18 91'/
C Assign the character string to the internal file:
      int_file = string
C Read the internal file and convert the data type:
      READ(int_file, ' (5I4)') a, b, c, d, eC Check the contents of the file:
     WRITE(6,*) 'a = ', a
     \texttt{WRITE}(6,*) 'b = ', b
     WRITE(6,*) 'c = ', c
     WRITE(6,*) 'd = ', d
     WRITE(6,*) 'e = ', e
     END
```
This program performs the following: reads the character data from the internal file int\_file, converts the character string into internal integer format, and stores the converted data into the variables a, b, c, d, and e. The output of the program is shown below:

 $a = 31$  $b = 61$  $c = 4$  $d = 18$ e = 91

As an HP extension to the FORTRAN 77 standard, list-directed READ operations can use internal files.

# Writing to an Internal

Data is written to internal files with a formatted WRITE statement. The name of the internal file is specified in the WRITE statement. For example, the statement:

```
WRITE(UNIT=address_var, FMT='(I10)') street_address
```
or:

WRITE(address\_var, '(I10)') street\_address

writes the value of street\_address into the first ten positions of the internal file address\_var. The variable address\_var must be a variable or array of type CHARACTER. If address\_var has a length greater than ten, the rest of the record is filled with blanks.

The WRITE statement in the program below defines an internal file name and writes five records to the file.

```
PROGRAM internal_write
     CHARACTER*14 name(5)
     INTEGER a, b, c, d, e
     DATA a/14/, b/57/, c/0/, d/-123/, e/95/
C Write to the internal file:
     WRITE(name, '(1X, 14)') a, b, c, d, e
     END
```
After the program executes, the array name is assigned the following values (the values are 14 characters long):

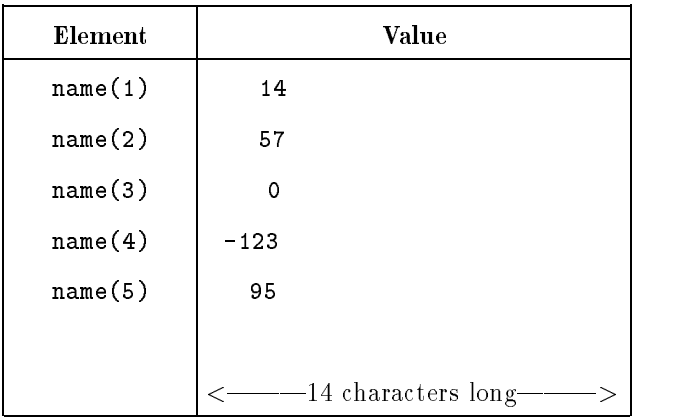

Another example of writing to a character variable in an internal file is shown below, where a format specication is built at execution time. This program only shows how internal files work, not necessarily efficient programming practices.

PROGRAM internal\_write2 CHARACTER\*14 ifmt INTEGER  $iarray(5)$ DATA iarray/1, 2, 3, 4, 5/ <sup>C</sup> Prompt for format specification variables: WRITE(6,\*) 'Enter number of spaces before the array contents:'  $READ(5,*)$  n  $WRITE(6,*)$  'Enter the repetition factor: '  $READ(5,*)$  m <sup>C</sup> Create the internal file containing the format: WRITE(ifmt,10) n, m 10 FORMAT (1X, '(', I2, 'X,' I2, '(I2,X))') <sup>C</sup> Print the array using the format in the internal file:  $WRITE(6,*)$  'The contents of the array "iarray" is: ' WRITE(6,ifmt) iarray <sup>C</sup> Print the format used to store the data:  $WRITE(6,*)$  'The format used to print the contents is: ' WRITE(6,\*) 'FORMAT ', ifmt END The program prompts you for portions of the FORMAT statement; the WRITE statement then writes the variables <sup>n</sup> and <sup>m</sup> to the character string in the internal file. Therefore, when the WRITE statement executes, the format specification will have the desired format. A sample run of the program looks like this: Enter number of spaces before the array contents: 10 Enter the repetition factor: 5 The contents of the array "iarray" is: 1 2 3 4 5 The format used to print the contents is: FORMAT  $(10X, 5(12,X))$ As an HP extension to the FORTRAN 77 standard, list-directed

WRITE operations can use internal files.

File Handling 3-37

# HP FORTRAN 77/iX File Operations

This chapter describes the following:

- Characteristics requested by the OPEN statement processor
- $\blacksquare$  Predefined units and files
- Creating and closing files
- $\blacksquare$  Carriage control files
- Magnetic tapes
- **Procedures for file handling**

# The OPEN **Statement Processor**

The FORTRAN 77 OPEN statement gives you more control over file connection and file characteristics than older versions of FORTRAN. The run-time library translates the OPEN statement to call the MPE/iX FOPEN system intrinsic. The OPEN statement processor implements the options specied in the OPEN statement by assigning the options to corresponding options in the FOPEN intrinsic. The options in the OPEN statement do not override the characteristics of an existing file; that is, a FILE equation pertaining to the file takes precedence over the FOPEN arguments. Any FOPEN option not specified by FORTRAN 77 is supplied with the file system defaults.

The options specied in the OPEN statement determine the values of the FOPTIONS and AOPTIONS arguments to the FOPEN intrinsic. The default FILESIZE (number of records) is 4096 and the default NUMEXTENTS (number of extents allowed) is 32. Because both values are four times greater than the MPE/iX default, you do not need a FILE equation with a file of more than 1023 records. If the MPE/iX defaults are used, no additional disc space is allocated for small files.

The name or formal file designator for a file is created by joining the characters FTN with the two-digit FORTRAN logical unit (LU) number. For example, file 8 is FTN08 and file 10 is FTN10.

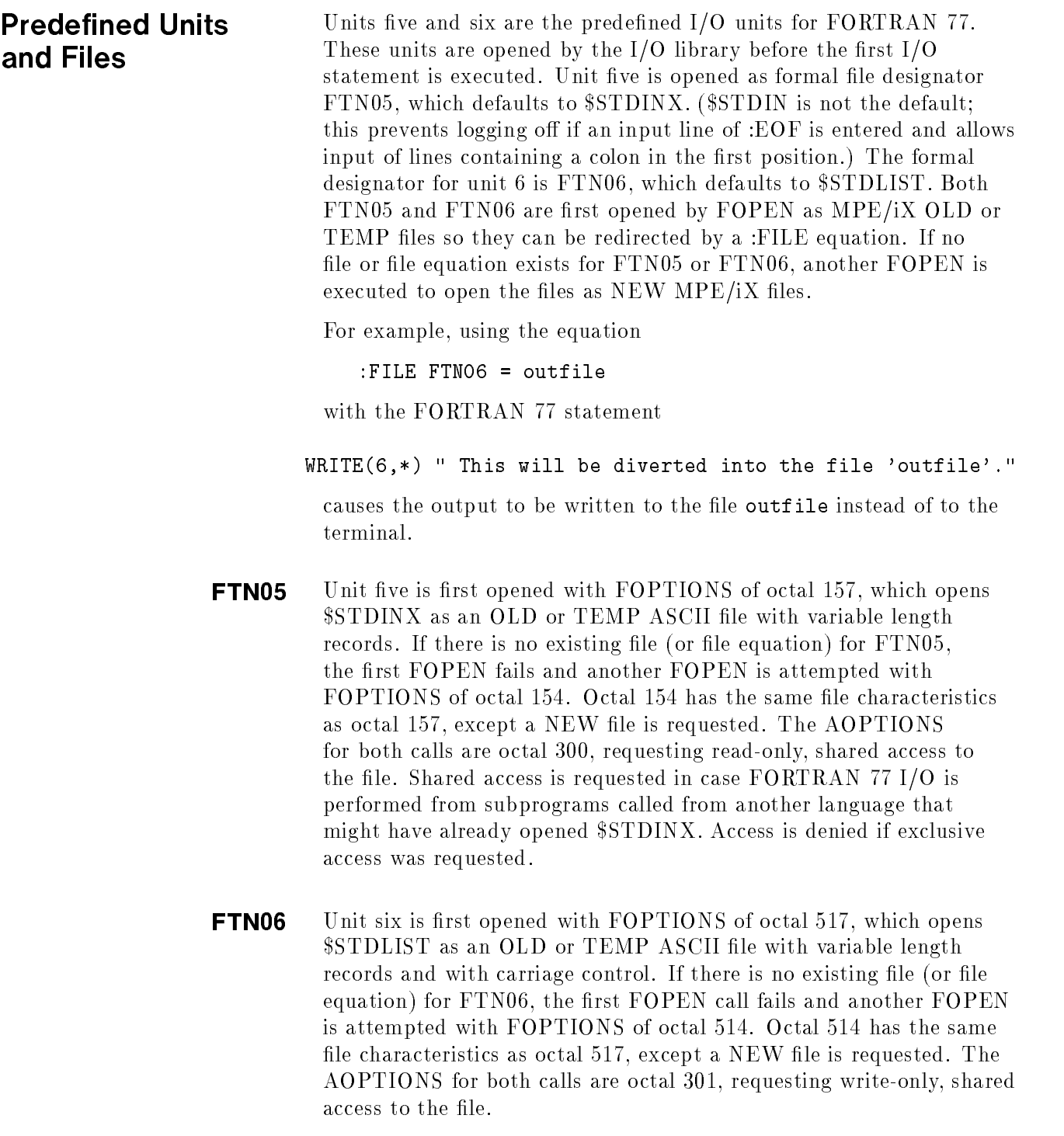

## FTN01 Through FTN99 (Excluding FTN05 and FTN06)

For compatibility with FORTRAN 66/V, the FORTRAN 77 I/O library automatically opens units 1 through 99 (excluding 5 and 6) to the formal file desginators FTN01 through FTN99, respectively. OPEN statements are not required for these files, though a :FILE equation is usually required (as it is in FORTRAN 66/V).

Units 0 and those greater than 99 must be opened with an OPEN statement before being used.

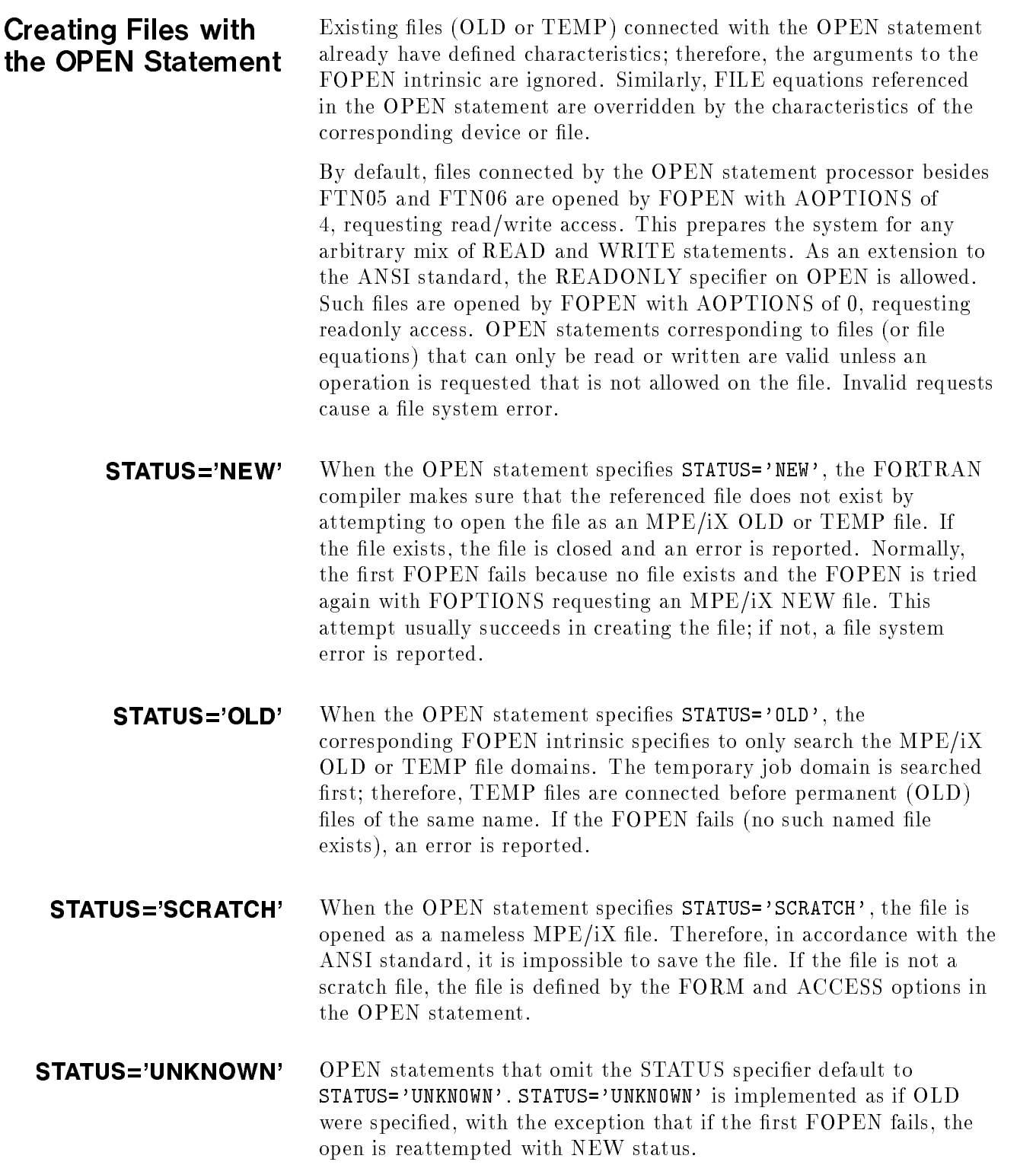

# FORM='UNFORMATTED' FORM='FORMATTED'

CESS='SEQUENTIAL'

 $AC -$ 

The FORM option specifies the type of transfers that can be performed on the file. FORM='UNFORMATTED' implies that only unformatted (binary) transfers are performed, so an MPE/iX BINARY file is requested in the corresponding FOPEN intrinsic. When the OPEN statement specifies FORM='UNFORMATTED', bit 13 is cleared to zero in the FOPTIONS parameter.

The default FORM='FORMATTED' implies that only formatted and/or list-directed transfers can be performed. Accordingly, an  $MPE/IX$  ASCII file is requested by setting bit 13 in the FOPTIONS parameter. Attempting a transfer type not allowed on the associated file results in an error.

## Sequential READ and WRITE statements can have I/O lists of records with varying lengths; in fact, the ANSI standard does not specify an upper limit to the length of a sequential record. To efficiently implement varying lengths, use  $MPE/iX$  variable record length files as the default sequential file type (FOPTIONS) bit eight cleared to zero and bit nine set). This implies that files opened for sequential access cannot be accessed directly because it is impossible to access variable record length files by FREADDIR or FWRITEDIR. The record length requested for sequential files is zero, implying that the  $MPE/IX$  default of the configured physical record size of the device is to be used  $(256 \text{ bytes on disk files})$ . Also, on variable record length files created by the OPEN statement, the MPE/iX default becomes the maximum logical record length. The default can be overridden by using a FILE equation that specifies a longer record length. For example, the command

:FILE outfile; REC = -5120,,V,ASCII

specifies that variable length records up to 5120 bytes long can be written or read.

The FCONTROL intrinsic that implements the BACKSPACE statement for files of fixed and undefined record lengths does not apply to variable record length files. Therefore, variable record length files must be backspaced by rewinding and then reading forward to the previous record. Even though the FORTRAN 77 library performs the rewinding and reading forward, this is clearly not a performance feature of the implementation. A file equation to specify a new file as fixed record length type will save execution time for programs that often backspace.

## ACCESS='DIRECT' OPEN statements that specify ACCESS='DIRECT' must include the maximum length of the records to be read or written. This allows fixed record length files of the appropriate length to be requested in the FOPEN. Accordingly, bits eight and nine of the FOPTIONS are set to zero for the FOPEN call. The required RECL specifier sets the record length of the file created. If an odd number of bytes is requested for the RECL option on a direct unformatted file,  $MPE/IX$ rounds the length up to the next higher word length (the byte count becomes even). This is done because binary files are strictly defined in terms of 16-bit words. The increased byte count is returned if the INQUIRE statement requests the record length.

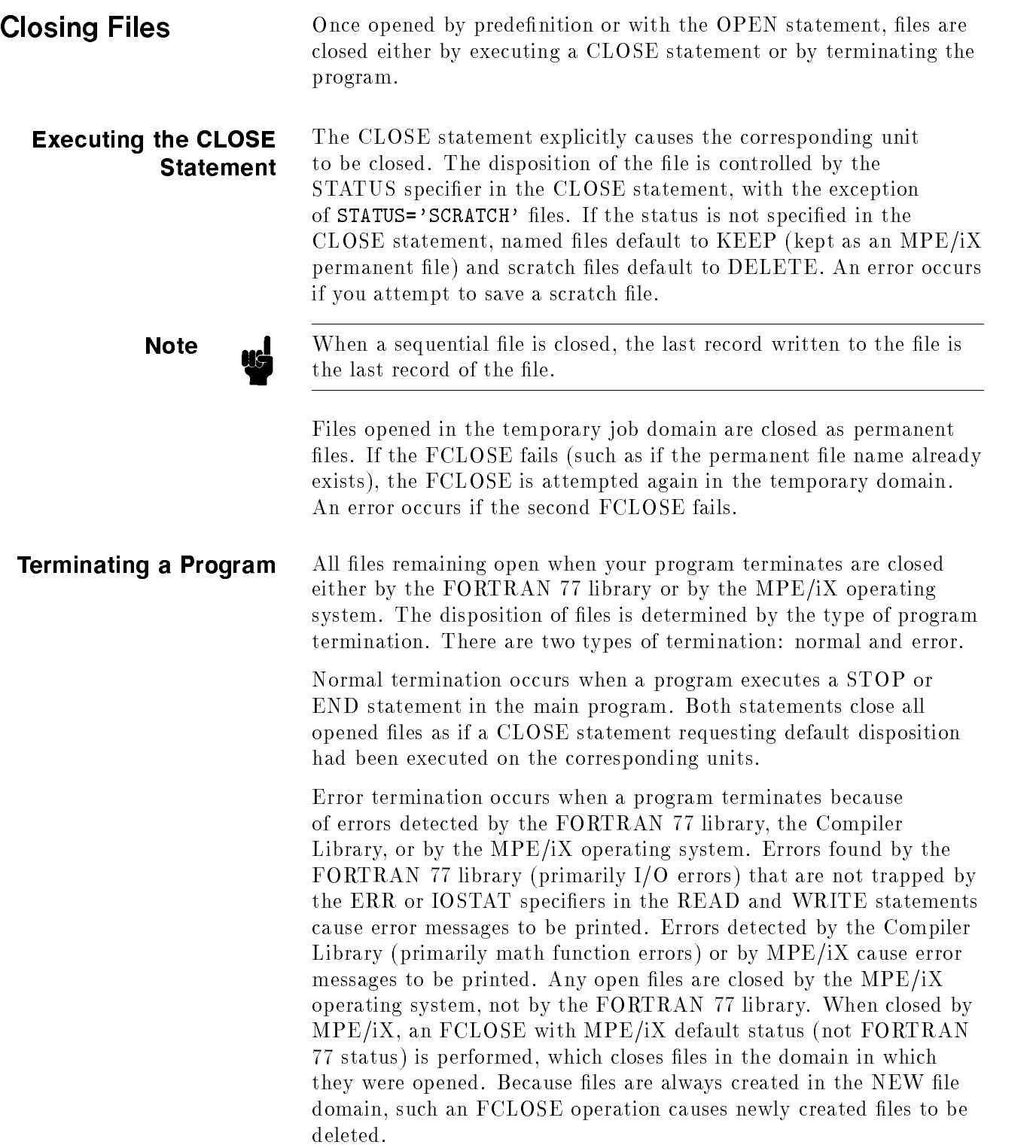

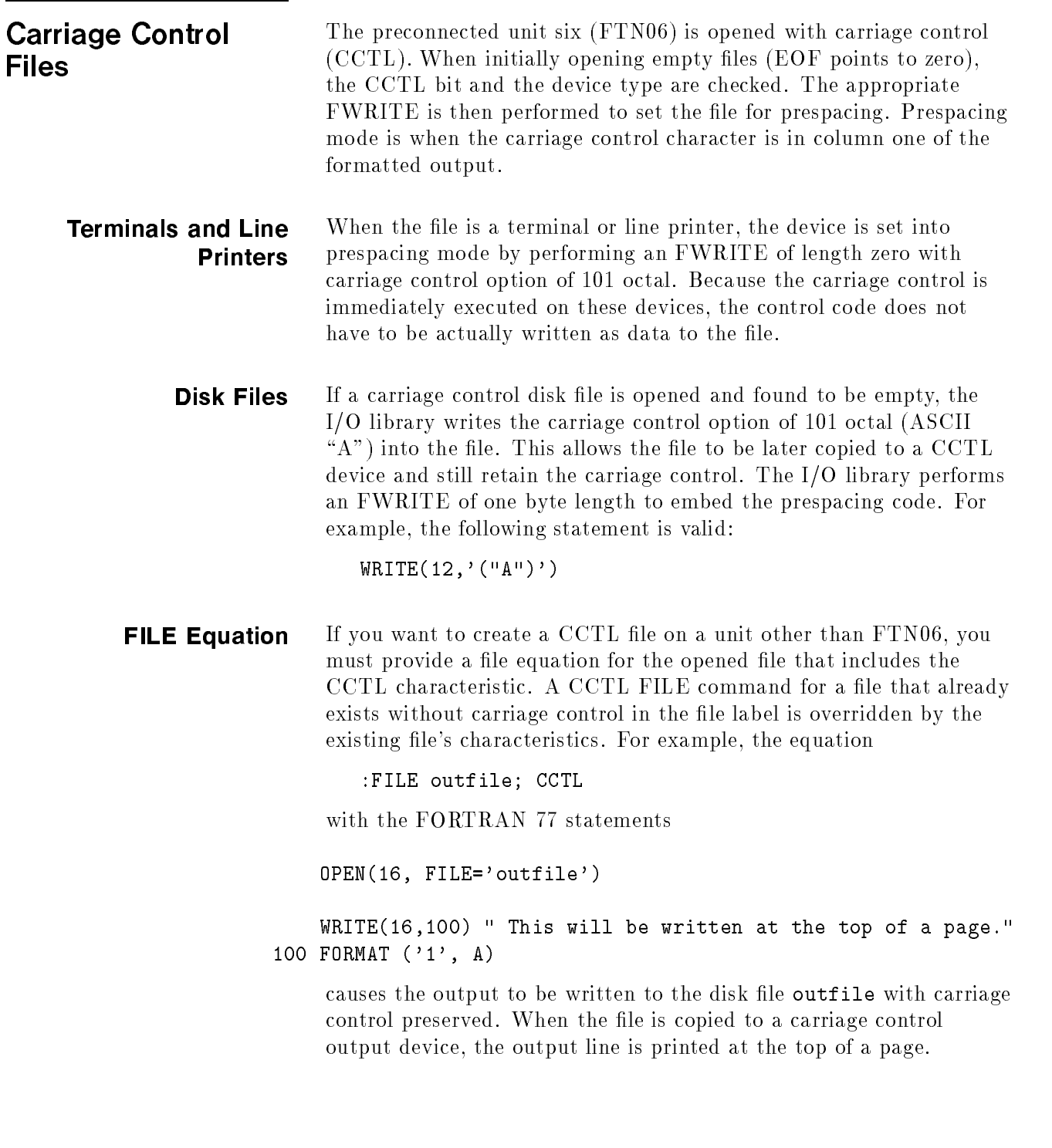

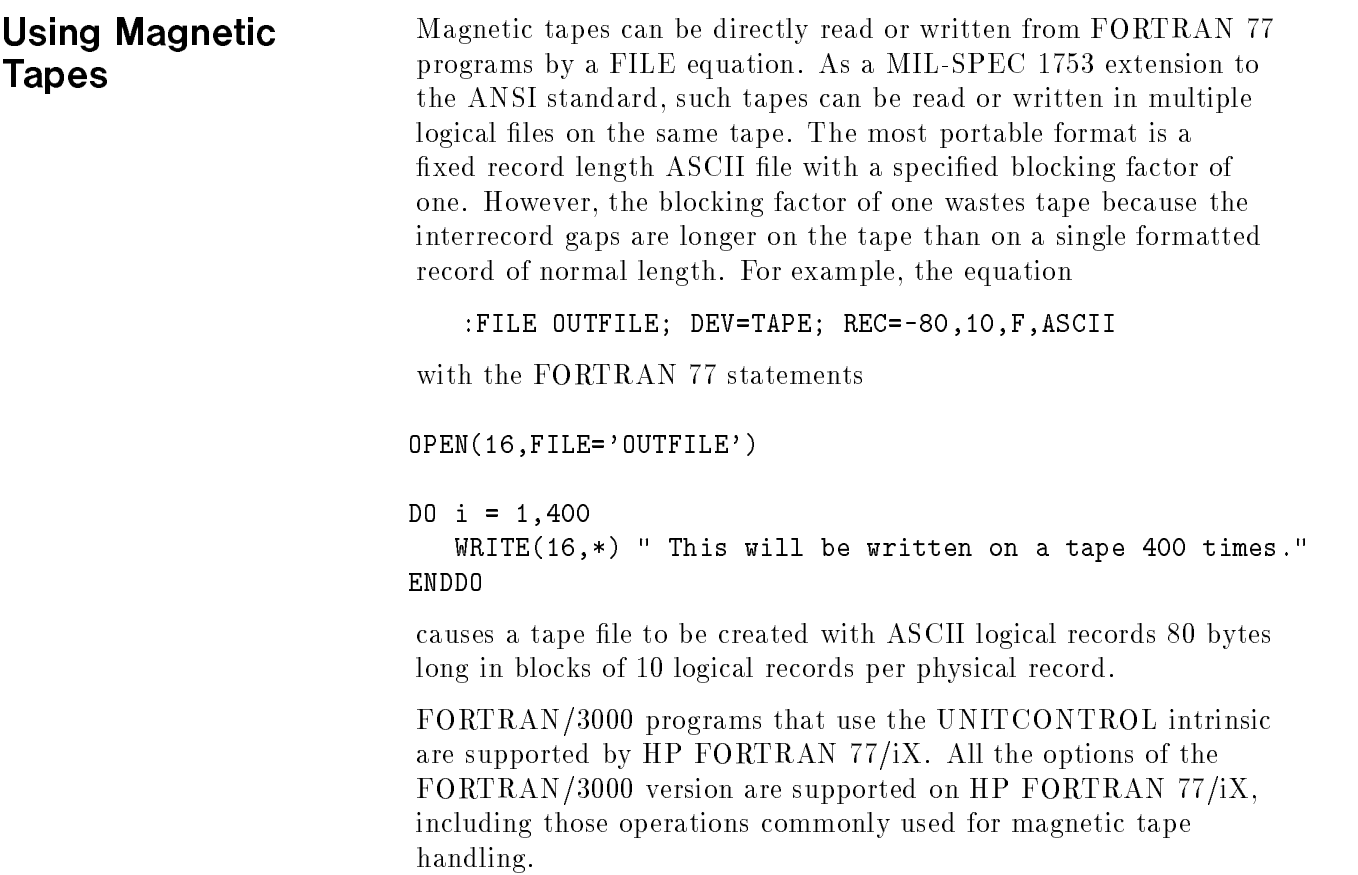

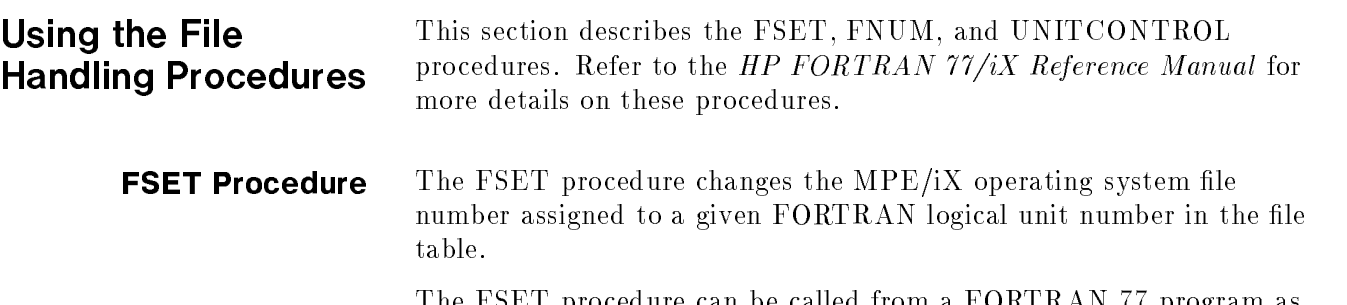

The FSET procedure can be called from a FORTRAN 77 program as follows:

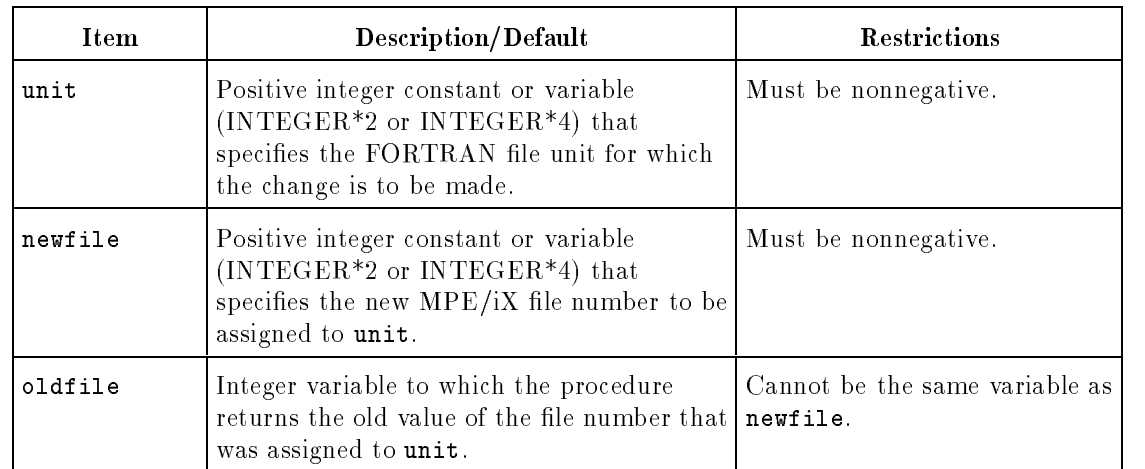

 $\texttt{CALL} \texttt{ FSET} (\textit{unit}, \textit{newfile}, \textit{oldfile})$ 

The following program shows how to use the FSET procedure to assign a FORTRAN logical unit number.

```
$WARNINGS OFF
$SHORT
$SHORT
     PROGRAM fset_example
C FOPEN, FSET, and FCLOSE Example
      IMPLICIT NONE
      INTEGER filenumber,oldnum
      SYSTEM INTRINSIC FOPEN,FCLOSE
      CHARACTER buffer*72,filename*16
     PARAMETER (FILENAME = 'maillist')
     filenumber = FOPEN(filename,1B,105B)
      IF (ccode())30,10,30
C Call FSET to assign the FORTRAN unit number five to "filenumber"
10 CALL FSET(5,filenumber,oldnum)
     PRINT *,'Old file number = ',oldnum
     PRINT *,'FOPEN number = ',filenumber
20 READ(5, '(A72)', END=40)buffer ! Read to EOF
     WRITE(6,100)buffer(1:19)
100 FORMAT(T2,A20)
      GO TO 20
30 PRINT *,'Could not open file'
      STOP
C Close the file
40
      40 CALL FCLOSE(filenumber,1B,0B)
      IF (ccode())50,60,50
50 PRINT *,'Could not close file'
60 PRINT *,'File closed successfully'
      STOP
     END
```
This is the output of the program:

Old file number = <sup>11</sup> FOPEN number = <sup>10</sup> SMILEY FACE MICKEY MOUSE SLIM JIM CHARITY BELL DONALD DUCK JOE SMOE CLAIRE PLIMSOL INDIANA JONES JAKE FAKE File closed successfully

**FNUM Procedure** The FNUM procedure returns the MPE/iX system file number assigned to a given FORTRAN 77 logical unit number. This procedure returns an INTEGER\*2 or INTEGER\*4 value.

> The FNUM procedure can be called from an HP FORTRAN 77/iX program as an external function as follows:

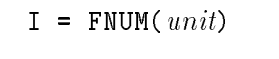

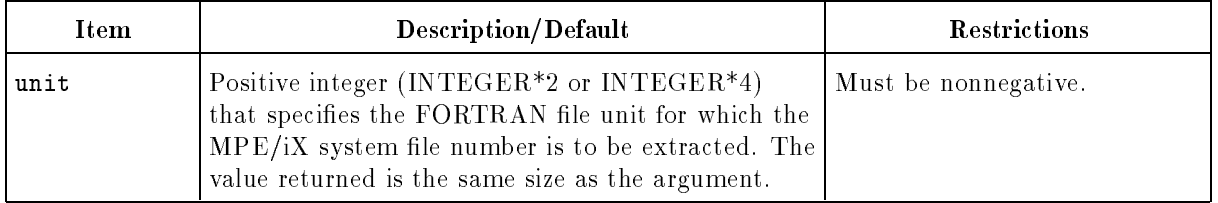

See the UNITCONTROL procedure description below for an example of using the FNUM procedure.

#### UNITCONTROL The UNITCONTROL procedure allows an HP FORTRAN 77/iX program to request several actions (see below) for any FORTRAN 77 logical unit.

The UNITCONTROL procedure is called as follows:

#### CALL UNITCONTROL( $unit, opt$ )

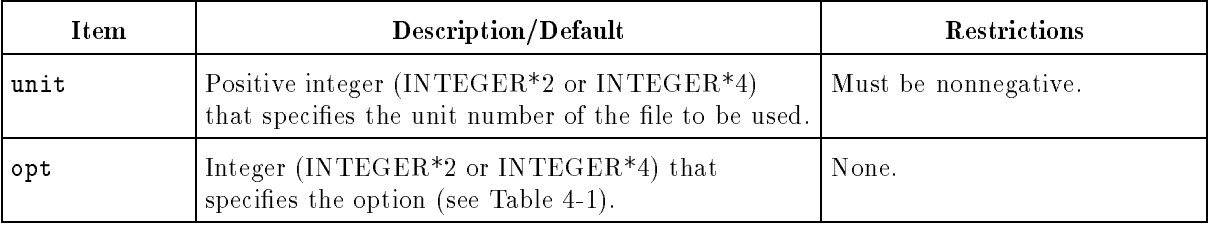

The options for the UNITCONTROL intrinsic are listed in Table 4-1.

| Option | Description                              |
|--------|------------------------------------------|
| $-1$   | Rewind (but don't close the file)        |
| 0      | Backspace                                |
| 1      | Write an EOF mark.                       |
| 2      | Skip backward to a tape mark             |
| 3      | Skip forward to a tape mark              |
| 4      | Unload the tape and close the file       |
| 5      | Leave the tape loaded and close the file |
| 6      | Convert the file to prespacing           |
| 7      | Convert the file to postspacing          |
| 8      | Close the file                           |

Table 4-1. UNITCONTROL Options

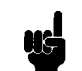

Note  $\qquad \qquad \blacksquare$  Use the REWIND, BACKSPACE, ENDFILE, and CLOSE statements instead of the -1, 0, 1, and 8 options. These statements are part of the FORTRAN 77 language and are more portable.

> Option values outside the range of -1 through 8 are ignored and no action is taken.

The program below shows how to use the FNUM and UNITCONTROL procedures. The SHORT compiler directive forces the integer and logical default size to two bytes.

```
$WARNINGS OFF
$SHORT
$SHORT
     PROGRAM unit_fnum_ex
C Example program using FNUM and UNITCONTROL
      IMPLICIT NONE
      SYSTEM INTRINSIC HPMERGEINIT
      CHARACTER buffer*72
      INTEGER*4 keysonly,numkeys,keys(8),infiles(3),status
      INTEGER*4 outputfile(2),error
C Merge two sorted files, MAIL1 (unit 20) and MAIL2 (unit 21)
C into a third file, MAIL3 (unit 22)
C Open all files
      OPEN(20,FILE='mail1',STATUS='OLD',ERR=200)
      OPEN(21,FILE='mail2',STATUS='OLD',ERR=300)
      OPEN(22,FILE='mail3',STATUS='NEW',ERR=400)
C Establish keys for SORT - major at column 11 for 9 bytes
C (LAST NAME) and minor at column 1 for 10 bytes (FIRST NAME)
     keys(1) = 11keys(2) = 9keys(3) = 10keys(4) = 0keys(5) = 1keys(6) = 10keys(7) = 10keys(8) = 0keysonly = 0numkeys = 2
C Establish MPE/iX filenumbers for input files (MAIL1 and MAIL2)
C by referencing the FNUM procedure
      infiles(1) = FNUM(20)infiles(2) = FNUM(21)infiles(3) = 0
```

```
C Establish MPE/iX filenumbers for output file (MAIL3) by
C referencing the FNUM procedure
     outputfile(1) = FNUM(22)
     outputfile(2) = 0C Merge the files
     CALL HPMERGEINIT(status,infiles,,outputfile,,
    > keysonly,numkeys,keys,,,,,error)
     IF (error .NE. 0) STOP 'Merge failed'
C Display the new merged file
     REWIND 22
20 READ(22,'(A72)',END=30) buffer
     WRITE(6,100)buffer
100 FORMAT(T2,A)
     GO TO 20
C Call UNITCONTROL to close the files MAIL1, MAIL2, and MAIL3,
C which is the same as using the CLOSE statement
30 CALL UNITCONTROL(20,8)
     CALL UNITCONTROL(21,8)
     CALL UNITCONTROL(22,8)
     STOP
200 PRINT *,'Could not open file - MAIL1'
     STOP
300 PRINT *,'Could not open file - MAIL2'
     STOP
400 PRINT *,'Could not open output file - MAIL3'
```
This is the output of the program:

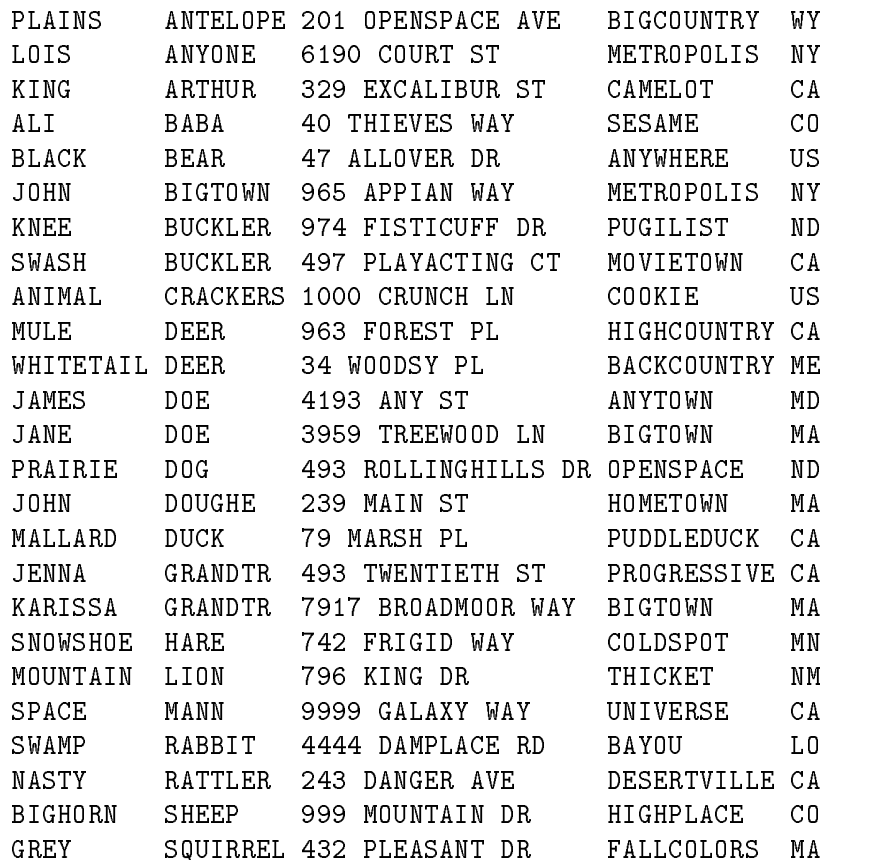
## Subprograms

A subprogram is an independent section of code called by a main program or by another subprogram. Subprograms make programs more readable and easier to maintain, write, and debug.

Subprograms can be grouped into these three categories:

- **Subroutines**
- Functions
	- Function subprograms
	- Statement functions
	- Intrinsic functions
- Block Data Subprograms

A program unit, such as a main program or a subprogram, is a sequence of FORTRAN statements. Table 5-1 summarizes the components of program units.

Table 5-1. Components of Program Units

| Component                | <b>Description</b>                                                                                  | <b>How Identified</b>                    |
|--------------------------|----------------------------------------------------------------------------------------------------|------------------------------------------|
| Main program             | Defines the main entry point.                                                                       | Can begin with the PROGRAM<br>statement. |
| Subroutine               | Returns values through argument<br>lists or common blocks.                                          | Begins with the SUBROUTINE<br>statement. |
| <b>Function</b>          | Returns values through the<br>function name, argument lists, or<br>common blocks.                   | Begins with the FUNCTION<br>statement.   |
| Statement function       | Calculates a single result; cannot<br>be referenced outside of the<br>program unit that defines it. | Defined in a program unit.               |
| Block data<br>subprogram | Provides initial values for named<br>and blank common blocks.                                       | Begins with the BLOCK DATA<br>statement. |

This chapter describes subroutine, function, and block data subprogams.

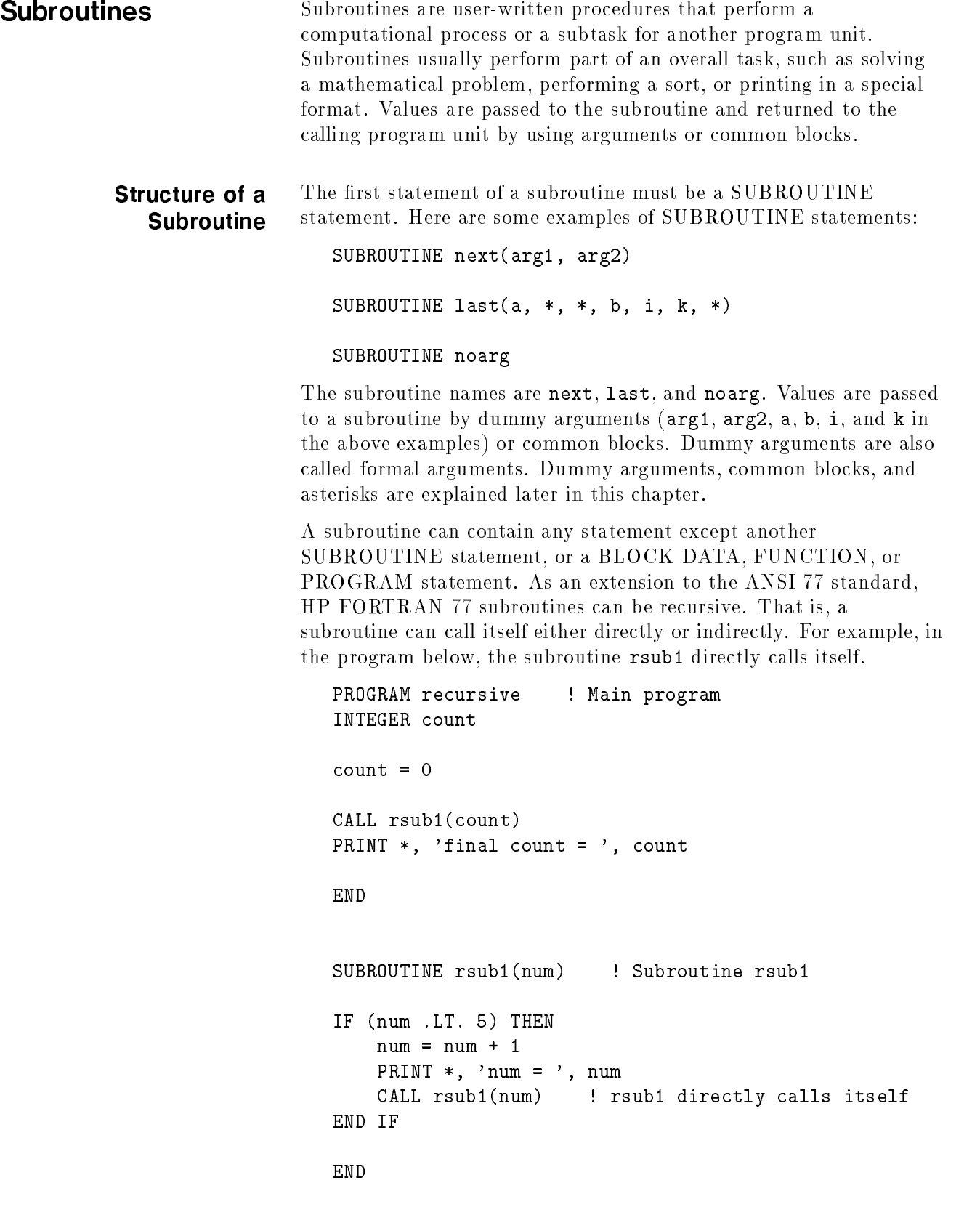

The program produces the following output:

```
num = 1num = 2num = 3num = 4num = 5final count = 5
```
A program that indirectly calls itself is similar in principle to a subroutine that calls a procedure that in turn calls the original subroutine.

The END statement in a subroutine causes control to be passed back to the calling program.

The RETURN statement also transfers control back to the calling program. You only need to use RETURN statements for returning to the calling program from a place other than the end of a subprogram. When the RETURN statement in the subroutine is executed, control normally returns to the statement following the CALL statement in the calling program. If necessary, there can be several RETURN statements in a subprogram.

The STOP statement in a subroutine terminates program execution. For example, the output of the program:

```
PROGRAM stopit
CALL sub
PRINT *, 'Hello'
END
SUBROUTINE sub
PRINT *, 'Goodbye'
STOP
END
```
is:

Goodbye

**Invoking Subroutines** A subroutine is executed when a CALL statement is specified in a program unit. Here are some examples of CALL statements:

```
CALL next(x, y)CALL last(a, *10, *20, b, i, k, *30)
CALL noarg
```
When the subroutine is executed, the actual arguments x, y, a, b, i, and <sup>k</sup> in the CALL statement are associated with their equivalent dummy arguments in this way:

> PROGRAM main  $\mathcal{L}$ . CALL sub1(actual\_arg1, actual\_arg2, actual\_arg3) l l'anti-se de l'anti-se de l'anti-se de l'anti-se de l'anti-se de l'anti-se de l'anti-se de l'anti-se de l'an SUBROUTINE sub1(dummy\_arg1, dummy\_arg2, dummy\_arg3)

#### END

The subroutine is then executed using the actual argument values. Arguments can be variable names, array names, array elements, record names, record field names, constants, and expressions.

Values can also be passed to a subroutine by specifying an alternate return form using asterisks. The use of arguments and asterisks is described later in this chapter.

# Alternate Returns From

Normally control from a subroutine returns to the calling program unit at the statement following the CALL statement. However, you can specify an alternate return that allows control to return to the calling program unit at any labeled executable statement.

An alternate return is specied in the called subroutine by the RETURN statement with an integer expression or constant that identifies the number of a statement label in the CALL statement. The SUBROUTINE statement must contain one or more asterisks  $(*)$  or ampersands  $(x)$  corresponding to alternate return labels in the CALL statement. An example of a CALL statement and its associated SUBROUTINE and alternate return statements is shown

```
PROGRAM alternate
    n = 2CALL sub(n, *10, *20, *30)
10 i=1
    GO TO 50
20 i = 2GO TO 50
50 PRINT *, 'i = ', i
    PRINT *, 'n = ', n
    END
    SUBROUTINE sub(n, *, *, *)
    RETURN n ! Return to the nth statement
    END
```
Control returns to the main program from the subroutine as follows:

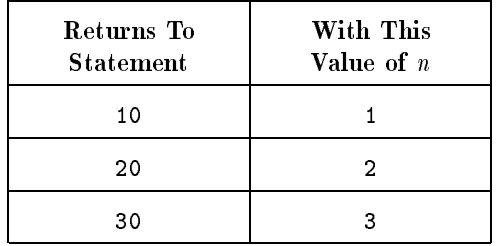

In this example, because **n** is equal to two, control returns to statement 20. The value of <sup>i</sup> will be set to two. The output from the program looks like this:

```
i = 2n=2
```
If the RETURN statement contains an expression, the value of the expression cannot exceed the number of asterisks in the SUBROUTINE statement. Also, for ease of understanding and portability, the number of asterisks in the SUBROUTINE should equal the number of alternate return labels specied in the CALL

statement. If an expression in a RETURN statement has a value that is either less than one or greater than the number of alternate return labels in the CALL statement, control is returned to the statement following the CALL statement.

An example of a program that uses alternate returns follows. The subroutine searches a file named parts to validate a part number. Each record in parts is an integer array of two elements; the first is the part number and the second is a code. A negative code indicates an obsolete part number. All existing part numbers are in the file parts. The records in the file are ordered by increasing part number and, for simplicity, the search for a part number is sequential. The return from the subroutine to the main program is summarized below:

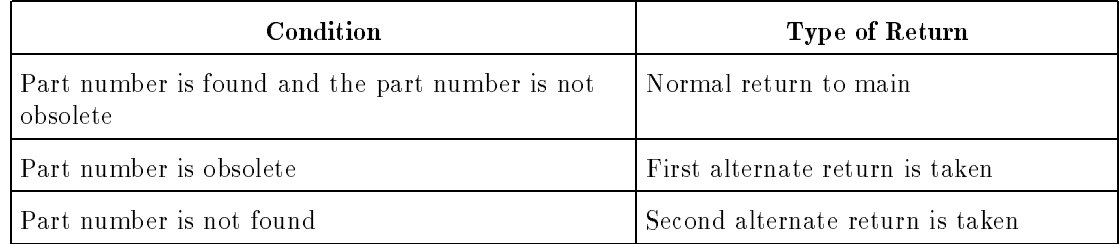

```
PROGRAM prog
      INTEGER part_number
C Get a part number
     PRINT *, 'Enter part number '
      READ *, part_number
      CALL validate(part_number, *100, *200)
C Normal return. Process for valid part number.
      PRINT *, part_number
      GO TO 999
C First alternate return. Process for obsolete part number.
100 PRINT *, 'Obsolete part number = ', part_number
      GO TO 999
C Second alternate return. Process for invalid part number.
200 PRINT *, 'Invalid part number = ', part_number
999 END
      SUBROUTINE validate(part_number, *, *)
      INTEGER parts_file_record(2), part_number
      LOGICAL obsolete_flag, part_found_flag
C Initialize variables
      obsolete_flag = .FALSE.
      part_found_flag = .FALSE.
      parts_file\_record(1) = 0
```

```
C Search for part number and set flags accordingly
     OPEN(111, FILE='parts', STATUS='OLD')
     DO WHILE (parts_file_record(1) .LT. part_number)
        READ(111,*) parts_file_record
         IF (parts_file_record(1) .EQ. part_number) THEN
            part_found_flag = .TRUE.
             IF (parts_file_record(2) .LT. 0) obsolete_flag = .TRUE.
         ENDIF
     END DO
      CLOSE(111)
C Return to calling program depending on flags
     IF (obsolete_flag) RETURN 1
     IF (.NOT. part_found_flag) RETURN 2
     RETURN
     END
```
**Functions** FORTRAN functions can be grouped into categories, as summarized in Table 5-2.

| <b>Type of Function</b>    | <b>Description</b>                       |
|----------------------------|------------------------------------------|
| <b>Function Subprogram</b> | A user-defined function                  |
| Statement Function         | A user-defined single statement function |
| Intrinsic Function         | A FORTRAN built-in function              |

Table 5-2. Categories of FORTRAN Functions

A function name in an expression causes the function to be evaluated; the function then assigns a value to the function name. As with a subroutine, a function can also return values through its arguments or through common blocks. However, these side effects should be avoided because they inhibit clarity. The effect of a function should be the calculation of a single result returned through the function name. **Function Subprograms** A function subprogram is a user-written FORTRAN function in a program. A function is invoked by using the function name, followed by the argument list. The FUNCTION statement is the first statement of a function. Here are some examples of FUNCTION statements: FUNCTION time() INTEGER\*4 FUNCTION add(k, j) LOGICAL FUNCTION key\_search(char\_string, key) The function names are: time, add, and key\_search. Values are passed to function subprograms by arguments (k,j, char\_string, and key in the statements above are arguments) or common blocks. An argument list is not required, but you must use parentheses to differentiate the function name from a simple variable.

An example of a user-defined function is shown below:

```
PROGRAM main
     READ (5,'(2F10.0)') a, b
     x = bigger(a, b)WRITE (6,100) a, b, x
100 FORMAT (1X, 2F10.2, /, 1X, 'The largest value is', F10.2)
     FUNCTION bigger(a, b) ! Function to return the larger value
     IF (a .LT. b) THEN
         bigger = b
     ELSE
         bigger = a
     ENDIF
```
#### END

A function can contain declaration, assignment, input/output, and flow control statements; a function cannot contain another FUNCTION statement, a BLOCK DATA, a SUBROUTINE, or a PROGRAM statement. As an extension to the ANSI 77 standard, an HP FORTRAN 77 function subprogram can be recursive. That is, a function can contain a direct or indirect reference to itself.

The END statement transfers control back to the calling program where the function call was made. The function subprogram always returns to the expression from which it was invoked. Alternate returns are not allowed in function subprograms.

The RETURN statement also transfers control back to the calling program. You only need to use RETURN statements for returning to the calling program from a place other than the end of a function. The last line of a function must be an END statement.

To associate a value with the function subprogram name, the function name must be used within the function in one or more of these ways:

- Specified on the left side of an assignment statement
- Included as an element of an input list in a READ statement
- Be an actual argument of a function or subroutine reference

Some examples demonstrating how to associate a value to the function name are shown below. Consider this function:

```
INTEGER FUNCTION factorial(n)
INTEGER fact, n
fact = 1DO 10 i = 2, nfact = fact * I
factorial = fact
END
```
In the function factorial above, the value fact is assigned to the function name factorial. Note that the DO loop will not be executed if <sup>n</sup> equals zero or one.

Here is another function:

```
FUNCTION tot(num,sum)
REAL num, sum
IF (num .GE. 0.0) THEN
    tot = sum + numELSE
    READ (5,*) tot
ENDIF
```
In the function tot above, a value is assigned to the function name tot in one of two ways: by appearing on the left side of an assignment statement or by appearing in the input list of a READ statement.

Finally, look at the function next1:

```
FUNCTION next1(back)
IF (back .GT. 1.5) THEN
    CALL gtfwrd(next1)
ELSE
    CALL gtback(next1)
```
END

The function next1 shows how a function name is associated with a value in one of two subroutines. Within the subroutines, next1 must be assigned a value.

Because a value is assigned to the function subprogram name, the value's data type must be defined. The data type associated with the function name is determined in one of these ways:

If the data type is included with the FUNCTION statement, the name is assigned that type. For example, a FUNCTION statement explicitly specied as an integer looks like this:

INTEGER FUNCTION funcname()

A function name cannot have the data type specied more than once in a program. For example, using the following statements together is illegal:

INTEGER FUNCTION funcname()

INTEGER funcname

If the data type is not included in the FUNCTION statement, the function name can be declared in a type statement within the function. The type statements are: CHARACTER, COMPLEX\*8, COMPLEX\*16, INTEGER\*2, INTEGER\*4, LOGICAL\*1, LOGICAL\*2, LOGICAL\*4, REAL\*4, REAL\*8, and REAL\*16, as well as BYTE, COMPLEX, DOUBLE COMPLEX, DOUBLE PRECISION, INTEGER, LOGICAL, and REAL.

For example, the following statements define an integer function:

FUNCTION funcname()

INTEGER funcname

If the data type is not included in the FUNCTION statement and is not declared in a type statement, the type is assigned implicitly according to the first letter of the function name. Unless modified by an IMPLICIT statement, function names beginning with the letters A through H and O through Z define a REAL data type; letters I through N define an INTEGER data type.

The data type of the value associated with the function name in each program unit must agree with the type of the function.

When you reference a character function, the length of the function must be the same as that declared in the function. There is always agreement of length if a length of asterisk  $(*)$  is specified in the function. For example, a character function and a program that calls the function are shown below. The function returns the character string with all preceding and trailing blanks removed.

```
PROGRAM test
```

```
CHARACTER*20 input_string, result, stringtrim
     DO WHILE (input_string(1:1) .NE. '0')
        WRITE (6,'(A,NN)') 'Enter a string: '
        READ (5,'(A)') input_string
        result = stringtrim(input_string,length)
        WRITE (6,'(A1,A,A1)') '::', result(1:length), ':'
     END DO
     CHARACTER*(*) FUNCTION stringtrim(string,length)
     CHARACTER*(*) string
     INTEGER length, left, right, i, j
     DO k= 1, LEN(stringtrim)
        stringtrim(k:k)=" " ! Initialize stringtrim
     END DO
     left = 1right = LEN(string) ! The intrinsic function LEN returns
C the length of the string.
     DO WHILE ((string(left:left) .EQ. ' ') .AND. (left .LT. right))
       left = left + 1END DO
     DO WHILE ((string(right:right) .EQ. ' ') .AND. (right .GT. left))
       right = right - 1END DO
     length = right - left + 1DO 10 i = 1, length
       stringtrim(i:i) = string(left:left)left = left + 110
     CONTINUE
C The default is to return one blank if a string is all blanks
     END
```
A sample run, where  $\Delta$  represents a blank, looks like this:

```
Enter a string: string
:string:
Enter a string: \Delta\Delta\Deltafour
:four:
Enter a string: three\Delta\Delta\Delta:three:
Enter a string: \triangle \triangle \triangleblanks\triangle \triangle \triangle:blanks:
Enter a string: 
: :
Enter a string: 0
:0:
```
The value returned by the function is the value last assigned to the function name at the time a RETURN statement is executed in the function. function.

Consider this example of a calling program unit and a function subprogram. The program asks for input of two numbers <sup>m</sup> and <sup>n</sup> and computes the combinations of <sup>m</sup> items taken <sup>n</sup> at a time. That is, the function computes the following:

```
m!----------
n! (m-n)!
```
The function subprogram factorial is invoked in the expression that calculates result.

```
PROGRAM main
    INTEGER*4 factorial, result
    WRITE (6,*) 'Enter m and n: '
    READ (5,*) m, n
    result = factorial(m) / (factorial(n) * factorial(m-n))WRITE (6,'(1X, 15, " things taken ", 15,c " at a time = ", 18)') m, n, result
    END
    INTEGER FUNCTION factorial(num)
    INTEGER fact, num
    fact = 1DO 10 i=2, num
       fact = fact * i
10 CONTINUE
    factorial = fact
    END
```
Two runs might look like this:

```
Enter m and n: 7, 4
   7 things taken 4 at a time = 35
Enter m and n: 10, 2
  10 things taken 2 at a time = 45
```
**Statement Functions** A statement function is a user-defined single-statement computation that can only be called in the program unit that defines it. The form of a statement function is similar to an arithmetic, logical, or character assignment statement. Only one value is returned from a statement function.

> A statement function is invoked just like a function subprogram. When your program calls a statement function, the dummy arguments are replaced by actual arguments within the function expression. For example, if you define the function calculate as:

calculate(x, y, z) = y \* x \* (y + x) - z

the statement:

result =  $a + calculated(a, b, c)$ 

gives the same result as if you had written:

result =  $a + (b * a * (b + a) - c)$ 

Following are some more examples of statements functions:

root(a, b, c) =  $(-b + SQRT(b * b - 4. * a * c)) / (2. * a)$ disp(c, r, h) = c \* 3.1416 \* r \* r \* h

 $indexq(a,j) = IFIX(a) + j - ic$ 

The statement function is called with its symbolic name and an actual argument list in an arithmetic, logical, or character expression. For example, the program below defines and calls a statement function.

#### PROGRAM functionex

root(a, b, c) =  $(-b + \text{SQRT}(b * b - 4. * a * c)) / (2. * a)$  $var1 = 2.0$  $var2 = -9.0$  $var3 = 4.0$ var4 = root(var1, var2, var3)

### END

The value of **var4** will be 4.0.

A statement function can call another statement function. For example, the program below defines a statement function that calls another statement function.

```
PROGRAM functionex2
```
 $add(a, b, c) = a + b + c$  $add25(d, e, f) = add(d, e, f) + 25.0$ DATA value1, value2, value3 /5.0, 10.0, 15.0/ result = add25(value1, value2, value3) PRINT \*, result

All statement function definitions must precede the first executable statement in the program unit and must follow any specication statements in a program unit. The name of a statement function cannot be the same as a variable name, an array name, or a record name in the same program unit.

All arguments in the dummy argument list are simple variables and assume the value of the actual arguments in the same program unit when the function is invoked; that is, dummy arguments are replaced by actual arguments. The actual arguments can be variables, constants, and expressions. Variables in the statement function not included in the argument list assume the current value of the variable name in the program unit. For example, in the statement function:

 $indexq(a, j) = IFIX(a) + j - ic$ 

the variable ic is not an argument, but is an ordinary variable defined outside the statement function.

A call to a statement function does not cause control to "jump" to another section of code; instead, the compiler substitutes the statement function code into the program code. A statement function cannot call itself directly or indirectly; that is, statement functions are not recursive.

The data type of a statement function is determined in the same way as for a variable. The type is either declared explicitly in a type statement or determined implicitly by the function name. If the type of the statement function is not the same type as the expression to the right of the equal sign in the statement function and if the function name and expression are both numeric, both logical, or both character, the expression is converted to the type of the function. For example, the statement function:

 $f(i) = i + j$ 

has integer variable <sup>i</sup> and <sup>j</sup> and a real function name f. The expression  $i + j$  is converted to real.

An intrinsic function is a built-in function that is available to your program. Intrinsic functions perform operations such as converting a value from one data type to another and perform basic mathematical functions, such as finding sines, cosines, and square roots of numbers. The HP FORTRAN 77/iX Reference Manual describes each intrinsic function in detail and discusses the data types of arguments allowed and the argument and function type.

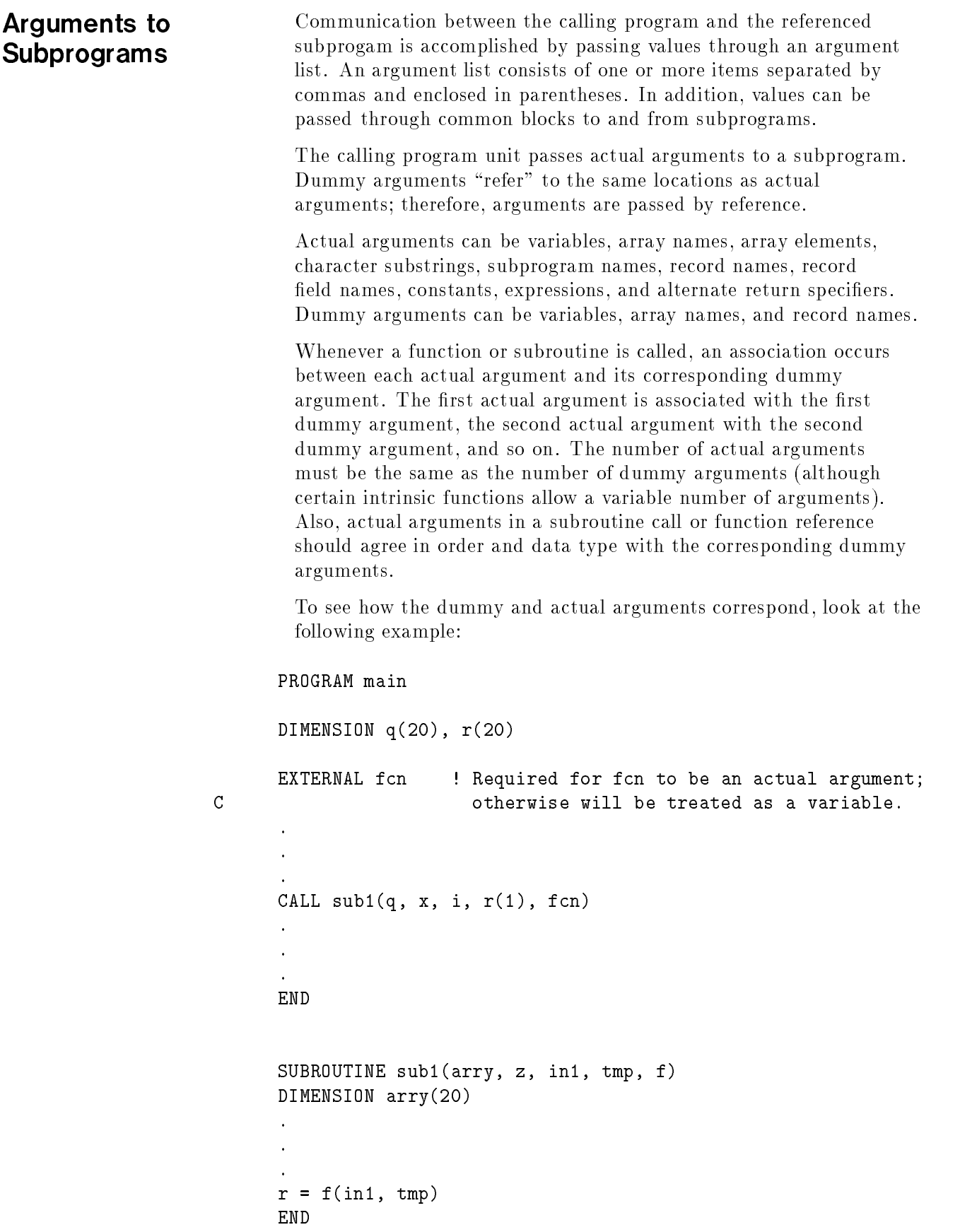

The arguments correspond to each other as follows: <sup>q</sup> is an array name, so the dummy parameter arry must be dimensioned in the subprogram.  $\bf{x}$  is a real variable; the dummy parameter  $(\bf{z})$  in the second position of the subroutine argument list must also be a real variable. i corresponds to in1.  $r(1)$  is an element of array r and can correspond to a single variable name (tmp) (not dimensioned) or an array (dimensioned) in the dummy argument list. fcn is a function name; therefore, <sup>f</sup> must be used in the context of a function in the subprogram.

A subprogram uses the actual arguments passed from the calling program to replace the dummy arguments and perform the computation. For example, consider this program:

```
PROGRAM example
INTEGER a, b
READ (5,*) a, b
WRITE(6,*) a, b
CALL switch(a,b)
WRITE(6,*) a, b
END
SUBROUTINE switch(x,y)
INTEGER x, y, temp
temp = xx = yy = temp
```
### END

The calling program unit passes actual arguments <sup>a</sup> and <sup>b</sup> to the subroutine switch. The subroutine uses variables <sup>x</sup> and <sup>y</sup> as dummy arguments. Because the actual arguments are passed by reference, the variables <sup>x</sup> and <sup>y</sup> refer to the storage locations of variables <sup>a</sup> and b. The variables will then assume the current value of the actual arguments. Changing the values of the dummy arguments passed by reference changes the values of the actual arguments in the calling program unit.

Some examples of how statement functions define their arguments are shown below.

The statement:

 $func(q, r, s) = q * r / s$ 

is a statement function with simple variables.

The function description:

FUNCTION  $next(z, i, j)$ DOUBLE PRECISION i

### DIMENSION j(10)

defines these arguments: z is a REAL variable; i is a REAL\*8 variable; <sup>j</sup> is a 10-element INTEGER array.

The subroutine description:

```
SUBROUTINE add(q, f, get)
q = get(f)
```
defines these arguments: q and f are real variables and get is a function name. In the context in which get is used, get could either be an array or a function. But, because get was not declared as an array, get is a function name.

All variable names are local to the program unit that defines them. In a statement function, all actual variable names are local to that statement. Similarly, dummy arguments are local to the subprogam unit or statement function containing them. Therefore, the dummy arguments can be the same as names appearing elsewhere in another program unit. No element of a dummy argument list can occur in a common (except as a common block name), EQUIVALENCE, or DATA statement.

If the actual argument is a constant, symbolic name of a constant, function reference, expression involving operators, or expression enclosed in parentheses, the associated dummy argument must not be redefined within the subprogram.

**Passing Constants** FORTRAN accepts a constant value as an argument. For example, a call to a subroutine can look like this:

```
CALL sublib(books, num, 4.0)
.
SUBROUTINE sublib(titles, number, value)
```
The call to the subroutine sublib causes the subroutine to associate the constant 4.0 with the third dummy argument, value.

Because a constant cannot be changed in value, the dummy argument in the subprogram that corresponds to the actual constant should not be redefined in the subprogram.

Passing Expressions You can use expressions as actual arguments; an actual argument can be any legal expression whose result is a value of the same data type as the dummy arguments.

For example, consider these statements:

```
CALL baseball(team + 5.0, player1, player2,
\astSQRT(3.0 - num), win, loss)
SUBROUTINE baseball(home, member1, member2,
* value, wscore, lscore)
```
When the call to the subroutine baseball occurs, FORTRAN evaluates each expression and associates the result with the corresponding entry in the dummy argument list, as follows:

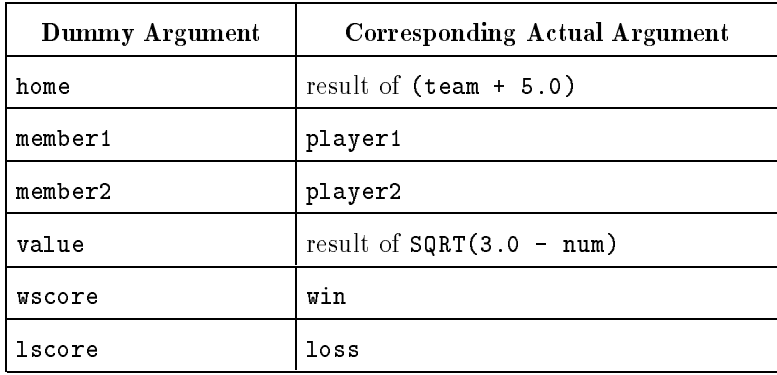

You can pass character expressions and character expressions involving concatentation of operands whose lengths are (\*), indicating undefined length. For example, the following program shows how to pass character expressions:

```
PROGRAM main
         CHARACTER*10 string1, string2, string3, string4
         string1 = 'one'
         string2 = 'two'string3 = 'three'
         string4 = 'four'CALL sub(string1, string2, string3, string4)
         END
         SUBROUTINE sub(a, b, c, f)
         CHARACTER*(*) a, b, d, e, f
         CHARACTER*20 c
         PARAMETER (d = 'string1', e = 'string2')
         c = a // b
  * Legal character expressions as actual arguments:
         CALL check(c)
         CALL check(d)
         CALL check(d / / e)CALL check(f)
         CALL check(a // b)
         CALL check(a // d)
        END
         SUBROUTINE check(z)
         CHARACTER *(*) z
        print *, z
        END
The output from this program is as follows:
  one two
  string1
  string1string2
  four
  one two
  one string1
```
When an actual argument is an expression, the dummy argument in the subprogram unit that corresponds to the actual expression should not be reassigned in the subprogram.

**Passing Character Data** When character data is passed to a subprogram, both the dummy and actual arguments must be a character data type. The length of the dummy argument must be less than or equal to that of the actual argument. If the length of the dummy argument is less than the length of the corresponding actual argument, only the leftmost characters of the actual argument, up to the length of the dummy argument, are associated with the dummy argument. For example, if an actual character argument is a variable assigned the value abcdefgh and the length of the dummy argument is four, only the characters abcd are associated with the dummy argument.

Here is an example of a character argument:

FUNCTION size(string) CHARACTER\*10 string

If a dummy argument of type character is an array name, the length restriction applies to the entire array and not to each array element. The length of an individual dummy array element can be different from the length of an actual array element or array element substring. For example, a main program can have the statements:

```
FUNCTION main
CHARACTER a(10)*20 ! Length of 20 declared
CALL sub(a)
\ddot{\phantom{a}}.
END
```
and the subroutine sub can have the following statements:

```
SUBROUTINE sub(b)
CHARACTER b(10)*10 ! Length of 10 declared
.
END
```
The length of the dummy array element b differs from that of the corresponding actual array element a.

The dummy argument array must not extend beyond the end of the associated actual argument array. For example, the program:

```
PROGRAM main
CHARACTER a(10)*10 ! 10 elements of length 10 declared
CALL sub(a)
\ddot{\phantom{a}}SUBROUTINE sub(b)
CHARACTER b(20)*20 ! 20 elements of length 20 declared
.
.
```
could have unexpected results.

If an actual argument is a character substring, the length of the actual argument is the length of the substring. If an actual argument is the concatenation of two or more operands, the sum of the lengths of the operands is the length of the actual argument.

The length of a dummy argument can be declared by an asterisk, as shown below:

SUBROUTINE sub(char\_dummy) CHARACTER\*(\*) char\_dummy

In this example, the dummy argument char\_dummy assumes the length of the associated actual argument for each reference of the subroutine. If the actual argument is an array or array element name, the length assumed by the dummy argument is that length. **Passing Arrays** Functions and subroutines can process entire arrays. Association between an actual array argument and the corresponding dummy array argument follows the same rules described for single-valued arguments. The array name in a dummy argument list is defined as an array in a type or DIMENSION statement within the subprogram, and a similar declaration appears in the invoking program for the actual array name.

> You should make sure that the declared array type is the same for both array names. For instance, if a main program has the statements:

```
PROGRAM main
INTEGER*2 a(24)
\mathbf{r}.
CALL mysub(a)
.
.
FND
```
the subroutine mysub must include a similar declaration, like this:

```
SUBROUTINE mysub(b)
INTEGER*2 b(24)
\ddot{\phantom{a}}.
```
If the subroutine processes an array of character strings, the declared lengths must also match.

Because each element of an array can be uniquely identified and used just like a single-valued variable, an array element can be used as an argument to a subprogram. For example, the statement:

 $CALL$  suba(int1, int2, 5.0, 9, array(3), array(5))

is a valid call to a subroutine subprogram.

Because only the name of an array appears in the dummy argument list of a subprogram, an array must be declared in a type or DIMENSION statement. The number and size of an actual argument array can differ from the number and size in the corresponding dummy argument array. The size of the dummy argument array cannot exceed the size of the actual argument array. Because array bounds across separate compilation units are not checked at run time, no warning is issued if the dummy array size exceeds the actual array size. Altering these unreserved locations could yield unpredictable results or run-time errors.

#### Adjustable Dimensions

Normally, array bounds are specied by integer constants and are fixed by the values of these constants. However, you can use adjustable arrays in subprograms. Adjustable dimensions allow you to create a subprogram that can accept varying sizes of actual array arguments. For adjustable declarations, one or more of the array bounds is specied by an expression involving integer variables or expressions, rather than by integer constants.

For example, here is a subroutine with a fixed array declared:

```
SUBROUTINE sub1(array)
DIMENSION array(25)
```
The exact number of elements that array contains is 25 elements. An array that can contain a variable number of elements is declared like this:

```
SUBROUTINE sub2(array, n)
DIMENSION array(n)
```
The value of <sup>n</sup> must be passed as an actual argument or must be in a common block.

An example of an adjustable array declaration in a program is shown below. The example declares an array iarr in the main program. The array iarr has two dimensions of 10 elements each. A subroutine sb is called to fill iarr with values. The variables i and <sup>j</sup> are set equal to the array bounds and these variables are used as actual arguments to be passed to the subroutine. The subroutine dummy arguments <sup>k</sup> and <sup>m</sup> assume the values passed to them through <sup>i</sup> and j. These variables are used in an INTEGER statement to establish the bounds for array ivar.

```
PROGRAM ardim
INTEGER iarr(10, 10)
i = 10j = 10CALL sb(iarr, i, j)
WRITE (6, '(1X, 10I3)') iarr
END
SUBROUTINE sb(ivar, k, m)
INTEGER ivar(k, m)
DO nr = 1, k
   DO nc = 1, m
      ivar(nr, nc) = nr * ncEND DO
END DO
```
RETURN END

The following output is produced by the program:

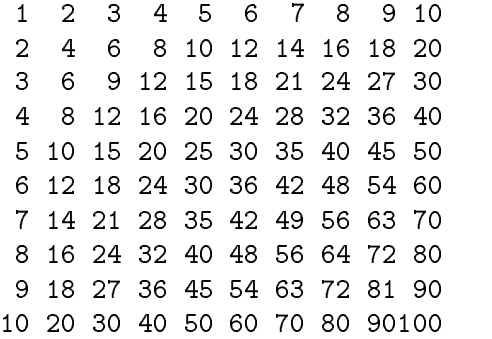

#### Assumed-Size Arrays

The assumed-size array is another form of adjustable dimensions in subprograms. For assumed-size arrays, the subscript of the last dimension of the array is specied by an asterisk. Because the last bound of the dimension is not passed as an argument, the bound can take any value. The results are unpredictable when the dummy array is referenced and the last dimension index expression exceeds the size of the actual argument.

The following example demonstrates the use of assumed-size arrays. The last subscript of the array arry can take any value from 0 to 6.

```
PROGRAM main
DIMENSION a(10, 10)
CALL sub1(a)
.
.
END
SUBROUTINE sub1(z)
DIMENSION z(10, *)
INTEGER num(5, 10, 0:6)
j = 5i = func1(num, j).
END
FUNCTION func1(arry, k)
INTEGER arry(k, 10, 0:*)
.
.
\mathbb{R}^2END
```
A variable that dimensions a dummy argument in a bounds expression within a type or DIMENSION statement in a subprogram can appear either in a common block or as a dummy argument, but not both.

Adjustable and assumed-sized array declarations cannot be used in COMMON statements, in main programs, or in BLOCK DATA subprograms.

You can pass the names of functions and subroutines as arguments to other subprograms. All subprogram names used as actual arguments must be listed in an EXTERNAL statement in the calling program.

Any intrinsic function name that is an actual argument must appear in an INTRINSIC statement in the calling program. For example, the statement:

#### INTRINSIC sqrt, cos

specifies that the program intends to invoke one or more subprograms for which sqrt and cos are to be actual arguments used in functions. If the INTRINSIC statement is not included, sqrt and cos are assumed to be variables.

An intrinsic function name can appear in an EXTERNAL statement to allow the function name to be used as an actual argument. For example, the statement:

#### EXTERNAL sin, tan

specifies that the user-written subprograms sin and tan will be used as arguments. As a result, the intrinsic functions SIN and TAN cannot be used in that program or subprogram.

If the subprogram name is not listed in an EXTERNAL or INTRINSIC statement, the FORTRAN compiler treats the subprogram name as a simple variable.

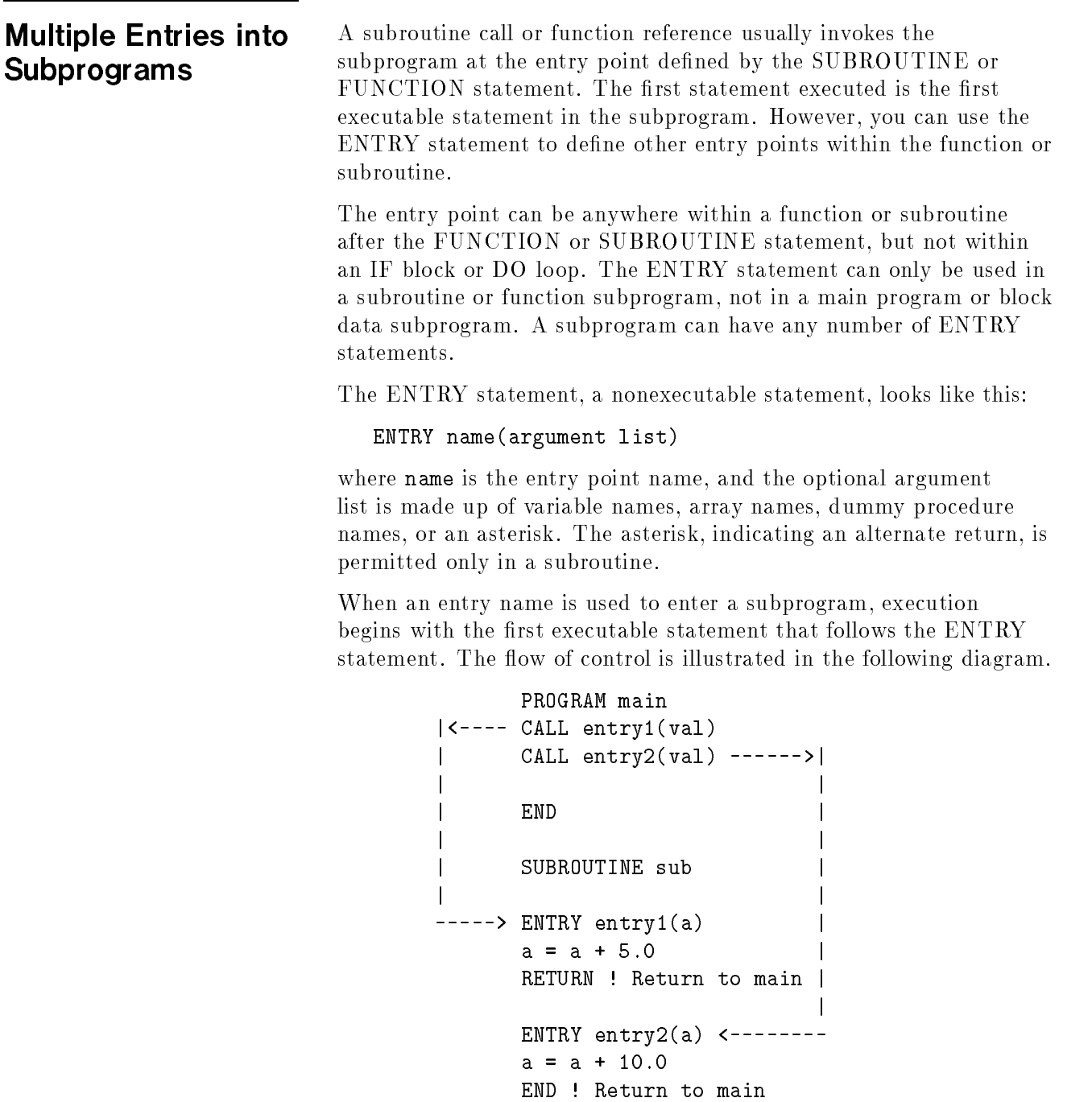

A subroutine with entry points search and punctuation is shown below:

SUBROUTINE linka(d, n, f) INTEGER d, n, f, table, document <sup>C</sup> In subroutine linka, via primary entry point DO 10 i = 1, f, n . . <sup>10</sup> CONTINUE RETURN ENTRY search(table, f) <sup>C</sup> In subroutine linka, via entry point search DO 20 i = 1, f . . 20 <sup>20</sup> CONTINUE RETURN ENTRY punctuation(document) <sup>C</sup> In subroutine linka, via entry point punctuation DO 30 i = 1, 5 . . 30 **CONTINUE** END

In this subroutine, the names search and punctuation define alternate entry points into subroutine linka.

The first statement executed in the subroutine is determined by the entry point, as follows:

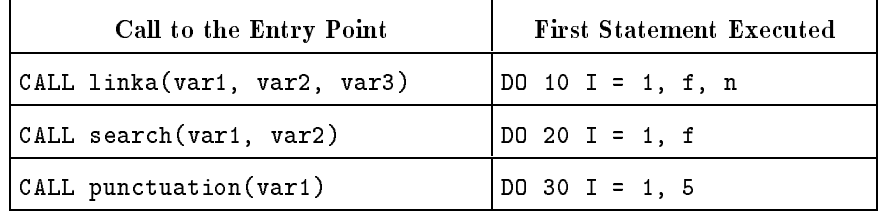

The order, type, and names of the dummy arguments in an ENTRY statement can differ from the dummy arguments in the FUNCTION, SUBROUTINE, and other ENTRY statements in the same subprogram. However, each reference to a function or subroutine must use an actual argument list that agrees in order, number, and type with the dummy argument list in the corresponding FUNCTION, SUBROUTINE, or ENTRY statement. Type agreement is not required for actual arguments that have no type, such as a subroutine name or an alternate return specier as an actual argument.

The following example shows a function with entry points of different data types:

```
REAL FUNCTION f(x) ! Real function f
INTEGER k, i
.
ENTRY k(i) \qquad \qquad ! Integer function k
\ddot{\phantom{a}}.
END
```
The declarations of the dummy arguments can precede their use in an ENTRY statement. For example, in the following function:

```
FUNCTION x(array1, q)
INTEGER q
INTEGER array1(q)
\Delta.
.
ENTRY y(r, q).
array1(q) = 100.
END
```
the variable <sup>q</sup> is declared before the ENTRY statement and the last element of the array is set to 100.

In a function subprogram, a variable name that is the same as an entry name cannot appear in any statement that precedes the appearance of the entry name in an ENTRY statement, except in a type statement.

Within a subprogram, an entry name cannot appear both as an entry name in an ENTRY statement and as a dummy argument in a FUNCTION, SUBROUTINE, or ENTRY statement. An entry name cannot appear in an EXTERNAL statement.

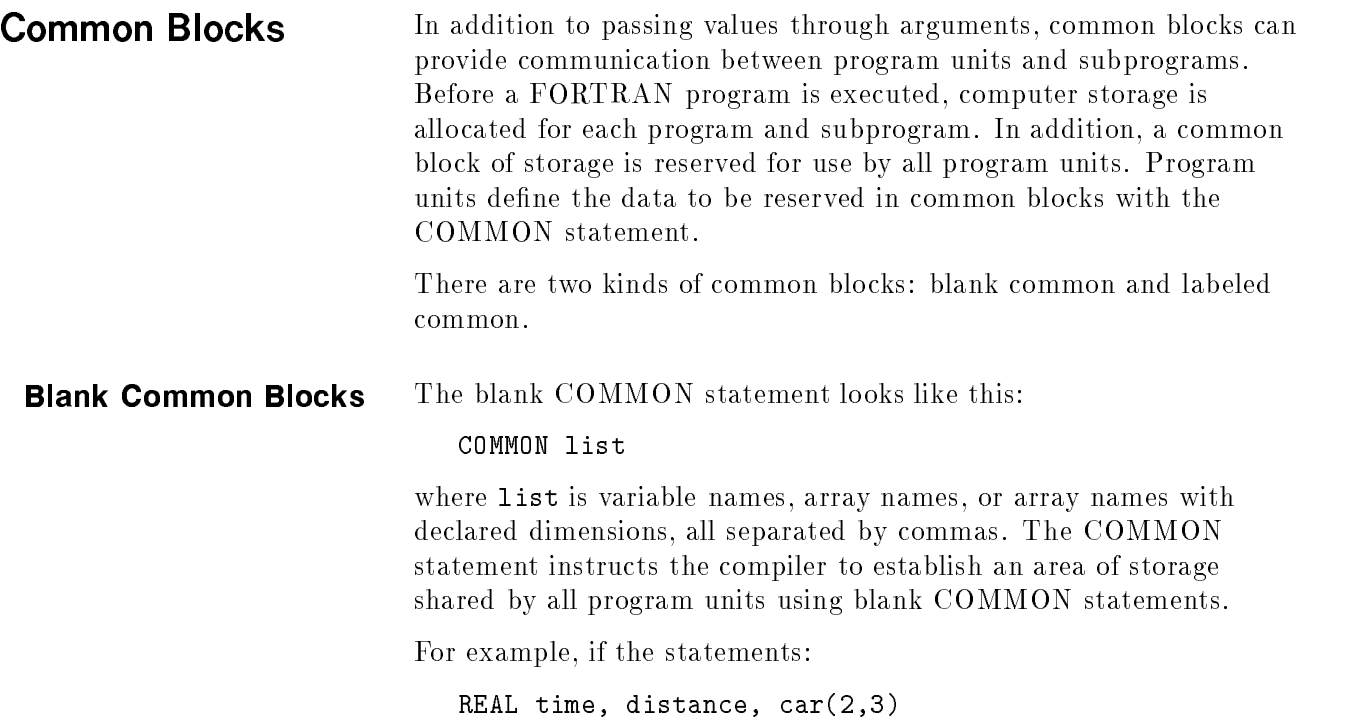

INTEGER count COMMON car, count, time, distance

are in a program unit A, during execution, the common storage is organized as follows:

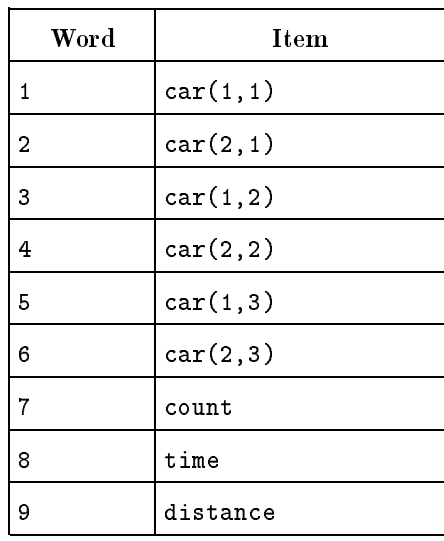

If a program unit <sup>B</sup> contains the same set of statements, each reference made to car, count, time, or distance references the same storage accessed by program unit A.

Within another program unit, the same data can be known by a different symbolic name. For example, if program unit C contains the statements:
REAL array1(2), array2(3) INTEGER i, j COMMON i, array1, j, array2

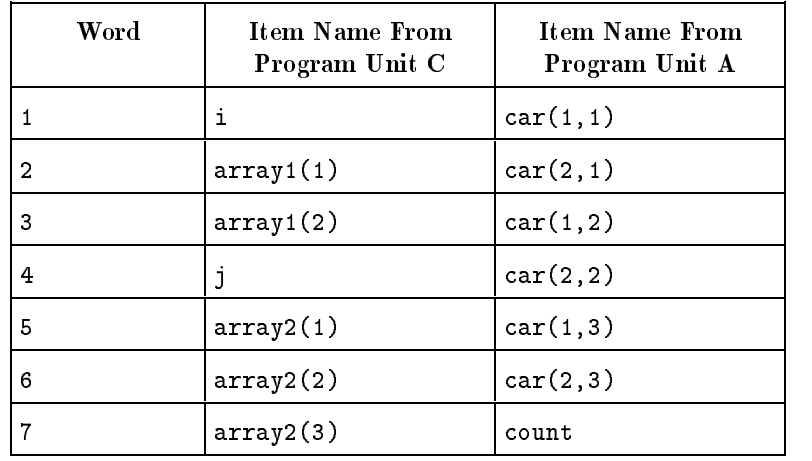

The common block would be accessed as follows:

As you can see, inconsistent COMMON statements make a program hard to follow. To avoid errors, modules containing a COMMON statement should specify the same organization of the common area. This can be accomplished by declaring the common area in an INCLUDE file, and including the file in each subprogram that needs it.

As an extension to the ANSI standard, variables in blank common blocks can be initialized using DATA statements.

An example of how common blocks can pass values to and from subprograms is shown below. The variable <sup>q</sup> in the main program shares storage space with <sup>x</sup> in the subroutine. When a value for <sup>q</sup> is determined by the READ statement, <sup>x</sup> automatically shares this value. Similarly, <sup>r</sup> and <sup>y</sup> also share storage space, as does the variable side in the main program and in the subprogram. The subroutine uses the values input for  $q$  and  $r$  to compute the length of the hypotenuse of a right triangle.

```
PROGRAM comex
COMMON q, r, side
READ *, q, r
CALL tri
PRINT *, side
END
SUBROUTINE tri
COMMON x, y, side
side = \text{SQRT}(x**2 + y**2)
```
## Labeled Common

In some programs, you might want to subdivide the common area into smaller blocks with each block having a unique name. To do this, the labeled form of the COMMON statement is used as follows:

COMMON /name/list, ..., /name/list

where name is the common block name and list is the list of variable names, arrays, and array declarators.

Before a program is executed, one block of storage is allocated for each unique named common area that was specied from the program units.

Labeled common blocks allow each program unit to have its own named common area.

For example, the statement:

COMMON /block1/a, b, c, /block2/x, y, z

defines these two labeled common blocks:

Common Block block1:

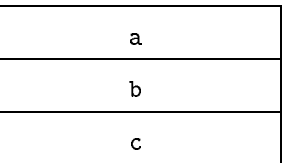

Common Block block2:

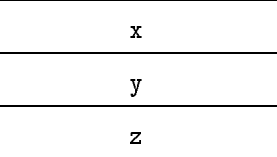

To see how labeled common blocks work, consider this partial program:

```
PROGRAM main
COMMON var1, var2, var3
COMMON /block1/ var4, var5, var6
.
.
END
SUBROUTINE sub(x)
COMMON /block1/ a, b, c
.
.
END
FUNCTION func(y)
COMMON f1, f2, f3
.
.
\ddot{\phantom{a}}END
```
The items var4, var5, and var6 in the main program are in the common block named block1. The same storage words are referred to by the names a, b, and <sup>c</sup> in subroutine sub. The items var1, var2 and var3 in the main program are in blank common. The same storage words are used by the names f1, f2, and f3 in function func.

Unlike local variables in a subprogram, items in blank and named common blocks remain defined after the execution of a RETURN or END statement in a subprogram.

Arrays and variables in labeled or blank common can be initialized by using DATA statements in a BLOCK DATA subprogram.

### Block Data Subprograms

Block data subprograms define the size and reserve storage space for common blocks. Block data subprograms can also initialize the variables and arrays declared in the common block. A block data subprogram begins with a BLOCK DATA statement and ends with an END statement.

For example, consider this block data subprogram:

```
BLOCK DATA datablock1
INTEGER i, n, t
REAL x, y, z
COMMON /block1/ n, t
COMMON /block2/ i, x(10)
DATA n, t /5, 25/
DATA x /10*1.0/
```
#### END

This block data subprogram specifies that **n** and **t** are in named common block block1 and these are to be initialized to 5 and 25, respectively. The block block2 contains <sup>i</sup> and the ten elements in array  $x$ . The variable i is undefined and each element in array  $x$  is initialized to 1.0.

The block data subprogram is a nonexecutable program module that can be placed anywhere after the main program. The name of the subprogram can be omitted, but a program cannot have more than one unnamed block data subprogram.

The BLOCK DATA statement must be the first noncomment statement in a block data subprogram. Each common block referenced in an executable FORTRAN program can be defined in a block data subprogram.

Specification statements, data initialization, and blank common statements are allowed in the body of a block data subprogram. Block data statements cannot contain executable statements. Acceptable statements include: COMMON, DATA, DIMENSION, IMPLICIT, PARAMETER, SAVE, and type specification (INTEGER\*4, REAL\*8, and so on), statements. EXTERNAL and INTRINSIC statements are not allowed.

Here is another example of a BLOCK DATA subprogram:

BLOCK DATA null

COMMON /xxx/ x(5), b(10), c COMMON /set1/ iy(10) DATA iy/1,2,4,8,16,32,64,128,256,512/ DATA b/10\*1.0/

The name null is the optional name of a BLOCK DATA subprogram used to reserve storage locations for the named common blocks xxx and set1. Arrays iy and <sup>b</sup> are initialized in the DATA statements. The remaining elements in the common block can optionally be initialized or typed in the block data subprogram.

## Using the SAVE **Statement**

The SAVE statement retains the value of local variables after the execution of a RETURN or END statement in a function or subroutine. The SAVE statement allows data to be shared among subprograms because the values of entities are saved beyond the scope of the program units in which they are declared. However, an item in a common block can become undefined or redefined in another unit.

The items that can be specified by the SAVE statement are: named common blocks enclosed in slashes, a variable name, or any array name. Each item can appear only once. The items that cannot be specied by the SAVE statement are: dummy argument names, subprogram names, and names of individual items in a common block. If no individual items are specied, all variables, arrays, and common block data are saved.

If a common block name is in a SAVE statement in one subprogram of an executable program, the block name must be specied in a SAVE statement in every subprogram in which it appears. A common block name surrounded by slashes in a SAVE statement specifies all the entities in the block.

Execution of a RETURN or END statement within a subprogram causes the items in a subprogram to become undefined, except for:

- **Items specified by SAVE statements.**
- Items in common blocks that are not declared in the calling program.
- **Items that have been defined in a DATA statement and not** redefined.

The following program shows show the SAVE statement works:

```
PROGRAM main
INTEGER sub1
WRITE(6,*) sub1(.TRUE.), sub1(.FALSE.),
\starsub1(.FALSE.), sub1(.FALSE.)
END
INTEGER FUNCTION sub1(first)
INTEGER count
LOGICAL first
IF(first) count = 0count = count + 1sub1 = count
```
## RETURN

END

The output of this program looks like this:

<sup>1234</sup>

The variable count is incremented each time sub1 is called. The SAVE statement in the subroutine saves the value of count until the next call to sub1.

## Writing Efficient Programs

Ideally, a program should compile quickly, run quickly, and use a minimal amount of memory for code and data.

You can take steps to minimize both time and space used by a program; however, you might have to trade one type of efficiency to achieve another. For example, on a machine with 32-bit words, your program might run faster if 32-bit integers (INTEGER\*4) are used, but will use twice as much data space as using 16-bit integers. It is up to you as to which of the resources are most valuable in your programming environment and to consider the trade-offs. Avoid optimization techniques that decrease the readability, clarity, portability, and maintainability of your program.

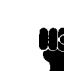

**Note**  $\ldots$  The development of an efficient algorithm is the most important step towards efficient coding. The improvement achieved by the source manipulation techniques described in this chapter may be minimal compared to improving the overall method of solving the task.

> Also, the suggestions in this chapter might reduce the readability of your program.

This chapter describes ways you can improve your program efficiency in these five areas:

- Compile time
- Run time
- Code space
- Data space
- Operating system issues

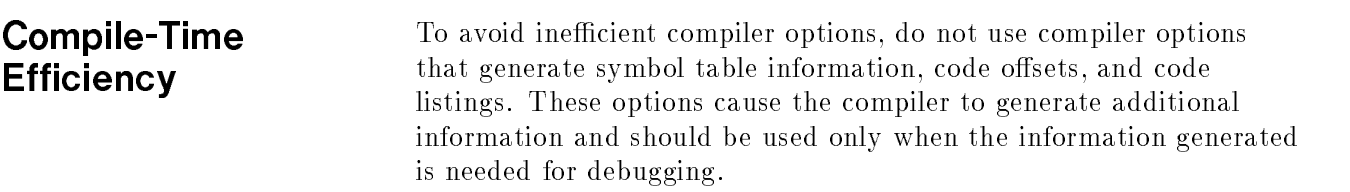

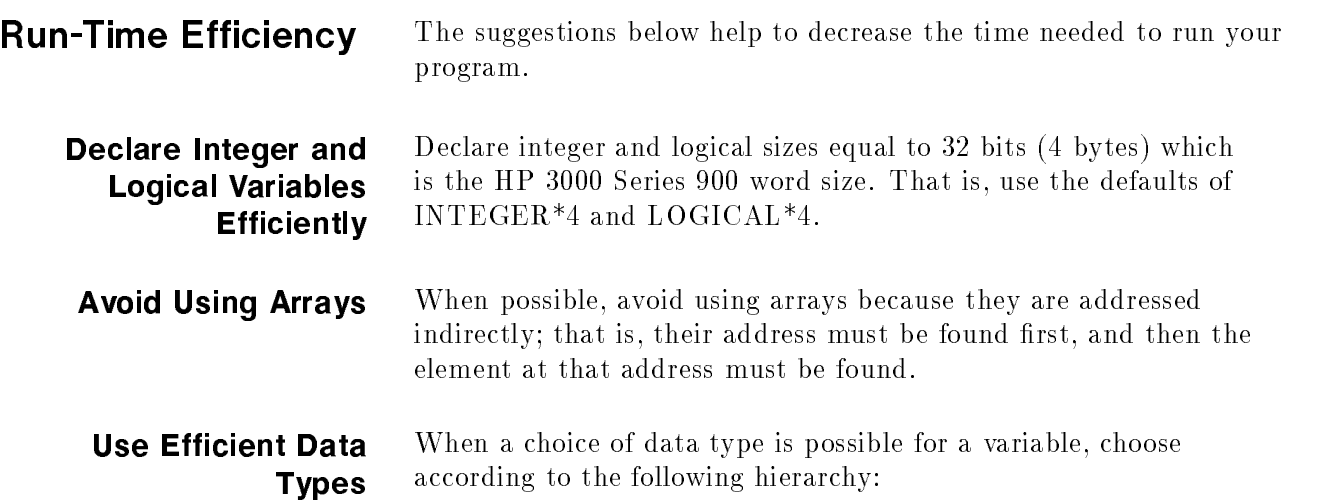

Type of Data Type | Order of Efficiency Floating Point REAL<sup>\*4</sup> (fastest) REAL\*8 REAL\*16 (slowest) INTEGER\*4 (fastest) INTEGER\*2 (slowest) Complex Complex COMPLEX\*8 (fastest) COMPLEX\*16 (slowest)

Table 6-1. Data Type Efficiency

However, as mentioned below, it is ideal to have variables that are used together in expressions to be all the same type.

#### Avoid Mixed-Mode Expressions

Avoid mixed-mode expressions. For example, the assignment statement:

 $int = 1.0 + int$ 

where int is an integer, requires converting int to a real number and then converting the result back to an integer during execution. A more efficient assignment statement would be:

 $int = 1 + int$ 

### Eliminate Slow Arithmetic Operators

When possible, replace slower arithmetic operations with faster operations. The arithmetic operations are listed below from fastest to slowest:

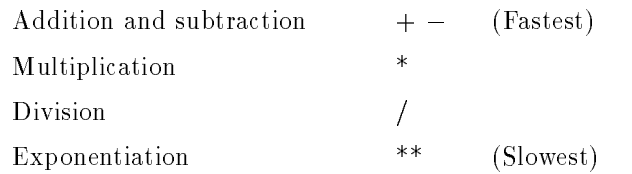

In some cases, multiplication operations can replace exponentiation, addition operations can replace multiplication, and multiplication operations can replace division. For example,

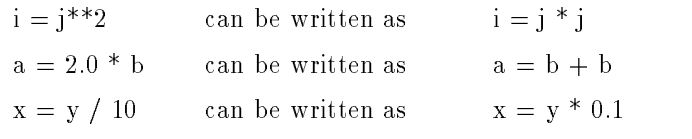

**Note ...** The last example might cause an error if you are porting your program to another system because the internal representation of 0.1 might vary between systems.

Use Statement Functions

Use statement functions instead of short function subprograms. This eliminates the overhead involved with loading parameters and avoids a procedure call for the subprogram call. However, statement functions are expanded in-line and thus increase the program size.

Reduce External References Eliminate unnecessary function calls. For example, the statement:

 $c = log(a) + log(b)$ 

can be rewritten as:

 $c = log(a * b)$ 

Also, the statement :

 $x = y**2$ 

explicitly requires a procedure call to an exponential function procedure. Rewriting this statement as:

 $x = y * y$ 

avoids the procedure call.

If a function is called more than once with the same arguments, you can eliminate the additional procedure calls by assigning the result to a temporary variable. For example, the statements:

```
a = MIN(x, y) + 1.0b = MIN(x,y) + 4.0
```
can be rewritten as:

 $minval = MIN(x, y)$  $a = minval + 1.0$  $b = minval + 4.0$ 

The rewritten statements above are more efficient, but the readability is reduced.

**Combine DO Loops** Combine adjacent DO loops that are executed the same number of times. For example, the statements:

```
DO 100 i = 1,20
100 a(i) = b(i) + c(i)DO 200 j = 1,20200 x(j) = y(j) + z(j)
```
can be replaced with the statements:

```
DO 100 i = 1,20a(i) = b(i) + c(i)x(i) = y(i) + z(i)100
    CONTINUE
```
Eliminate Short DO Loops Break short DO loops into separate statements to eliminate the overhead associated with the loop. For example, the statements:

DO 50 i =  $1,3$ 50  $c(i) = a(i) * b(i)$ 

can be replaced with the statements:

 $c(1) = a(1) * b(1)$  $c(2) = a(2) * b(2)$  $c(3) = a(3) * b(3)$ 

However, removing DO loops makes programs longer and is not practical if the number of loop interations is large.

#### Eliminate Common Operations in Loops

Minimize operations inside of a loop. If the result of an operation is the same throughout the loop, move the expression before or after the loops so the expression is only executed once. For example, the loop:

 $sum = 0.0$ DO 100 i = 1, n 100  $sum = sum + value * a(i)$ can be replaced with: sum=0.0 DO  $100$  i = 1, n 100  $sum = sum + a(i)$  $sum = value * sum$ 

Use Efficient IF **Statements**  In block IF statements, order the conditions so that the most likely condition is tested first. For example, if the value of arg is three in most cases, write a compound IF statement as:

```
IF (arg .EQ. 3) THEN
   .
ELSE IF (arg .EQ. 1) THEN
ELSE IF (arg .EQ. 2) THEN
   .
ELSE
   .
```
When using the logical operators .AND. and .OR. in an IF condition, the code generated only checks enough conditions to determine the result of the entire logical expression. If several logical expressions are connected with .OR., checking discontinues as soon as an expression evaluates to .TRUE.. When .AND. is used, checking discontinues as soon as a .FALSE. condition is found. Therefore, order the conditions so the least number of checks is done. For example, if it is more likely that variable <sup>a</sup> will equal zero than it is that <sup>b</sup> will be greater than 100, write the IF statement as:

IF ((a .EQ. 0) .OR. (b .GT. 100))

or:

IF ((b .GT. 100) .AND. (a .EQ. 0))

Avoid Formatted I/O When possible, use unformatted I/O. Formatted I/O requires costly conversions between binary and ASCII format.

> When using formatted I/O, put the format string in a separate FORMAT statement instead of using a variable. For example, use the statements:

```
WRITE (6,20) var
20 FORMAT (F10.2)
```
instead of:

CHARACTER\*7 a  $DATA a'/ (F10.2)'/$ WRITE (6,a) var

Format speciers contained in variables are not parsed when a program is compiled. Instead, a format processing routine is called by the compiled program each time the format is used.

Specify the Array Name for I/O When reading or writing an array, specifiv the array name instead of using an implied DO loop. This allows the array to be operated on as a whole, instead of performing individual operations for each element. For example, specify:

```
WRITE (6, '(\text{A1})') myarray
```
instead of:

WRITE  $(6, '(\text{A1})')$   $(mqarray(i,j), i=1,10), i=1,10)$ 

Avoid Using Range **Checking** Turn range checking on only when necessary. This option causes extra code to be included in your program to check the bounds when a substring or array element is referenced. Code is also generated for checking assigned GOTO statements. This added code causes your program to take longer to execute, as well as using additional code space.

Use Your System Language In some cases it might help efficiency to write part of your program in the system language of your machine. For example, if you have to move an entire array to another array with the same dimensions, your system language might allow you to move the array as a single block instead of moving each array element separately. If the array is large, using the system language could save a signicant amount of execution time.

Minimize Segment Faults On systems using memory segmenting, segment your program with efficiency in mind. If a large amount of interaction takes place between two program units, make sure that the program units are placed in the same segment. Try to minimize the total number of segments used, without making any one segment too large.

#### MPE/iX Run-Time Efficiency Topics

To improve run-time efficiency on the MPE/iX operating system, do the following:

When using the CHECK OVERFLOW compiler directive, specify

#### \$CHECK\_OVERFLOW INTEGER OFF

If left in the default state of ON, the directive generates extra code for each integer assignment for integer overflow checking.

- Use MPE/iX intrinsic I/O instead of the FORTRAN READ and WRITE statements. The FORTRAN statements generate several procedure calls for each statement. However, MPE/iX intrinsics make programs system-dependent and difficult to port.
- When possible, use DO loops instead of DO WHILE loops. The code generated to evaluate the DO loop counter is more efficient if the loop counter is type INTEGER\*4 and if there are no ASSIGN statements in the program unit.
- Avoid using common variables, variables initialized by DATA statements, arrays, equivalenced data, and variables with a length greater than 64 bits. These structures are addressed indirectly; that is, their addresses must first be found and then the elements at those addresses found.
- Avoid using the HP3000<sub>-16</sub> compiler directive. Instead, change equivalence and common data to take advantage of the HP Precision Architecture, convert files that contain real data to IEEE format, and modify character assignments if your application takes advantage of the ripple effect of overlapping character strings.
- Use the LOCALITY compiler directive to strategically place subroutines and functions in memory.

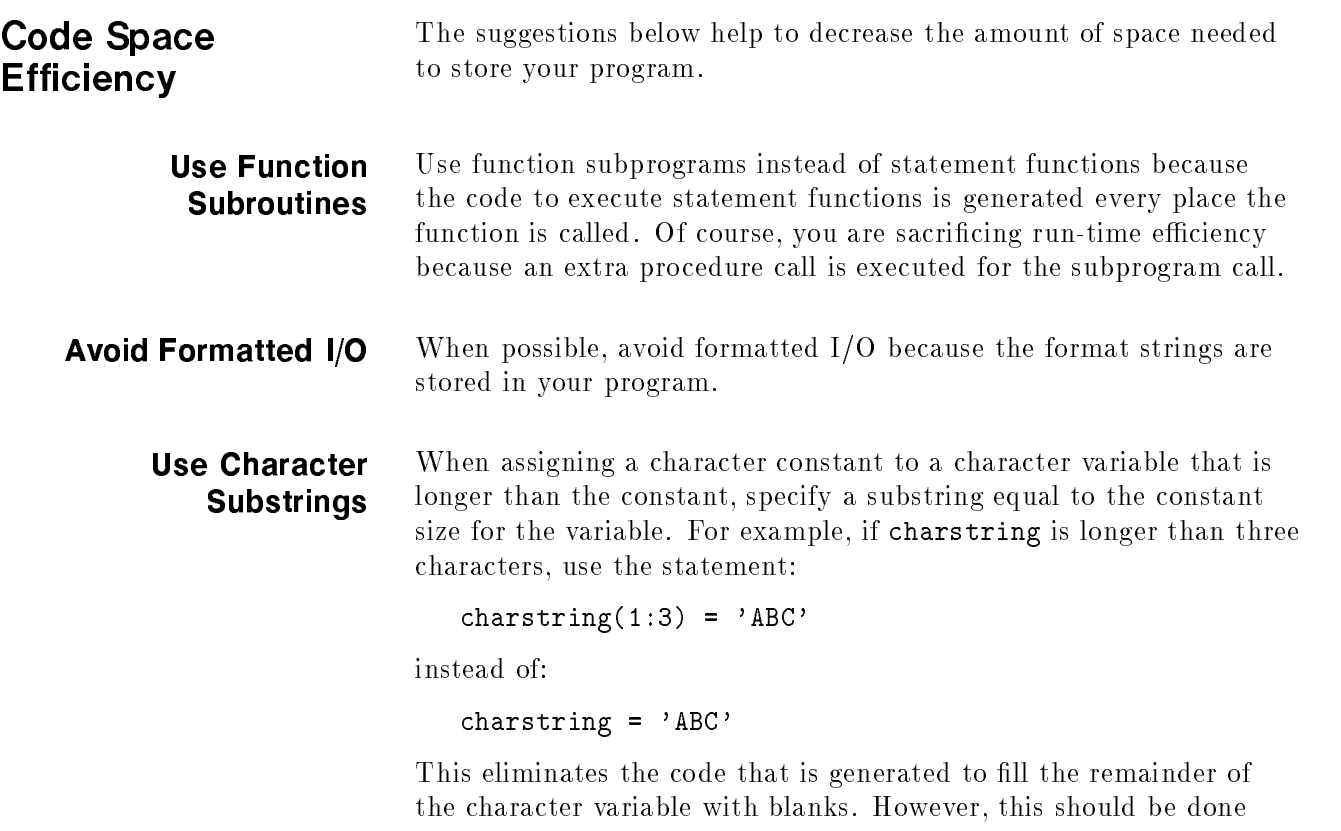

only if you do not need the remainder of the variable to be filled with blanks.

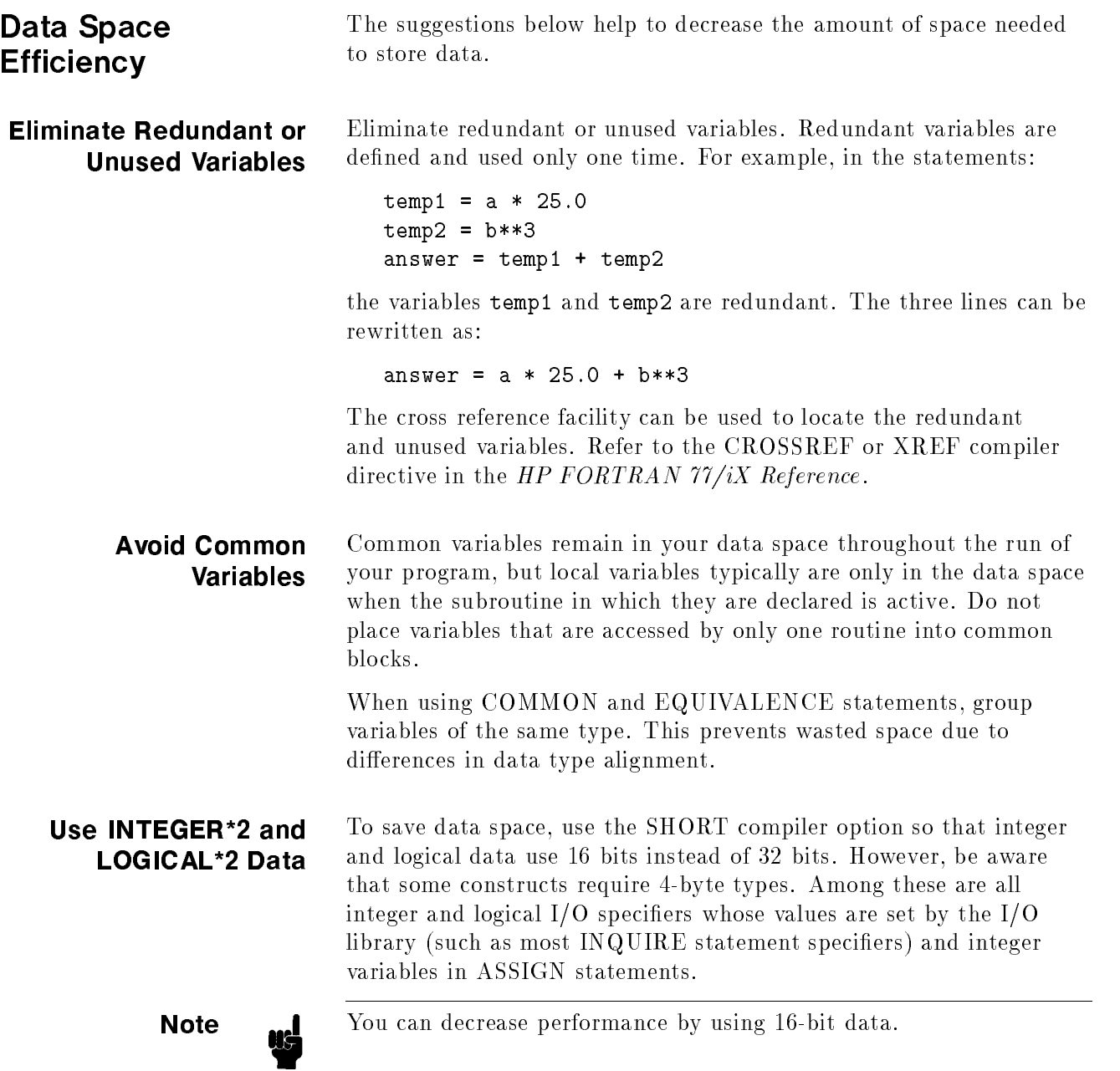

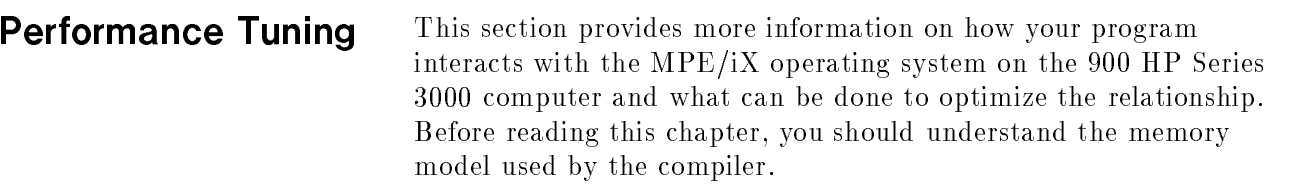

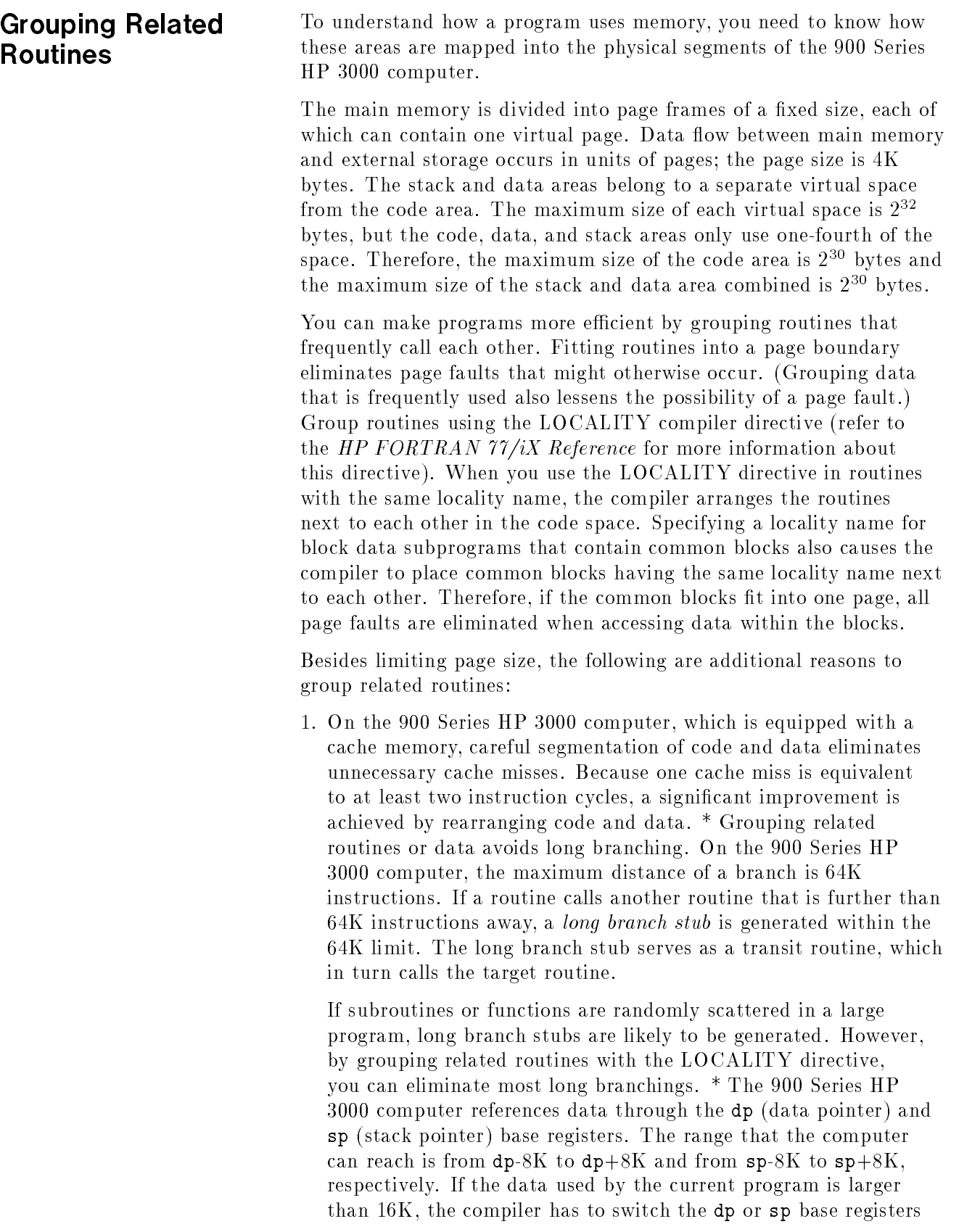

to access data in different 16K segments. For example, if a is in location 0 while <sup>b</sup> is in location 16K+1 and the code states

```
DO i = 1,10a(i) = b(i)
```
the compiler must switch dp to point to 16K to load the value of b. The compiler then must switch back to 0 to store to a(i). Grouping <sup>a</sup> and <sup>b</sup> could place <sup>b</sup> within the 16K range and eliminate the base register switching.

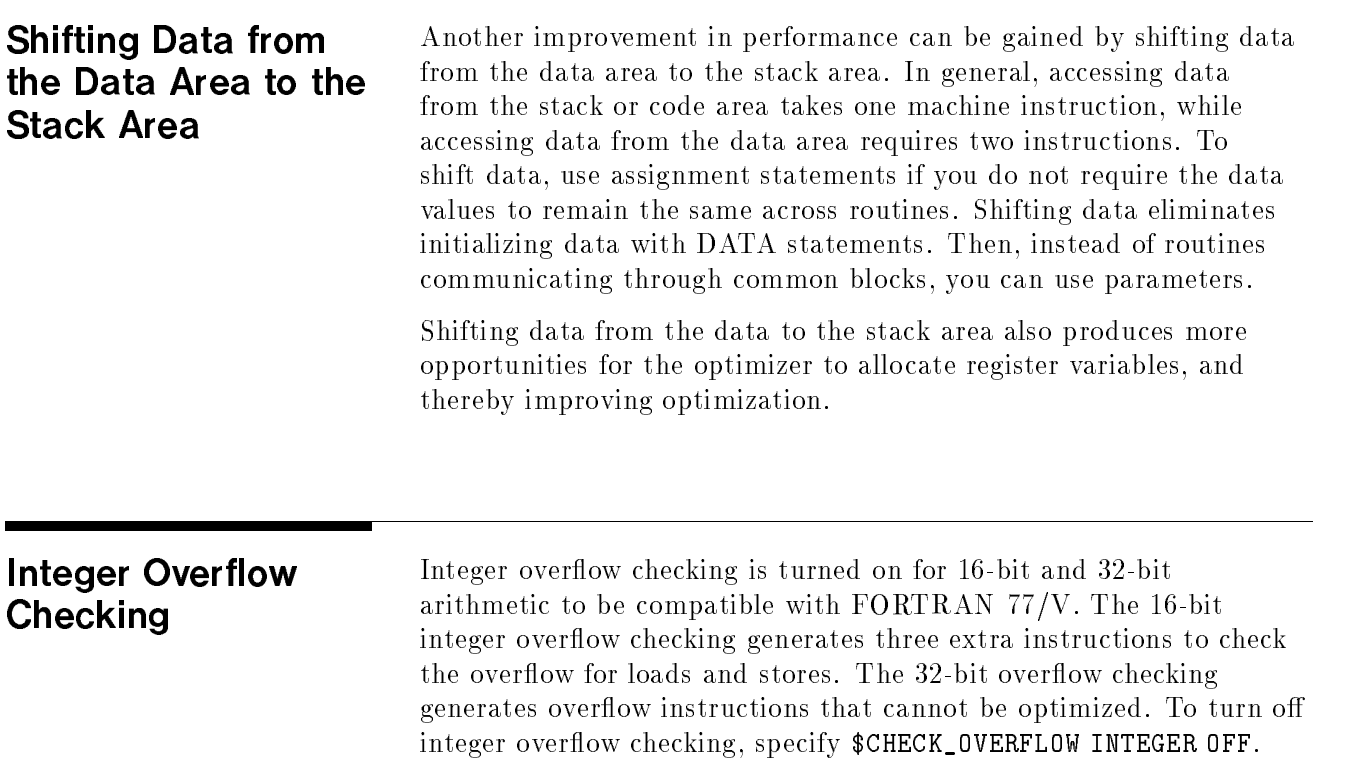

#### Using the Optimizer The optimizer is an optional part of the compiler that modifies your program so that machine resources are used more efficiently, using less space and running faster. The optimizer consists of 12 modules:

This section describes the following:

- When and how to use the optimizer
- **Level one and two optimization modules**
- Optimizer assumptions
- **How to write code that is easily optimized**
- What to do if your optimized program fails

You can run the optimizer in one of three ways:

- 1. No optimization (this is the default).
- 2. Level one optimization: This level only performs a subset of the available optimization modules. The transformations performed are local to small subsections of code, and therefore are performed quickly with little run-time storage required by the compiler. Level one optimization should be used when some optimization is desired, but when compile time performance is more important than run time performance.

five for level one optimization and seven for level two optimization.

3. Level two optimization: This level of optimization performs all of the available optimization modules. Transformations are performed over the scope of each procedure. If you use this level of optimization, the compiler uses more memory and takes longer to process your program.

When to Use the Use the optimizer only on debugged code that is ready to run, because the compiler cannot generate debug information and perform Optimizer  $\sim$   $\sim$   $\sim$   $\sim$   $\sim$   $\sim$   $\sim$   $\sim$ optimizations at the same time. After level two optimizations are performed, the code is radically reordered and variable values might not be maintained in memory, which makes symbolic debugging impossible. Therefore, once a program is optimized, you cannot use symbolic debugging unless you recompile without optimization.

> Invoke the optimizer by specifying the OPTIMIZE compiler directive in your source le or by passing the directives through the INFO string. For level one optimization, use the command

#### \$OPTIMIZE LEVEL1

For level two optimization, use the command

\$OPTIMIZE

or

\$OPTIMIZE LEVEL2

### Introduction to the **Optimizer**

Invoking the Optimizer on MPE/iX

#### Level One Optimization Modules

The level one optimization modules are:

- **Branch optimization**
- **Dead code elimination**
- Faster register allocation
- **Instruction scheduler**
- **Peephole optimization**

The examples in this section are shown at the source code level wherever possible; transformations that cannot be shown at the source level are shown in assembly language.

Table 6-2 summarizes the assembly language routines.

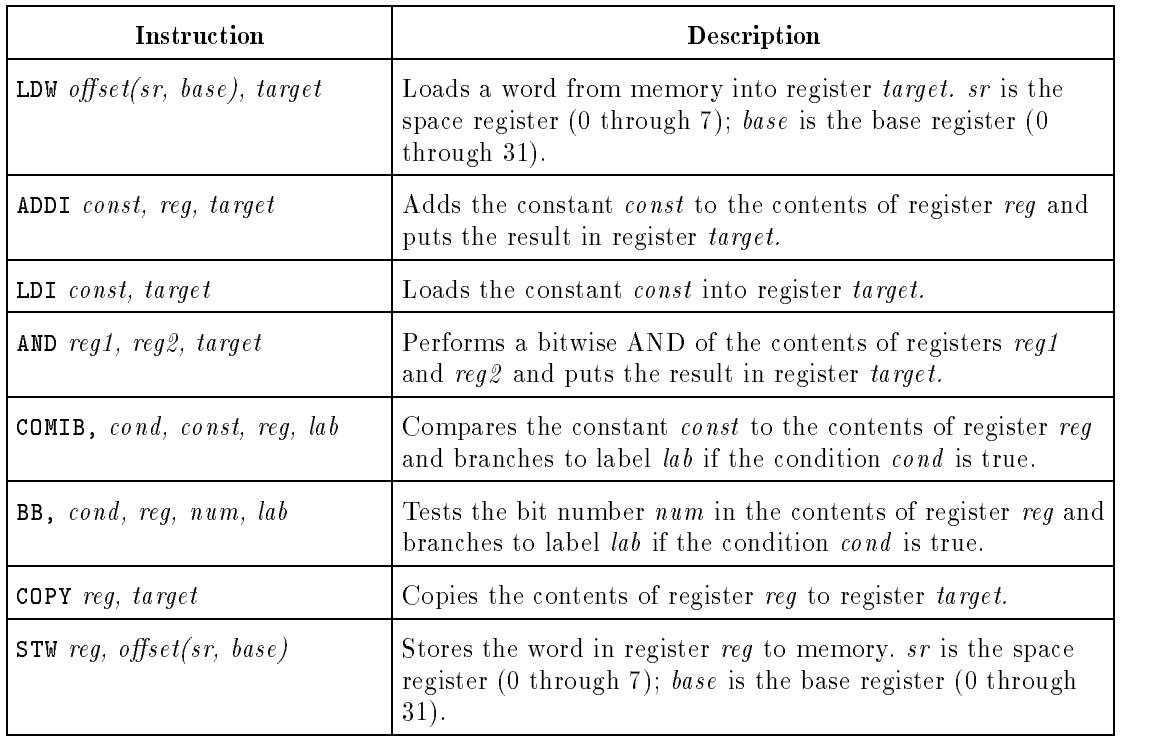

#### Table 6-2. Descriptions of Assembly Language Routines

#### Branch Optimization Module

The branch optimization module makes branch instruction sequences more efficient whenever possible. Examples of possible tranformations are:

- Deleting branches whose target is the fall-through instruction (that is, the target is two instructions away)
- When the target of a branch is an unconditional branch, changing the target of the first branch to be the target of the second unconditional branch
- **Transforming an unconditional branch at the bottom of a loop,** which branches to a conditional branch at the top of the loop, into a conditional branch at the bottom of the loop
- Changing an unconditional branch to the exit of a procedure into an exit sequence where possible
- Changing conditional or unconditional branch instructions that branch over a single instruction into a conditional nullication in the previous instruction
- Looking for conditional branches over unconditional branches, inverting the sense of the first branch and deleting the second branch. These result from null THEN clauses and from THEN clauses that only contain GOTO statements. For example, the code

```
IF (x) THEN
              statement 1
        ELSE
              GOTO 100
        ENDIF
         statement 2
   100 statement 3
becomes
```

```
IF (.NOT. x) GOTO 100
     statement 1
     statement 2
100 statement 3
```
#### Dead Code Elimination Module

The dead code elimination module removes unreachable code that is never executed.

For example, the code

```
if (.FALSE.) then
        a=1
   else
   endif
becomes
```
a=2

#### Faster Register Allocation Module

The faster register allocation module, used with unoptimized code, analyzes register use faster than the advanced register allocator (a level two module).

This module performs the following:

- Inserts entry and exit code
- Generates code for operations (such as multiplication and division)
- **Eliminates unnecessary copy instructions**
- Allocates actual registers to the dummy registers in instructions

#### Instruction Scheduler Module

The instruction scheduler module performs the following:

- Reorders the instructions in a basic block to improve memory pipelining. (For example, where possible, a load instruction is separated from the use of the loaded register.)
- Where possible, follows a branch instruction with an instruction that can be executed as the branch occurs.
- Schedules floating point instructions.

For example, the code

```
LDW -52(0,30),r1
ADDI 3, r1, r31 ; interlock with load of r1
LDI 10,r19
```
becomes

```
LDW -52(0,sp),r1
LDI 10,r19
ADDI 3, r1, r31 ;use of r1 is now separated from load
```
# Peephole Optimization

The peephole optimization module is a machine-dependent module that makes a pass through an intermediate representation of the code applying patterns to a small window of code looking for optimization opportunities. The optimizations performed are:

- Changing the addressing mode of instructions so they use shorter sequences
- $\blacksquare$  Substituting sequences of instructions that access bit fields with shorter, equivalent instructions

For example, the code

LDI 32,r3 AND  $r1, r3, r2$ COMIB,= 0,r2,L1

becomes

BB,>= r1, 26, L1

#### Level Two Optimization **Modules** Modules

The level two optimization modules are:

- Advanced register allocation
- **Induction variables and strength reduction**
- **Common subexpression elimination**
- Constant folding
- **Loop** invariant code motion
- $\blacksquare$  Store/Copy optimization
- $\blacksquare$  Unused definition elimination

The examples in this section are shown at the source code level wherever possible; transformations that cannot be shown at the source level are shown in assembly language. See Table 6-2 for a description of the assembly language routines.

#### Advanced Register Allocation Module

The advanced register allocation module performs some copy optimizations, as well as allocating registers. Before the register allocator is run, the instructions contain register numbers that do not correspond to actual registers. The register allocator assigns real registers to these instructions and removes unnecessary COPY instructions.

For example, the following code shows the type of optimization the coloring register allocation module performs. The code

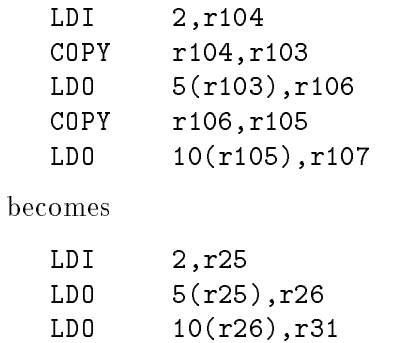

#### Strength Reduction

The induction variables and strength reduction module removes linear functions of a loop counter and replaces them with the loop counter. Variables of the same linear function are computed only once. This module also simplifies the function by replacing multiplication instructions with addition instructions wherever possible.

For example, the code

```
DO i = 1,10i(i) = i*kEND DO
```
becomes

```
t1 = kDO i = 1,10j(i) = t1t1 = t1+kEND DO
```
#### Common Subexpression Elimination

The common subexpression elimination module identifies expressions that appear more than once and have the same result, computes the result, and substitutes the result for each occurrence of the expression. The types of subexpressions include instructions that load values from memory, as well as arithmetic evaluation.

For example, the code

```
a = x + y + zb = x + y + w
```
becomes

 $t1 = x + y$  $a = t1 + z$  $b = t1 + w$ 

#### Constant Folding Module

While the optimizer is collecting information about uses and definitions of resources, the constant folding module replaces constant expressions with their values.

For example, the code

 $a = 1$  $b = 2$  $c = a + b$ becomes

> $b = 2$  $c = 3$

#### Loop Invariant Code Motion Module

The loop invariant code motion module recognizes instructions inside a loop whose results do not change and moves the instructions outside the loop.

For example, the code

```
DO i = 1,10a(i) = 4 * x + iEND DO
```
becomes

```
x = zt1 = 4 * xDO i = 1,10a(i) = t1 + iEND DO
```
#### Store/Copy Optimization Module

Where possible, the store/copy optimization module substitutes registers for memory locations by replacing store instructions with copy instructions and deleting load instructions.

For example, the following FORTRAN 77 code

```
INTEGER FUNCTION i
```

```
.
i = j + 23RETURN
END
```
produces this code for the unoptimized case

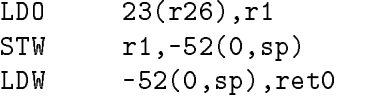

and this code for the optimized case:

LD<sub>0</sub>  $23(r26)$ , ret0

#### Unused Definition Elimination Module

The unused definition elimination module removes unused memory location and register definitions. These definitions are often a result of transformations made by other optimization modules.

For example, the function

```
INTEGER FUNCTION f(x)
  INTEGER x,a,b
  a = 1b = 2f = x * bRETURN
  END
becomes
  INTEGER FUNCTION f(x)
  INTEGER x,a,b
  b = 2f = x * bRETURN
```
END

#### **Optimizer Guidelines** These guidelines will help you use the optimizer effectively and write efficient HP FORTRAN 77 programs.

- 1. Where possible, expand procedures with fewer than five lines in the program or convert them to macros. The optimizer makes better use of register variables if the procedures have fewer than 100 lines. If a loop only contains a procedure call, it is more efficient to put the loop in the procedure.
- 2. Make hash table sizes and field sizes of variables in powers of two.
- 3. Where possible, use local variables to help the optimizer promote variables to registers.
- 4. Where possible, construct loops so the control variable increases or decreases towards zero. The code generated for a test of a loop termination is more efficient with a test against zero than for a test against some other value.
- 5. Where possible, use constants instead of variables for shift, multiplication, division, and remaindering.
- 6. Where possible, avoid using extensive equivalencing and memory mapping schemes.

#### HP FORTRAN 77 Optimizer Assumptions

During optimization, the compiler gathers information about the use of variables and passes this information to the optimizer. The optimizer uses this information to ensure that every code transformation maintains the correctness of the program (at least to the extent that the original unoptimized program is correct). When gathering this information, the HP FORTRAN 77 compiler assumes that inside a routine (either a function or a subroutine), the only variables that can be accessed directly or indirectly or by another function call are:

- Common variables declared in this routine
- Local variables (all static variables and nonstatic variables)
- **Parameters to this routine**

In general, you do not need to be concerned about this assumption. Good programming practices preclude code that violates the assumption. However, if you have code that violates the assumption, the optimizer can change the behavior of the program in an undesired way. In particular, you should avoid the following coding practices to ensure correct program execution for optimized code:

- Avoid referencing outside the bounds of an array.
- Avoid using variables that can be accessed by a process other than the program, such as shared common variables. The compiler assumes that the program is the only process accessing its data. The only exception to this is if a semaphore in the form of a

function call is used to "lock" and "unlock" access to a shared variable. In this case, optimization is assumed to be correct.

#### OPTIMIZE Compiler Directive

The OPTIMIZE compiler directive gives you the ability to give information about the program to the compiler.

The OPTIMIZE directive controls which functions are optimized and which set of optimizations is performed. Some directives must be placed before the function to be optimized, while others can appear anywhere within the function.

This is the syntax of the OPTIMIZE compiler directive:

#### Syntax

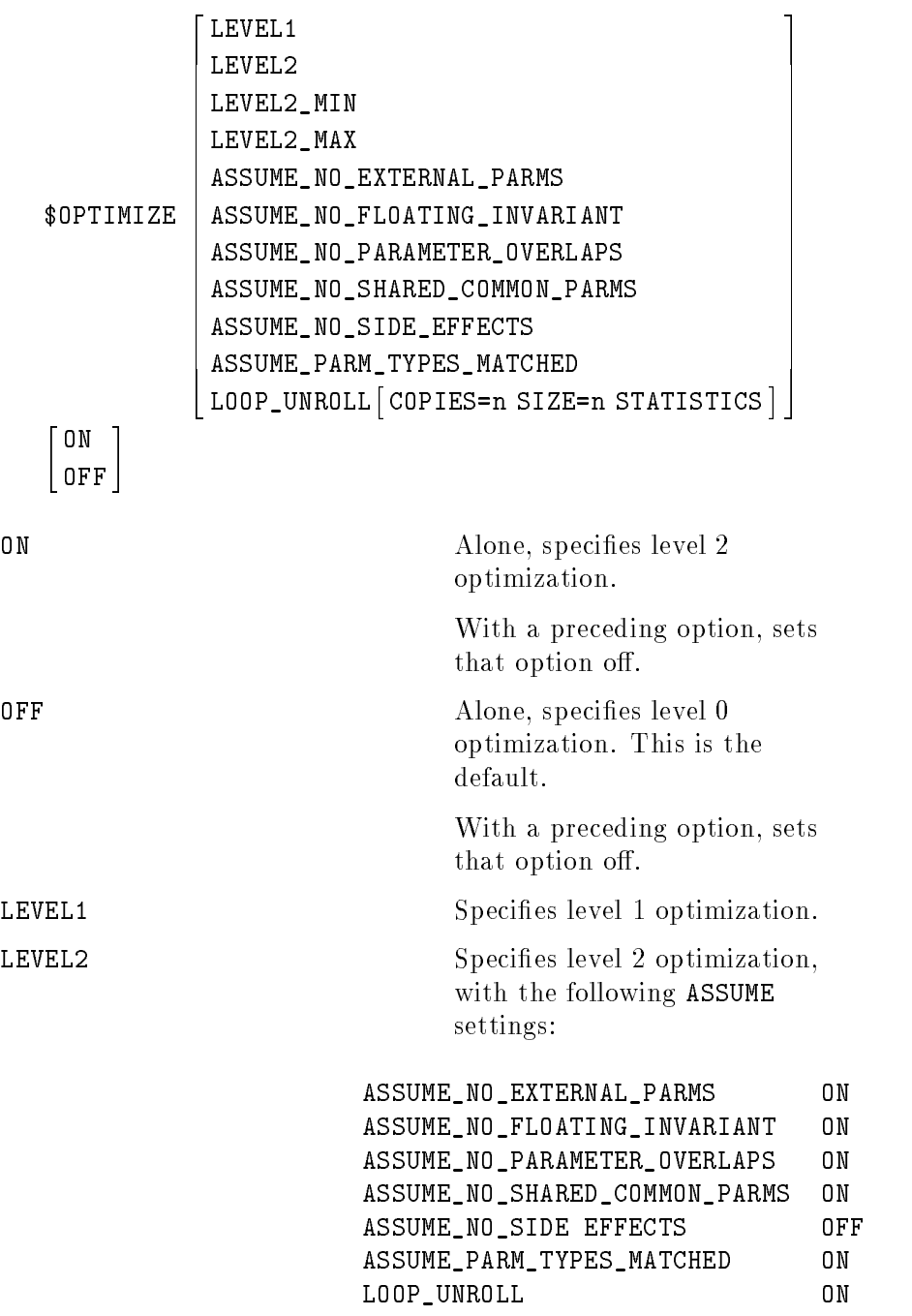

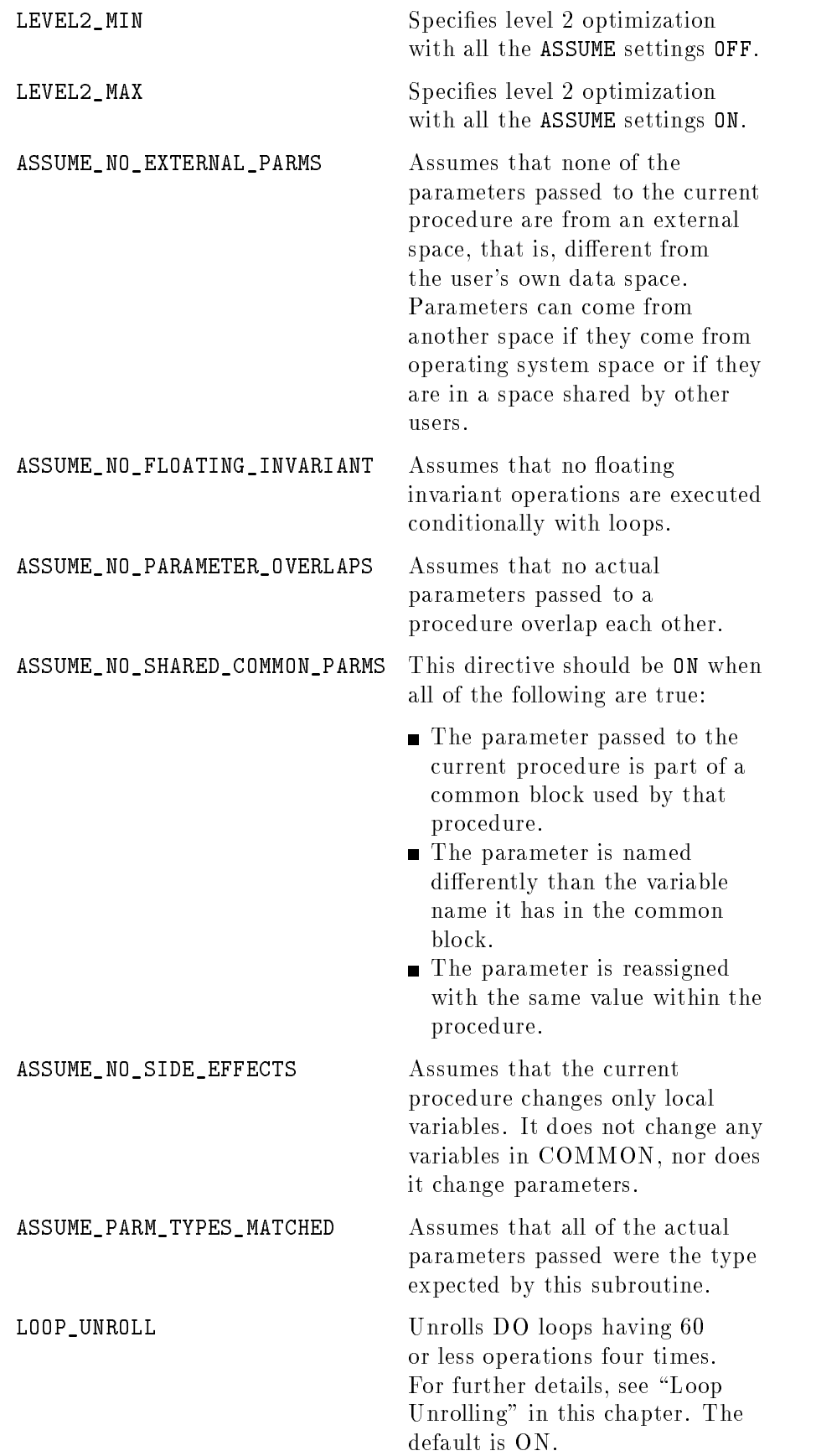

There are five levels of optimization:

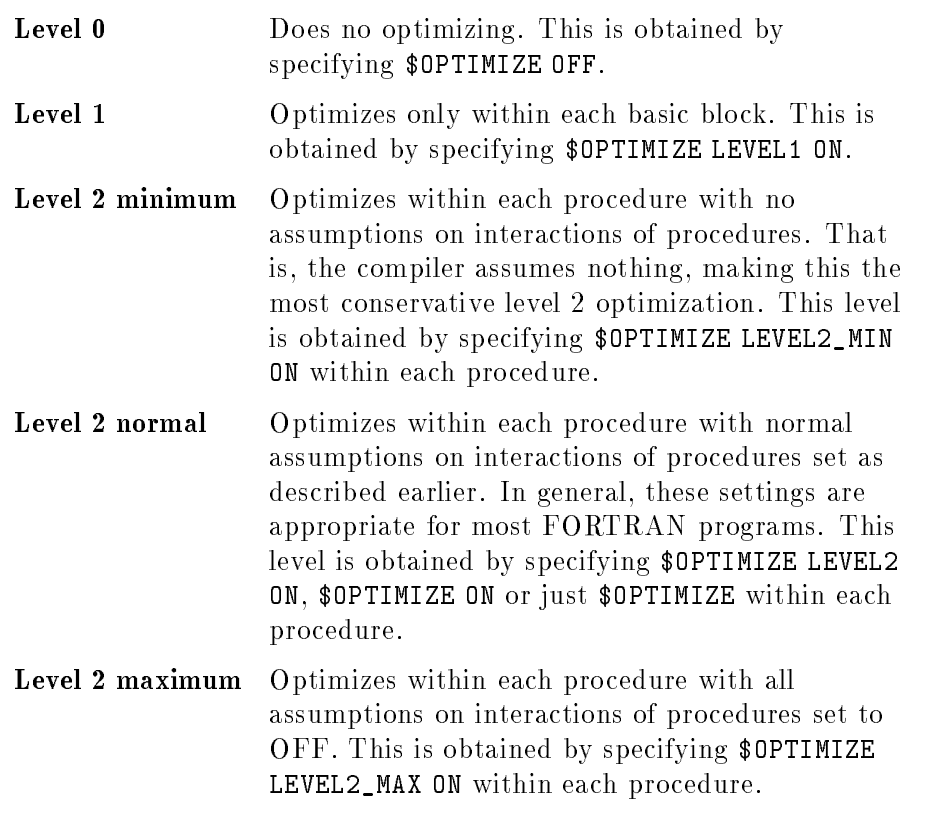

A basic block is a set of instructions to be executed in sequence, with one entrance, the first instruction, and one exit, the last; the block contains no branches.

Parameters can come from another space if they come from the operating system or if they are in a space shared by other users.

With level two optimization, the compiler and optimizer can achieve very sophisticated optimization. Use the ASSUME options to provide the information required for level two optimization.

ASSUME\_NO\_PARAMETER\_OVERLAPS tells the compiler that the parameters passed to the current routine never overlap each other, as in the following code:

```
subroutine a(i,j,k)
       .
      .
       \ddot{\phantom{a}}PROGRAM b
CALL a(1,m,n)END
```
The ASSUME\_NO\_PARAMETER\_OVERLAPS option should usually be set to ON. However, for the following code

```
subroutine a(i,j,k).
END
PROGRAM b
CALL a(1,1,m)END
```
the ASSUME\_NO\_PARAMETER\_OVERLAPS option should not be set to ON because the first two parameters passed to A are actually the same variable (that is, the parameters overlap).

ASSUME\_NO\_SIDE\_EFFECTS ON tells the compiler that all the procedure calls after this option do not change any of the common variables or the contents of the parameters being passed. For example, in the following code

```
PROGRAM a
      COMMON c,d,e
$OPTIMIZE ASSUME_NO_SIDE_EFFECTS ON
      CALL s1(i,j,k)CALL s2(1,m,n)END
```
the compiler assumes that subroutines s1 and s2 will not change the values of parameters  $i, j, k, 1, m, n$ , or common variables  $c, d, o r e$ .

ASSUME\_NO\_PARM\_TYPES\_MATCHED ON tells the compiler that the type declaration of each of the parameters in the called routine is the same as that of the caller. For example, in the following code

```
PROGRAM a
      INTEGER i,j,k
$OPTIMIZE ASSUME_PARM_TYPES_MATCHED ON
      CALL s1(j)END
      SUBROUTINE s1(j)
      INTEGER j
      j = 1END
```
the type declaration of parameter <sup>i</sup> in the called routine is integer, matching the type declaration in the caller, PROGRAM a.
However, for the following code

```
PROGRAM a
INTEGER i,j,k
CALL s1(i)
SUBROUTINE s1(j)
INTEGER j(3)
j(1) = 1END
```
the ASSUME PARAMETERS MATCHED option has to be set to OFF before the call to s1 because the called subroutine s1 declares parameter <sup>j</sup> to be an integer array, which is not the same as an integer in the caller a. Notice that s1 is actually intended to change the contents of  $j(2)$ , which is not i but the variable following i. However, what follows <sup>i</sup> is system dependent.

ASSUME\_NO\_EXTERNAL\_PARMS ON tells the compiler that none of the parameters passed to the current procedure are from an external space. That is, none are different from the user's own data space. For example, if you are accessing data in the operating system, you are accessing data from an external space. Shared data or shared common variables fall into this category. If ASSUME\_NO\_EXTERNAL\_PARMS is OFF, the compiler is unable to perform certain optimizations, such as array accessing optimization.

The following options are meaningful only when the compiler is performing level 2 optimization, that is, only if the option ON, LEVEL2, LEVEL2\_MIN, or LEVEL2\_MAX has been specified:

ASSUME\_NO\_PARAMETER\_OVERLAPS ASSUME\_NO\_SIDE\_EFFECTS ASSUME\_PARM\_TYPES\_MATCHED ASSUME\_NO\_EXTERNAL\_PARMS ASSUME\_NO\_FLOATING\_INVARIANT LOOP\_UNROLL

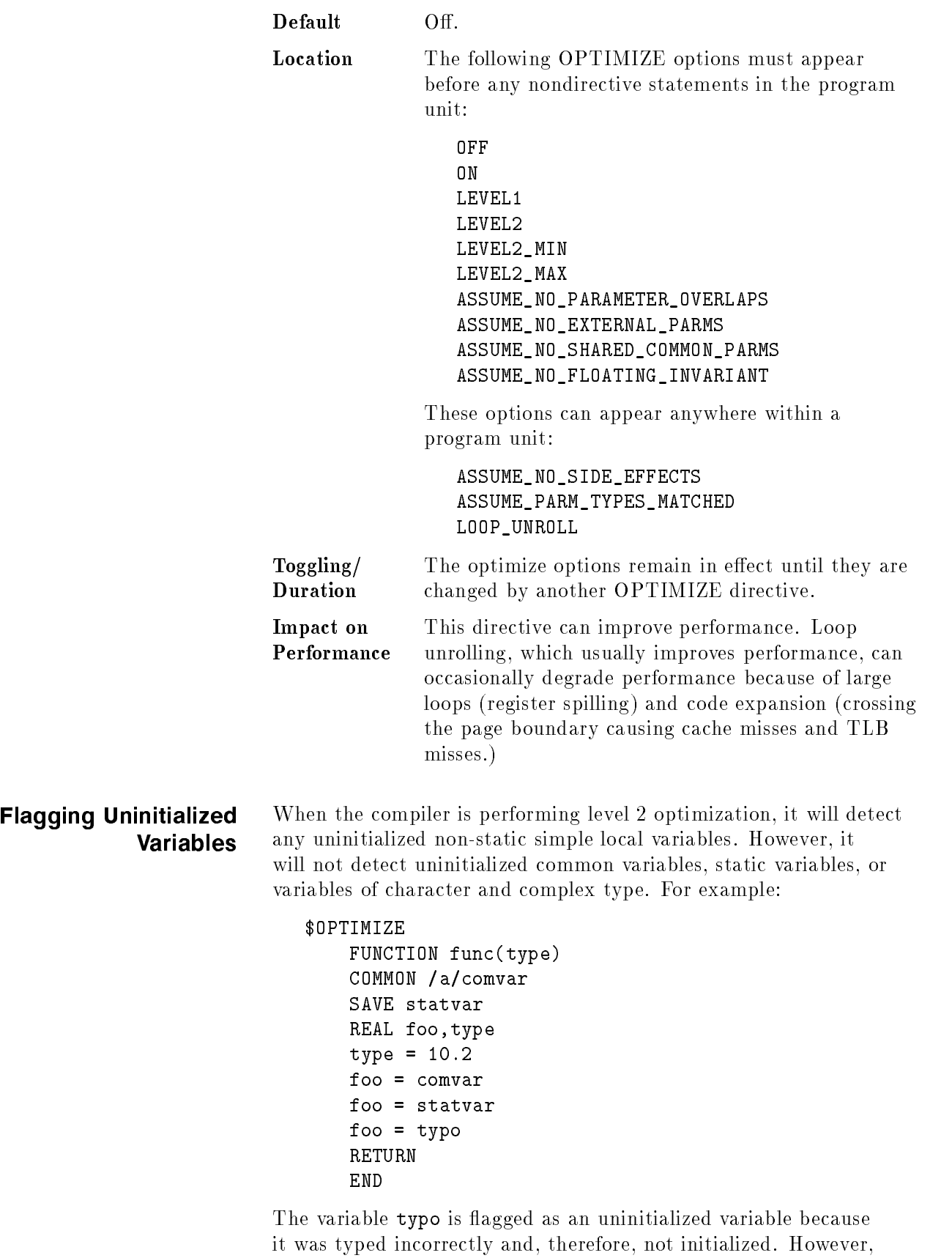

statvar and comvar are not flagged because of their global and

static characteristics. A warning message will be issued when an uninitialized variable is detected.

#### Example

```
\mathcal{C}Start with minimum level 2 optimization.
$OPTIMIZE LEVEL2_MIN
      PROGRAM FEQ7
      INTEGER num(10), ans, calculate
      CHARACTER*2 option(10)
\mathcal{C}C For the next two calls, the parameter type declarations are the same in
C the main program and the subroutine or function. Therefore, we can
\mathcal{C}further optimize the program by setting the following optimizer option.
\mathcal{C}$OPTIMIZE ASSUME_PARM_TYPES_MATCHED ON
      call getnum_option(num,option)
\mathcal{C}For the next call, the function will not change the parameter value or
\mathcal{C}any global variables in COMMON blocks. Therefore, we can further
\mathcal{C}optimize the program by setting the following optimizer option.
$OPTIMIZE ASSUME_NO_SIDE_EFFECTS ON
      ans= calculate(num,option)
$OPTIMIZE ASSUME_NO_SIDE_EFFECTS OFF
      WRITE(6,*) 'Result = ', ans
      END
\mathsf{C}\sim \simC For the next subroutine, you know that the actual parameters passed
\mathcal{C}to this subroutine are not overlapped with each
\mathcal{C}other or from a space different from your program.
\mathcal{C}Thus, you can further optimize
      the program by setting the following optimizer options.
\mathcal{C}\mathcal{C}$OPTIMIZE ASSUME_NO_PARAMETER_OVERLAPS ON
$OPTIMIZE ASSUME_NO_EXTERNAL_PARMS ON
      SUBROUTINE getnum_option(value,operation)
      INTEGER value(10)
      CHARACTER*2 operation(10)
      DO 10 i = 1,1020 WRITE(6,*) 'Please input operation type and integer value :'
      READ(5,*) operation(i),value(i)
      IF (operation(i).EQ.' ') GOTO 30
      IF ((operation(i).NE.'**').AND.
     / (operation(i).NE.'*' ).AND.
     / (operation(i).NE.'/' ).AND.
     / (operation(i).NE.'-' ).AND.
     / (operation(i).NE.'+' )) GOTO 20
10 CONTINUE
30
```

```
END
C
C For the next subroutine, you know that the actual parameters passed to
C this subroutine are not overlapped with each
C other and not from an external space.
C Thus, you can leave the
C ASSUME_NO_PARAMETER_OVERLAPS and ASSUME_NO_EXTERNAL_PARMS
C settings ON.
\mathcal{C}FUNCTION calculate(value,operation)
     INTEGER value(10),calculate,ans
      CHARACTER*2 operation(10)
     ans = 0DO 10 i = 1,10IF (operation(i).EQ.' ') GOTO 30
     IF (operation(i).EQ.'**') THEN
          ans = ans ** value(i)
     ELSE IF (operation(i).EQ.'*' ) THEN
          ans = ans * value(i)
     ELSE IF (operation(i).EQ.'/' ) THEN
          ans = ans / value(i)ELSE IF (operation(i).EQ.'-' ) THEN
          ans = ans - value(i)ELSE IF (operation(i).EQ.'+' ) THEN
          ans = ans + value(i)10 CONTINUE
30 calculate = ans
     RETURN
     END
```
The ASSUME\_NO\_FLOATING\_INVARIANT option should be set to ON unless you need to turn it off for a specific subprogram. The following example illustrates this option.

C This program gets a divide by zero trap when compiled without C ASSUME\_NO\_FLOATING\_INVARIANT ON specified (the default). Because C b/a is an invariant floating point operation (FLOP), it is moved C out of the loop and executed whether the condition i.GT.10 is C true or false. The ASSUME\_NO\_FLOATING\_INVARIANT directive tells C the optimizer not to perform this code for FLOPs that are executed C conditionally.

```
$OPTIMIZE ASSUME_NO_FLOATING_INVARIANT OFF
      PROGRAM test
      REAL a, b, c
      DATA c/1.0/, b/1.0/, a/0.0/
      READ *, n
      DO i=1,n
        IF (i .GT. 10) THEN
          c = b/aENDIF
      c = c + iEND DO
      PRINT *, a, b, c
      END
```
## Loop Unrolling

\$OPTIMIZE LOOP\_UNROLL <sup>2</sup> ON f OLL 1  $\vert$  COPIES =  $n$   $\vert$ and the state of the state of the state of the state of the state of the state of  $1$   $512E - 16$ STATISTICS 77 September 2014 12:00 September 2014 <sup>7</sup> The contract of the contract of the contract of the contract of the contract of The contract of the contract of the contract of the contract of the contract of the contract of the contract of the contract of the contract of the contract of

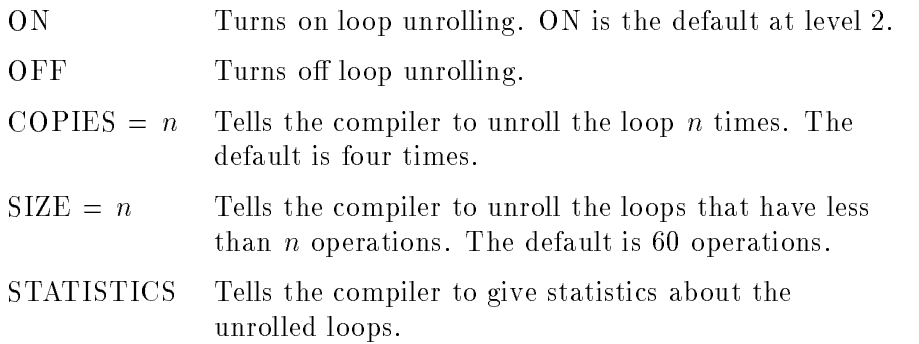

<sup>3</sup>

#### Limits on Use

DO loops at level 2 are unrolled four times by default. If the loop limit is either not known at compile time or is less than four times, an extra copy of the DO loop body is generated. This is called unrolling the loop four or more times.

Although loop unrolling optimization usually increases performance, it can occasionally degrade performance because of large loops (register spilling) and code expansion (crossing the page boundary causing cache misses and TLB misses.) When you encounter these circumstances, you can turn off loop unrolling locally by using the compiler directive. Use the compiler directive \$OPTIMIZE to specify optimization level in the source and for changing the assumptions made by the compiler. You can use a suboption LOOP UNROLL to control some constraints:

\$OPTIMIZE LOOP\_UNROLL

You can also use the LOOP\_UNROLL suboption on the \$OPTIMIZE directive to change the DO LOOP constraints for unrolling dynamically:

- You can unroll a DO loop more than four times.
- You can force a DO loop to unroll despite its large size.
- You can find the reason why a DO loop is not unrolled.

The highest level of optimization must be on for LOOP UNROLL to work. Otherwise, LOOP\_UNROLL is ignored. If LOOP\_UNROLL is ignored, but STATISTICS has been specied, you will still get the DO loop statistics.

Note  $\blacksquare$  The number of operations reported by STATISTICS is approximate. Each assignment, arithmetic operation, and logical operation counts as an operation. Each subscript of a subscripted variable counts as a separate operation.

To unroll the loop two times instead of four times (which is the default), use

\$OPTIMIZE LOOP\_UNROLL COPIES=2

To unroll a DO loop that is larger than the default, use

\$OPTIMIZE LOOP\_UNROLL COPIES=2, SIZE=500

substituting an appropriate size for the digit 500.

#### Example

C Example to illustrate the use of LOOP\_UNROLL \$OPTIMIZE ON PROGRAM UNROLL\_EXAMPLE DIMENSION A(10), B(10,10) DIMENSION X(10,10,10), Y(10,10,10), Z(10,10,10) ...  $\mathbf{1}$ C The inner loop has only one statement. The loop can be unrolled C 10 times avoiding a branch and an extra copy of the loop. A straight C line code is generated for the inner loop. \$OPTIMIZE LOOP\_UNROLL COPIES=10 DO 20 J=1,10 DO 10 I=1,10  $A(I) = A(I) + B(I,J)$ 10 **CONTINUE** 20 <sup>20</sup> CONTINUE <sup>C</sup> Change COPIES back to default. \$OPTIMIZE LOOP\_UNROLL COPIES=4  $\ddot{\phantom{a}}$  $\overline{a}$  . C This DO loop has more than 60 operations. C This does not get unrolled by default. The LOOP\_UNROLL option is used C to unroll it two times by increasing the SIZE to a large value. \$OPTIMIZE LOOP\_UNROLL COPIES=2, SIZE=200 DO 40 I=1,10 DO 30 J=1,20  $VI = X(I, J+1, K) - X(I, J-1, K)$  $V2 = Y(I, J+1, K) - Y(I, J-1, K)$  $V3 = Z(I, J+1, K) - Z(I, J-1, K)$  $X(I,J,K) = X(I,J,K) + A11*V1 + A2*V2 +$ \* A3\*V3 + S\*(Y(I+1,J,K)-2.0\*X(I,J,K)+X(I-1,J,K))

```
Y(I,J,K) = Y(I,J,K) + A1*V1 + A2*V2 +* A3*V3 + S*(Y(I+1,J,K)-2.0*Y(I,J,K)+Y(I-1,J,K))
                      Z(I,J,K) = Z(I,J,K) + A1*V1 + A2*V2 +* A3*V3 + S*(Z(I+1,J,K)-2.0*Z(I,J,K)+Z(I-1,J,K))
            30 CONTINUE
            40 CONTINUE
         C Change the options back to the default values.
         $OPTIMIZE LOOP_UNROLL COPIES=4, SIZE=60
                    . .
                    \ddot{\phantom{a}}STOP
                    END
  What to Do If the
                        Occasionally a program works differently after optimization. If this
                        happens:
Optimized Program
               Fails
                \sim 1. Make sure that optimizer assumptions were not violated. If they
                          were, correct the code and recompile, or recompile the code
                          without optimization.
                        2. Isolate the problem code and first try optimization with level
                          one modules. If that does not work, recompile the code without
                          optimization.
                        If the problem still occurs, contact the HP Software Support Center
                        or your HP representative.
```
# Programming for Portability

This chapter describes how to port FORTRAN 77 programs from other systems onto HP systems, and how to make new programs easily transportable between HP systems. The suggestions in this chapter are derived from basic concepts of structured programming and good programming practices. However, because portability is the main topic of this chapter, some of the suggestions might not result in run-time efficiency.

In general, methods for program portability fall into these five categories:

- Restricting a program to features and statements that are a part of the HP FORTRAN 77 standard.
- Making a program's data storage consistent and well-defined.
- **Designing the source code so changes can be easily made to the** program.
- Avoiding unstructured programming constructs and features.
- Understanding operating system issues.

Using these methods does not guarantee that your program will compile, link, and load successfully, and run on a new system exactly as it did on the previous system. Differences in the machine architecture and the operating system limit that possibility. However, following the methods in this chapter will minimize the changes you will have to make to any HP FORTRAN 77 program.

# Restricting Programs to the HP FORTRAN 77 Standard

The first step in writing portable FORTRAN 77 programs is to only use features of the language that are available on every system to which you port your programs. For HP systems, this feature set is dened by the HP FORTRAN 77 standard, which fully implements the ANSI standard for FORTRAN as defined by the ANSI X3.9-1978 documents. HP FORTRAN 77 also includes all of the extensions contained in the Military Standard (MIL-STD-1753) definition of FORTRAN 77. In addition, HP has included extensions for compatibility, portability, and readability. The syntax and semantics of these extensions to the ANSI standard are described in the HP FORTRAN 77/iX Reference.

Do not use any feature that is not a part of the standard. When moving FORTRAN 77 programs from a non-HP system to different HP systems, identifying features that are not defined in the HP FORTRAN 77 standard can be difficult. However, you can use the ANSI compiler directive to help identify nonstandard features in HP FORTRAN 77 programs.

When the ANSI compiler directive is used in a program, all features not conforming to the ANSI standard are flagged with appropriate warning messages. An output listing with ANSI ON easily identies all non-ANSI features. However, the ANSI directive also flags any MIL-STD-1753 or HP extensions with warnings. Therefore, it is still a tedious task to use the full capabilities of HP FORTRAN 77 if you only use the ANSI compiler directive. Most HP FORTRAN 77 compilers include additional directives that allow you to specically define which features will be flagged. Refer to the  $HP$   $FORTRAN$  $77/ix$  Reference for more details on the ANSI directive and for information on other compiler directives that help identify nonstandard features.

When using compiler directives to help identify nonstandard features, place the directives in the source file when your program is being developed. If this is done, any deviation from the chosen standard is immediately flagged. If you are going to transfer an existing program between systems, insert the directive and recompile the program on the new system; any nonstandard features are flagged. Also, if you modify your program in the future and recompile the program with the directives included, the nonstandard features are again flagged. Therefore, by using the ANSI directive or a system-dependent directive, it is easy to identify features that are not common to both systems.

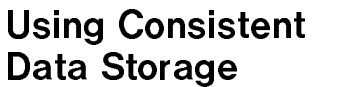

Because machine architectures differ between systems, the methods of storing data also differ. Default sizes for data types might also differ between HP and non-HP systems, resulting in the data storage accidentally overlapping. This creates a program that compiles and loads on both HP and non-HP systems without errors, but produces different results with the same input data. However, if data storage is used carefully and consistently, programs producing varied results on different systems with the same data will be less frequent.

Guidelines for consistency and integrity of a program's data storage are described below. Using these guidelines might not produce a program that makes optimal use of space, or executes as quickly as possible; however, using these guidelines will produce code that is easily portable and is fairly efficient.

#### Use the LONG and SHORT Compiler **Directives** Directives

If you are porting between HP systems, data type consistency is easily maintained because the implicit defaults for HP FORTRAN 77 data types on all HP implementations are the same. That is, on all systems, the type INTEGER defaults to INTEGER\*4 and the type REAL defaults to REAL\*4. However, if your program was developed on a non-HP compiler or on an HP compiler that is not an implementation of the HP FORTRAN 77 standard (such as FORTRAN/3000, FORTRAN 4X, or FORTRAN/1000), the default data type sizes might not be the same. For example, the type INTEGER defaults to INTEGER\*2 under FORTRAN/3000.

You can use the HP FORTRAN 77 LONG and SHORT compiler directives to change the default data type sizes. The LONG directive on HP systems only documents the HP FORTRAN 77 default because the default is already four bytes for INTEGER and LOGICAL values. However, the SHORT directive sets the default for INTEGER and LOGICAL to two bytes. For example, if you insert a SHORT directive in every unit to be ported from FORTRAN/3000, the implicit data type sizes will not change and therefore should not create any problems. Refer to the HP FORTRAN 77/iX Reference for more information on the LONG and SHORT directive.

Consistent data storage on HP systems is obtained by using the implicit HP FORTRAN 77 defaults or by using the LONG and SHORT directives. However, because the data type sizes are not clearly documented in the program itself, these methods are not recommended for programs that might be ported more than once. Instead, declare all variables, as described later in this chapter.

## Use Length Specifications in All Type Statements

Not only should all the variables be explicitly declared, but their individual sizes should be defined and documented. By declaring sizes, you avoid the possibility of different default sizes causing invalid run-time results and you ensure that the common and equivalence lengths are the same. Also, the data storage is well defined, with the exact amount of variable storage specified in the declarations. This guideline is not recommended if performance is a priority.

**Declare All Variables** Implicit declaration of variables according to the standard HP FORTRAN 77 conventions (variables beginning with the letters I through N are INTEGER; the rest are REAL) causes a default data item's size to be assigned. In addition, implicit declarations are not documented, making modifications difficult. Although implicit declarations might save programming time during the initial writing phase, it might take more time for debugging and modifying the program. Therefore, declaring all variables in a program should save programming time, as well as ensuring the integrity of the data structures.

> Because HP FORTRAN 77 has an implicit declaration facility defined as part of the ANSI language, you might forget to declare all variables. For example, it would be easy to forget to declare an index of a DO loop if the loop was added after the initial design was complete. You can use the IMPLICIT NONE statement to turn o the implicit declaration facility. The IMPLICIT NONE statement (a MIL-STD-1753 extension) generates error messages for undeclared variables. Placing this statement in each program unit immediately following the PROGRAM, SUBROUTINE, FUNCTION, or BLOCK DATA statement guarantees that no variable declaration is overlooked.

#### Avoid Using the **EQUIVALENCE** EQUIVALENCE Statement

# Declare Common Blocks the Same in Every Program Unit

Data alignment requirements differ between systems. For example, noncharacter data on some machines must be word-aligned, while character data on other machines must be aligned on a byte boundary. Considering the different machine word sizes between systems, you can see how data alignment and equivalence overlapping could change without being noticed when a program is ported between systems. Therefore, when possible, avoid equivalences between character and noncharacter data.

Because systems store data differently, an EQUIVALENCE statement can cause storage allocation problems. Complicated equivalence expressions have a higher chance of problems in the storage allocation algorithm; therefore, do not try to conserve storage by using equivalences. Also, long and complicated equivalence expressions can be confusing when changes have to be made to the program.

Because common blocks are implemented differently on different HP systems, you should declare each common block exactly the same in every program unit in which it is used. By doing this, your program is easier to read and is consistent in data storage. If common blocks are not declared the same, some of the same problems associated with the EQUIVALENCE statement could occur. However, because the declarations are in different program units (and possibly in different files), the problems are more difficult to find and correct.

To ensure that the declarations remain identical, use the INCLUDE statement or INCLUDE compiler directive. Place each common block declaration and associated variable declarations in a separate file;

reference the file by using the INCLUDE statement or directive in every program unit that uses the common block. There is no chance of errors due to unmatched declarations if all program units that share a declaration file are recompiled whenever the declaration file changes. However, if all program units are not recompiled when their declaration file changes, differences in the old and new common block definitions might cause incorrect run-time results.

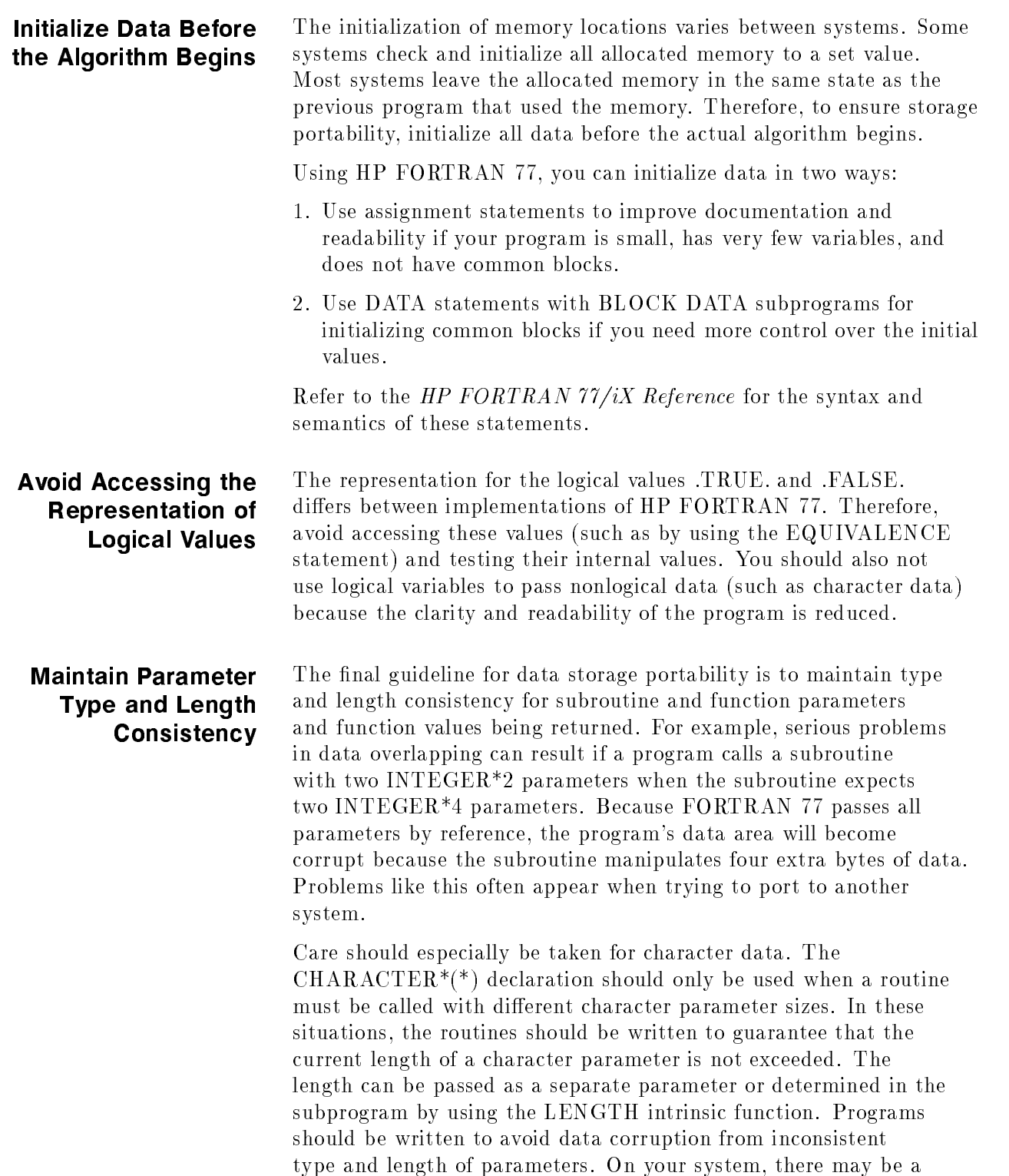

system-specic directive that helps ensure consistent parameter type and length; for details, see the HP FORTRAN 77/iX Reference Manual.

By following the data storage guidelines described in this section, you will avoid most data overlap and data size problems. In summary, all the variables and parameters should be declared so that any system's storage allocation algorithm produces data areas that function identically. Alignment problems are avoided by a minimal use of the EQUIVALENCE statement. All common blocks of the same name should have the same internal structure. Data should be explicitly initialized. The internal representation of logical values should not be relied upon. Type and length consistency should be maintained for parameters and return values.

## Writing Programs That Can Be Easily Modified

If a program will be moved from one system to another, it is unlikely that the program will compile, link, load, and run correctly on the first attempt. Therefore, an easily portable program should also be able to be easily changed. This section describes some guidelines for writing programs that can be easily modified.

One way to write a program that can be easily modied is to space and indent statements. Without spacing and indenting, the program is hard to read. For example, the following FORTRAN program segment does not indent or space between logical blocks:

```
J1=0DO I=1,30
J1=J1+1
IF(A(I,J1).EQ.0)THEN
DO J=1,30
IF(J.NE.I)THEN
A(I,J)=1ELSE
A(I,J)=0ENDIF
END DO
ELSE IF(A(I,J1).EQ.1)THEN
DO J=1,30
IF(J.NE.I)THEN
A(I,J)=0ELSE
A(I, J)=1ENDIF
END DO
ELSE
A(I,J1)=999
ENDIF
END DO
```
It is not obvious what happens in the section or code, nor is it easy to see how the statements are nested. In contrast, the same program segment that indents at each nesting level and double-spaces between each logical section is shown below:

```
J1 = 0DO I=1,30
   J1 = J1 + 1IF (A(I,J1) .EQ. 0) THEN
      DO J=1,30
         IF (J .NE. I) THEN
            A(I,J) = 1ELSE
            A(I,J) = 0ENDIF
      END DO
  ELSE IF (A(I,J1) .EQ. 1) THEN
      DO J=1,30
         IF (J .NE. I) THEN
            A(I,J) = 0ELSE
            A(I,J) = 1ENDIF
      END DO
  ELSE
      A(I,J1) = 999ENDIF
```
END DO

The nesting levels are now obvious. The logic of the program is also easy to follow. Therefore, indenting and spacing makes a signicant contribution to the readability of a program.

However, the purpose of the program segment is not obvious. One way to make a program's function clear is to use meaningful variable names. The ANSI standard restricts variable names to six uppercase letters and numbers per variable name; using this limit, meaningful names can be constructed. HP FORTRAN 77 names can be any length (with a system-specific limit on the number of significant characters) and can contain any combination of upper and lowercase letters, digits, and the underscore character. The variable must begin with a letter. The following program segment uses meaningful variable names.

```
Column_index = 0
DO Row_index=1,30
   Column_index = Column_index + 1
   IF (Matrix(Row_index,Column_index) .EQ. 0) THEN
      DO Col_count=1,30
         IF (Col_count .NE. Row_index) THEN
            Matrix(Row_index, Col_count) = 1ELSE
            Matrix(Row_index, Col_count) = 0ENDIF
     END DO
  ELSE IF (Matrix(Row_index,Column_index) .EQ. 1) THEN
      DO Col_count=1,30
         IF (Col_count .NE. Row_index) THEN
            Matrix(Row_index, Col_count) = 0Matrix(Row_index,Col_count = 1
         ENDIF
     END DO
     Matrix(Row_index, Column_index) = 999
  ENDIF
```
END DO

A glance at the segment above shows that the program performs a matrix transformation. Therefore, using meaningful symbolic names improves the understanding of a program.

Even though the readability of the example has improved by good programming practices, it is not obvious what kind of matrix transformation is taking place. To provide detailed information, use comments. A comment is identified by a C or  $*$  in column one. In addition, by appending an exclamation point ( ! ) to the end of a source or directive line, the remainder of the line is treated as a comment. Adding comments to the example results in the following:

Column\_index = 0

```
C Check each element along the principal diagonal.
      DO Row_index=1,30
         Column_index = Column_index + 1 !Avoids extra loop, retains clarity
         IF (Matrix(Row_index,Column_index) .EQ. 0) THEN
C If the principal diagonal element is 0,
C set all other elements in that row to 1.
         DO Col_count=1,30
            IF (Col_count .NE. Row_index) THEN
                Matrix(Row_index,Col_count) = 1
            ELSE
                Matrix(Row_index, Col_count) = 0ENDIF
         END DO
         ELSE IF (Matrix(Row_index,column_index) .EQ. 1) THEN
C If the principal diagonal element is 1,
C set all other elements in that row to 0.
         DO Col_count=1,30
            IF (Col_count .NE. Row_index) THEN
                Matrix(Row_index, Col_count) = 0Matrix(Row_index, Col_count) = 1ENDIF
            END DO
         ELSE
            Matrix(Row_index,Column_index) = 999 !Mark inconsistent row.
         ENDIF
     END DO
```
Now, with just a quick glance at the example, the program's function is obvious. However, be careful not to use too many comments and do not include comments that only repeat the actions of the code; these comments will obscure a program's function. Therefore, use a few, effective comments instead of many unhelpful comments.

A final method of making a program readable and easy to change is to use named constants instead of numeric or string literals. This is done by using the HP FORTRAN 77 PARAMETER statement; refer to the HP FORTRAN  $77/ix$  Reference for details on the PARAMETER statement. By using named constants, the literal is documented with a meaningful name. Also, if the value needs to be changed, only the PARAMETER statement has to be changed, not every occurrence of the literal.

```
Adding PARAMETER statements and named constants to the
                    example results in the following:
     PARAMETER (Lower_bound = 1, Upper_bound = 30)
     PARAMETER (Invalid_row = 999)
     PARAMETER (Repl_val_a = 0, Repl_val_b = 1)
     PARAMETER (Column_start = Lower_bound - 1)
         \mathbb{R}^2Column_index = Column_start
C Check each element along the principal diagonal.
     DO Row_index=Lower_bound,Upper_bound
         Column_index = Column_index + 1 !Avoids extra loop, retains clarity
         IF (Matrix(Row_index,Column_index) .EQ. Repl_val_a) THEN
C If the principal diagonal element is Repl_val_a,
C set all other elements in that row to Repl_val_b.
          DO Col_count=Lower_bound,Upper_bound
              IF (Col_count .NE. Row_index) THEN
                 Matrix(Row_index,Col_count) = Repl_val_b
              ELSE
                 Matrix(Row_index,Col_count) = Repl_val_a
              ENDIF
           END DO
        ELSE IF (Matrix(Row_index,Column_index) .EQ. Repl_val_b) THEN
C If the principal diagonal element is Repl_val_b,
C set all other elements in that row to Repl_val_a.
              DO Col_count=Lower_bound,Upper_bound
                 IF (Col_count .NE. Row_index) THEN
                     Matrix(Row_index,Col_count) = Repl_val_a
                 ELSE
                     Matrix(Row_index,Col_count) = rep1_val_b
                 ENDIF
              END DO
        ELSE
            Matrix(Row_index,Column_index) = Invalid_row !Mark inconsistent row
       ENDIF
   END DO
```
In summary, spacing and indenting statements make the program structure clearly visible. Adding meaningful variable names give general details about a program's function. When comments are effectively used, important details become apparent. Using named constants improves documentation in the code and provides an easy way of changing values. If you apply the guidelines given above, your programs will be readable, easier to modify, and will be portable.

Avoiding Unstructured **FORTRAN 77** FORTRAN 77 Features

One factor in making a program transportable is to "plan for the future" in regard to changes. In general, the unstructured features of FORTRAN 77 make programs harder to understand and modify, and therefore reduce portability. Some of the unstructured features are:

- Assigned GOTO statement
- **ASSIGN** statement
- Computed GOTO statement
- Arithmetic IF statement
- Any use of Hollerith data
- EQUIVALENCE statement

The list above includes only the least structured features of FORTRAN 77. You should also omit any other features from your programs that you think are unstructured.

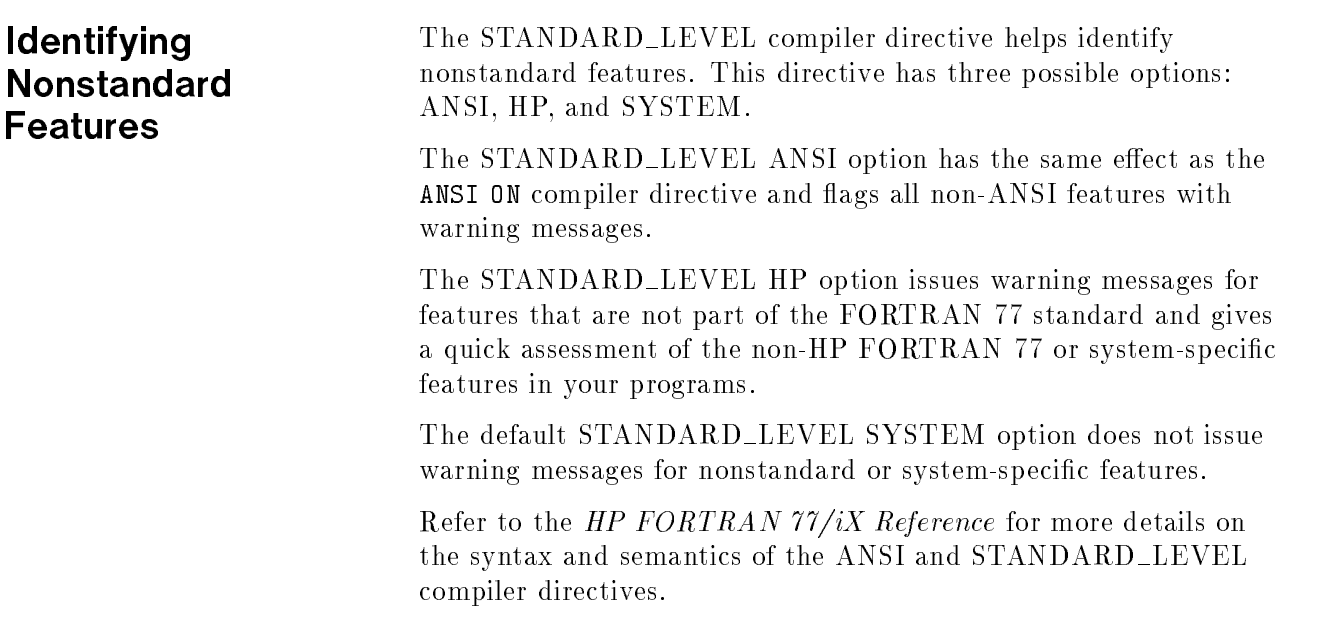

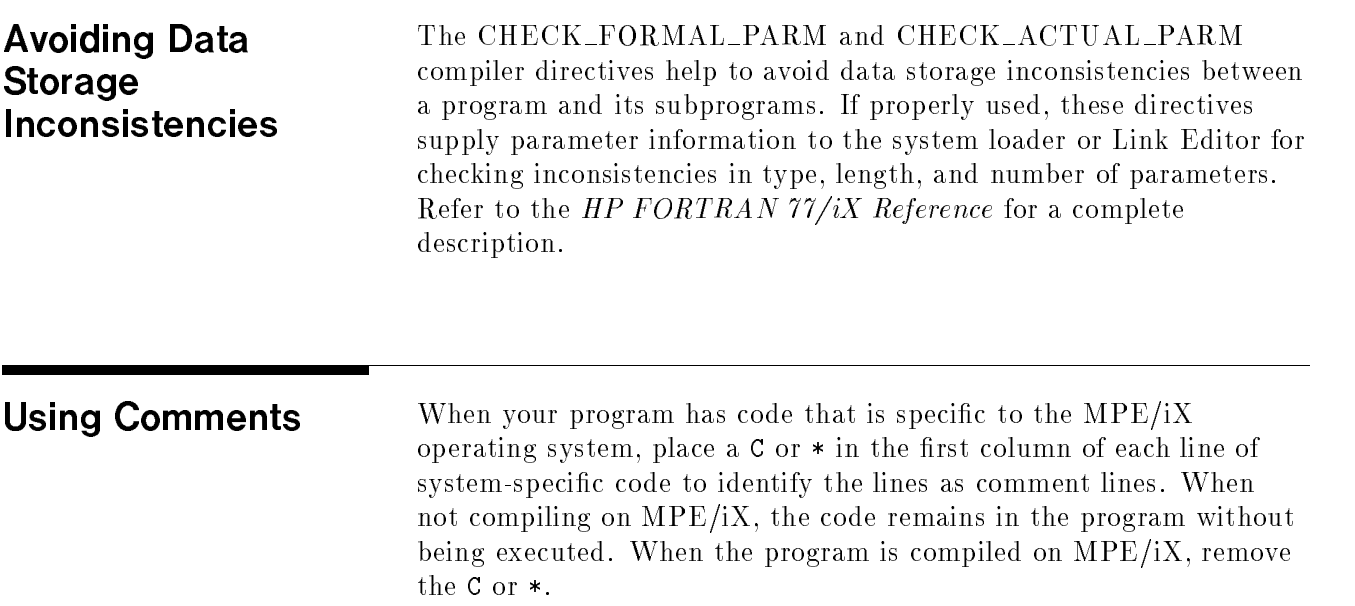

# Using Conditional Compilation **Directives**

Use the conditional compilation directives listed in table 8-1.

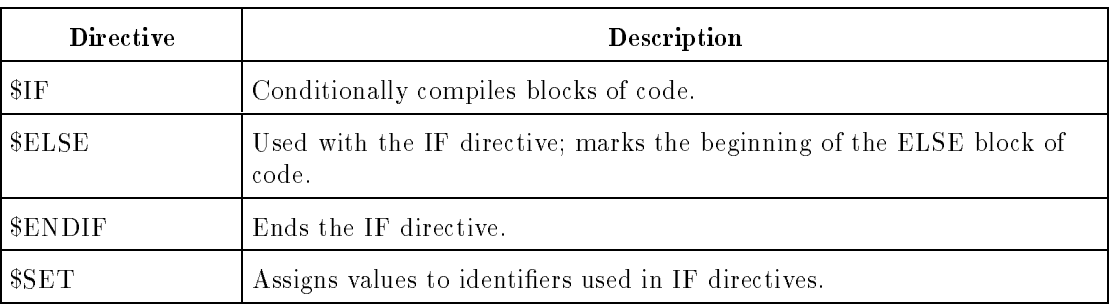

## Table 7-1. Conditional Compilation Directives

For example, the partial program below uses the system intrinsics if the program is run on an MPE/iX system and uses FORTRAN I/O for portable code.

```
PROGRAM sysmpeix
$SET (os_mpe_ix = .TRUE.)
       CHARACTER buffer(80)
$IF (os_mpe_ix)
       SYSTEM INTRINSIC FREAD, FWRITE
$ENDIF
       .
       \mathbf{r}.
$IF (os_mpe_ix)
C MPE/iX intrinsic I/O; System-specific:
       length = FREAD(filenum1, buffer, 80)
       CALL FWRITE(filenum2, buffer, length, 0)
$ELSE
C FORTRAN I/O; Portable version:
       READ(5,100) buffer
       WRITE(6,200) buffer
100 FORMAT(80A1)
200 FORMAT(1X, 80A1)
$ENDIF
       END
```
# Resolving Incompatibilities between MPE V and MPE/iX: the HP3000\_16

## Directive

This section describes how to use the HP3000<sub>-16</sub> compiler directive. This directive helps resolve some of the incompatibilities between the MPE V and MPE/iX operating systems and architectures. The differences between the systems are:

- Data alignment
- Floating point data
- Overlapping character substring moves

This is the syntax of the HP3000<sub>-16</sub> compiler directive:

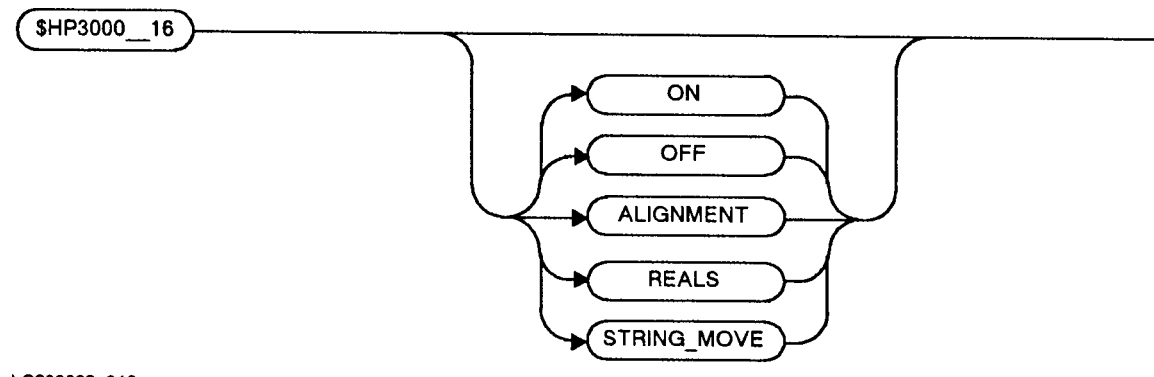

LG200023\_016

Do not use the HP3000 16 compiler directive if the application that is ported from MPE V to  $MPE/iX$  is not affected by any of the above incompatibilities. Likewise, if the application has only one of the incompatibilities, specify only the appropriate option in the directive. Table 7-2 summarizes the options.

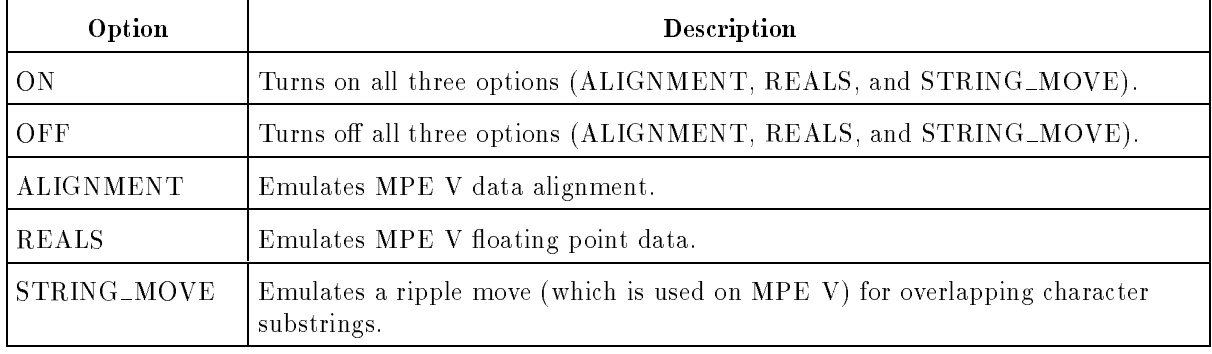

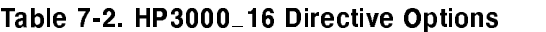

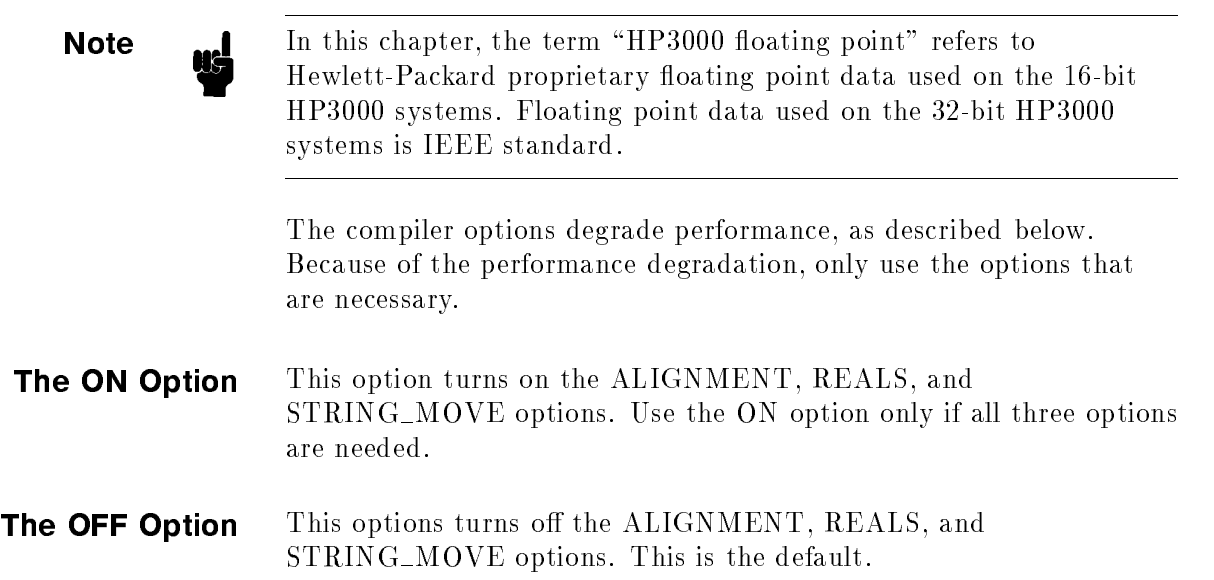

The ALIGNMENT Option MPE V aligns noncharacter data on 16-bit boundaries and character data on 8-bit boundaries. MPE/iX aligns data on 8-, 16-, 32-, and 64-bit boundaries, depending on the data type. Table 7-3 shows the corresponding data alignments.

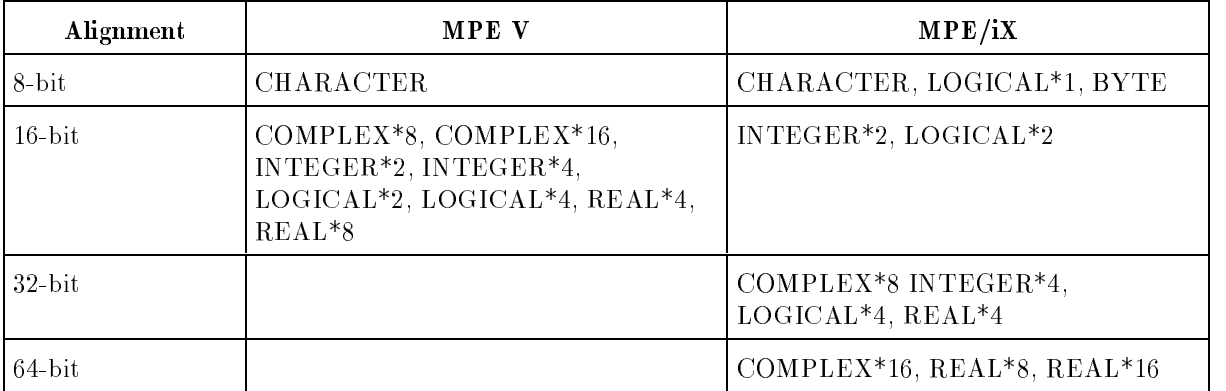

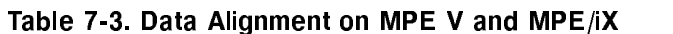

Use the ALIGNMENT option if your application assumes MPE V data packing for common and equivalence data or if the application makes calls to database intrinsics. Alternatively, the application can be modified to use MPE/iX alignment.

The following is an example of an equivalence structure that assumes 16-bit data alignment:

INTEGER\*2 int\_array(10) INTEGER\*4 var1, var2 EQUIVALENCE (var1, int\_array(2)), (var2, int\_array(5))

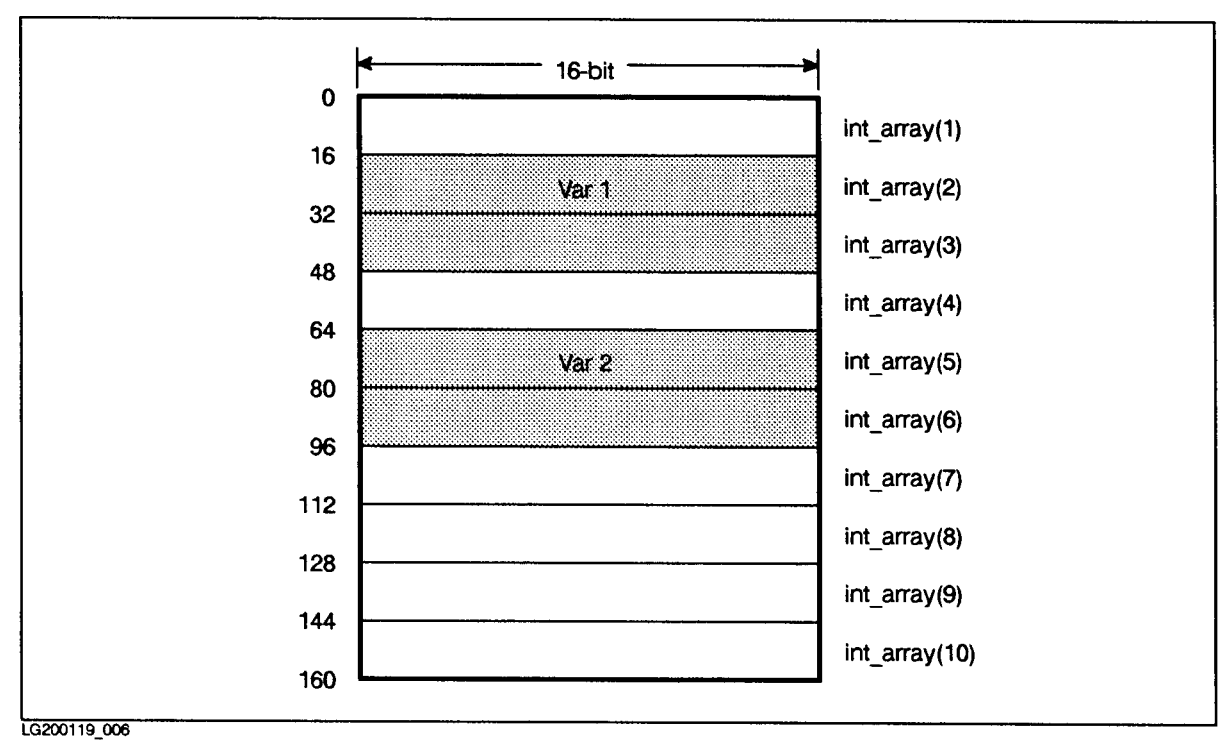

Figure 7-1 shows how the structure is stored in memory on the MPE V system.

Figure 7-1. MPE V Structure

Figure 7-2 shows how the structure is stored in memory on the MPE/iX system.

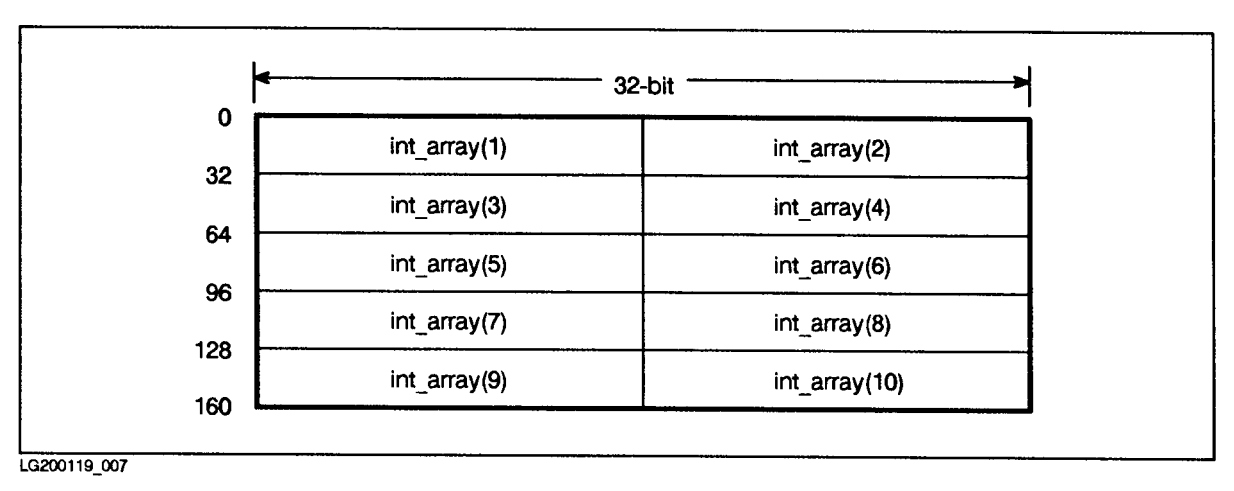

Figure 7-2. MPE/iX Structure

Because the INTEGER\*2 (2-byte) and INTEGER\*4 (4-byte) integers are stored on 16-bit boundaries on the MPE V system, the above EQUIVALENCE statement is not a problem (as shown in Figure 7-1). However, on MPE/iX, the compiler will have trouble aligning the variable var1 on the array int\_array(2) because var1 should be 32-bit aligned and int\_array(2) is on a 16-bit boundary. At this point, the compiler shifts the array int\_array 16 bits so that it can align the variable var1 on a 32-bit boundary. However, now the variable var2 is not aligned on a 32-bit boundary (as shown in Figure 7-3), so the compiler issues an error message.

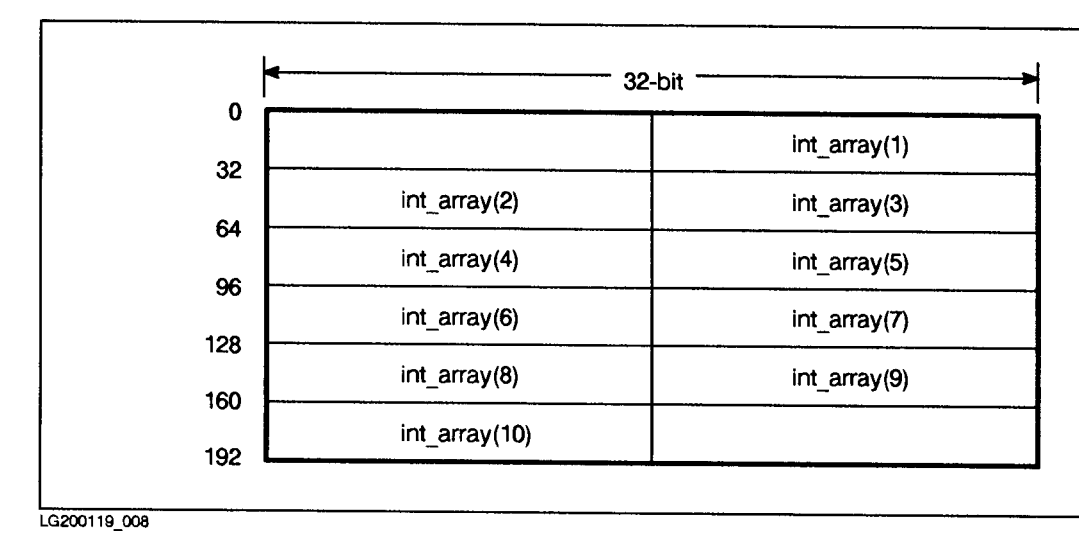

Figure 7-3. Shifted MPE/iX Structure

Using the MPE/iX default alignment yields the best performance (see Table 7-2). Using the ALIGNMENT option of the HP3000<sub>-16</sub> directive to force 16-bit alignment of noncharacter data does not noticeably affect performance, even though three instructions for LOAD and STORE operations are needed for misaligned data versus one instruction for aligned data. Also note that all of the data in the program is not misaligned.

**The REALS Option** MPE/iX uses the IEEE floating point standard for representing REAL\*4, REAL\*8, REAL\*16, COMPLEX\*8, and COMPLEX\*16 types. MPE V uses proprietary HP3000 floating point to represent these types. The REALS option reads, writes, and executes all floating point numbers in the proprietary HP3000 floating point

> Use the REALS option if your program accesses a binary flat file or accesses a database that contains proprietary  $HP3000$  floating point. This option is not necessary if the flat files are ASCII files. When using the REALS option, all floating point data is in proprietary HP3000 floating point. Therefore, real parameters passed to external routines are in the proprietary HP3000 floating point format. If the REALS option is specied and a system intrinsic is called that requires a real parameter, a proprietary HP3000 floating point number is passed. FREAD or FWRITE can be called because the files that are being accessed contain proprietary HP3000 floating point. Some modications might have to be made if a system intrinsic is called that expects an IEEE floating point number.

The PAUSE intrinsic and some Compiler Library, Scientic Library, V/3000, and DSG routines expect IEEE floating point real numbers. If the Compiler Library routines are declared as external or declared by the SYSTEM INTRINSIC statement, use the more efficient FORTRAN intrinsic functions instead of the compiler library routines. If you use the REALS option, the compiler calls the FORTRAN intrinsic function, which expects a proprietary HP3000 floating point number. The compiler makes the following emulation routines available:

```
em_extin'
em_inext'
em_hpextin (same as em_extin')
em_hpinext (same as em_inext')
em_pause
```
If your program calls the Compiler Library routines INEXT' or EXTIN' or calls the PAUSE system intrinsic, the easiest code change is to call the above routines. If your program calls the Scientific Library,  $V/3000$ , DSG, and IFS routines that expect IEEE floating point, the real parameters passed to these routines must be converted to IEEE floating point. Upon return, the real parameters or function return values must be converted from IEEE to the proprietary HP3000 floating point. The FPCONVERT routine converts floating point numbers in either direction.

When you use the REALS option of the HP3000\_16 directive, the floating point emulation routines must be used on proprietary HP3000 floating point numbers. There can be major performance degradation if your program uses a lot of floating point arithmetic.

## The STRING\_MOVE **Option**

The STRING\_MOVE option should only be used when the application assumes that overlapping character substring moves have a ripple effect, as on MPE V. MPE/iX does not ripple the overlapping character substring moves and therefore increases performance on character moves. For example, the result of the program fragment

```
character ch*10
ch(1:1) = 'ch(2:10) = ch(1:9)
```
depends on the operating system. On MPE V, the character string ch is filled with asterisks  $(*)$ . On MPE/iX, the first and second positions contain asterisks and the remainder of the string is undefined.

Do not use this option if your program does not rely on the ripple effect of character substring moves. If there are overlapping character substrings when you use the STRING\_MOVE option, the string is moved one byte at a time. Without this option, a fast move is used. For example, in a fast move of 20 characters, two sets of eight characters are moved, followed by one set of four characters.
# Interfacing with Other Languages

This chapter describes how to call routines written in HP Pascal/iX, HP COBOL/iX, or HP C/iX from an HP FORTRAN 77/iX program, and how to call an HP FORTRAN 77/iX subroutine or function from HP Pascal/iX, HP COBOL/iX, or HP C/iX.

If you call other languages from HP FORTRAN 77/iX, the actual parameters of the internal procedure or function must match the formal parameters of the external procedure or function. The CHECK ACTUAL PARM compiler option determines the level of the checking information placed in the object file for the Link Editor when performing a LINK or ADDXL. Refer to the HP FORTRAN 77/iX Reference Manual for more information on the CHECK ACTUAL PARM compiler directive.

When calling HP FORTRAN 77/iX from other languages, you must match the parameters appearing in the non-FORTRAN 77 program with the formal parameters of the external FORTRAN 77 procedure or function. The CHECK FORMAL PARM compiler option determines the checking information placed in the object file for the Link Editor when performing a LINK or ADDXL. Refer to the HP FORTRAN  $77/ix$  Reference Manual for more information on the CHECK FORMAL PARM compiler option.

All parameters passed to an HP FORTRAN 77/iX subprogram must be passed by reference. By default, HP FORTRAN 77/iX passes parameters of all types by reference, except for character data. When passing character data, a descriptor is passed that includes the address and length of the string. HP FORTRAN 77/iX allows parameters to be passed by value to invoke non-FORTRAN 77 program units that allow passing arguments by value. When passing parameters by value, the ALIAS compiler directive must indicate how each parameter is passed.

HP FORTRAN 77/iX does not allow arrays to be passed by value. Therefore, an HP FORTRAN 77/iX program cannot call a non-FORTRAN 77 program unit that requires an array parameter to be passed by value. Also, when you call functions that have no parameters, you must specify an empty parameter list, ( ).

### HP Pascal/iX HP Pascal/iX is the ANSI standard version of Pascal for the HP 3000 Series 900 computer. An HP Pascal/iX procedure or function can be called from an HP FORTRAN 77/iX program and an HP FORTRAN 77/iX program can call an HP Pascal/iX procedure or function if the data types of the parameters match (see Table 8-1). The language code of the ALIAS compiler directive should be used for correctly passing parameters.

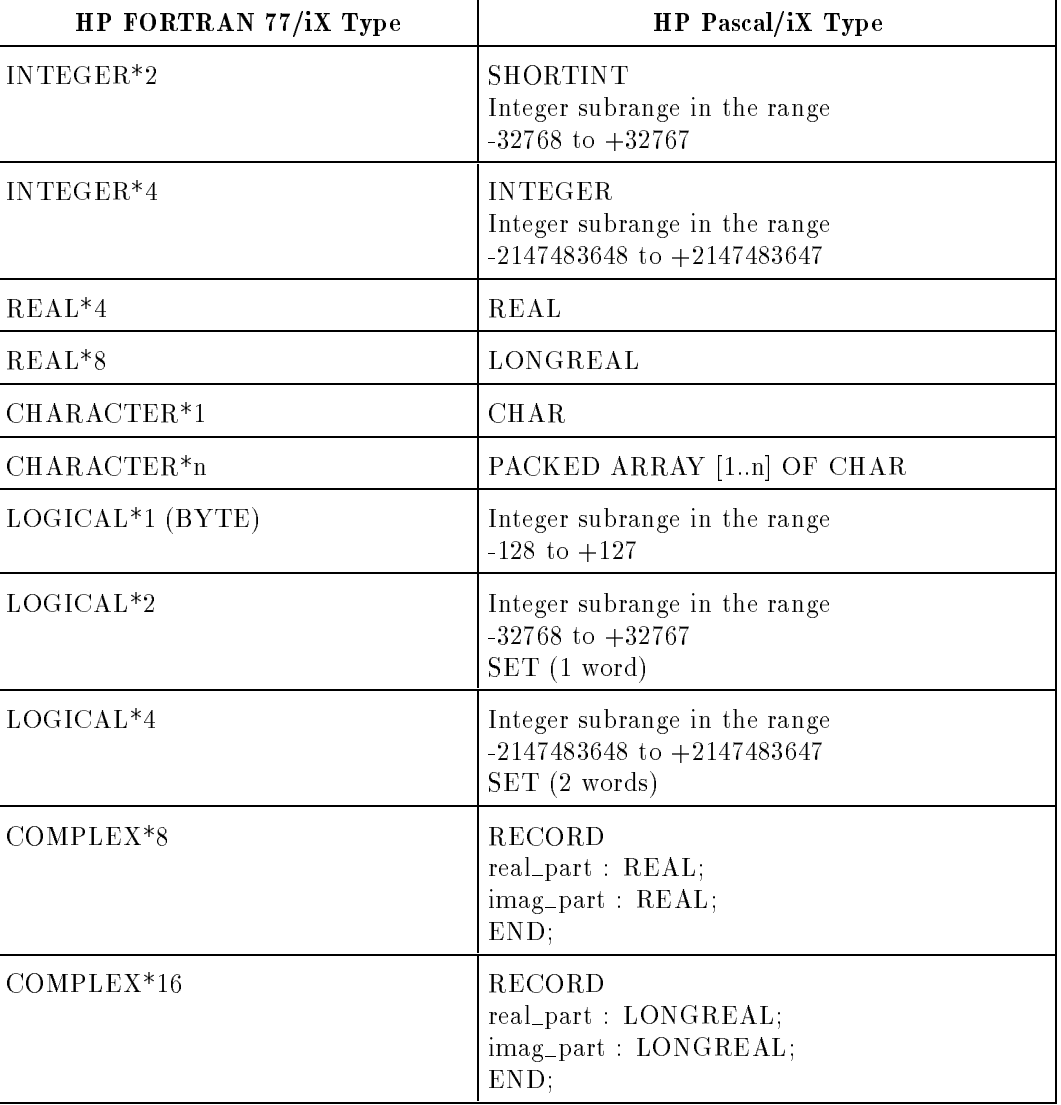

### Table 8-1. HP FORTRAN 77/iX and HP Pascal/iX Types

### Calling HP Pascal/iX from HP FORTRAN 77/iX

HP FORTRAN 77/iX cannot pass arrays by value, so you cannot call an HP Pascal/iX routine with a value parameter of a type corresponding to an HP FORTRAN 77/iX array type. You must use the %VAL parameter of the ALIAS compiler directive for other types of HP Pascal/iX value parameters.

All data transferred between HP FORTRAN 77/iX and HP Pascal/iX must be passed through parameter lists because HP FORTRAN 77/iX cannot specify global variables and HP Pascal/iX cannot specify common blocks. The calling HP FORTRAN 77/iX program can have a common area, but the external HP Pascal/iX procedure or function cannot access this common area.

Parameter checking should be turned off because HP Pascal/iX generates different type check values from HP FORTRAN  $77/ix$ values. To turn off the checking, specify  $CHECK$  ACTUAL PARM O\$ in the HP FORTRAN 77/iX program, or specify \$CHECK\_FORMAL\_PARM 0\$ in the HP Pascal/iX procedure.

### HP FORTRAN 77/iX program that calls an HP Pascal/iX procedure:

PROGRAM call\_pascal <sup>c</sup> Calling an HP Pascal/iX procedure \$ALIAS pasprog PASCAL(%REF) CHARACTER str\*30 str='Pass this string' CALL pasprog(str) PRINT \*,str END

### External HP Pascal/iX procedure:

```
$SUBPROGRAM$
PROGRAM pascal;
TYPE charstr = PACKED ARRAY[1..30] OF CHAR;
{ Turn parameter checking off because HP Pascal/iX generates different
  parameter type check values than HP FORTRAN 77/iX.
$CHECK_FORMAL_PARM 0$
PROCEDURE pasprog(VAR str:charstr);
VAR output : TEXT;
BEGIN
{ Open OUTPUT so we can display the string to verify that
  it was passed correctly \}REWRITE(output,'$STDLIST');
WRITELN(output,str);
{ Add to the string }
strmove(strlen(' back again'),' back again',1,str,17);
END;
BEGIN
END.
```
Calling HP FORTRAN 77/iX from HP Pascal/iX

An HP FORTRAN 77/iX subroutine or function can be called from an HP Pascal/iX program if the data types of the parameters match (see Table 8-1). However, be careful when passing character strings. HP FORTRAN 77/iX expects an additional word that describes the maximum length of the string, while PAC's (packed array of  $char$ ) in Pascal do not. When an HP Pascal/iX character string is passed to HP FORTRAN 77/iX, the compiler expects the string to be passed by reference (the address of the string) and then expects the maximum length of the string to be passed by value. If the HP FORTRAN 77/iX routine is declared EXTERNAL FTN77 in the HP Pascal/iX program, the length is automatically passed as HP FORTRAN 77/iX expects it.

HP Pascal/iX cannot access an HP FORTRAN 77/iX common area and cannot pass a file or a label to an external HP FORTRAN  $77/1X$ routine.

The following example shows how to pass character strings between HP Pascal/iX and HP FORTRAN 77/iX.

HP Pascal/iX program that calls an HP FORTRAN 77/iX subroutine:

```
PROGRAM callfort(OUTPUT);
CONST str_stuff='Pass this string to FORTRAN 77';
TYPE pac = PACKED ARRAY[1..50] OF CHAR;
VAR str : pac;
    cur_len:integer;
{ Declare the external HP FORTRAN 77/iX program as EXTERNAL FTN77 so the
   PAC is passed correctly and so compatible data type information is
   generated for the Link Editor. Two parameters are passed: the
   the PAC by reference (or the address of the string) and a one-
   word integer by reference, which is the current length of the PAC.
   HP Pascal/iX passes the maximum length of str (50 in this example)
   by value between these two arguments to satisfy HP FORTRAN 77/iX
   requirements for passing character data. \}PROCEDURE fortprog(VAR str:pac;
                  VAR cur_len:integer);
EXTERNAL FTN77;
BEGIN
str:=str_stuff;
{ Get the current length of the PAC }
cur_len:=strlen(str_stuff);
WRITELN(str);
{ Call the HP FORTRAN 77/iX subroutine and pass the PAC
   and the current length of the PAC 3 and the current length of the PAC
fortprog(str,cur_len);
```
{ Do a linefeed to print the concatenated string on the following line}

WRITELN; WRITELN(str); END.

### HP FORTRAN 77/iX subroutine:

SUBROUTINE fortprog(str,cur\_len)

- <sup>c</sup> The formal parameters are the character string and the current
- <sup>c</sup> length of the string; the maximum length of the character
- <sup>c</sup> string is a hidden parameter that HP FORTRAN 77/iX uses.
	- IMPLICIT NONE
	- INTEGER\*4 cur\_len
- <sup>c</sup> Use maximum length (the 2nd actual parameter) as the character length: CHARACTER str\*(\*)
- <sup>c</sup> Concatenate the strings and print result

```
str = str(1:cur\_len) // ' and then back again'
PRINT *,str
RETURN
```
HP COBOL II/iX The data types of HP FORTRAN 77/iX and HP COBOL II/iX differ. Numeric HP COBOL II/iX data types are binary packed-decimal or in ASCII format (see Table 8-2). However, by taking the size and the format into consideration, you can successfully match HP FORTRAN 77/iX and HP COBOL II/iX types.

| HP COBOL II/iX<br>Type | Description of the Format                                                                                                    |
|------------------------|----------------------------------------------------------------------------------------------------|
| COMP-3                 | Packed decimal format with the sign in the rightmost half-byte<br>and 2 digits per byte.                                                                                                    |
| COMP                   | Binary format; the sign bit 0 is for positive, 1 for negative.<br>The size S9 to $S9(4)$ is 2 bytes.<br>The size $S9(5)$ to $S9(9)$ is 4 bytes.<br>The size $S9(10)$ to $S9(18)$ is 8 bytes.                     |
| DISPLAY                | Unpacked decimal format (ASCII).<br>Unsigned:<br>alphanumeric format;<br>no leading or trailing sign;<br>1 character per byte.<br>Sign is leading:<br>alphanumeric format;<br>sign overpunched in leftmost byte. |
|                        | Sign is trailing:<br>alphanumeric format;<br>sign overpunched in rightmost byte.                                                                                                    |
|                        | Sign is leading and is separate:<br>first byte is ASCII '-' for negative and '+' for positive.                                                                                                    |
|                        | Sign is trailing and is separate:<br>last byte is ASCII '-' for negative and '+' for positive.                                                                                                    |

Table 8-2. HP COBOL II/iX Numeric Types and Formats

Table 8-3 shows examples of possible matches between HP COBOL II/iX and HP FORTRAN 77/iX types.

| HP COBOL II/iX Type               | HP FORTRAN 77/iX Type              |
|-----------------------------------|------------------------------------|
| PIC $X(N)$                        | CHARACTER*n                        |
| PIC $S9(01)-S9(04)$ COMP          | INTEGER*2 {-99999999}              |
| PIC $S9(05)-S9(09)$ COMP          | INTEGER*4 {999,999,999999,999,999} |
| $ $ PIC S9 $(10)$ -S9 $(18)$ COMP | $INTEGR*4$ varname $(2)$           |

Table 8-3. HP COBOL II/iX and HP FORTRAN 77/iX Data Types

The HP COBOL II/iX types 01 and 77 always start on word boundaries.

### Calling HP COBOL II/iX from HP FORTRAN 77/iX

HP COBOL II/iX expects parameters to be passed by reference. When passing character data to an HP COBOL II/iX routine, the ALIAS compiler directive must indicate that the routine language is HP COBOL II/iX, so only the string address is passed and not the additional length. For example,

### HP FORTRAN 77/iX program that calls an HP COBOL II/iX subprogram:

\$ALIAS cobsubr COBOL

PROGRAM fortran\_cobol IMPLICIT NONE INTEGER\*4 int1,int2,int3

<sup>C</sup> By default, all parameters are passed by reference.

```
int1 = 25000int2 = 30000CALL cobprog(int1,int2,int3)
PRINT *, int3
END
```
### HP COBOL II/iX subprogram:

\$CONTROL SUBPROGRAM IDENTIFICATION DIVISION. PROGRAM-ID. COBPROG. AUTHOR. LD. ENVIRONMENT DIVISION. CONFIGURATION SECTION. SOURCE-COMPUTER. HP3000. OBJECT-COMPUTER. HP3000. DATA DIVISION. LINKAGE SECTION. 77 IN1 PIC S9(09) COMP. 77 IN2 PIC S9(09) COMP. 77 OUT PIC S9(09) COMP. PROCEDURE DIVISION USING IN1, IN2, OUT. PARA-1. ADD IN1, IN2, GIVING OUT. GOBACK.

### Calling HP FORTRAN 77/iX from HP COBOL II/iX

The GIVING phrase must be used when calling an HP FORTRAN 77/iX function from HP COBOL II/iX.

### Example 1

HP COBOL II/iX program that calls an HP FORTRAN 77/iX function:

```
001000 IDENTIFICATION DIVISION.
002000 PROGRAM-ID. CALLFTN.
003000 DATA DIVISION.
004000 WORKING-STORAGE SECTION.
005000 01 TABLE-INIT.
006000 05 PIC S9(9) COMP SYNC VALUE 10.
007000 05 PIC S9(9) COMP SYNC VALUE 8.
008000 05 PIC S9(9) COMP SYNC VALUE 14.
009000 05 PIC S9(9) COMP SYNC VALUE 9.
010000 05 PIC S9(9) COMP SYNC VALUE 18.
011000 05 PIC S9(9) COMP SYNC VALUE 98.
012000 05 PIC S9(9) COMP SYNC VALUE 7.
013000 05 PIC S9(9) COMP SYNC VALUE 23.
014000 01 TABLE-1 REDEFINES TABLE-INIT.
015000 05 TABLE-EL OCCURS 8
016000 PIC S9(9) COMP SYNC.
017000
018000 01 LARGEST-VALUE PIC S9(9) COMP SYNC.
019000
020000 01 STRING-1 PIC X(10) VALUE "ABCDEFGHIJ".
021000 01 LEN PIC S9(9) COMP SYNC.
022000
```

```
023000 PROCEDURE DIVISION.
024000 P1.
026000* Call FORTRAN subroutine "LARGER" to find the largest element *
027000* in a table on "LEN" elements.
                                                              \star028000****************************************************************
029000
030000 MOVE 8 TO LEN.
031000 CALL "LARGER" USING TABLE-1, LEN GIVING LARGEST-VALUE.
032000 DISPLAY LARGEST-VALUE " IS THE LARGEST VALUE IN THE TABLE".
033000
034000****************************************************************
035000* Call FORTRAN subroutine "BACKWARDS" to reverse a string of *
036000* 10 characters.
                                                              \ast037000* Shows passing character strings to FORTRAN subroutine *
                                                              \ast038000****************************************************************
039000
039000
041000 DISPLAY STRING-1 " BACKWARDS IS " WITH NO ADVANCING
042000 CALL "BACKWRDS" USING STRING-1 \LEN\.
043000 DISPLAY STRING-1.
```
### HP FORTRAN 77/iX function:

```
INTEGER*4 FUNCTION LARGER(A,L)
     INTEGER*4 A(8)
     INTEGER*4 LARGST,L
C
C THIS SUBROUTINE FINDS THE LARGEST VALUE IN AN ARRAY
C OF 'L' INTEGERS.
\mathsf{C}LARGST = A(1)DO 100 I = 2,L
     IF (LARGST .GT. A(I)) GO TO 100
     LARGST = A(I)100 CONTINUE
     LARGER = LARGST
     RETURN
     END
C ******************************************************
C * SUBROUTINE BACKWRDS
       \ast\astC * THIS SUBROUTINE REVERSES AN ARRAY OF 'L' CHARACTERS*
\mathcal{C}SUBROUTINE BACKWRDS(STR)
     CHARACTER STR(10)
     CHARACTER N
     J = 10DO 100 K = 1,5N = STR(K)STR(K) = STR(J)STR(J) = NJ = J - 1100 CONTINUE
     RETURN
```
Example 2

HP COBOL II/iX program that calls an HP FORTRAN 77/iX function:

```
IDENTIFICATION DIVISION.
PROGRAM-ID. CALLFTN2.
DATA DIVISION.
WORKING-STORAGE SECTION.
01 INT-1 PIC S9(4) COMP SYNC VALUE 13.
01 INT-2 PIC S9(4) COMP SYNC.
01 STRING-1 PIC X(10) VALUE "0123456789".
PROCEDURE DIVISION.
P1.
    CALL "FUNC1" USING INT-1,@STRING-1 GIVING INT-2.
   DISPLAY STRING-1.
   DISPLAY INT-2.
```
HP FORTRAN 77/iX function:

```
$FTN3000_66 CHARS ON
      INTEGER*2 FUNCTION func1(i,string)
      CHARACTER string*10
      INTEGER*2 i
      WRITE(6,*) i, string
      string = 'This is it'
      func1 = iEND
```
 $HP C/IX$  HP  $C/IX$ , when invoked in ANSI mode, is a conforming implementation of ANSI C, as specied by American National Standard X3.159-1989. It runs on the HP 3000 Series 900 computer.

> An HP C/iX procedure or function can be called from an HP FORTRAN 77/iX program and an HP FORTRAN 77/iX program can call an HP C/iX procedure or function if the data types of the parameters match (see the table below). The ALIAS compiler directive should be used for correctly passing parameters.

Table 8-4. HP FORTRAN 77/iX and HP C/iX Types

| HP FORTRAN 77/iX Type                | HP C/IX Type   |  |
|--------------------------------------|----------------|--|
|                                      | char           |  |
| CHARACTER*1                          | unsigned char  |  |
| INTEGER*2                            | short          |  |
|                                      | unsigned short |  |
| $INTER*4$<br>or INTEGER              | int            |  |
|                                      | unsigned int   |  |
| $INTER*4$                            | long           |  |
|                                      | unsigned long  |  |
| REAL or REAL*4                       | float          |  |
| REAL*8 or DOUBLE<br><b>PRECISION</b> | long float     |  |
| REAL*8 or DOUBLE<br><b>PRECISION</b> | double         |  |
| COMPLEX or<br>COMPLEX*8              | (See Note 1)   |  |
| DOUBLE COMPLEX<br>or COMPLEX*16      | (See Note 2)   |  |

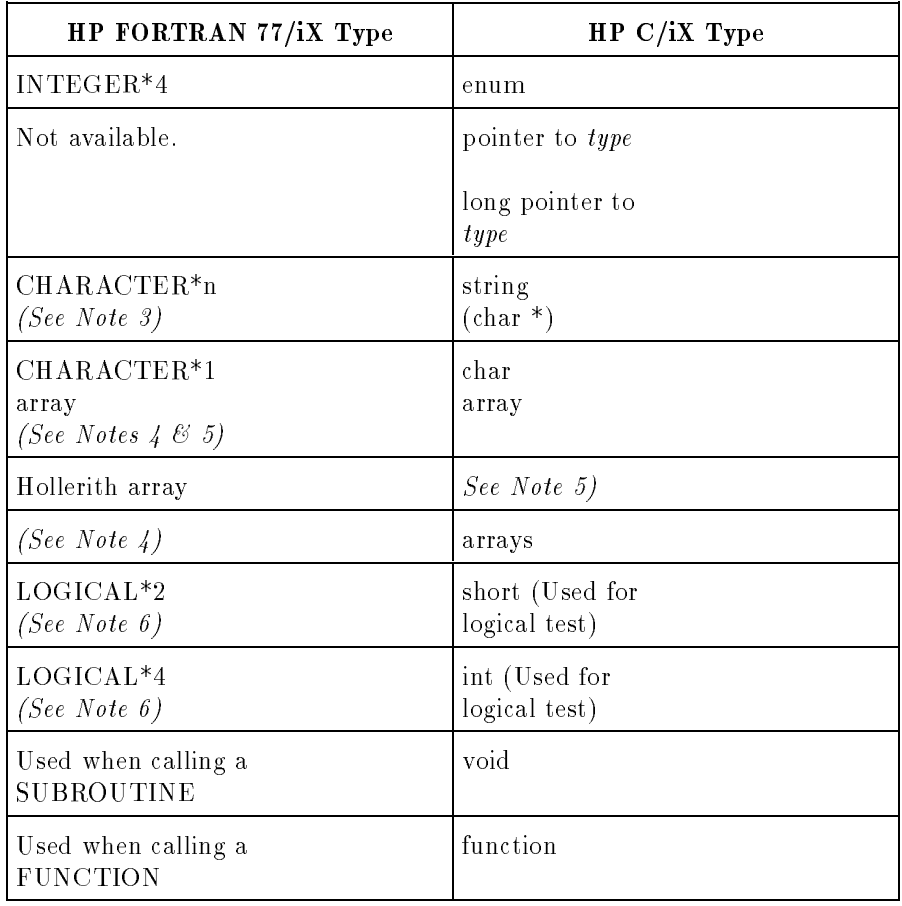

# HP FORTRAN 77/iX and HP C/iX Types (Continued)

Notes on HP FORTRAN 77/iX and HP C/iX Types 1. The FORTRAN 77 type of COMPLEX or COMPLEX\*8 is equivalent to the following HP  $C/IX$  structure:

```
struct complex {
  float real_part;
  float imag_part;
};
```
2. The FORTRAN 77 type of DOUBLE COMPLEX or COMPLEX<sup>\*</sup>16 is equivalent to the following HP  $C/IX$  structure:

```
struct complex {
   double real_part;
   double imag_part;
};
```
3. HP FORTRAN 77 passes character strings as parameters using string descriptors corresponding to the following HP C/iX declarations:

```
char *char_string; /* points to string */
int len; /* length of string */
```
- 4. HP FORTRAN 77/iX stores arrays in column-major order whereas HP  $C/iX$  stores arrays in row-major order. The default lower bound for HP FORTRAN 77 is one; for HP C, the lower bound is always zero.
- 5. HP FORTRAN 77 does not terminate character or Hollerith strings with a null byte, but HP C does.
- 6. HP FORTRAN 77 and HP C do not share a common definition of true or false. In HP FORTRAN 77, logical values are determined by the low-order bit of the high-order byte. If this bit is 1, the logical value is .TRUE., and if the bit is zero, the logical value is .FALSE.. HP C uses any nonzero value to represent true and uses zero for false .
- **Files and I/O** A FORTRAN unit cannot be passed to a C routine to perform  $I/O$  on the associated file. Nor can a C file pointer be used by a FORTRAN routine. However, a file created by a program written in either language can be used by a program of the other language if the file is declared and opened within the latter program.

Mixing FORTRAN direct, terminal, or tape READ statements with stdio fread input results in the FORTRAN READ commencing from the beginning of the next block after the contents of the buffer, not from the current position of the input cursor in the fread buffer. The same situation in reverse may occur by mixing read with a FORTRAN sequential disk read.

### Parameter Passing between HP FORTRAN 77 and HP C

The major difference is that FORTRAN and C pass parameters differently- $FORTRAN$  by reference and C by value. This means that all actual parameters in an HP C call to an HP FORTRAN 77 routine must be pointers or variables prefixed with the unary address-of operator &. In addition, all formal parameters in an HP C routine called from HP FORTRAN 77 must be pointers, unless you use the \$ALIAS directive in the HP FORTRAN 77 code to change FORTRAN's parameter passing mechanism so the parameters are defined as value parameters. Refer to the HP FORTRAN  $77/ix$ Reference, chapter 7 for more information about the \$ALIAS directive.

To pass string variables of any length from an HP C call to an HP FORTRAN 77 subroutine you must build and pass a two-parameter descriptor (dened in Note 3 above), initialize the string appropriately, and pass two arguments. The two arguments are the *pointer* to the characters and the value of the length word. This is shown below:

```
/* C program */
extern print_str();
main()
f.
{\color{blue} \sim} . The contract of the contract of the contract of the contract of the contract of the contract of the contract of the contract of the contract of the contract of the contract of the contract of the contract of 
   char *str ="ABCDEFG";
   int len;
   len = strlen (str);
    (void) print_str (str, len);
}
C FORTRAN program
\overline{C}SUBROUTINE print_str (str, len)
C ASSUME MAX LENGTH OF 300
         character*300 str
         integer len
         if (len .GE. 5) then
            print *, str(1:5)
         else
            print *, str(1:len)
         endif
```
This example shows passing a character string from a FORTRAN program to a C function. The function returns the number of characters in the string before a space. Otherwise it returns the maximum string length.

```
/* C program */
#define MSLEN 300
sizer(x) char *x;
\left\{ \right.register int i;
     for (i=0; i <MSLEN; i++)
          if (x[i] == ' ' ) return(i);
     return(MSLEN);
}
C FORTRAN program
$alias sizer='sizer'(%ref)
      program test
      character*300 x
      integer sizer
      external sizer
      integer i
      data x/"abcdefghi klmnop"/
      i = size(x)print *,i
      end
```
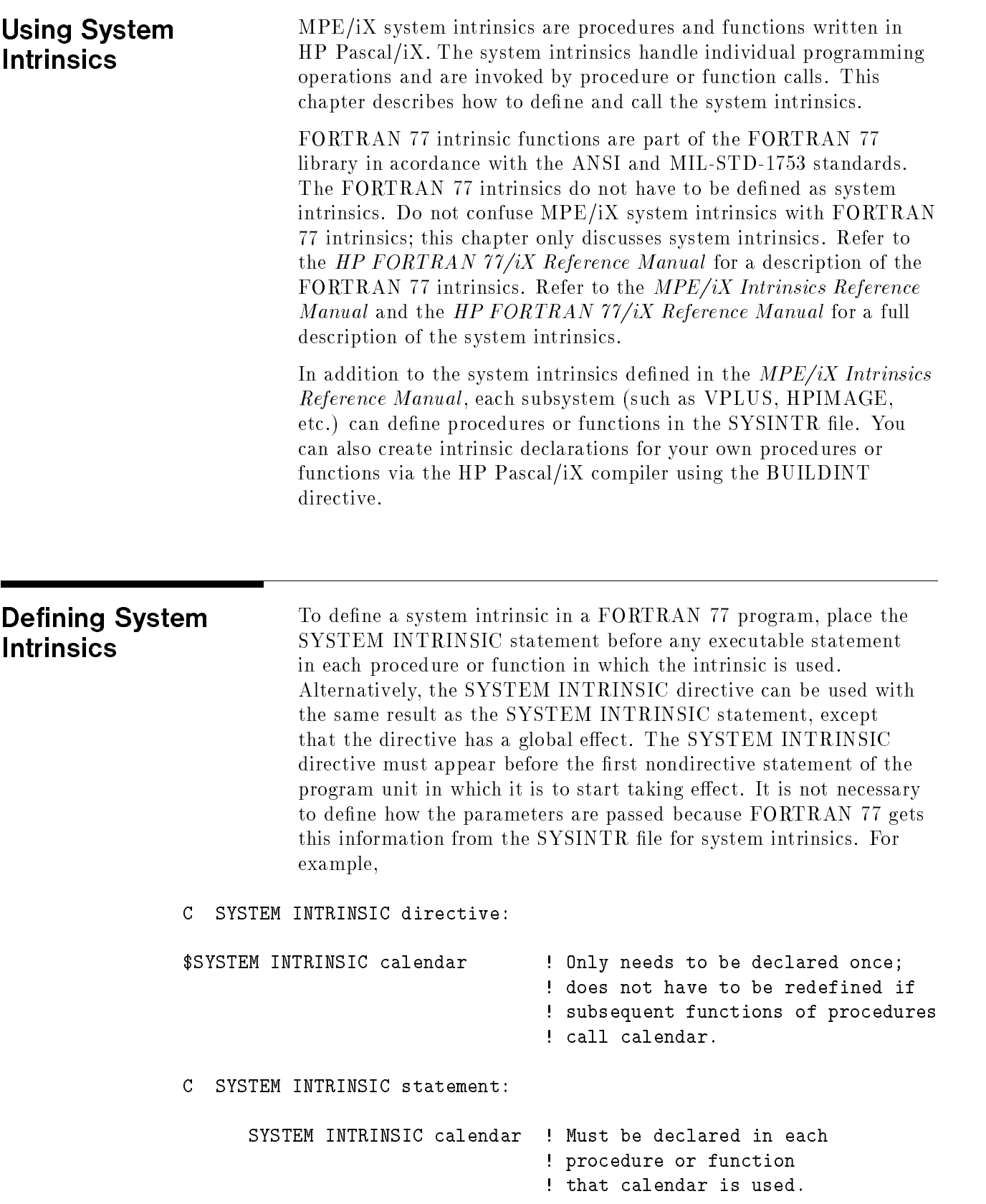

## Matching Actual and Formal Parameters

When a procedure or function is identied as an intrinsic, the formal parameters do not have to be listed. When an intrinsic is called, the compiler checks the SYSINTR file to compare the actual parameters with the formal parameters. Table 8-5 shows how HP FORTRAN 77/iX actual parameters are matched to the intrinsic formal parameters.

| HP FORTRAN 77/iX<br>Data Type | Corresponding HP Pascal/iX<br>Data Type  | Description                     |
|-------------------------------|------------------------------------------|---------------------------------|
| INTEGER*2                     | SHORTINT or range type<br>(User-defined) | 16-bit signed integer (I16)     |
| $INTER*4$                     | INTEGER or range type<br>(User-defined)  | 32-bit signed integer (I32)     |
| Not available                 | LONGINT or range type<br>(User-defined)  | 64-bit signed integer (164)     |
| $INTER*2$                     | BOOLEAN or range type<br>(User-defined)  | 16-bit unsigned integer $(U16)$ |
| INTEGER*4                     | User-defined range type                  | 32-bit unsigned integer (U32)   |
| Not available                 | User-defined range type                  | 64-bit unsigned integer (U64)   |
| $REAL*4$                      | <b>REAL</b>                              | 32-bit real $(R32)$             |
| $REAL*8$                      | LONGREAL                                 | 64-bit real $(R64)$             |
| $LOGICAL*2$                   | <b>BOOLEAN</b>                           | Boolean (B)                     |
| CHARACTER                     | <b>CHAR</b>                              | Character $(C)$                 |
| INTEGER*4                     | <b>LOCALANYPTR</b>                       | 32-bit address $(@32)$          |
| Not available                 | GLOBALANYPTR                             | 64-bit address $(@64)$          |
| Equivalent array type         | ARRAY (any type)                         | Array $(A)$                     |
| Array type                    | RECORD (any type)                        | Record (REC)                    |

Table 8-5. HP FORTRAN 77/iX and HP Pascal/iX Data Types

```
Example
```

```
PROGRAM intrinsic_example
     IMPLICIT NONE
     SYSTEM INTRINSIC fopen,read,fgetinfo,fclose,printfileinfo
     SYSTEM INTRINSIC fcontrol
     CHARACTER*36 filename,cmd,fname
     CHARACTER tab*10
     INTEGER*2 ifnum,recsize
     INTEGER*2 tlen,i
     INTEGER*4 eof
1 FORMAT (1X)
2 FORMAT (A,'Input file >')
3 FORMAT (1X,'The file ',A8,' has record length of ',I3)
4 FORMAT (1X,'and contains ',I3,' records.')
     PRINT *, ''
     tab = ' '
     eof = 0
     recsize = 0
     WRITE(6,1)WRITE(6,2) tab
     tlen = read(cmd, -36)filename = cmd(1:tlen) // ''
     PRINT *, 'Input = ', filename
C Open the old permanent file with exclusive update access
     ifnum = fopen(filename,1B,105B)
     IF (CCODE()) 5,6,5
5 STOP 'Open failed'
6 CALL fcontrol(ifnum,5,0B) ! Call fcontrol to rewind the file
     IF (CCODE())7,8,7
7 CALL printfileinfo(ifnum)
8 CALL FGETINFO(ifnum,,,,recsize,,,,,,eof) ! Get file information
     IF (CCODE())10,9,10
9 WRITE(6,3) filename,recsize
     WRITE(6,4) eof
10 CALL FCLOSE(ifnum,1,0)
     STOP
     END
```
Some MPE/iX intrinsics are OPTION EXTENSIBLE, which means that a partial formal parameter list can be passed to the intrinsic. The example above passed a partial parameter list to FOPEN and FGETINFO. The MPE/iX intrinsic FGETINFO is an option extensible intrinsic with up to 20 parameters. In the example above, the statement

### CALL FGETINFO(ifnum,,,,recsize,,,,,,eof)

does not use the second through the fourth or the sixth through the tenth parameters. Commas must be in the parameter list to inform the compiler that the first, fifth, and eleventh parameters are the only parameters being passed. Also note that you do not have to list any parameters following the eleventh parameter if they are not needed.

# Debugging FORTRAN 77 Programs

HP FORTRAN 77/iX programs can be symbolically debugged using one of the following:

- xdb symbolic debugger
- $\blacksquare$  HP Toolset/iX

This chapter describes both methods of debugging.

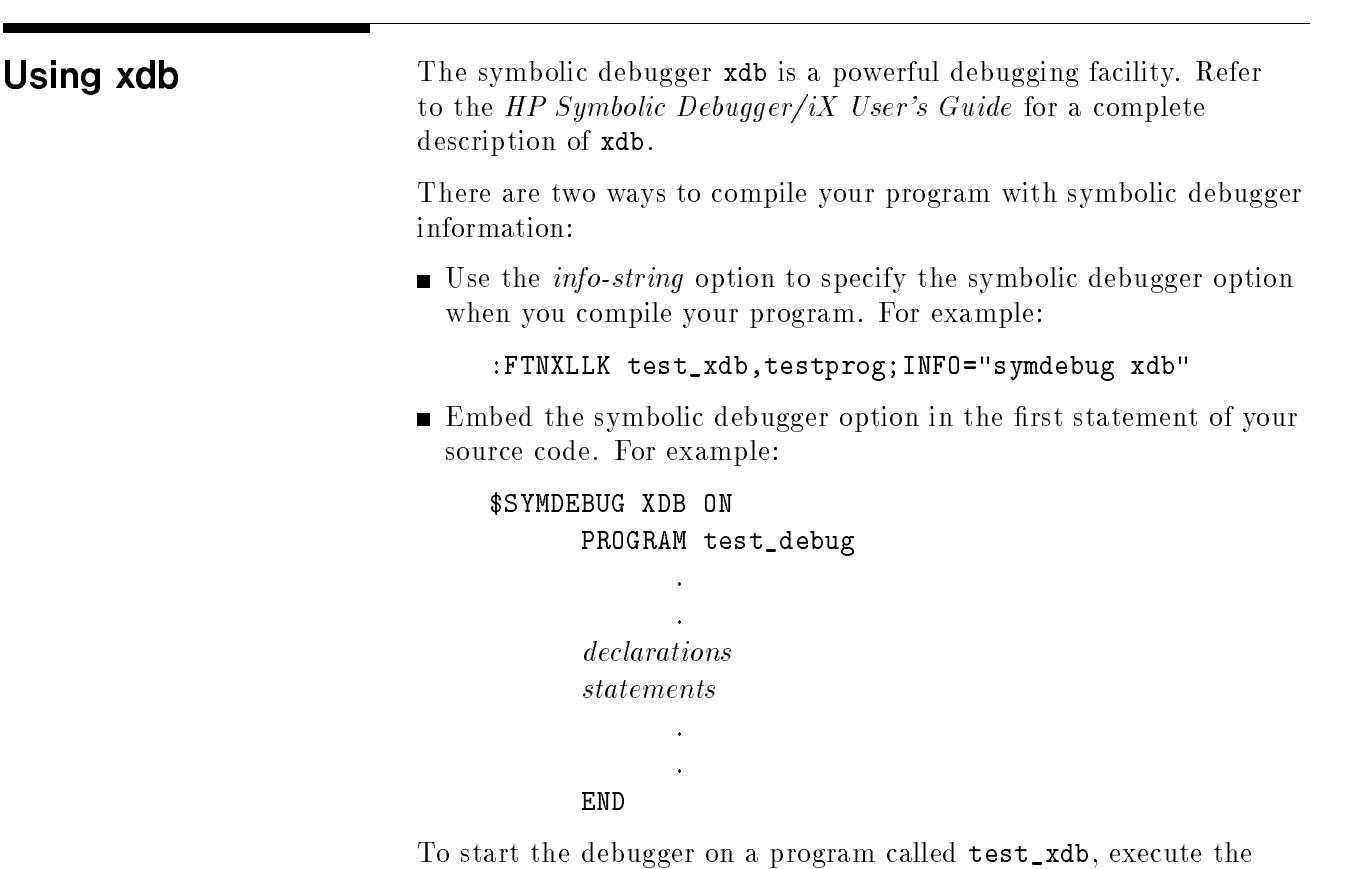

xdb test\_xdb

following command:

The symbolic debugger (xdb) is the primary tool for debugging a program that does not execute properly. The debugger supports debugging capabilities on C, FORTRAN, and Pascal programs.

In addition to the symbolic debugger, HP FORTRAN 77 offers a range checking option for detecting run-time errors, as described earlier in this chapter.

To analyze a program, the debugger uses the executable file and related source files.

The debugger has many commands for viewing and manipulating your program. This section discusses how you can use it to:

- **Look at the execution stack**
- **Look** at the contents of your source files
- **Look** at data values
- Control execution of your program with both single step execution and the use of breakpoints

This section presents some basic getting started information for using the symbolic debugger.

Table 9-1 lists some simple xdb commands that are described in this chapter.

| Command       | Description                                                      |  |
|---------------|------------------------------------------------------------------|--|
| r             | Run the program                                                  |  |
| b 82          | Set a breakpoint at line 82                                      |  |
| C             | Continue running until the next breakpoint                       |  |
| s             | Single step through the next source line                         |  |
| t             | Print a trace of the current execution stack                     |  |
| v             | View a "window" of lines                                         |  |
| /string       | Search forward in the source for string                          |  |
| p abc         | Print the value of variable abc                                  |  |
| $p$ abc = 2.2 | Assign a new value to abc                                        |  |
| p buffer\10d  | Print the first 10 elements of array buffer in<br>decimal format |  |
| q             | Quit the debugger                                                |  |

Table 9-1. Sample xdb Commands

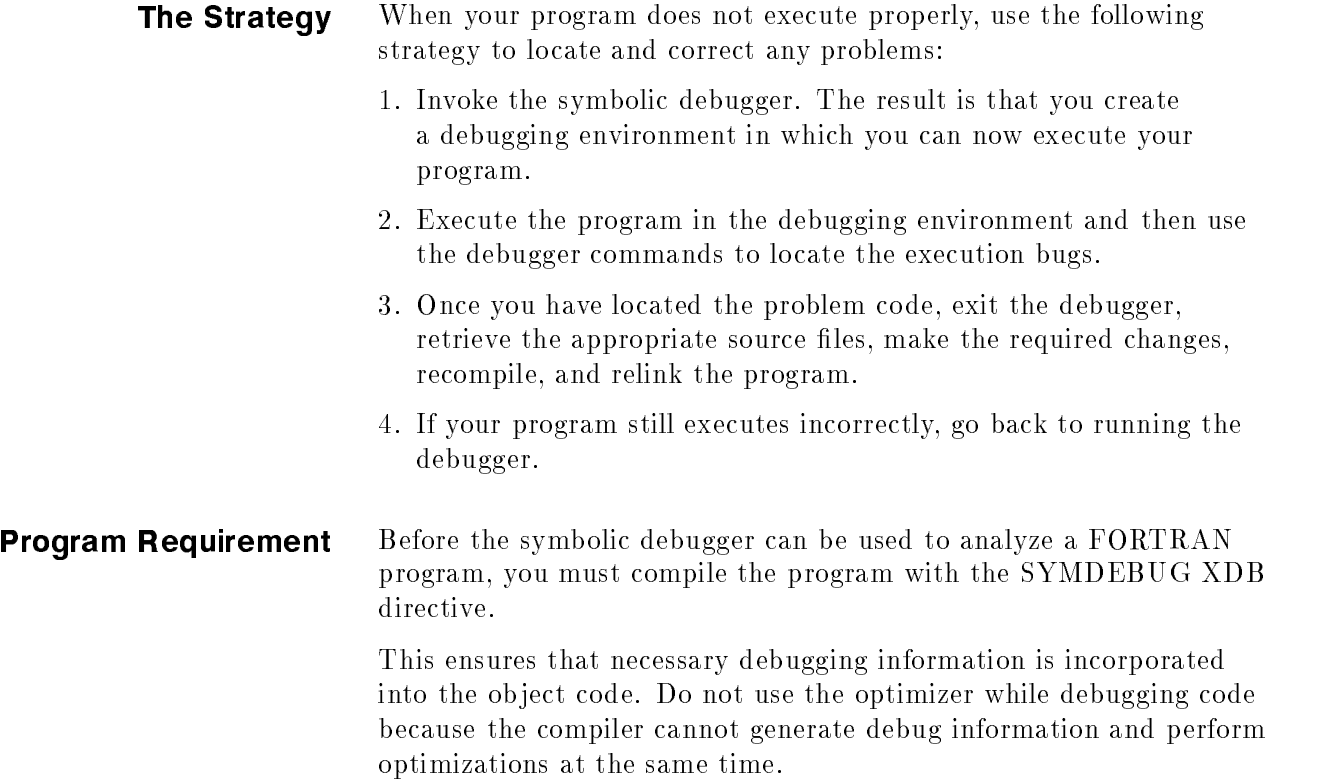

# Linker and Debugger

You should be aware that using the symbolic debugger greatly increases the size of your program (often by a factor of two or three) because of the tables it creates. When you execute your program in the debugger environment, three tables are generated:

- A debug name and type table
- A value table
- A source line table

The debugger uses the first two tables to store information about program status and data values, and it uses the latter to associate lines of source code with object code.

Code for updating these tables is incorporated into a program's ob ject code. The result is that, once created by the debugger, the tables are updated every time the linker is invoked to link the ob ject files. The linker does not allow you to inhibit this updating.

When your program is executing correctly and you no longer need the symbolic debugger, you must recompile the source files and then relink the object files to remove the debugging information. Without the maintenance of the three debugger tables, the program occupies less space and links faster. Also, in a program's production version, you probably do not want to supply the debugger capabilities provided by the three tables.

In some cases it may be necessary to maintain two versions of a program: one with debugging information for software support purposes and a production version that has the debugging information removed. If you want the program to be sharable, it is necessary to remove the debugging information from the production version because the debugger does not work on sharable code.

### **Invoking the Debugger** Once you have prepared your program for the debugger and it is in an executable file (in the following example called ALL), invoke the xdb debugger by typing

### xdb ALL

Note that xdb returns the number of procedures and, if you are not using an HP terminal, prints the first executable line. If you are using an HP terminal, the screen displays the first executable line of code (surrounded by text) centered in the source window, a line with the file, procedure, and line number information, and a command window. Then xdb waits for you to input a command like

<sup>s</sup>

(which allows you to step through one line of code at a time).

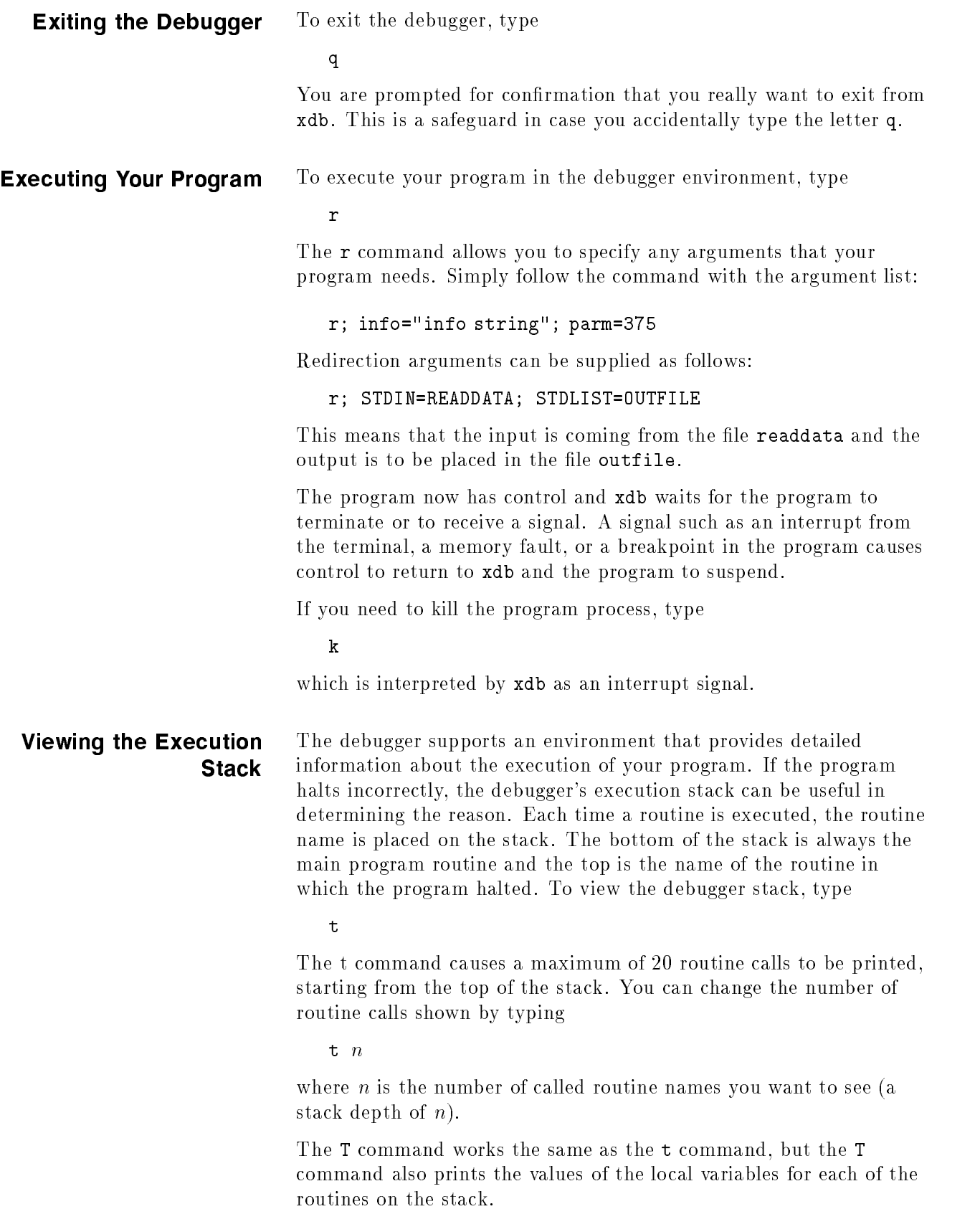

**Viewing the Source File** The xdb debugger has several commands that you can use to look at your program source file while you are in the debugger environment. The debugger keeps track of the last file, routine, and line viewed (referred to as the *current file*, *current routine*, and *current line*). The debugger uses the last location viewed to determine the effect of several of its commands.

> The last viewed current values are not the same as the location of the next line to be executed in the program. Changing the current file, current routine, or current line by moving around in a source file does not change the pointer to the next execution line. However, when program execution is suspended, the last line executed becomes the current line and the file and routine that contain it become the current file and current routine current model current routine.

> To find out what the current file, routine, and line number values are. type

 $\overline{v}$ 

The values are displayed in the form

 $file:procedure:line_number$ 

To view a different file or routine, use the file or routine name as an argument with the <sup>v</sup> command. For example, the command

v filename

makes *filename* the current file and displays its first executable line. Similarly,

<sup>v</sup> procedurename

makes procedurename the current routine.

Once you are in the file or routine you want to view (that is, once it is the current file), you can move around in the file with the  $p, +, -$ , /, and ? commands. All of these commands change the current line value and are described in the following sections.

### The View Command

The form of the view (v) command is

<sup>v</sup> line

where *line* is the line number of the first line you want printed in the current file. If you do not specify *line*, the default is the current line. Thus, typing <sup>v</sup> causes the current line to be printed in the center of the source window, surrounded by the text file.

After using the v command, the new current line becomes the line following the last line printed. If the line just printed is the last line in the file, that line is the current line.

### The Window Command

The window  $(\mathbf{w})$  command changes the size of the source window to a new value of n; <sup>n</sup> can range from 1 to 20. Changing the size of the source window also changes the size of the command window.

The form of the command is

The default value for  $n$  is two-thirds the length of the screen, minus one. For most HP terminals, <sup>n</sup> is 15.

### The Move Command

The commands for moving around in a file, relative to the current line, are  $+$  and  $-$ . The  $+n$  command moves n lines past the current line and the  $-n$  command moves n lines before the current line. Specify the number of lines you want to move by immediately following the command with the number. If you do not specify the number of lines to move, the number defaults to one.

For example,

 $+9$ +9

moves nine lines after the current line and the line you move to becomes the new current line.

### The Search Commands

The / command searches forward through the current file and the ? command searches backward. Follow both commands with the string you want to search for. For example,

### /doggie

causes a forward search for the string doggie.

Wild card characters and regular expressions that are supported by some text editors are not supported by the debugger. You *must* literally specify the string. If you do not specify a search string, the string previously specified is used. Searches wrap around the beginning and end of the file. When a search string is located, the line containing it becomes the new current line.

**Viewing Program Data** When your program execution is suspended, you can look at the current values of its variables.

### Listing the Variables

The <sup>l</sup> command gives you a listing of the values of all of the parameters and local variables in a particular routine. If <sup>l</sup> is typed by itself, the listing is for the current routine. If you enter

1 routine

the listing is for the routine in your program called routine.

### Finding a Variable's Value

You can find the value of a variable (or expression) with the p command:

<sup>p</sup> name

The debugger searches for a local variable or parameter called *name* in the current routine.

The following example shows the command used with an expression:

<sup>p</sup> 1+2

The response is 3.

To find the value of a local variable or parameter in a routine other than the current routine, type

<sup>p</sup> routine:name

which gives you the value of variable *name* during the most recent execution of *routine*. If the debugger cannot find a local variable or parameter called name in routine, the debugger looks for a common or static variable with that name.

### **Execution Control** There are two primary ways of controlling the execution of your program in the xdb environment:

- You can set breakpoints in the program that cause execution to be suspended at particular locations.
- You can use the s or S commands to single step through the program's execution.

**Breakpoints** A breakpoint is a special debugger signal generator that can be inserted in a particular location in your program where you want execution to halt. Once you have halted the program, you can analyze its execution environment.

To use breakpoints, you should know:

- **How to set them**
- **How to recover from them**
- **How to delete them**

### Setting Breakpoints

The command <sup>b</sup> sets breakpoints. It has many variations, but the simplest one has the form

 $\mathbf b$ 

This causes a breakpoint to be set at the current line of the current file and routine or the first executable statement following the current line. Using the commands mentioned earlier in \Viewing the Source File", move to the location in your source file where you want the breakpoint. The file, routine, and line that you move to becomes the new current file, routine, and line. Type

 $\overline{\mathbf{v}}$ version of the contract of the contract of

to confirm what the current values are. To set the breakpoint, type

 $\mathbf b$ 

Another form of the <sup>b</sup> command allows you to specify any line in the current file where you want a breakpoint set. It has the form

 $b n$ 

where  $n$  is the number of the line.

### Recovering from Breakpoints

Breakpoints suspend program execution at particular locations. Once a program is suspended, you can resume execution at the place where it stopped with the <sup>c</sup> command.

Typing

<sup>c</sup>

causes the program to continue executing at the first executable statement following the statement that caused its suspension.

### Deleting Breakpoints

To delete breakpoints from your program, use the db or db\* command. The db command removes one breakpoint, while db\* removes all breakpoints. By typing

db distant and the contract of the contract of the contract of the contract of the contract of the contract of the contract of the contract of the contract of the contract of the contract of the contract of the contract of th

you remove any breakpoint set at the current line. If there is no breakpoint to remove, you receive a listing of all of the breakpoints in your program. The lines of the listing are in the form

number is an integer label that the debugger assigns to each breakpoint. routine and line locate the breakpoint by routine name and line number. *count* and *commands* are attributes of breakpoints that are described in the HP Symbolic Debugger/iX User's Guide.

To request a listing of the breakpoints in your program, type

lb

To delete a breakpoint at a location other than the current line, reference the breakpoint by the integer label number the debugger has assigned to it. First, use the lb command to get a list of the breakpoints and locate the one you want to delete. Next, use the number label associated with the breakpoint together with the <sup>d</sup> command in the form

<sup>d</sup> number

If you want to delete all of the breakpoints in your program, type

db\*

### Using Breakpoints for Execution Tracing

One variation of the set breakpoint command is useful when you want to be notied when a routine is called but do not want execution to halt. The command

### bp routine

causes routine's name to be printed when routine is called and then resumes execution.

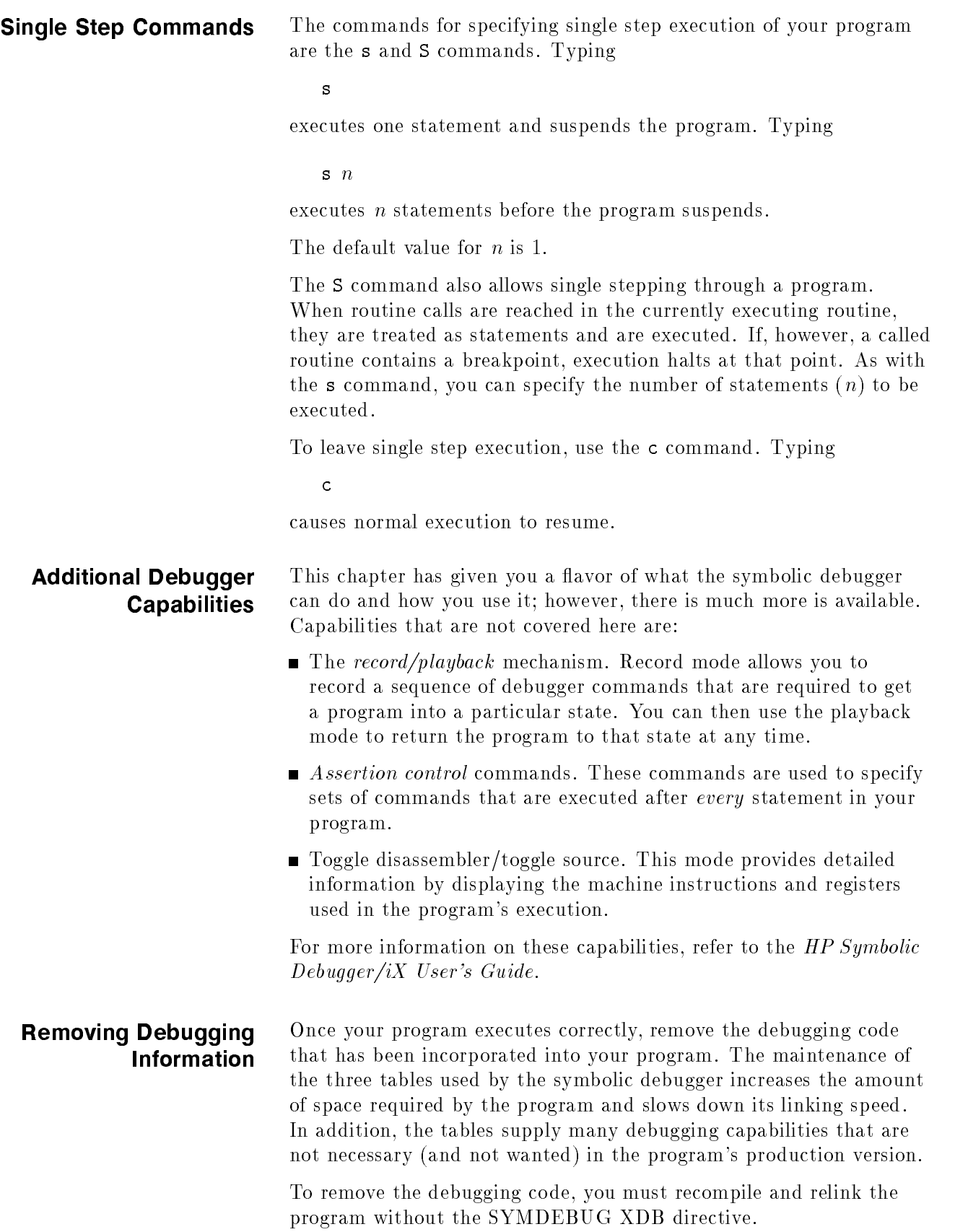
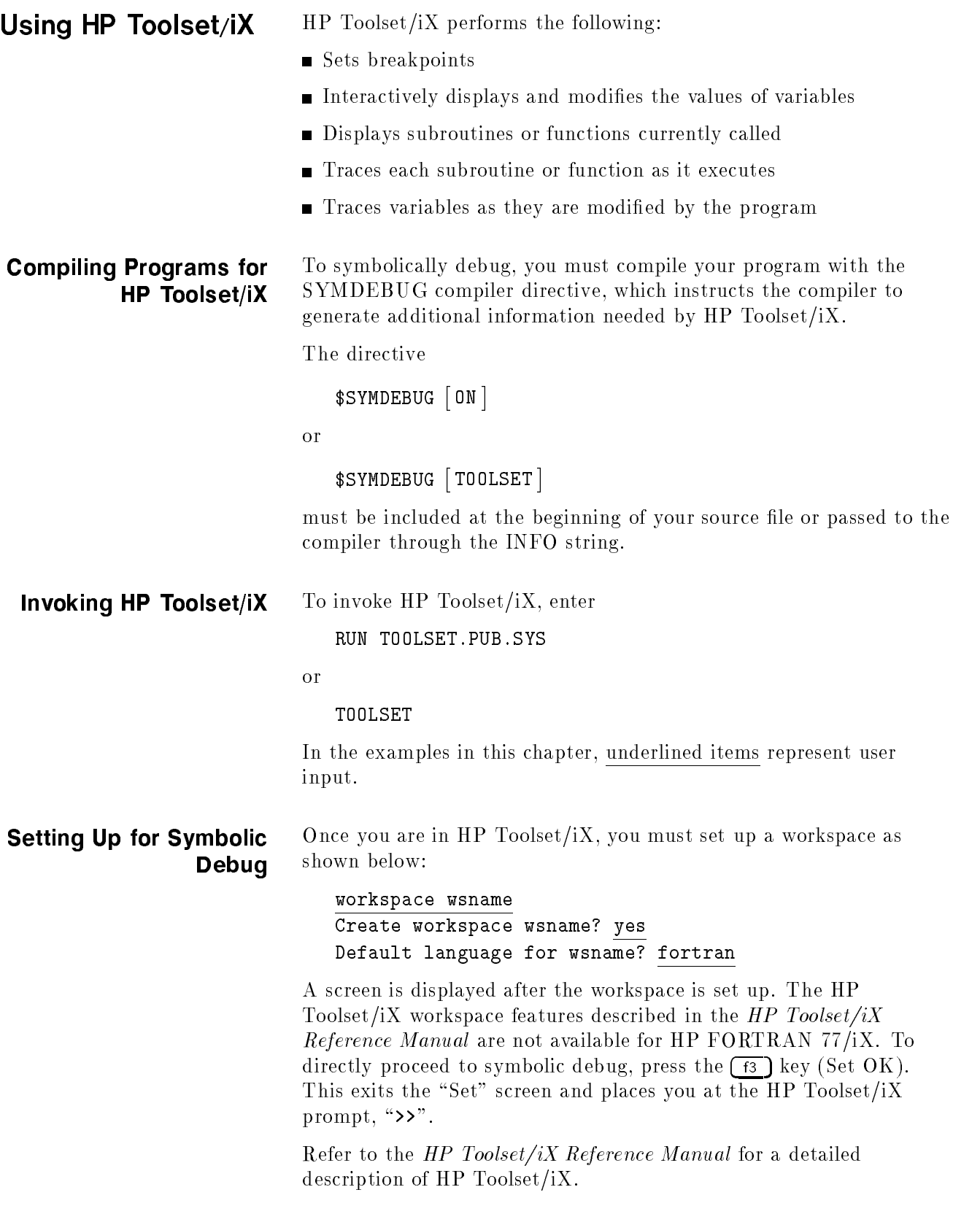

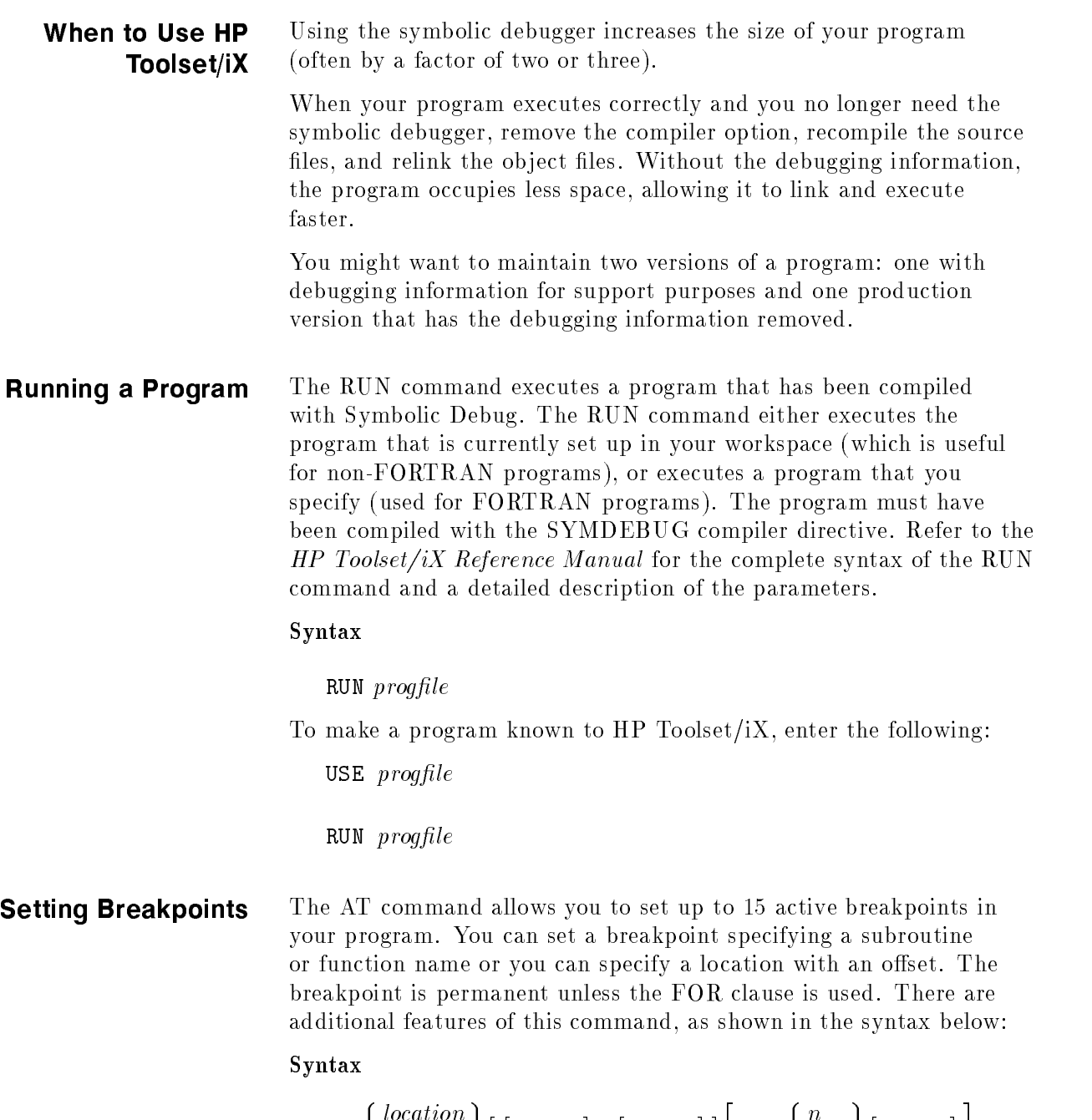

AT 
$$
\left\{\n \begin{array}{c}\n localion \\
 \text{NEXT}\n \end{array}\n \right\}\n \left[\n \begin{array}{c}\n \text{EVERY}\n \end{array}\n \right]\n \left[\n \begin{array}{c}\n \text{TIMES}\n \end{array}\n \right]\n \left[\n \begin{array}{c}\n \text{FOR}\n \end{array}\n \left\{\n \begin{array}{c}\n \text{RLL}\n \end{array}\n \right]\n \left[\n \begin{array}{c}\n \text{TIMES}\n \end{array}\n \right]\n \right]\n
$$
\n $\left[\n \begin{array}{c}\n \text{command-list}\n \end{array}\n \right]\n \right]$ 

### Examples

The following statement sets a breakpoint at the beginning of the subroutine named sub1:

AT sub1

The following statement sets a breakpoint at line 20 in the function named func2:

#### AT func2#20

Note  $\bullet$  You cannot directly set a breakpoint at FORTRAN entry statements. However, using the AT NEXT command stops your program from entering any subroutine. Therefore, the AT NEXT command allows you to stop at entry statements. **Tracing Names** The CALLS command displays the names of the subroutines and functions that are currently executing. The trace begins with the most recently called subroutine or function. The statement following the call is also displayed. Syntax CA[LLS] Note  $\bullet$  For entry calls, the name of the enclosing subroutine is displayed. However, the accompanying statement number reflects execution of the entry statement.

Clearing Breakpoints The CLEAR command removes breakpoints from your program.

Syntax

$$
\texttt{CL}\left[\texttt{EAR}\right] \left\{\begin{array}{l} location \\ next \\ next \\ \texttt{ALL} \end{array}\right\}
$$

#### Example

The following statement clears the breakpoint at the location sub1:

CL sub1

Displaying Variables The DISPLAY command causes the current contents of the specified FORTRAN variable (data item) to be displayed on your terminal in octal, integer, character, or hexadecimal format. By default, the variables are displayed in the format most appropriate for the data type.

#### Syntax

$$
\texttt{\texttt{DI}}\left[\texttt{SPLAN}\right] \left\{ \begin{array}{l} rec\text{-}item \\ data\text{-}item \\ "literal" \end{array} \right\} \left[\begin{array}{l} \texttt{O}\left[\texttt{CIAL}\right] \\ \texttt{I}\left[\texttt{NTEGR}\right] \\ \texttt{C}\left[\texttt{HARACTER}\right] \\ \texttt{H}\left[\texttt{EXADECIMAL}\right] \end{array} \right] \left[\texttt{[FOR]}{n} \left[\texttt{IFMS}\right] \right]
$$

### Example

If your program has the declarations

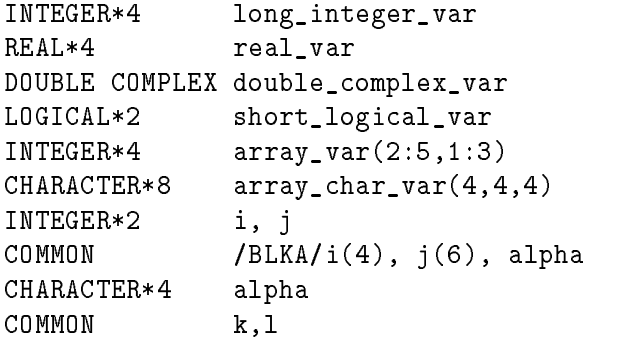

The following is output using DISPLAY commands:

>>DISPLAY long\_integer\_var --> Stmt #101: Var: LONG\_INTEGER\_VAR = 1234567890 >>DIS real\_var  $--$  Stmt #101: Var: REAL\_VAR = 0.123456E38 >>DIS double\_complex\_var --> Stmt #101: Var: DOUBLE\_COMPLEX\_VAR = (8.2E308,7.1E308) >>DIS short\_logical\_var --> Stmt #101: Var: SHORT\_LOGICAL\_VAR = .TRUE. >>DISPLAY array\_var --> Stmt #101: Var ARRAY\_VAR --> Starting with ARRAY\_VAR[2:1] 4321 6654 87654321 6789 --> Continuing with ARRAY\_VAR[2:2] 65432 121 159753 0 --> Continuing with ARRAY\_VAR[2:3] 456 1 369 5

If the value of ARRAY\_CHAR\_VAR(1,2,3) is abcdefgh, the output is

>>DISPLAY array\_char\_var(1,2,3)FOR 4 ITEMS --> Stmt #101: Var ARRAY\_CHAR\_VAR = 'efgh'

where the final subscript in the command is the start character.

```
>>DIS blka
--> Stmt #101: COMMON BLOCK: BLKA
I - ARRAY
--> Starting with I(1)
 0 4321 54 3
--> Starting with J(1)
  1 23 45 67 87 5
ALPHA = 'abcd'
```
Use the identier COM' to display an unnamed common block. For example,

>>DIS COM' --> Stmt #103: COMMON BLOCK: COM'  $K=2$  $-2$  $L=3$ 

**Modifying Variables** The MOVE command transfers the value of a literal, a figurative constant (such as .TRUE. and .FALSE.), or a variable, to another variable.

#### Syntax

$$
MOV[E] \left\{ \begin{array}{l} literal \\ data\text{-}item\text{-}1 \\ fig\text{-}constant \end{array} \right\} \text{TO } data\text{-}item\text{-}2 \text{ [ } [FOR] n \text{ [ITENS ] } ]
$$

#### Example

If your program has the declarations

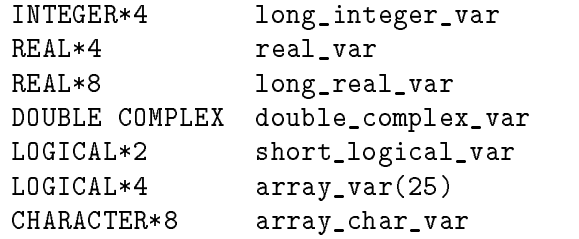

the following is output using the MOVE command:

>>MOVE 45 to long\_integer\_var  $--$  Stmt#1: Var: LONG\_INTEGER\_VAR = 45 >>MO 3.14E38 TO real\_var --> Stmt#1: Var: REAL\_VAR = 3.14E38 >>MO (13.3E73,14.4E60) TO double\_complex\_var --> Stmt#1: Var: DOUBLE\_COMPLEX\_VAR = (13.3E73,14.4E60) >>MO .TRUE. TO short\_logical\_var --> Stmt#1: Var: SHORT\_LOGICAL\_VAR = .TRUE. >>MO 20 TO array\_var(1) FOR 5 TIMES --> Stmt#1: Var: ARRAY\_VAR[1] --> Starting with ARRAY\_VAR[1] 20 20 20 20 20 >>MO 'This is nice' TO array\_char\_var --> Stmt#1: Var: ARRAY\_CHAR\_VAR = 'This is nice' >>MO real\_var TO long\_real\_var --> Stmt#1: Var: long\_real\_var = 3.14E38

Redoing a Command The REDO command allows you to correct and re-execute the last command or command list. The command editing is performed with EDITOR program operators.

### Syntax

RED [ 0 ] 

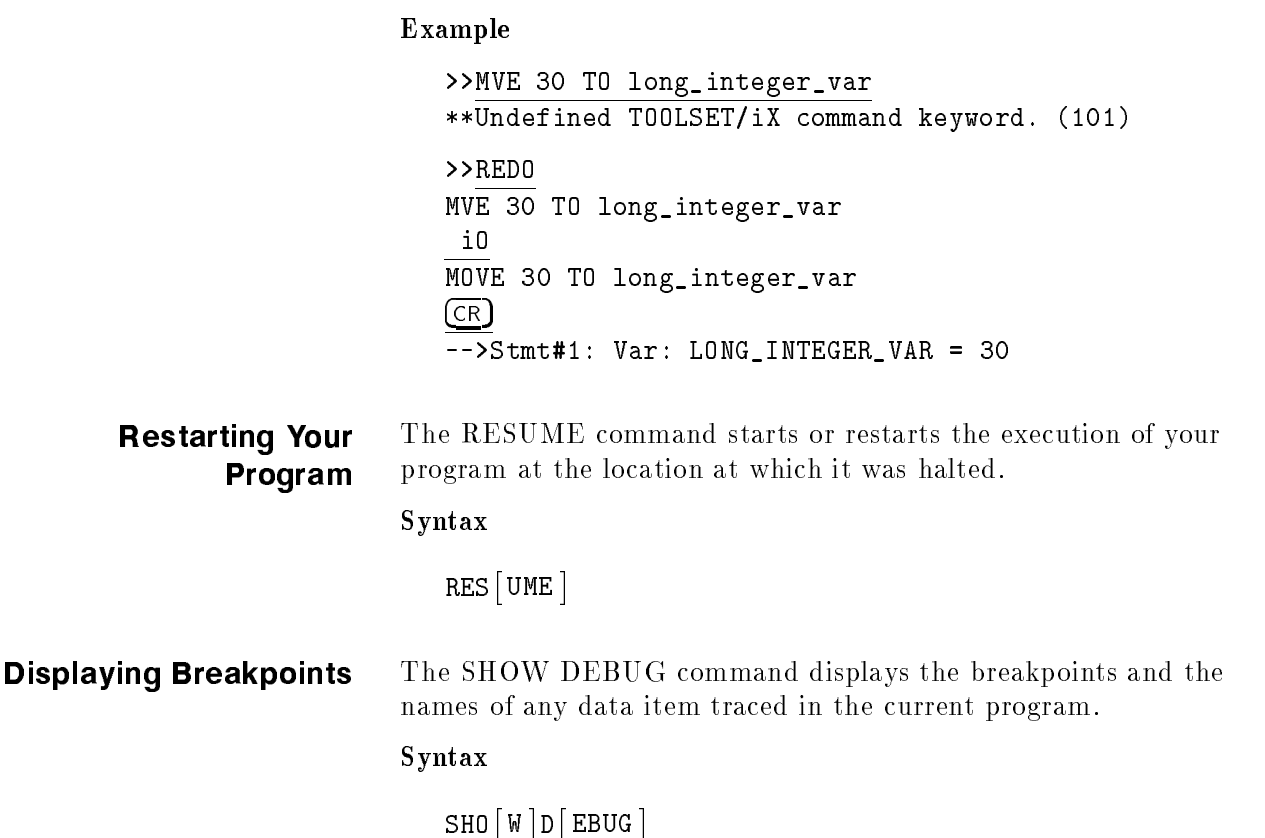

# Using the Trace

The TRACE command displays each subroutine or function name as it is executed. An identifying message is displayed at the start and end of each subroutine or function.

#### Syntax

\_\_\_\_\_  $\lceil$  RACE  $\rceil$  [OFF ]

The DATATRACE command monitors the value of a data item. If the value changes, a message containing the location and the new value is displayed.

#### Syntax

```
\mathtt{DA}\big[\mathtt{TATRACE}\big]data-item \left[\begin{array}{c} \mathtt{DD}\; command\text{-}list \;[\texttt{NOMESSAGE}\] \ \mathtt{OFF} \end{array}\right]
```
The RETRACE command lists the last  $n$  subroutines or functions that have executed, ending with the most recent subroutine or function.

```
Syntax
```

```
RET | RACE | | PROCEDURES |
```
Accessing MPE/iX Debug The SYSDEBUG command allows you to access MPE/iX DEBUG from HP Toolset/iX.

Syntax

SYS|DEBUG|

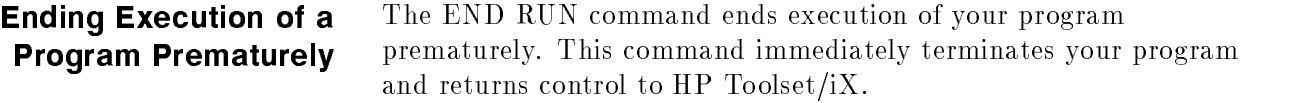

#### Syntax

EN[D]: <sup>D</sup> RU-<sup>N</sup> 

**Exiting HP Toolset/iX** The EXIT command exits HP Toolset/iX and returns control to the MPE/iX operating system.

Syntax

 $\tt EX[IT]$ 

#### Example

>>EXIT END OF PROGRAM

## Index

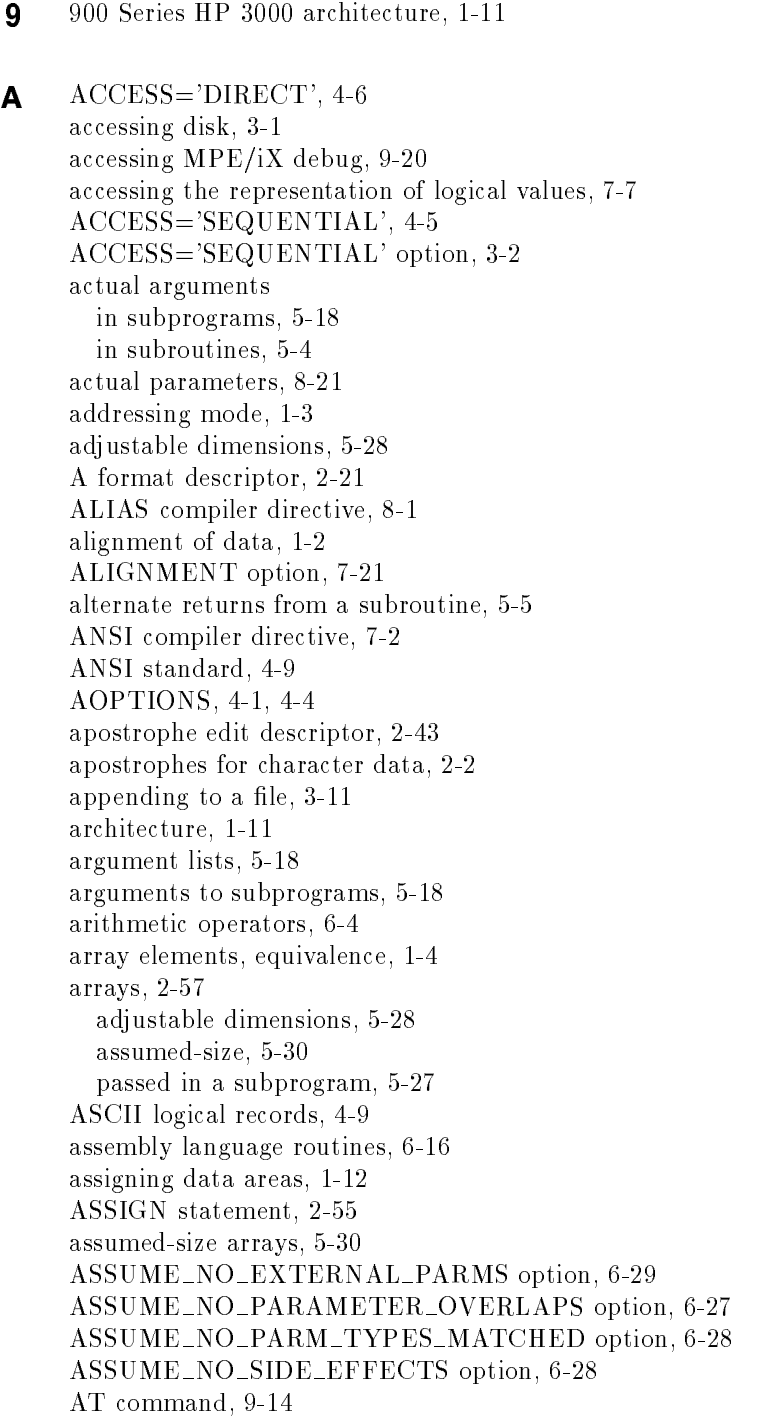

```
B BACKSPACE statement, 3-29, 4-5, 4-13
     blank common blocks, 5-36
     blanks in the input field
       BN descriptor, 2-52
       BZ descriptor, 2-52
     BLANK specier, 3-13
     BLOCK DATA statement, 5-41
     block data subprograms, 5-41
     blocking factor, 4-9
     BN edit descriptor, 2-52
     breakpoints
       clearing, 9-16
       displaying, 9-19
       setting, 9-14
     bytes, returning number of, 2-49
     BZ edit descriptor, 2-54
C Calling HP COBOL II/iX from HP FORTRAN 77/1X, 8-10
     Calling HP FORTRAN 77/iX from HP COBOL II/iX, 8-11
     Calling HP FORTRAN 77/ix from HP Pascal/iX, 8-5
     Calling HP Pascal/iX from HP FORTRAN 77/iX, 8-3
     CALLS command, 9-15
     CALL statement
       alternate return, 5-5
       invoking subroutines, 5-4
     carriage control files, 4-8
     CCTL, 4-8
     CCTL file, 4-8
     character data, 8-1
       in a subprogram, 5-25
       list-directed, 2-2
     character format descriptors
       A, 2-21
       input field, 2-25
       output field, 2-26
       R, 2-21
     character format descriptors and numeric data, 2-29
     character positions
       T edit descriptor, 2-40
       TL edit descriptor, 2-41
       TR edit descriptor, 2-42
       X edit descriptor, 2-39
     character variables, equivalence, 1-8
     CHECK ACTUAL PARM compiler option, 8-1
     CHECK FORMAL PARM compiler directive, 7-16, 8-1
     CHECK_OVERFLOW directive, 6-8
     CLEAR command, 9-16
     clearing breakpoints, 9-16
     CLOSE statement, 4-7, 4-13
       description, 3-1
       STATUS specier, 3-3
     closing files, 4-7
     code area, 1-11
     code space efficiency, 6-9
```
colon edit descriptor, 2-50 comments, 7-16 common blocks, 1-12 blank common, 5-36 declaring, 7-5 description, 5-36 EQUIVALENCE statement, 1-9 labeled common, 5-39 common blocks in memory, 1-12 COMMON statement, 5-36 common subexpression elimination module, 6-21 compiler directive HP3000\_16, 7-19 STANDARD LEVEL, 7-15 compiler directives INCLUDE, 7-5 LONG, 7-3 NOSTANDARD, 2-29 SHORT, 7-3 compiler library, 4-7 compile-time efficiency, 6-2 complex format descriptors, 2-17 conditional compiler directives, 7-17 connecting files, 3-1 constants passed in a subprogram, 5-21 correcting a command, 9-19  $c$ reating a new file,  $3-6$ creating files, 4-4 current record, 3-1, 3-12

 $\bullet$  data alignment, 1-2, 1-10, 7-21 data area, 1-11, 6-14 data classes, 1-3 data objects, 1-11 data space efficiency, 6-10 DATA statements, 6-8 data storage consistent, 7-3 description, 1-1 DATATRACE command, 9-20 data types, 8-2 debug, 9-20 debugging, 9-1 using xdb, 9-1 default file properties, 3-2 descriptor mode of addressing, 1-3 descriptors, format, 2-10 device type, 4-8 D format descriptor, 2-17 dimensions adjustable, 5-28 direct access file creating, 3-15 description, 3-14

reading and writing, 3-15 direct access option, 4-6 directives OPTIMIZE, 6-25 direct mode of addressing, 1-3 disconnecting files, 3-1 disk files, 3-1, 4-8 DISPLAY command, 9-16 displaying breakpoints, 9-19 displaying functions, 9-20 displaying names, 9-15 displaying subroutines, 9-20 displaying variables, 9-16 DO loop, implied, 2-56 DO loops, 6-8 DO WHILE loops, 6-8 dummy arguments in subprograms, 5-18 in subroutines, 5-2  $\mathsf{E}$  \$ edit descriptor, 2-38 / edit descriptor, 2-38 : edit descriptor, 2-50 edit descriptor \$, 2-38 :, 2-50 apostrophe, 2-43 BN, 2-52 BZ, 2-54 colon, 2-50 H, 2-44 NL, 2-38 NN, 2-38 P, 2-44 Q, 2-49 quotation mark, 2-43 S, 2-49 slash, 2-38 SP, 2-49 SS, 2-49 summary, 2-11 T, 2-40 TL, 2-41 TR, 2-42 X, 2-39 efficiency code space, 6-9 compile-time, 6-2 data space, 6-10 run-time, 6-3 efficient programs, 6-1 E format descriptor, 2-17 ELSE compiler directive, 7-17 ENDFILE statement, 3-29, 4-13 ENDIF compiler directive, 7-17 ending execution, 9-20 end-of-file record, 3-12, 3-34 END RUN command, 9-20 END statement, 4-7 description, 5-10 subroutines, 5-3 entries into subprograms, 5-32 ENTRY statement, 5-32 EOF, 4-8 equivalence array elements, 1-4 character variables, 1-8  $E_{\rm V}$  . The state state statement statement statement statement statement statement statement statement statement statement of  $\sim$ array elements, 1-4 arrays with different dimensions, 1-7 avoid using, 7-5 character variables, 1-8 common blocks, 1-9 data alignment, 1-10 data storage, 1-4 description, 1-4 multi-dimensioned arrays, 1-6 errors, file handling, 3-2 error termination, 4-7 ERR specier, 3-3 ERR speciers, 4-7 examples file handling, 3-31 using file positioning statements, 3-30 EXIT command, 9-20 exiting HP Toolset/iX, 9-20 expressions passed in a subprogram, 5-22 extents, 4-1

#### F

FCLOSE, 4-7 FCONTROL intrinsic, 4-5 F format descriptor, 2-17 file closing, 4-7 file access description, 3-12 direct, 3-14 indexed sequential, 3-18 ISAM, 3-18 sequential, 3-12 file characteristics, 4-1 FILE command, 4-1 file connections, 4-1 FILE equation, 4-1, 4-8, 4-9 file handling errors,  $3-2$ ERR specier, 3-3 IOSTAT specier, 3-5 STATUS specier, 3-3

file handling procedures, 4-10 file handling statement examples, 3-31 file operations, 4-1 file pointer,  $3-1$ ,  $3-29$ file positioning  $B_{\text{H}}$   $\sim$   $1.01$   $\sim$   $1.00$   $\sim$   $1.00$   $\sim$   $1.00$ ENDFILE statement, 3-29 examples, 3-30 REWIND statement, 3-29 file properties, 3-2 files appending to, 3-11 creating, 3-6 direct access, 3-14 formatted, 3-24 indexed sequential, 3-18 INQUIRE statement, 3-26 internal, 3-34 ISAM, 3-18 reading, 3-9 sequential, 3-12 unformatted, 3-24 files, creating, 4-4 file size, 4-1 FILESIZE, 4-1 files, predefined, 4-2 FNUM procedure, 4-12 FOPEN intrinsic, 4-1 FOPTIONS, 4-1 FOR clause, 9-14 formal parameters, 8-21 format control, 2-50 @ format descriptor, 2-12 format descriptor character, 2-29 monetary, 2-34 Mw.d, 2-34 numeration, 2-36 Nw.d, 2-36 repeating, 2-31 format specications, 2-1, 2-12 FORMAT statement, 2-5 formatted files, 3-24 formatted form option, 4-5 formatted input, 2-6 formatted input/output, 2-1 formatted output, 2-7 formatted statements, 2-5 FORM='FORMATTED', 4-5 FORM='FORMATTED' option, 3-2 FORM='UNFORMATTED', 4-5 FORTRAN/3000, 4-9 FORTRAN 77 library, 4-7 FREADDIR, 4-5 free format, 2-1

FSET procedure, 4-10 FTN05, 4-2 FTN06, 4-2 functions, 5-1 categories, 5-9 description, 5-9 intrinsic, 5-16 statement, 5-15 subprograms, 5-9 user-defined, 5-10 FUNCTION statement, 5-9, 5-12 FWRITE, 4-8 FWRITEDIR, 4-5

<sup>G</sup> G format descriptor, 2-17 GIVING phrase, 8-11 grouping related routines, 6-12

<sup>H</sup> H edit descriptor, 2-44 hollerith edit descriptor, 2-44 HP3000 16 compiler directive, 6-8 description, 7-19 options, 7-20 HP COBOL II/iX, 8-8 HP Pascal/iX, 8-2 HP Toolset/iX description, 9-1 exiting, 9-20 in voking, 9-13 when to use, 9-14

<sup>I</sup> IF compiler directive, 7-17 I format descriptor, 2-12 IF statements, 6-6 IMPLICIT NONE statement, 7-5 implied DO loop, 2-56 improving MPE/iX run-time efficiency,  $6-8$ INCLUDE compiler directive, 7-5 INCLUDE statement, 7-5 inconsistencies of data storage, 7-16 indexed sequential access files, 3-18 indirect mode of addressing, 1-3 induction variables, 6-20 initialized variables, 1-12 initializing data, 7-7 input unformatted, 3-23 input/output statement specification, 2-55 INQUIRE statement, 3-26, 4-6 integer format descriptors @ descriptor, 2-12 I descriptor, 2-12  $input$  field,  $2-13$ K descriptor, 2-12

O descriptor, 2-12 output field, 2-15 Z descriptor, 2-12 interfacing with other languages, 8-1 internal files description, 3-34 reading, 3-34 writing, 3-36 intrinsic functions, 5-16 intrinsic I/O, 6-8 intrinsics,system, 8-20 invoking subroutines, 5-4 I/O errors, 4-7 I/O library, 4-8 IOSTAT specier, 3-5 IOSTAT speciers, 4-7 ISAM, 3-18 K K format descriptor, 2-12

L labeled common blocks, 5-39 languages,interfacing with, 8-1 length specifications, 7-4 L format descriptor, 2-30 line printer, 4-8 link editor, 1-12, 8-1 list-directed character data, 2-2 input, 2-1 output, 2-3 READ statement, 2-1 list-directed I/O, 2-1 literal data, 2-43 apostrophe edit descriptor, 2-43 H edit descriptor, 2-44 quotation mark edit descriptor, 2-43 LOCALITY compiler directive, 6-8 local variables in memory, 1-12 logical format descriptor input field, 2-30 L descriptor, 2-30 output field, 2-30 logical records, 4-9 logical values, 7-7 LONG compiler directive, 7-3

<sup>M</sup> machine instructions, 1-11 magnetic tapes, 4-9 main memory, 6-12 maintaining parameter type and length consistency, 7-7 memory area assignment, 1-12 memory areas, 1-11 memory areas, summary, 1-13 memory data areas, 3-34 modiable programs, 7-9 modifying variables, 9-18 monetary data field, 2-34 monetary format descriptor, 2-34 MOVE command, 9-18 MPE/iX debug, 9-20 MPE/iX operating system, 4-7  $MPE/ix$  run-time efficiency, 6-8 MPE V operating system, 7-19 MPE V system, 7-22 multiple entries into subprograms, 5-32 Mw.d format descriptor, 2-34

<sup>N</sup> named common blocks, 1-12 new files, 3-6 new lines, 2-38 \$ descriptor, 2-38 / descriptor, 2-38 NL descriptor, 2-38 NN descriptor, 2-38 slash descriptor, 2-38 new status option, 4-4 NL edit descriptor, 2-38 NN edit descriptor, 2-38 noncharacter data, 7-21 nonstandard features, 7-15 normal termination, 4-7 NOSTANDARD compiler directive, 2-29 number of bytes, Q edit descriptor, 2-49 number of extents, 4-1 numeration data field, 2-36 numeration format descriptor, 2-36 numeric data types, 8-8 NUMEXTENTS, 4-1 Nw.d format descriptor, 2-36

 $\bullet$  OFF option, 7-20 O format descriptor, 2-12 OLD files, 4-4 old status option, 4-4 ON option, 7-20  $\sigma$  .  $\sigma$  is the statement of  $\sigma$ ACCESS='SEQUENTIAL' option, 3-2 appending to a file,  $3-11$ connecting files, 3-1 creating files, 4-4 description, 4-1 ERR specier, 3-3 FORM='FORMATTED' option, 3-2 IOSTAT specier, 3-5 options, 4-1 processor, 4-1 reporting errors, 3-2 STATUS='OLD' status, 3-9 STATUS specier, 3-3 STATUS='UNKNOWN' option, 3-2 optimization techniques, 6-1 optimization, branch, 6-17 optimization, level one, 6-15 optimization,level one, 6-15 optimization, level one modules, 6-16 optimization, level t wo, 6-15, 6-19 optimization, contratto and contratto OPTIMIZE compiler directive, 6-15 OPTIMIZE directive, 6-25 optimized programs, troubleshooting, 6-38 OPTIMIZE options, 6-25 optimizer assumptions, 6-23 output unformatted, 3-23 <sup>o</sup> verlapping character substrings, 7-25

<sup>P</sup> parameter list, 8-1 PARAMETER statement, 2-55 parameter types, 7-7 Pascal, 8-2 Pascal data types, 8-21 passing arrays, 5-27 passing by reference, 8-1 passing by value, 8-1 passing character data, 5-25 passing constants, 5-21 passing expressions, 5-22 passing subprograms, 5-31 P edit descriptor, 2-44 performance tuning, 6-11 plus sign S edit descriptor, 2-49 SP edit descriptor, 2-49

SS edit descriptor, 2-49 portable programs, 7-1 positioning the file pointer, 3-29 preconnected units, 2-1 predefined files, 4-2 predefined units, 4-2 prespacing mode, 4-8 PRINT statement formatted, 2-7 programming for portability, 7-1 program,terminating, 4-7 program unit, 5-5 proprietary floating point data, 7-20 Q Q edit descriptor, 2-49 quotation mark edit descriptor, 2-43 **R** reading an existing file,  $3-9$ READ statement, 6-8 formatted input, 2-6 list-directed, 2-1 unformatted, 3-23 real format descriptors, 2-17 D descriptor, 2-17 E descriptor, 2-17 F descriptor, 2-17 G descriptor, 2-17 input field, 2-17 output field, 2-19 REALS option, 7-24 RECL option, 4-6 recursive subroutines, 5-2, 5-10 REDO command, 9-19 redoing a command, 9-19 removing breakpoints, 9-16 repeating specifications, 2-31 reporting file handling errors, 3-2 restarting a program, 9-19 restricting programs to HP FORTRAN 77 standard, 7-2 RESUME command, 9-19 RETRACE command, 9-20 RETURN statement alternate return, 5-5 containing an expression, 5-5 description, 5-10 subroutines, 5-3 REWIND statement, 3-29, 4-13 R format descriptor, 2-21 routines, grouping related, 6-12 RUN command, 9-14 running a program, 9-14 run-time efficiency, 6-3

 $\bullet$  sated variables in memory, 1-12 SAVE statement, 1-12, 5-43 scale factors, 2-44 scratch status option, 4-4 S edit descriptor, 2-49 sequential access, 4-5 sequential access files, 3-12 SET compiler directive, 7-17 setting breakpoints, 9-14 setting up a workspace, 9-13 setting up for symbolic debug, 9-13 shifting data, 6-14 SHORT compiler directive, 4-14, 7-3 SHOW DEBUG command, 9-19 slash edit descriptor, 2-38 slash in input field, 2-2 SP edit descriptor, 2-49 SS edit descriptor, 2-49 stack area, 1-11, 6-14 standard features of HP FORTRAN 77, 7-2 standard input, 2-1 STANDARD\_LEVEL compiler directive, 7-15 standard output, 2-1 starting a program, 9-19 statement functions, 5-1, 5-15 STATUS='NEW', 4-4 STATUS='OLD', 4-4 STATUS='SCRATCH', 4-4 STATUS specier, 4-7 'DELETE' status, 3-3 'KEEP' status, 3-3 'NEW' status, 3-3, 3-6 'OLD' option, 3-9 'OLD' status, 3-3 'SCRATCH' status, 3-3 'UNKNOWN' status, 3-2, 3-3 STATUS='UNKNOWN', 4-4 \$STDINX, 4-2 \$STDLIST, 4-2 STOP statement, 4-7 subroutines, 5-3 storage allocation addressing mode, 1-3 EQUIVALENCE statement, 1-4 variable types, 1-2 storage assignment, 1-11 STRING\_MOVE option, 7-25 structure of a subroutine, 5-2 subprograms arguments, 5-18 block data, 5-41 categories, 5-1 multiple entries, 5-32 passing, 5-31 SAVE statement, 5-43

subroutines alternate returns, 5-5 common block, 5-36 description, 5-2  $\cdots$  ..... recursive, 5-2 structure, 5-2 SUBROUTINE statement, 5-2 subsystems, 8-20 summary of the memory areas, 1-13 symbolic debugger additional capabilities, 9-12 breakpoints, 9-9 controlling execution, 9-9 delete breakpoints, 9-11 description, 9-1 execute program, 9-5 execution control, 9-9 exiting, 9-5 in vocation, 9-4 listing variables, 9-7 move command, 9-7 program requirement, 9-3 reco ver from breakpoints, 9-10 remo ve debugging information, 9-12 search commands, 9-7 set breakpoints, 9-10 single step execution, 9-12 tracing execution using breakpoints, 9-11 values of variables, 9-9 view command, 9-6 view execution stack, 9-5 view program data, 9-7 view source file, 9-6 window command, 9-7 symbolic debugging, 9-1 SYMDEBUG compiler directive, 9-14 SYSDEBUG command, 9-20 system intrinsics  $defining, 8-20$ description, 8-20

<sup>T</sup> TABLES ON compiler directive, 1-12 tapes,magnetic, 4-9 T edit descriptor, 2-40 TEMP files, 4-4 terminal printer, 4-8 terminating a program, 4-7 termination error, 4-7 normal, 4-7 TL edit descriptor, 2-41 Toolset/iX description, 9-1

exiting, 9-20 invoking, 9-13 when to use, 9-14 TRACE command, 9-20 trace facilities DATATRACE command, 9-20 RETRACE command, 9-20 TRACE command, 9-20 tracing names, 9-15 transfering values, 9-18 transportable programs, 7-1 TR edit descriptor, 2-42

- $\mathsf{U}$  unformatted files, 3-24 unformatted form option, 4-5 unformatted input, 3-23 unformatted I/O, 3-23 unformatted output, 3-23 unformatted READ statement, 3-23 unformatted WRITE statement, 3-23 uninitialized local variables, 1-12 uninitialized variables, OPTIMIZE directive, 6-30 UNITCONTROL intrinsic, 4-9 UNITCONTROL options, 4-13 UNITCONTROL procedure, 4-13 unit numbers, 2-1 units,predened, 4-2 unknown status option, 4-4 unnamed common blocks, 1-12 unstructured features, 7-15 using consistent data storage, 7-3
- <sup>V</sup> variable assignment, 1-12 variable format descriptors, 2-8 variables displaying, 9-16 variable types, 1-2

W workspace, 9-13 workspace program file, 9-13 WRITE statement, 6-8 formatted, 2-7, 3-24 list-directed output, 2-3 unformatted, 3-23 writing efficient programs, 6-1

<sup>X</sup> xdb commands, 9-2 description, 9-1 X edit descriptor, 2-39

**Z** Z format descriptor, 2-12